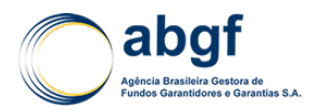

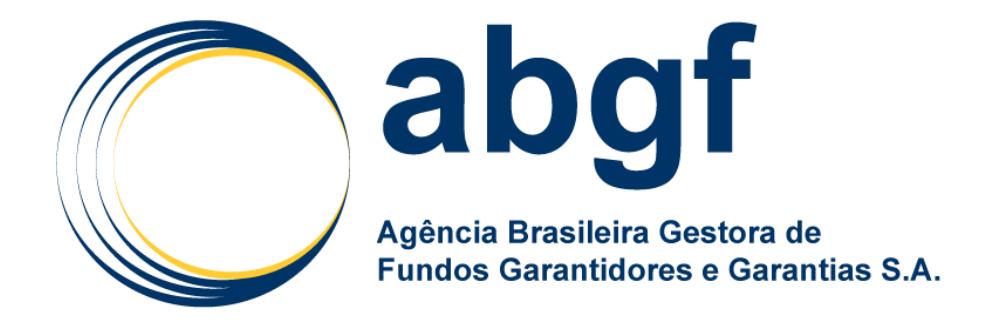

# **Nota Técnica Atuarial**

# **Nota Técnica Atuarial para Seguro de Crédito à Exportação para Operações com Garantia da União**

**Janeiro de 2019**

DIARM/NOR/003/01/R

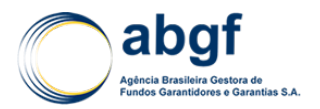

# **I SUMÁRIO**

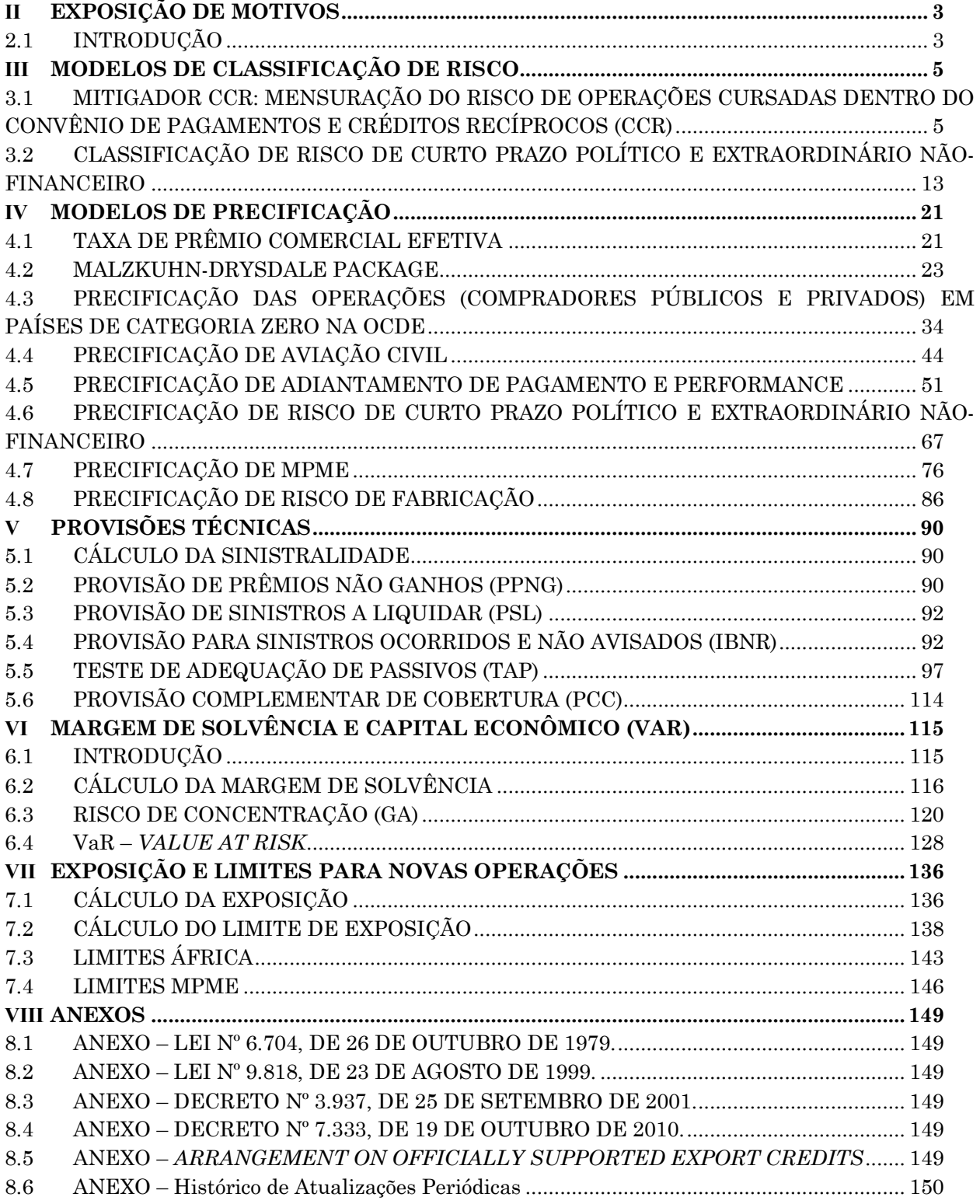

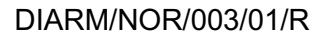

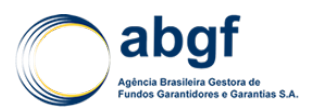

# **II EXPOSIÇÃO DE MOTIVOS**

# **2.1 INTRODUÇÃO**

O Seguro de Crédito à Exportação - SCE pode ser um dos mais eficientes instrumentos de que dispõe o Poder Executivo para o incentivo e o direcionamento das exportações brasileiras.

Por essa razão, o marco legal<sup>1</sup> estabeleceu a possibilidade de o Tesouro Nacional conceder garantia, tanto a riscos de natureza política e extraordinária, quanto aos de natureza comercial e definiu que as garantias da União seriam honradas "com recursos originários do Fundo de Garantia à Exportação - FGE".

Ao Conselho Diretor do Fundo de Garantia à Exportação - CFGE coube, à época, aprovar as normas e os procedimentos necessários à concessão das garantias da União nos Seguros de Crédito à Exportação.

Tendendo a tornar as decisões acerca do programa mais restritivas, estão: um Orçamento da União com recursos limitados para uma demanda crescente; a Lei de Responsabilidade Fiscal<sup>2</sup> que exige dos responsáveis pela gestão dos recursos públicos uma postura ética e tecnicamente irretocável; e, finalmente, os aspectos técnicos envolvidos na operação de SCE, que exigem que a concessão de limites de crédito seja parcimoniosa para que seja evitada, ao máximo, a possibilidade de ocorrência de sinistros e, no limite, a utilização de todo o FGE, o que obrigaria o Tesouro Nacional a aportar mais recursos para garantir o equilíbrio do Fundo e o prosseguimento das operações do SCE com garantia da União.

# **2.1.1 PRÊMIOS**

A primeira parte da Nota Técnica oferece a metodologia proposta para o cálculo do prêmio. Nela se fixam os critérios para a definição do prêmio mínimo nos termos preconizados nas referências adotadas.

Os seguintes modelos serão tratados nesta Nota Técnica:

- Malzkuhn-Drysdale Package (MD Package);
- Precificação das operações (compradores públicos e privados) em países de Categoria Zero na OCDE;
- Precificação de operações de aviação civil;
- Precificação de adiantamento de pagamento e performance;
- Precificação de risco de curto prazo político e extraordinário não-financeiro;
- Precificação de Micro Pequena e Média Empresa (MPME);
- Precificação de Risco de Fabricação.

# **2.1.2 SINISTRALIDADE, RESERVAS, LIMITES DE EXPOSIÇÃO E MARGEM DE SOLVÊNCIA**

O FGE deve ser gerido de modo a sempre dispor dos recursos necessários à consecução das obrigações conhecidas e esperadas da União em relação aos seguros de crédito à exportação

 $1$  Anexo - Lei nº 6.704, de 26 de outubro de 1979;

Anexo - Lei nº 9.818, de 23 de agosto de 1999;

Anexo - Decreto nº 3.937, de 25 de setembro de 2001;

Anexo - Decreto nº 7.333, de 19 de outubro de 2010;

 $2$  Lei Complementar nº 101, de 4 de maio de 2000.

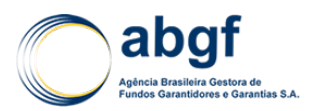

para os quais oferece garantias. Nesse sentido, deve-se levar em conta a expectativa de receitas e de despesas futuras e o saldo entre direitos e obrigações existentes, em especial, o valor do patrimônio líquido do Fundo.

Para honrar as garantias oferecidas pela União, recomenda-se que o FGE funcione de modo semelhante a uma seguradora especializada ou a um fundo de pensão, acumulando reservas para arcar com os riscos a que certamente estará submetido no futuro, bem como se preparando para evitar situações menos prováveis, mas possíveis, como desvios de sinistralidade atípicos que inviabilizem a continuidade da operação.

O modelo oferecido nesta Nota Técnica Atuarial (NTA) utiliza tais conceitos quando propõe o monitoramento constante de prêmios e sinistros e a constituição de reservas e provisões que provoquem a alocação de recursos (ativos) para garantir as operações já conhecidas.

A conjunção de restrições é um instrumento auxiliar para evitar a concentração inadequada dos riscos. Além disso, garante aos gestores do FGE que somente aprovarão novas operações quando estas se situem dentro dos limites compatíveis com as restrições impostas pela Lei de Responsabilidade Fiscal. Tal certeza estatística tem fundamento no fato de que as restrições foram criadas para que, na pior das hipóteses de sinistralidade, seja possível a recomposição do fundo, inclusive com tempo para que a injeção de capital no FGE seja prevista no Orçamento da União.

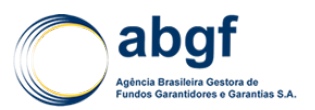

# **III MODELOS DE CLASSIFICAÇÃO DE RISCO**

# **3.1 MITIGADOR CCR: MENSURAÇÃO DO RISCO DE OPERAÇÕES CURSADAS DENTRO DO CONVÊNIO DE PAGAMENTOS E CRÉDITOS RECÍPROCOS (CCR)**

# **3.1.1 INTRODUÇÃO**

O Convênio de Pagamentos e Créditos Recíprocos foi assinado por doze Bancos Centrais, por meio do qual são cursados e compensados entre eles, durante períodos de quatro meses, pagamentos derivados do comércio entre os países-membros. Ao final de cada quadrimestre (período de compensação), são transferidos somente o saldo global, caso deficitário, de cada Banco Central com os demais.

Por acreditar que a utilização do Convênio de Pagamentos e Créditos Recíprocos (CCR) nas transações garantidas pelo Fundo de Garantia à Exportação (FGE) ocasiona a redução de alguns dos riscos inerentes à precificação da operação, tornou-se necessária a construção de uma metodologia para mensurar a eficácia do poder deste instrumento como mitigador.

Devido às características e ao histórico do instrumento, pode-se afirmar que o risco relativo à disposição a pagar, o risco de transferência e conversibilidade (T&C) e o risco político e extraordinário inerentes a uma operação de crédito, podem ser mitigados.

Tendo em vista a complexidade deste instrumento, outro fator importante, o risco de ocorrência de uma compensação bilateral fora do Convênio, relativo a valores inicialmente cursados pelo CCR (em caso de descumprimento das obrigações de qualquer país membro nas compensações quadrimestrais), também foi abordado na construção da metodologia deste mitigador.

Levando-se essas premissas em consideração, entende-se que o resultado do estudo apresentado reflita adequadamente o risco das operações cursadas no CCR.

# **3.1.2 MENSURAÇÃO DO RISCO DO CCR**

A metodologia proposta para a mensuração do risco do CCR considera as principais características do Convênio e os riscos que estão atrelados ao sistema. O CCR oferece garantias recíprocas de conversibilidade (conversão imediata para dólares dos Estados Unidos, dos pagamentos efetuados por suas instituições em moeda local), de transferibilidade (remessa dos dólares correspondentes aos pagamentos efetuados por suas instituições) e de reembolso (aceitação irrevogável dos débitos que lhes forem imputados, resultantes de operações cursadas sob o Convênio).

No caso de um país deixar de honrar algum pagamento por ocasião da compensação multilateral quadrimestral, o Convênio determina o acionamento do Programa Automático de Pagamento - PAP, mecanismo que estabelece um parcelamento do valor devido em quatro prestações mensais. A estrutura do Convênio, entretanto, pode ocasionar o risco de ocorrência de bilaterais se o país deixar de honrar seus compromissos com o PAP e, consequentemente, exclusão do sistema. O saldo devedor remanescente de participantes excluídos do sistema não é compartilhado entre os demais, ou seja, a responsabilidade da dívida não é mutuamente compartilhada. Com isto em mente, foi determinada a primeira premissa do modelo de mitigação. A premissa estabelece que o *rating* utilizado para a precificação das operações do CRR possui duas componentes básicas. A primeira componente é composta pelo *rating* mitigado devido às características do CCR. Já a segunda componente é composta pelo *rating* sem mitigação, prevendo uma possível ocorrência de inadimplência dentro do Convênio, que ocasionaria uma bilateral. Pode-se visualizar tal premissa através da figura abaixo:

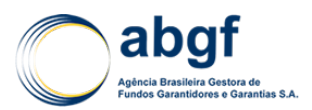

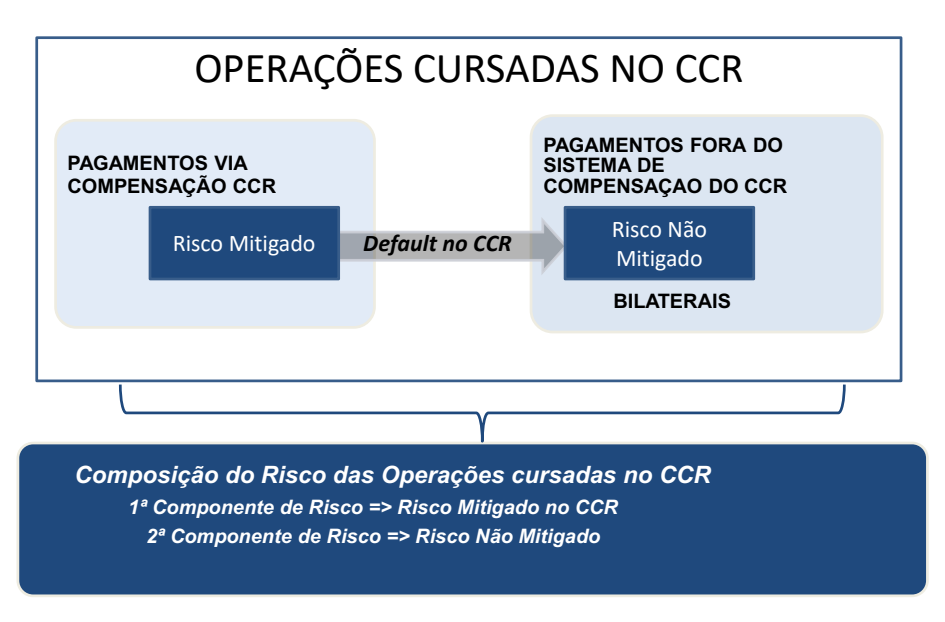

Figura 1 | Composição do Risco das Operações cursadas no CCR

#### **3.1.2.1 PRIMEIRA COMPONENTE DE RISCO:** *RATING* **DO PAÍS MITIGADO**

Pode-se afirmar que, tecnicamente, as características do CCR, tais quais garantias recíprocas de conversibilidade, de transferibilidade e de reembolso, mitigam os riscos de T&C, político e extraordinário.

Além disso, o CCR também mitiga o risco inerente à disposição de pagamento das operações que transitam pelo sistema. As operações cursadas no CCR são tratadas como prioridade de pagamento das contas públicas dos países membros. Um grande exemplo desta prioridade está no fato de que, mesmo em momentos de crises históricas e moratórias de alguns países membros do CCR, não houve casos de *default* de operações cursadas no sistema.

Uma vez definidos os principais conceitos que devem ser abordados na primeira componente do risco CCR, buscou-se manter as referências técnicas e metodologias vigentes de modo a obter um modelo de precificação adequado ao CCR. Para tal, utilizaram-se os dois pilares:

- Metodologia de classificação de risco da Organização para a Cooperação e Desenvolvimento Econômico (OCDE);
- Utilização do *MD-Package* como referência para a precificação, inclusive suas características de mitigação.

#### **3.1.2.1.1 METODOLOGIA DE CLASSIFICAÇÃO DE RISCO DA ORGANIZAÇÃO PARA A COOPERAÇÃO E DESENVOLVIMENTO ECONÔMICO (OCDE)**

A metodologia de classificação de risco da OCDE pode ser decomposta em três etapas. A primeira etapa é o resultado do *Country Risk Assessment Model* (CRAM), que reflete a situação econômica e financeira dos países. A segunda etapa reflete o histórico de pagamentos dos países. Diferentemente das demais etapas, que possuem foco em uma análise quantitativa, a terceira etapa envolve uma análise qualitativa sobre resultado das demais etapas. Após a conclusão das três etapas, são definidos os *ratings* finais dos países, que são então divulgados pela OCDE. A tabela e figura abaixo exemplificam as etapas de obtenção dos *ratings* OCDE e descrevem a composição de cada um dos *ratings*.

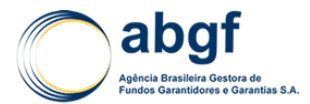

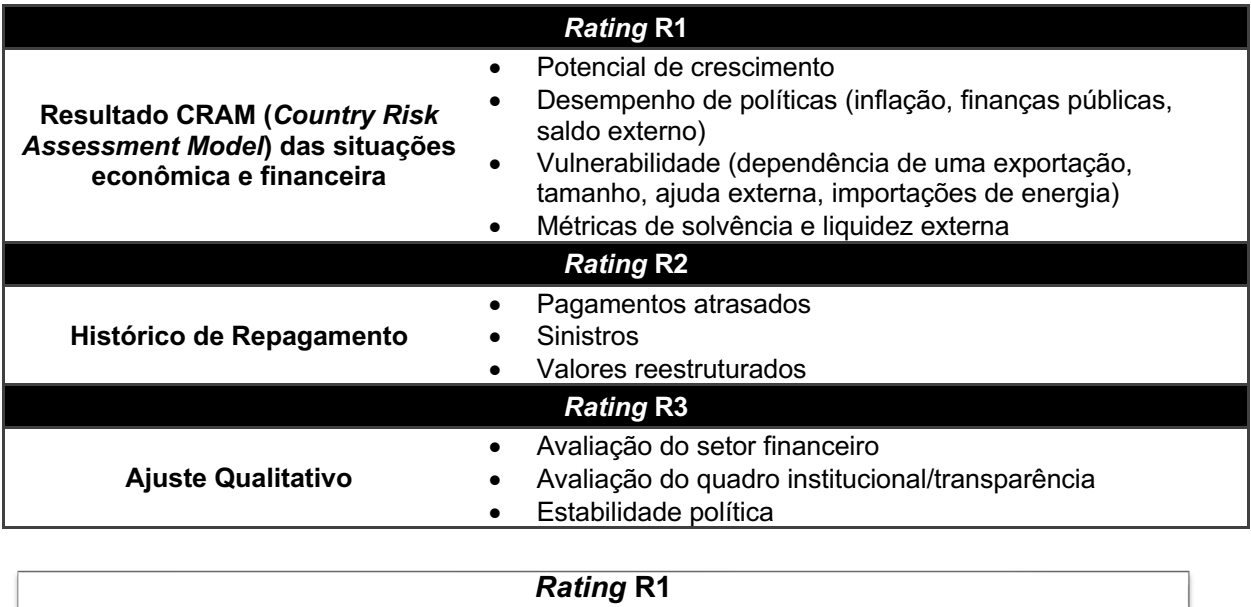

*Rating* que reflete as contas públicas do país

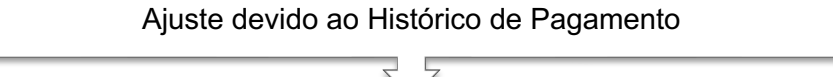

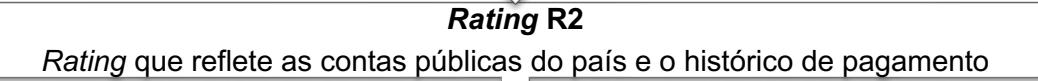

Ajuste relacionado ao risco de T&C, Político e Extraordinário

*Rating* **R3 (Divulgado pela OCDE)**

*Rating* que reflete as contas públicas do país e todos os ajustes realizados pela OCDE

Figura 2 | Etapas de obtenção dos *Ratings* OCDE

Com base nas características do CCR previamente citadas e na metodologia de classificação de risco da OCDE, conclui-se que o *rating* R1 é o que possui maior aderência ao risco das operações que cursam no CCR. A figura abaixo visa demonstrar como o *rating* R3 (*rating* final OCDE) é mitigado pelas características do CCR.

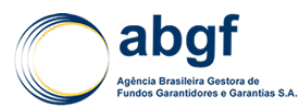

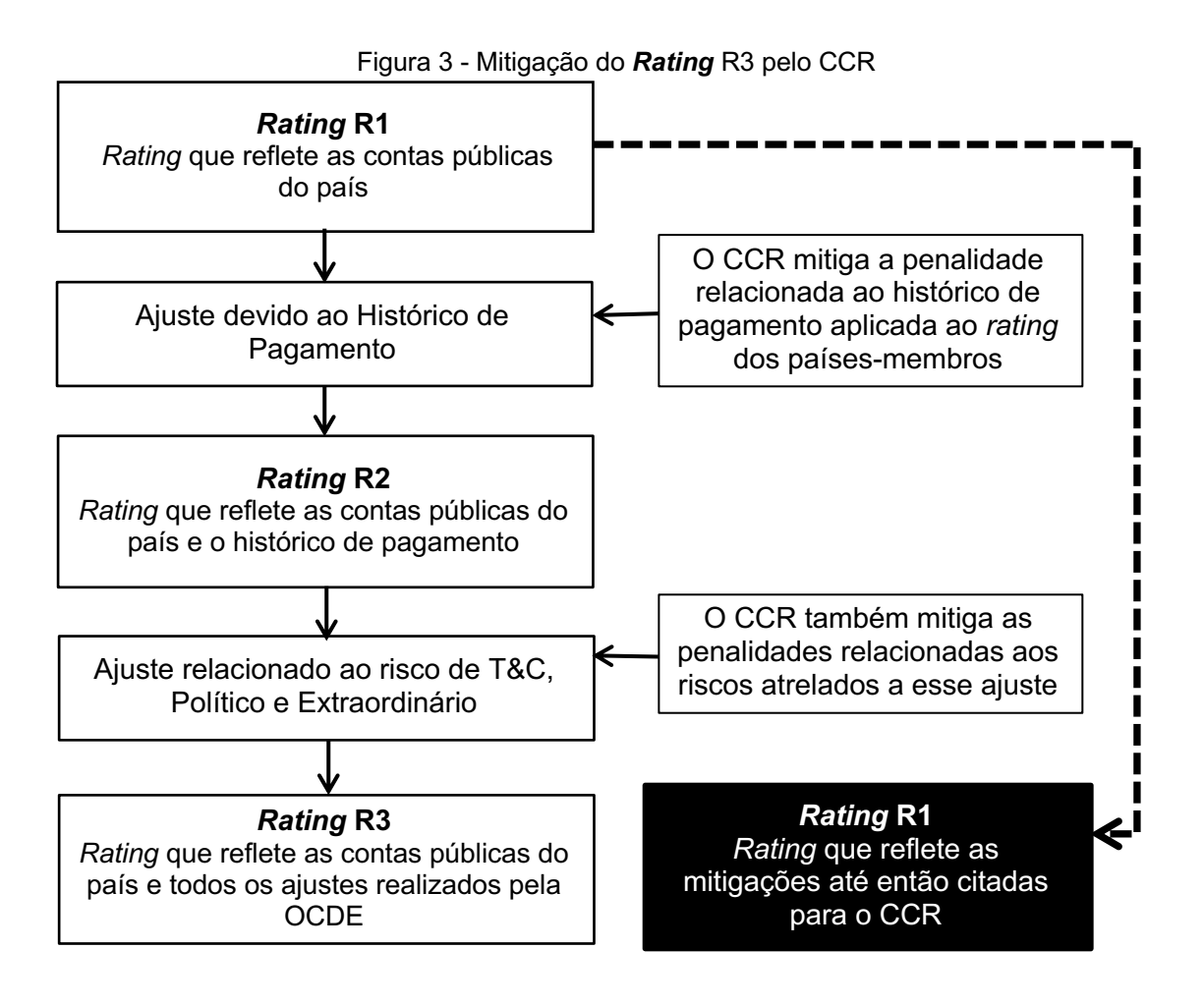

#### **3.1.2.1.2 Utilização do** *MD-PACKAGE* **como referência, inclusive suas características de mitigação**

Apesar de grande parte das características do CCR já serem contempladas com a utilização do *rating* R1, deve-se ainda considerar alguns aspectos adicionais. Por analogia, pode-se considerar o CCR como um fluxo de recebíveis. Além disso, no *MD-Package* está previsto o benefício de 1 (um) *notch* para as transações com *escrow account* atrelada a um fluxo de recebíveis. O benefício de um *notch* está intimamente atrelado ao risco de T&C.

Como o benefício de um *notch* no *MD-Package* é aplicado ao *rating* final da OCDE, ou seja, ao R3, fez-se necessária uma análise mais detalhada para que não haja uma dupla mitigação do T&C no modelo proposto. Tal análise visa garantir que eventuais benefícios de 1 (um) *notch*  sobre o *rating* R1 sejam concedidos apenas aos países que não tiverem sido devidamente compensados pela mitigação do risco T&C na metodologia da OCDE.

Após análise, foram desenvolvidos alguns critérios para a aplicação do benefício de um *notch*. Para evitar dupla mitigação, seriam elegíveis ao benéfico de um notch sobre o rating R1, apenas os países que atendessem aos seguintes requisitos, simultaneamente:

- Possuir T&C melhor que o rating Foreign Currency; **e**
- Rating R2 ser numericamente maior ou igual ao R3, ou seja, o R3 ser menos arriscado que R2.

Combinando os dois critérios acima, pode-se garantir que a hipótese de dupla mitigação seja eliminada.

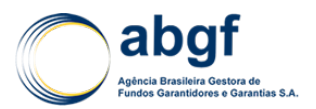

Por fim, aplica-se uma condição de contorno para os países que, mesmo após a mitigação do *rating* R1 relativo ao risco T&C, conforme tabela acima, apresentem o *rating* **R1 mitigado** idêntico ao *rating* **R3** da OCDE. Essa condição de contorno deve ser aplicada para garantir que as operações realizadas nos países para os quais a condição de contorno seja observada, tenham diferenciação de risco quando cursadas ou não no CCR. Define-se o benefício de 1 *notch* (sobre o *rating* **R1 mitigado** após a análise do risco T&C) quando houver enquadramento do país na condição de contorno supracitada.

# **3.1.2.2 SEGUNDA COMPONENTE DE RISCO:** *RATING* **DO PAÍS SEM MITIGAÇÃO**

A segunda componente do risco CCR relaciona-se com o risco de as transações serem excluídas do fluxo de compensação, ou seja, operações inicialmente cursadas no CCR tornarem-se negociações bilaterais fora do sistema. O risco mencionado é capturado pelo *rating* dos países sem contemplarmos qualquer mitigação, ou seja, o *rating* final divulgado pela OCDE (R3).

# **3.1.2.3 PONDERAÇÃO ENTRE AS DUAS COMPONENTES DE RISCO DO MODELO**

Para que as duas componentes sejam contempladas na metodologia, foi necessário estimar a probabilidade de ocorrência de uma bilateral. Pode-se afirmar que a probabilidade de uma bilateral ser deflagrada é a probabilidade de haver *default* (PD) de um dos países membros em compensações do CCR. Podem-se obter as probabilidades de *default* cumulativas associadas ao *rating* mitigado pelo CCR, país a país, e calibradas para o prazo médio (*maturity*) das operações, também obtidos país a país. As fontes destas probabilidades de *default* são as PDs cumulativas das agências de crédito internacional, melhor detalhadas no item 8.6 ANEXO – Histórico de Atualizações Periódicas, enquanto que o prazo médio é detalhado a seguir. Por fim, é apresentada a regra de ponderação entre os *ratings* das duas componentes do modelo de risco e precificação das operações cursadas no CCR.

# **3.1.2.3.1 Prazo Médio**

O prazo médio, juntamente com o *rating,* é um indicador de maturidade para a definição da probabilidade de *default*. Define-se o prazo médio como:

$$
Prazo Médio_i = \frac{\sum (EaD_i x (Período_u - Período_p))}{\sum EaD_i}
$$

Onde:

- Prazo Médio<sub>i</sub> = Prazo médio por país i;
- $EaD_i$  = Exposição em risco por país i no CCR (exposure at default);
- $Periodo<sub>u</sub> = Último período de 12 meses com exposição do país i, a contar da data base do cálculo;$
- $Periodo_n$  = Primeiro período de 12 meses, a contar da data base do cálculo.

Para efeito de cálculo, para encontrar a PD equivalente ao prazo médio que será utilizado no próximo item, caso o prazo médio encontrado para cada país não seja um valor inteiro, será necessário fazer uma interpolação linear entre os valores das PD's definidos na tabela do 8.6 ANEXO – Histórico de Atualizações Periódicas ANEXO – Histórico de Atualizações Periódicas, em função do *rating* e dos vértices consecutivos aplicáveis à interpolação.

# **3.1.2.3.2** *Rating* **Final por país de operações cursadas no CCR**

Desta forma, pode-se utilizar a seguinte fórmula para se obter o *rating* por país para as operações cursadas no CCR:

$$
R_i = (1 - PD) \times R^* + PD \times R3
$$

#### DIARM/NOR/003/01/R

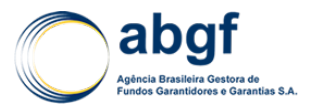

Onde:

- $R_i$  = Rating final do país *i* no CCR;
- $R^*$  = Rating país mitigado pela utilização do CCR;
- $R3$  = Rating país R3 da OCDE;
- $PD =$  Probabilidade de Default cumulativa obtida para o  $R^*$  e prazo médio.

Como cada país possui riscos distintos, mapeados pelo *rating* R\* e pelo *rating* R3, quando a operação é cursada dentro e fora do CCR, respectivamente e, como existe a probabilidade do mitigador ser descontinuado ao longo da vigência do contrato, a ponderação entre os ratings R\* e R3 visa justamente incorporar o risco adicional ao R\*, com base na probabilidade de haver *default* dentro do sistema (PD obtida para o R\* e prazo médio), ou seja, adotando a teoria de probabilidade para definir o rating Ri para o período de vigência dos contratos. O rating Ri oscila entre R\* e R3, em função da probabilidade do mitigador ser descontinuado.

#### **3.1.2.4 CONSIDERAÇÕES ADICIONAIS SOBRE A METODOLOGIA DE PRECIFICAÇÃO**

As posições credoras ou devedoras informadas em cada quadrimestre entre os países membros do CCR podem, em primeira análise, induzir a percepção de que o risco das operações cursadas no convênio depende diretamente das posições credoras e devedoras dos saldos compensados. Os gráficos abaixo ilustram alguns indicadores históricos do CCR.

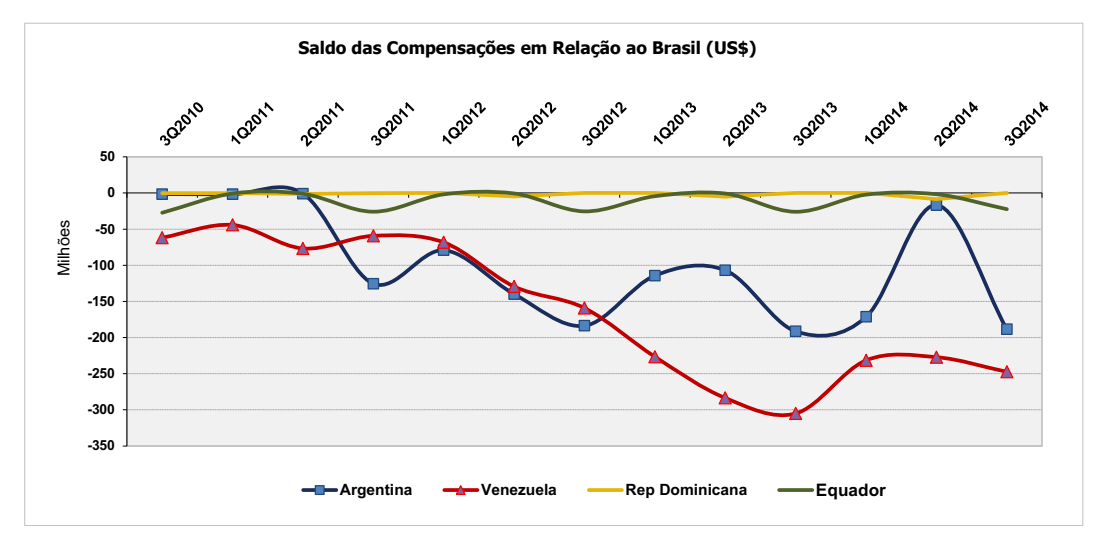

Figura 4 | Saldo das compensações em relação ao Brasil dos 4 países com maiores exposições no FGE em dez/14.

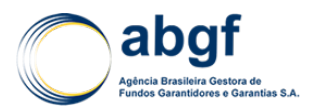

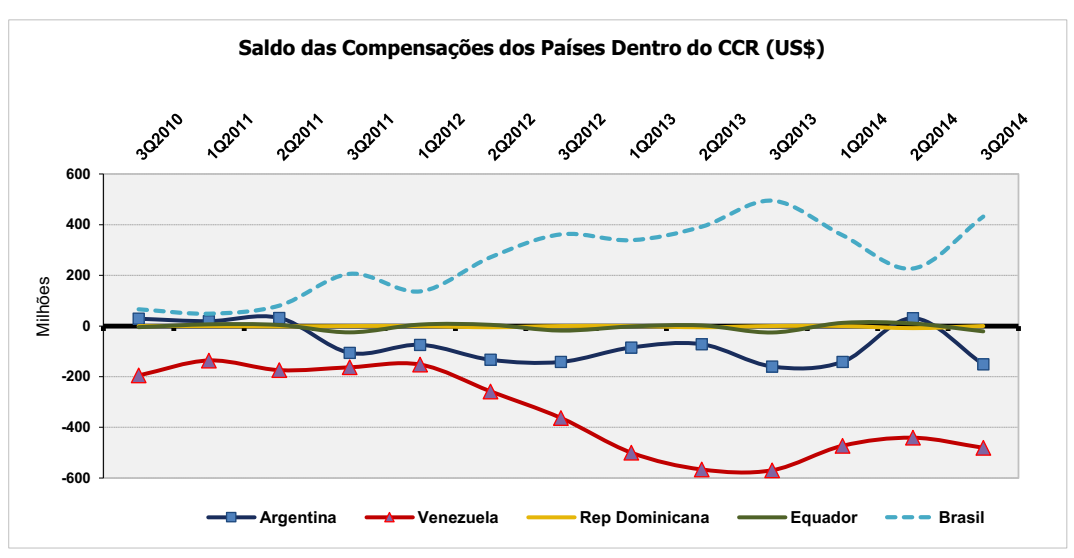

Figura 5 | Saldo das compensações dos países dentro do Convênio.

Os saldos das compensações, com relação às operações cursadas no CCR com a garantia do FGE, contemplam as parcelas dos financiamentos vencidas em cada quadrimestre de compensação. Entretanto, não são informados os fluxos futuros de compensação das dívidas já cursadas entre os países membros. Essa informação seria crucial para que pudesse haver algum tipo de mitigação adicional ao modelo, como utilizar o conceito de Exposição Líquida entre os países contemplando todo o fluxo futuro de compensação do CCR. O desconto seria concedido não a partir das posições credoras e devedoras dos países informadas pela ALADI em cada quadrimestre de compensação, mas em função dos fluxos de dívida e crédito a compensar que o Brasil possuísse com cada país. Isso poderia reduzir a primeira componente de risco do modelo, ou seja, o *rating* que o Brasil atribui a cada país membro nas operações cursadas pelo CCR.

Apesar do desconto devido à Exposição Líquida ser bem embasado tecnicamente, alguns fatores contribuem para a imaterialidade deste desconto.

- 1) O Brasil cursa operações de longo prazo como credor no CCR de forma muito mais expressiva que os demais países membros. Isto faz com que a Exposição Líquida do Brasil com os países do Convênio tenda a uma posição credora do Brasil com eles, tornando os descontos praticamente nulos;
- 2) Não são disponibilizados pela ALADI os fluxos futuros de compensações, através do qual seria possível mensurar a Exposição Líquida do Brasil com os países membros.

Contudo, caso o Brasil passe a cursar operações de longo prazo como devedor no CCR e caso seja possível obter informações sobre as compensações futuras de operações já cursadas no CCR, os descontos devido à Exposição Líquida podem se tornar relevantes.

# **3.1.2.5** *RATING* **ÚNICO**

Além dos ratings específicos para cada país, define-se um rating único para todo o CCR, em função da ponderação dos ratings individuais pela exposição que o Brasil possui com esses países. Os percentuais de exposição são definidos pela média móvel dos últimos 4 (quatro) anos. Esta média móvel de 4 (quatro) anos é utilizada no ASU para a definição de LGD (*Loss Given Default*) e foi adotado o mesmo conceito para os percentuais de exposição do CCR.

Sendo assim o cálculo do *rating* único ponderado pode ser ilustrado a partir da seguinte fórmula:

Ú = ?! × çã (%)!

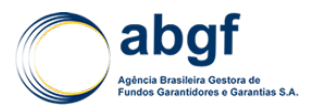

Onde:

- $R_i$  = Rating final do país i no CCR;
- $Exposición (%) = Percentual de Exposición do CCR numa janela móvel de 4 anos$

O *rating* único deve ser atualizado com a frequência adequada, sensibilizado tanto pelas variações nos percentuais de exposição da carteira quanto pelas atualizações dos *ratings* na OCDE. O *reset* deve permitir a utilização mais atualizada possível dos indicadores que sensibilizam o modelo.

# **3.1.3 RESET ANUAL**

Os *ratings* do modelo devem ser atualizados de forma a refletir as alterações na classificação dos países dada pela OCDE. Sabe-se que ocorrem atualizações anuais do CRAM para países da América Latina, embora essa frequência seja passível de redefinição. O *reset* deve contemplar, além das atualizações dos *ratings* OCDE, a atualização dos prazos médios e da média móvel de quatro anos das exposições referentes às transações cursadas no CCR. Portanto, torna-se crucial que haja uma regra de *reset* do modelo alinhada com o calendário de atualização de *ratings* da OCDE e que atenda aos requisitos descritos acima. O *reset* anual do CCR deverá ocorrer preferencialmente no mês de novembro ou em até 45 dias após a divulgação da atualização anual dos ratings da OCDE para os países da América Latina. A memória de cálculo e histórico dos últimos *resets* constam no Anexo 8.6 ANEXO – Histórico de Atualizações Periódicas.

# **3.1.4 CONSIDERAÇÕES FINAIS**

O modelo de mensuração do risco CCR ora proposto leva em consideração os efeitos das principais características do sistema (mitigação dos riscos de T&C, político e extraordinário) em grandes parceiros comerciais brasileiros no mecanismo de compensações.

No mais, a metodologia é capaz de mensurar uma possível caracterização de *default* por parte de um signatário do Convênio que eventualmente poderá deflagrar uma bilateral e, portanto, ser devidamente capturado no modelo de risco e precificação. Além disso, conceitos utilizados pela OCDE (*MD-Package* e Classificação de Risco) e histórico de bons pagamentos no do sistema CCR foram contemplados dentro de uma mesma metodologia.

Eventuais mudanças no cenário da posição do Brasil no CCR (o Brasil passar a ser devedor ao invés de credor), principalmente com os países com as maiores exposições de operações cursadas no CCR com a garantia do FGE poderão gerar mitigação adicional de risco, sem que haja prejuízo ao modelo proposto. Entretanto, no cenário atual, o Brasil como o único país a cursar operações no longo prazo pelo CCR, além do fato de possuir quase que exclusivamente posição credora com os demais países, inviabiliza a utilização de qualquer mitigação adicional.

O modelo proposto permite que sejam mensuradas e precificadas as operações do CCR tanto de maneira distinta, por país membro, quanto de maneira única, pela teoria de risco de portfólio. Pode haver momentos em que a abordagem de mensuração de risco e precificação por *rating* único seja mais adequada que a abordagem distinta por país, ou vice-versa. Entretanto, ambas abordagens estão amparadas tecnicamente por esta Nota Técnica Atuarial.

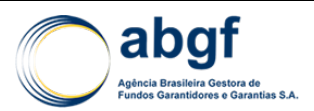

# **3.2 CLASSIFICAÇÃO DE RISCO DE CURTO PRAZO POLÍTICO E EXTRAORDINÁRIO NÃO-FINANCEIRO**

# **3.2.1 MODELO DE SCORECARD**

O risco país de uma determinada nação é composto pelo risco soberano, que se trata das condições financeiras para honrar suas dívidas, e do risco político e extraordinário nãofinanceiro, que se trata do risco de uma dívida não ser honrada por questões que vão além da capacidade financeira do soberano. O desenho proposto prevê a cobertura deste último risco, e, portanto, faz-se necessária a mensuração detalhada dele. A utilização, neste caso, da análise de risco país não seria adequada, pois englobaria o risco soberano, que não é coberto pelo produto proposto, causando uma distorção do resultado.

A legislação que rege o seguro de crédito à exportação considera riscos políticos e extraordinários não-financeiros sob as seguintes situações:

- I. Mora pura e simples do devedor público;
- II. Rescisão arbitrária, pelo devedor público, do contrato garantido;
- III. Moratória geral decretada pelas autoridades do país do devedor ou de outro país por intermédio do qual o pagamento deva ser efetuado;
- IV. Qualquer outro ato ou decisão das autoridades de outro país que impeça a execução do contrato garantido;
- V. Por decisão do Governo brasileiro, de governos estrangeiros ou de organismos internacionais, posterior aos contratos firmados, resulte a impossibilidade de se realizar o pagamento pelo devedor;
- VI. Superveniência, fora do Brasil, de guerra, revolução ou motim, de catástrofes naturais que impeçam a execução do contrato garantido.
- VII. Qualquer ato ou decisão das autoridades de outro país solicitando o cumprimento de garantias bancárias relacionadas à exportação, por entender que o exportador não cumpriu total ou parcialmente suas obrigações.

A mora do devedor público pode ser considerada um risco financeiro e equivalente ao risco soberano definido acima. Em relação às outras situações, a literatura dedicada à análise do risco político, em geral, as consolida em três categorias:

- Risco de Transferência e Conversibilidade (III, V)
- Risco de Expropriação ou de quebra de contrato (II, IV, VII)
- Risco de Guerras e distúrbios civis (VI)

O risco de catástrofes naturais (item VI), tais como ciclones, inundações, terremotos, erupções vulcânicas e maremotos, são normalmente tratados separadamente na literatura.

Seguindo esta categorização, foram elaborados quatro modelos, um para cada tipo de risco. A definição de cada um dos riscos, bem como a metodologia utilizada para mensurá-los e classificá-los será descrita nas sessões posteriores.

# **3.2.1.1 MODELO DE T&C**

#### **3.2.1.1.1 Definição de risco coberto**

Ação ou inação de um determinado governo (ou entidades autorizadas pelo mesmo) que resulte direta e imediatamente na impossibilidade do devedor de converter ou transferir quantias depositadas no país com objetivo de pagar uma dívida.

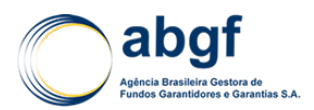

# **3.2.1.1.2 METODOLOGIA**

O Risco de Transferência e Conversibilidade é mensurado pelas principais agências internacionais de notação para uma gama razoável de países. Utilizaremos as notas disponibilizadas pela Standard & Poor's, que já se encontram na escala global, em nosso modelo.

A metodologia está disponível no site da agência e leva em conta, primeiramente, se o país se encontra dentro de algum arranjo monetário especial em que a autoridade sobre a política monetária e cambial é cedida a um organismo externo ao governo central. Se o país fizer parte de uma união monetária (como a Zona do Euro ou a Zona do Franco) as características destes arranjos são contabilizadas e o *rating* T&C dos países será equalizado ao *rating* total deste arranjo. Se o país utilizar uma moeda estrangeira (por exemplo, o Panamá que usa o dólar norteamericano), o *rating* de T&C será igual ao do país de origem (neste exemplo, o *rating* T&C do Panamá é igual ao *rating* T&C dos EUA). Caso o país não faça parte de um arranjo monetário especial, a agência analisa o regime cambial, a orientação da política econômica e grau de inserção do país na economia global/regional. Com isto, a agência busca captar o risco da imposição de restrições à movimentação de capital e conversão da moeda.

# **3.2.1.2 MODELO DE CONFLITO**

# **3.2.1.2.1 Definição de risco coberto**

Risco de eclosão de conflito civil ou militar que cause danos físicos ou paralisação de processos operacionais, impedindo o cumprimento de obrigações do devedor.

# **3.2.1.2.2 Metodologia**

A literatura que trata de violência política identifica uma gama de fatores que podem estar relacionados com a eclosão de conflitos em um determinado país. Desigualdade de renda, autoritarismo do governo central, greves, manifestações, tensões étnicas são os fatores mais comumente citados. Utilizamos então métricas consagradas para medir estes fatores e estudar a correlação deles com eventos de violência política.

O *Center for Systemic Peace (CSP)* compila com regularidade os eventos de violência política e os classifica em níveis de 1 a 10. Esta compilação foi utilizada no nosso estudo para testar a correlação dos fatores com estes eventos históricos. Os eventos de greves e manifestações, bem como os níveis históricos de desigualdade de renda foram retirados da base de dados criada por quatro economistas renomados nos estudos de violência política (Mike Alvarez, José Antonio Cheibub, Fernando Limongi e Adam Przeworski - ACLP). A relevância política dos grupos étnicos de cada país foi retirada da base do *Ethnic Power Relations* criada pelo *Swiss Federal Institute of Technology Zurich*. Por fim, o grau de autoritarismo do governo foi medido através da variável POLCON, criada pelo professor Witold Henisz da *University of Pennsylvania*. A base de dados POLCON V compilada pelo professor Wiltold J. Henisz é uma das maiores referências entre os acadêmicos no que tange o arranjo institucional dos países. Nesta base, Henisz calcula um índice POLCON, justamente buscando medir o nível de autonomia nas tomadas de decisão de um determinado governo, um indicador que consideramos adequado para medir o poder institucional.

Foi feita uma regressão em painel com efeitos fixos a fim de evitar que as características intrínsecas de cada país enviesassem o resultado. Foi também adicionada uma variável de autoregressão (variável a ser explicada defasada em um ano), pois comumente os conflitos se estendem por anos, então o fato de haver um conflito em um ano X aumenta bastante a probabilidade de haver conflito no ano X+1. De fato, ao se fazer as regressões sem esta variável, a correlação entre os resíduos aumentava sensivelmente (medido por Durbin-Watson), o que indicava sua importância e poderia mascarar os valores dos outros coeficientes.

Neste modelo as variáveis significativas (ao nível de 5% de significância) foram as variáveis de greves, de autoritarismo do governo, da existência de um grupo étnico politicamente dominante e a variável de auto-regressão. Todas as variáveis significativas apresentaram o sinal esperado do coeficiente. O sinal positivo no coeficiente da variável de greve e na de auto-regressão

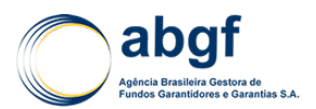

indicam que quanto mais greves no ano anterior ou a ocorrência de um conflito aumenta a probabilidade de conflito no presente. O sinal negativo no coeficiente da variável que mede o autoritarismo do governo indica que quanto mais "autoritário" um regime, maior a propensão a conflitos. Finalmente, o sinal negativo no coeficiente da variável que mede os grupos étnicos indica que se um regime político é fragmentado ele será mais propenso a conflitos. A existência de um grupo étnico dominante seria um fator estabilizante na maioria dos casos. O R² ajustado, a estatística F e a Durbin-Watson do modelo apresentaram valores adequados, indicando ser um modelo confiável.

Dessa forma, os coeficientes encontrados na regressão foram aplicados em um modelo para medir o risco de conflito utilizando os dados atuais. O resultado deste modelo é uma nota de 0 a 5 que mede o grau de risco de um conflito no país de acordo com a seguinte equação e tabela:

Nota de Risco de Conflito =  $0.78 \times C - 0.0488 \times P - 0.44 \times E + 0.078 \times G + 0.8$ 

Onde:

- $\bullet$   $\circ$  C: Grau do conflito político no ano anterior (CSP)
- : Grau de autoritarismo do governo central (POLCON)
- $E$ : Relevância política de grupos étnicos (ETH)
- $G:$  Ocorrência de greves com mais de 1000 participantes (ACLP)

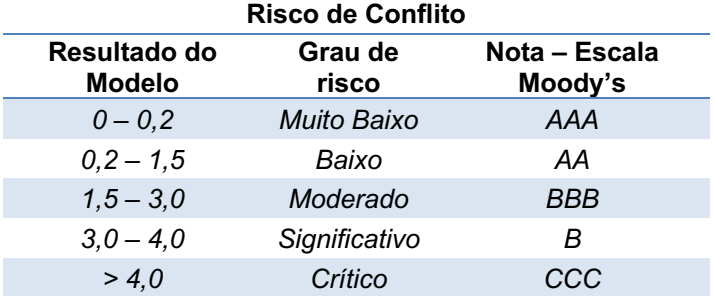

# **Tabela 1 | Equivalências do Modelo de Risco de Conflito**

#### **3.2.1.3 MODELO DE EXPROPRIAÇÃO**

#### **3.2.1.3.1 Definição de risco coberto**

Risco de decisões governamentais do país do importador que levem a expropriação, nacionalização, confisco e outras formas de perda de controle do devedor de seus ativos, impossibilitando desta forma a honra de suas dívidas.

# **3.2.1.3.2 METODOLOGIA**

Um governo capaz de tomar e executar decisões sem ter que responder a outros setores será mais propício a expropriar ativos privados. Normalmente, associamos a alta discricionariedade de um governo ao seu nível de autoritarismo, ou a formas não democráticas de chegada ao poder. Apesar de ser uma associação apropriada, uma vez que governos autoritários ou aqueles não democraticamente eleitos tem maior tendência a agir de forma mais discricionária, ela não reflete todo o espectro de possibilidades existentes. Mesmo governos democraticamente eleitos podem se encontrar com um alto poder de tomada de decisões, dependendo da constituição institucional do país. Portanto, a forma mais apropriada de definir o risco de expropriação advindo da discricionariedade de um governo é observar as instituições de um país como um todo e não só especificamente o processo de ascensão ao poder.

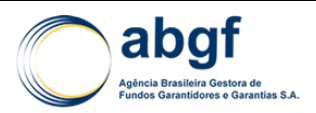

Alguns critérios podem ser adotados nesse intuito. O primeiro se relaciona ao número de vetos a qual o líder do poder executivo está sujeito. Se suas ações podem ser questionadas por uma câmara legislativa ou pelo poder judiciário, menor a probabilidade que o governo tome uma decisão que desagrade alguns grupos de interesse. No entanto, apenas a possibilidade de questionamento não garante a eficácia desta forma de constranger o poder executivo. Deve haver também a vontade destes agentes em questionar o poder executivo. No caso de câmaras legislativas, se a maioria de cada uma delas for alinhada ao executivo, este gozará de maior controle sobre a tomada de decisões, aumentando assim o risco de expropriação. Da mesma forma, se o judiciário for controlado pelo governo (seja diretamente, ou através de nomeações e possibilidade de afastamentos) as chances deste poder questionar alguma ação executiva diminuem, aumentando o risco. Finalmente, saindo do campo doméstico, a participação do país em organizações internacionais pode levar seu governo a pesar suas decisões, uma vez que estas podem acarretar sanções que superem os benefícios de uma expropriação.

A capacidade institucional de expropriar não é, entretanto, suficiente para a análise. Todo ato de expropriação tem seus benefícios bem definidos (aquisição de ativos e meios de produção anteriormente nas mãos do setor privado), porém os custos podem ser menos explícitos. Esperase que a disposição para a expropriação surja somente quando os benefícios excedam os custos.

O quadro econômico do país pode fornecer os incentivos a uma expropriação. Isto porque o desempenho econômico é normalmente refletido na popularidade política. Portanto, durante momentos de recuo na atividade, atores políticos podem recorrer à expropriação para estatizar os recursos de um determinado setor e ao mesmo tempo aumentar sua popularidade. Por outro lado, uma expropriação afeta a credibilidade de um governo aos olhos de investidores. Países que dependem de investimento estrangeiro direto para cobrir déficits em transações correntes são especialmente sensíveis a um desgaste de sua imagem. A possível fuga dos investidores constitui, portanto, um custo extra ao ato de expropriação. A mesma lógica pode se aplicar a ajuda internacional. Uma vez que esta represente uma parte importante do PIB de uma nação, a possibilidade de ocorrer um corte na ajuda como retaliação a uma expropriação representa um custo a ser contabilizado.

A reputação de um determinado governo também pode influenciar na decisão de expropriar ou não um ativo. A reputação de um país influencia as decisões de investimento assim como as taxas de juros às quais o país tem acesso nos mercados internacionais. Um caso de expropriação, certamente, afeta de forma negativa ambas as variáveis, que dependendo do país, podem ser essenciais para o equilíbrio das contas públicas e da governabilidade. Logo, se o país não tem histórico de ações do gênero, a possibilidade de perda de reputação pode significar um freio. No entanto, no caso de expropriadores reincidentes, com reputação já prejudicada, os incentivos são invertidos. O custo marginal de reputação por novas ações de expropriação é inferior aos possíveis ganhos, e o governo estará mais propenso a executá-las. Finalmente, uma forma de questionar as ações do governo é através das mídias, que podem mobilizar a opinião pública. Portanto, a liberdade de imprensa tem seu papel ao constranger a livre ação do governo, aumentando os custos políticos de uma decisão autoritária.

Percebemos que os fatores que influenciam na decisão de um país de expropriar ativos privados podem ser agrupados em duas categorias: aqueles relacionados ao poder institucional de um determinado governo de tomar esta decisão e aqueles relacionados aos incentivos que este governo tem para a expropriação. Quando o governo em questão possui tanto os incentivos quanto o poder institucional para empreender uma expropriação, a chance de esta ocorrer aumenta drasticamente. Consequentemente, se quantificarmos estas duas categorias para um determinado país, poderemos avaliar razoavelmente o risco que uma empresa estrangeira corre ao fazer negócios nele.

A primeira etapa na construção de um modelo de avaliação de risco de expropriação é a seleção de variáveis que melhor representem o poder institucional de um governo. Utilizamos a variável POLCON, citada no modelo de risco de conflito, encontrada na base de dados do professor Henisz. Na mesma base de dados encontramos o grau de independência do poder judiciário,

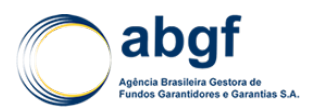

outra variável importante no sistema de controles e contrapesos. Adicionalmente, a base do *World Governance Indicators*, compilada pelo Banco Mundial, fornece duas variáveis interessantes ao propósito: *Voice and Accountability*, que mede a capacidade da população em influenciar a política local*; Rule of Law*, que mede a capacidade do aparato institucional do país de aplicar as leis de forma imparcial. A última variável utilizada na medição do poder institucional é o número de organizações internacionais do qual o país faz parte. Quanto maior o número, mais constrangido por estes acordos (e eventuais sanções) será o governo.

Em um segundo momento, definimos variáveis para mensurar os incentivos de um determinado governo a um ato de expropriação. A primeira variável escolhida se relaciona aos efeitos de uma perda de reputação do governo. Para tanto, a variável leva em consideração o número de acordos bilaterais de investimento que o país possui, a participação do país no ICSID<sup>3</sup> (principal tribunal internacional na resolução de casos de expropriação) e o número de processos que o país enfrenta no mesmo. A ideia é que quanto mais acordos bilaterais, maior seria a perda devido à reputação. No entanto, se o país não é signatário do ICSID, ou se possui muitos processos no mesmo, a reputação deste país já está comprometida e uma expropriação não deverá ter maiores custos. Outra variável analisada é a situação econômica, na forma do desempenho econômico dos últimos cinco anos. Conforme discutido anteriormente, uma recessão pode oferecer os incentivos para uma expropriação. A inserção do país no comércio internacional também é levada em consideração. Quanto maior a inserção, menores serão os incentivos a expropriar. Da mesma forma, se o país depende de ajuda internacional, uma expropriação pode dificultar o acesso às mesmas (através de medidas retaliatórias) e acabar sendo prejudicial. Finalmente, a liberdade de imprensa, medida pela *Freedom House*, também foi incluída.

Todas as variáveis apresentadas foram divididas entre aquelas relacionadas com o poder institucional do governo e aquelas relacionadas aos incentivos de um governo para expropriar. Houve necessidade de normalização dessas variáveis, para se adequarem a uma escala de 0 a 100, onde 100 representa o menor risco de expropriação. Utilizando dados históricos das variáveis escolhidas e de expropriações, e através de um processo iterativo, foram definidos os pesos de cada variável em seu grupo.

O objetivo foi definir os pesos ideais que posicionassem os casos históricos de expropriação no quadrante mais arriscado. O processo iterativo utilizado foi o *Hill Climbing,* uma técnica matemática de otimização local. O algoritmo começa de um ponto de partida (uma composição de pesos), faz testes incrementais, e compara as soluções para cada incremento, buscando se aproximar do resultado perfeito. Uma vez que os incrementos deixem de se aproximar do resultado perfeito, o algoritmo interrompe a busca local, guarda o melhor resultado a busca outro ponto de partida para reiniciar o processo. Isso se repete até que os novos pontos de partida parem de apresentar resultados melhores que os guardados.

Os resultados são apresentados nas tabelas a seguir:

#### **Tabela 2 | Peso das Variáveis "Poder"**

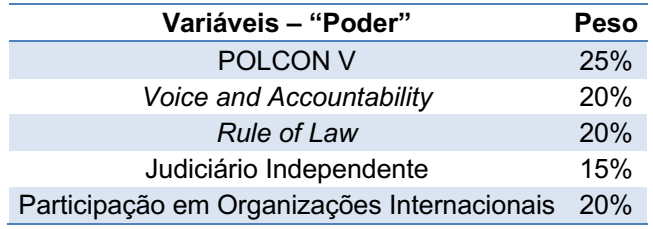

<sup>3</sup> *International Centre for Settlement of Investment Disputes,* tribunal ligado ao Banco Mundialpara resolução de disputas relacionadas a investimentos estrangeiros.

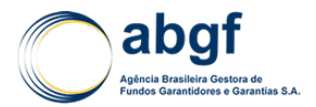

#### **Tabela 3 | Peso das Varáveis "Incentivos"**

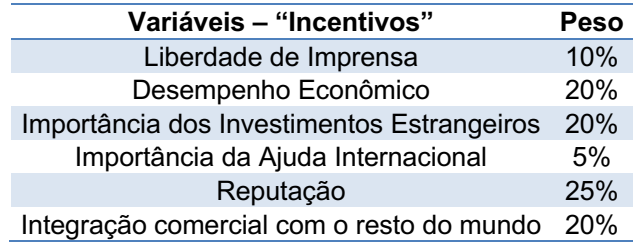

O resultado do modelo são duas variáveis: poder e incentivos. A composição destas variáveis resulta em um vetor, um ponto em um plano cujos eixos são a nota em "Poder" e a nota em "Incentivos". O posicionamento nos quadrantes determina o nível do risco, que depois é mapeado para a escala Moody's da seguinte forma:

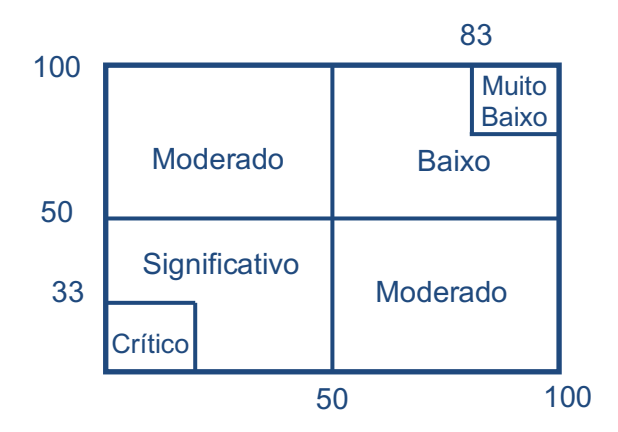

#### **Tabela 4 |** *Mapping* **da Classe de Risco de Expropriação** *Mapping* **da Classe de Risco de Expropriação**

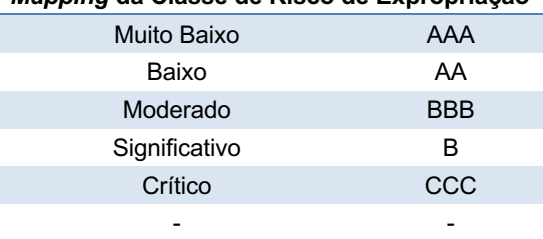

#### **3.2.1.4 CLASSIFICAÇÃO DE RISCO DE DESASTRES NATURAIS**

Os riscos extraordinários (atos de Deus e não relacionados a incertezas políticas) foram contemplados através de um modelo de vulnerabilidade a desastres naturais. Este modelo foi desenvolvido e é atualizado por um grupo de especialistas da *Alliance Development Works* e da Universidade da ONU e seus resultados são publicados anualmente<sup>4</sup>. O índice leva em conta a exposição e vulnerabilidade dos países a desastres naturais. O *World Risk Report* atribui uma escala de risco, baseada no ranking dos países em seu índice. Associamos esta escala às notas da escala da Moody's, conforme a tabela a seguir:

<sup>4</sup> Os relatórios podem ser encontrados no site: http://www.worldriskreport.com/

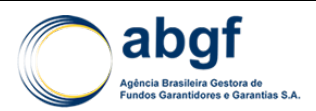

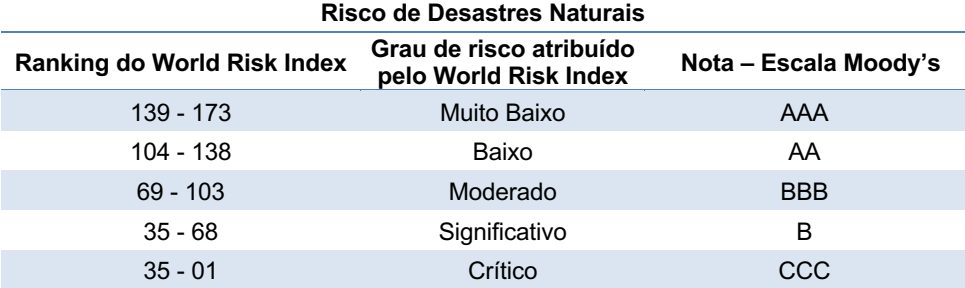

# **Tabela 5 |** *Mapping* **Risco de Desastres Naturais**

# **3.2.1.5 MODELO FINAL COMBINADO: RISCO POLÍTICO E EXTRAORDINÁRIO NÃO-FINANCEIRO (RPENF)**

#### **3.2.1.5.1 Composição dos Riscos e Definição dos Pesos**

Para a elaboração do modelo do *scorecard* contemplando tanto o risco político quanto o risco extraordinário (não-financeiro), foi realizada a seguinte ponderação:

#### $RPE = 0.9675 \times R$ isco Político Não Financeiro + 0.0325  $\times$  Risco de Desastres Naturais

Onde o Risco Político Não-Financeiro (RPNF) é composto de três variáveis: T&C, risco de expropriação e risco de conflito. Todavia o peso dado a cada uma das variáveis alterna de acordo com a classificação dada ao risco de conflito.

O risco de conflito pode ser caracterizado como crítico e não-crítico. Ele somente é considerado crítico caso o *rating* de conflito seja igual a 5. Sendo assim, o peso utilizado para o cálculo segue a tabela abaixo:

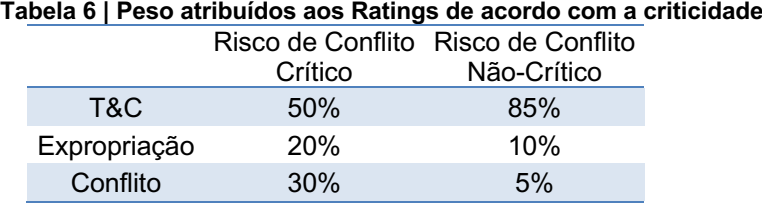

# Presumiu-se que em condições de conflito crítico, o risco de conflito predomina e, portanto, o peso desta nota é aumentado em tais situações. Os pesos foram obtidos através de um processo iterativo similar ao utilizado no modelo de risco de expropriação, buscando a melhor aderência das notas finais às notas de risco político propostas por outras agências especializadas em avaliação do risco político puro.

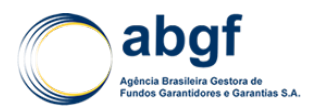

Após a obtenção do *rating* RPENF, conforme visto acima, é necessário ainda aplicar o limitador de *Country Risk Rating* de forma a garantir que o *rating* RPENF seja menor ou igual ao *rating* País classificado pela OCDE. O seguinte *mapping* de *rating* foi utilizado para aplicação do limitador:

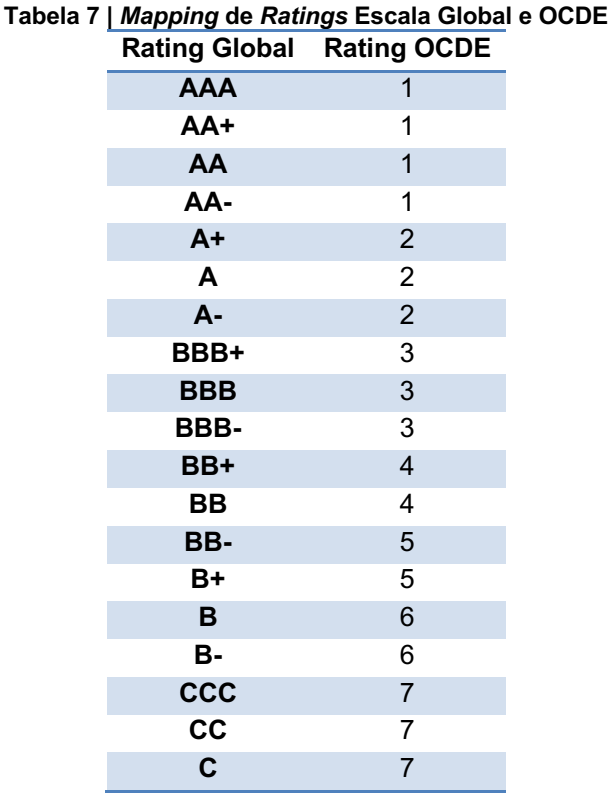

# **3.2.1.5.2 Exceções à Regra**

Os países listados pela OCDE sem classificação de *rating* ou *category zero* precisam ser tratados de forma particular no que diz respeito à obtenção do *rating* RPENF. Para tal, dependendo do caso no qual esses países se enquadrarem, serão realizados os seguintes procedimentos:

- Países *category zero*, High Income e/ou pertencentes à Euro Zone:
	- o O modelo não os contempla;
	- o Em caso de demanda de contratação do seguro por estes países, os mesmos serão tratados como exceção (*tailor made*) 5.
- Países que não possuam classificação de *Country Risk* na OCDE, adota-se:
	- o Caso possua todos os *rating*s formadores para o *rating* RPENF:
		- § *Rating* RPENF final será o teto entre o RPENF e o *rating* estabelecido pela CRA's mapeados para a escala OCDE.
	- o Caso não possua todos os *rating*s formadores para o *rating* RPENF:
		- § *Rating* RPENF final será o *rating* estabelecido pela CRA's mapeados para a escala OCDE.

<sup>5</sup> Entende-se que para países Cat Zero, o potencial de contratação deste seguro seria limitado ao risco de desastres naturais. Desta maneira, casos como esses serão tratados como exceção, pelo fato de não estarem contemplados inicialmente no modelo.

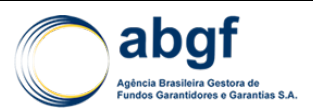

# **IV MODELOS DE PRECIFICAÇÃO**

# **4.1 TAXA DE PRÊMIO COMERCIAL EFETIVA**

Os prêmios definidos pelos modelos de precificação descritos nessa Nota Técnica Atuarial são, de forma geral, aplicados ao valor coberto da operação. Este valor refere-se ao montante segurado das obrigações assumidas pelo tomador no Contrato Principal<sup>6</sup> que, em alguns casos, podem incluir a cobertura de tributos. Os prêmios gerados pelos modelos de precificação descritos nessa NTA são denominados prêmios comerciais.

Os prêmios comerciais possuem duas componentes. A primeira componente, denominada prêmio puro, está diretamente relacionada ao risco do devedor e ao valor indenizável, passível de recuperação. A segunda componente do prêmio refere-se basicamente aos custos administrativos e, quando incorporada à componente do prêmio puro, define o prêmio comercial das operações. Ressalta-se que, tecnicamente, a segunda componente do prêmio não depende diretamente do risco do devedor e não está relacionada aos valores indenizáveis.

Entretanto, em alguns casos específicos, pode haver tributação sobre o valor indenizado sem que, necessariamente, haja cobertura sobre o montante dos tributos. Nesses casos específicos, de forma a manter o equilíbrio atuarial do FGE, deve-se contemplar na precificação eventuais despesas de tributação.

As despesas de tributação que não são passíveis de indenização devem ser incorporadas a uma das componentes do prêmio comercial.

Sabe-se, entretanto, que as despesas relacionadas aos tributos não indenizáveis e não passíveis de recuperação ocorrem somente em casos de inadimplemento do devedor e, consequentemente, no pagamento da indenização. Dessa forma, pode-se definir a despesa gerada em um pagamento de indenização e relacionada aos tributos não indenizáveis e não passíveis de recuperação a partir da base de incidência dos tributos, das alíquotas dos tributos e da probabilidade de *default* do devedor.

A probabilidade de default do devedor é dada pela componente do prêmio puro dos modelos de precificação. Portanto, a **d**espesa relativa aos **t**ributos **n**ão **i**ndenizáveis e não passíveis de recuperação (DTNI) que ocorrem no pagamento da indenização pode ser definida da seguinte forma:

# $DTNI$  = Taxa Upfront de Prêmio Comercial x Percentual de Prêmio Puro x Tributos

Onde:

- : despesa relativa aos tributos não indenizáveis e não passíveis de recuperação;
- Taxa Upfront de Prêmio Comercial: Taxa obtida pelos modelos de precificação descritos nesta NTA;
- Percentual de Prêmio Puro : Percentual da componente do prêmio puro no prêmio comercial
- : Valor nominal da tributação referente à indenização integral do valor coberto, calculado pelas alíquotas e bases de incidência vigentes no momento da precificação da operação.

A despesa em questão possui características peculiares. Pelo fato de não ser passível de indenização e de recuperação, não se enquadra tecnicamente na componente de prêmio puro. Por outro lado, como o valor nominal da perda relativa à tributação em questão depende do risco do devedor, mesmo que possa ser associada a uma despesa operacional atrelada ao pagamento de indenização, não pode ser tecnicamente enquadrada como uma despesa meramente administrativa, já que essa depende do risco do devedor.

 $6$  Documento contratual, seus aditivos e anexos, que especificam as obrigações e direitos do segurado e do tomador.

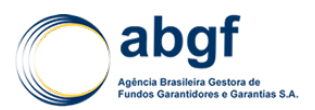

Diante de tais características peculiares e da necessidade de incorporá-las a uma das componentes definidas no prêmio de risco, optou-se pelo enquadramento na componente do prêmio relacionada às despesas administrativas, devido às características das despesas de tributação em questão estarem mais relacionadas ao conceito de despesas administrativas do que ao conceito de prêmio puro.

Dessa forma, o prêmio comercial efetivo, ou seja, o prêmio praticado nas operações para as quais haja tributação não indenizável e não passível de recuperação da seguinte forma:

Taxa Upfront de Prêmio Comercial Efetiva =  $\frac{$  Valor Nominal do Prêmio Comercial + DTNI<br>Valor Coberto da Operação

Onde:

- Valor Nominal do Prêmio Conercial = Valor Coberto da Operação  $\times$  Taxa de Prêmio Comercial;
- DTNI: Despesas relativas aos tributos não indenizáveis e não passíveis de indenização que ocorrem devido ao pagamento das indenizações do FGE, calculado pelas alíquotas e bases de incidência vigentes no momento da precificação da operação e pela probabilidade de inadimplemento do devedor, definida pelo prêmio puro.

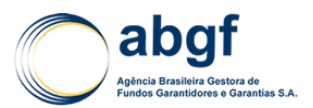

# **4.2 MALZKUHN-DRYSDALE PACKAGE**

# **4.2.1 MODELO DE PRECIFICAÇÃO MD PACKAGE - UMA BREVE INTRODUÇÃO**

Para a tarifação do seguro de crédito à exportação, destaca-se a necessidade do conhecimento dos mercados internacionais para os diversos produtos e serviços objeto de exportação. A capacidade do importador em obter créditos e o nível de instabilidade da economia onde está instalado são exemplos de parâmetros que influenciam os resultados do seguro. Em consequência, trata-se de um negócio demandante de dados de abrangência global, para o qual se mostra indispensável o respaldo de uma bem montada rede de informações com estrutura supranacional.

Assim, os países-membros da OCDE (Organização para a Cooperação e o Desenvolvimento Econômico) começaram a coordenar suas políticas de crédito à exportação em 1976. Dois anos depois, sob os auspícios da OCDE, surge o *Arrangement on Guidelines for Officially Supported Export Credits*, um "acordo de cavalheiros" entre os participantes da OCDE e que se desenvolveu no marco daquela Organização.

Em reunião do Grupo de Prêmios da OCDE, realizada em fevereiro de 2010, da qual o Brasil participou como ouvinte, foi aprovado o novo modelo de MPR da OCDE que entrou em vigor em setembro de 2011 - *MD Package*. Criado e mantido na OCDE, este modelo tem por objetivo estabelecer a convergência nos preços para a concessão de créditos para a exportação, de médio e longo prazos, com respaldo oficial.

A estrutura do *MD Package* da OCDE considera um coeficiente a mais em relação ao modelo anterior (*Knaepen Package*). O novo coeficiente "c" é referente à parcela de risco privado (*buyer*). É importante observar que a forma original do risco soberano foi mantida.

O *MD Package* é composto de dois componentes básicos:

- Precificação do risco de crédito do importador;
- Novas taxas mínimas de prêmio para o risco de crédito do país, que permaneciam inalteradas desde as primeiras regras sobre prêmio de risco (*Knaepen Package* - 1999).

Este modelo é o principal instrumento para a definição dos prêmios mínimos para as operações de SCE de médio e longo prazos com garantias da União.

# **4.2.1.1 O MODELO DE PRECIFICAÇÃO7**

A fórmula aplicável para o cálculo da taxa mínima de prêmio a ser cobrada para um crédito à exportação que envolva apoio oficial envolvendo um *obligor/guarantor* em um país classificado pela OCDE pode ser expressa da seguinte maneira:

$$
MPR = \left\{\left[\frac{(a_i \times HOR + b_i) \times max(PCC,PCP)}{0.95}\right] \times (1 - LCF) + \left[c_{in} \times \frac{PCC}{0.95} \times HOR \times (1 - CEF)\right]\right\} \times QPF_i \times PCF_i \times BTSF
$$

Onde:

 $a_i$  = Coeficiente de risco país de acordo com sua classificação de risco da OCDE (de 0 a 7, onde 0 é o menor risco);

<sup>7</sup> Ver 8.5 ANEXO – ARRANGEMENT ON OFFICIALLY SUPPORTED EXPORT CREDITS (Item 24.c) e 4.3 PRECIFICAÇÃO DAS OPERAÇÕES (COMPRADORES PÚBLICOS E PRIVADOS) EM PAÍSES DE CATEGORIA ZERO NA OCDE sobre operações de países classificados como 0/7 para a aplicação da precificação em transações deste tipo, em consonância com a versão do *Arrangement* que contém o *MD Package* (01/01/2013).

<sup>7</sup> Ver 4.3 PRECIFICAÇÃO DAS OPERAÇÕES (COMPRADORES PÚBLICOS E PRIVADOS) EM PAÍSES DE CATEGORIA ZERO NA OCDE sobre a precificação das operações de países classificados como 0/7 durante a fase de transição do sistema vigente para o novo sistema de precificação (conforme regra e cronograma a serem estabelecidos pela CAMEX).

# DIARM/NOR/003/01/R

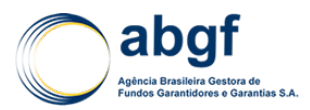

- $c_{\rm in}$  = Coeficiente de risco para o importador de um bem seguindo a classificação prevista no Acordo (SOV, SOV/CCO, CC1-CC5) em um determinado país com risco soberano variando de 0 a 7;
- $b_i$  = Constante referente ao risco país (de 0 a 7);
- HOR = Horizonte de risco:
- PCC = Percentual do risco comercial sendo coberto;
- $PCP =$  Percentual do risco político sendo coberto:
- CEF = Mitigadores de risco passíveis de utilização;
- QPF = Fator de qualidade do produto em determinado país;
- PCF = Fator de cobertura do risco de determinado país;
- BTSF = Fator para utilização caso a classificação de risco de um comprador privado (*buyer*) seja melhor do que a do país de suas atividades;
- LCF = Fator utilizado no caso da transação ser realizada em moeda local.

# **4.2.1.1.1 Classificação de Risco País Aplicável**

A classificação de risco país é determinada de acordo com as definições do *Arrangement*, o qual determina o coeficiente e a constante a ser utilizada para a precificação de acordo com as tabelas seguintes:

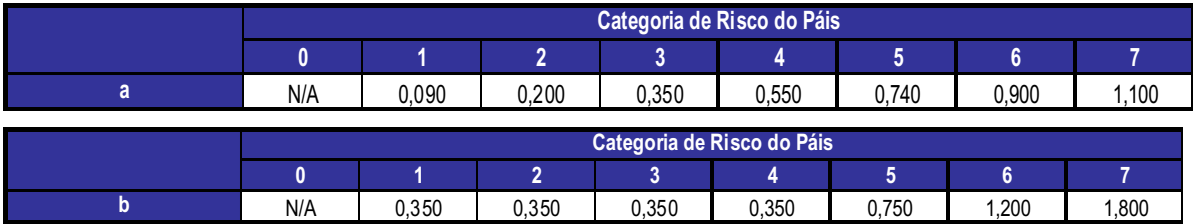

# **4.2.1.1.2 Seleção apropriada para o Risco do Importador**

A apropriada escolha da categoria de risco de um *buyer* deve ser realizada seguindo a próxima tabela desse documento, a qual fornece combinações de país e categorias de risco que foram estabelecidas e acordadas pelos participantes do grupo de discussão do assunto, no âmbito da OCDE.

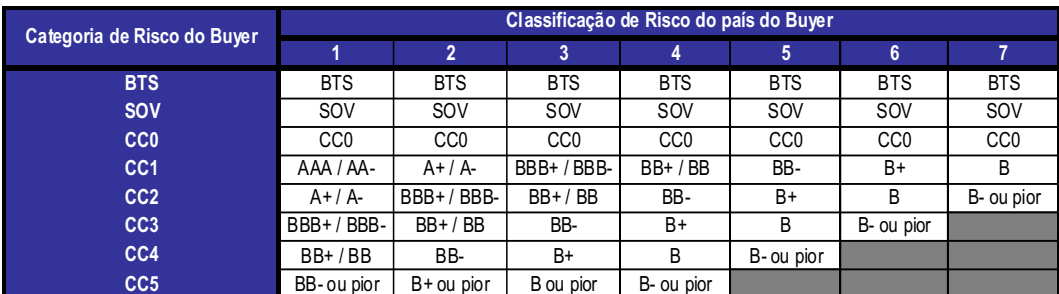

A categoria de risco do *buyer* selecionada, combinada com a categoria de risco país aplicável determina o coeficiente de risco do *buyer* (cin) que é obtido da seguinte tabela:

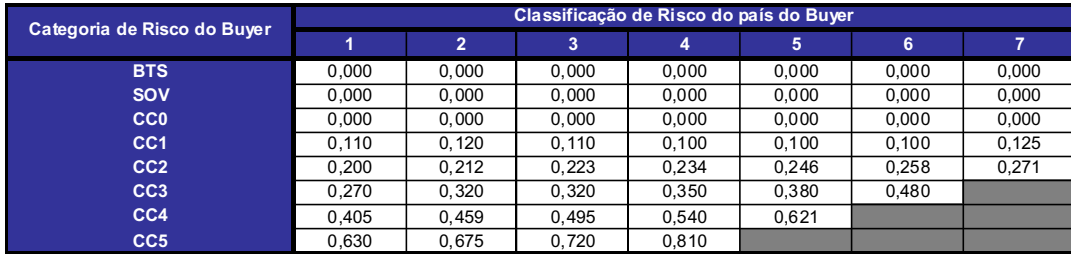

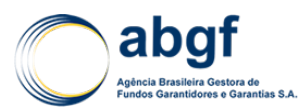

# **4.2.1.1.3 Horizonte de risco (HOR)**

O Horizonte de Risco é calculado, para repagamentos padrões do crédito concedido, conforme abaixo:

$$
HOR = (Período de desembolso \times 0.5) + Período de Repagamento
$$

Para pagamentos que fogem ao padrão, a seguinte fórmula é utilizada:

 $HOR = (Período de desembolso \times 0.5) + \frac{(vida média ponderada do período de Repagamento - 0.25)$ 0,5

Nas fórmulas acima, a unidade para mensuração temporal é a anual.

# **4.2.1.1.4 Percentual de Cobertura para Risco Comercial (PCC) e Risco Político (PCP)**

Os percentuais de cobertura (PCC ou PCP) são expressos em valores decimais (e.g. 0,95 = 95%).

# **4.2.1.1.5 Mitigadores de risco passíveis de utilização**

O valor de mitigação de risco (CEF) é zero para qualquer transação não sujeita a uma melhoria no risco do *buyer* e não pode exceder 35%, de acordo com as regras estabelecidas pelo *Arrangement*. De acordo com o *Arrangement*, o máximo de CEF a ser utilizado segue a tabela a seguir:

| CEF                                                                                 | Definição                                                                                                    | Máximo<br><b>CEF</b> |
|-------------------------------------------------------------------------------------|----------------------------------------------------------------------------------------------------|----------------------|
| <b>Assignment of</b><br><b>Contract</b><br><b>Proceeds or</b><br><b>Receivables</b> | O devedor (exportador) fornece como garantia ao FGE os recebíveis<br>dos contratos da contraparte, em operações locais ou não, permitindo<br>ao garantidor o direito legal destas receitas e/ou da tomada de decisão<br>sobre estes contratos, em substituição ao exportador, no caso de um<br>default/sinistro.                                                                                                    | 0, 10                |
|                                                                                     | Um acordo direto com os credores dos contratos de recebíveis desta<br>contraparte (uma agência do governo local em uma operação de<br>mineração ou energia) permite que o garantidor, no caso o FGE, o<br>acesso ao governo a fim de buscar soluções para a expropriação ou<br>outra violação do contrato das obrigações relacionadas à transação.                                                                                                    |                      |
|                                                                                     | Uma empresa operando em um mercado ou setor competitivos pode<br>ter receitas a receber relacionadas à venda da produção com uma ou<br>mais empresas localizadas numa economia mais estável. Estes<br>recebíveis geralmente são em uma moeda forte, mas não pode ser<br>objeto de uma relação contratual específica. A cessão desses<br>recebíveis ao garantidor poderia fornecer um Asset Security nas<br>contas do exportador, dando ao garantidor um tratamento preferencial<br>no fluxo de caixa gerado por ele. |                      |
| <b>Asset Based</b><br>Security <sup>8</sup>                                         | O Asset Based Security pode ser uma hipoteca de um ativo com alta<br>liquidez ou uma propriedade que tem valor por si só (móveis e<br>terrenos). Um Asset Based Security é aquele que pode ser adquirido<br>com relativa facilidade, como uma locomotiva, equipamento médico ou<br>construção de equipamentos.                                                                                                    | 0,25                 |
|                                                                                     | Na avaliação deste ativo deve ser considerada a facilidade legal da<br>recuperação. Em outras palavras, quanto maior a capacidade legal de                                                                                                    |                      |

<sup>8</sup> O *Asset Based Security* e o *Fixed Asset Security* não podem ser utilizados em conjunto.

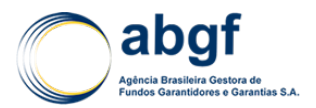

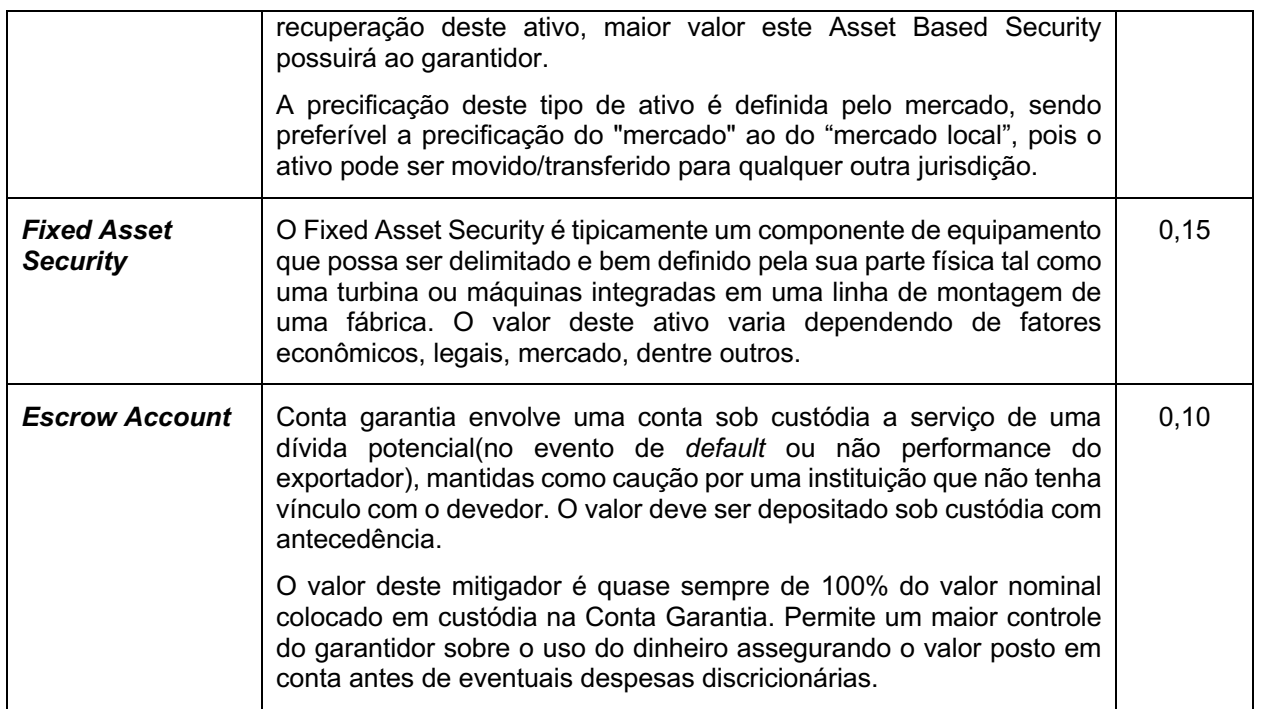

O fato de a operação ser cursada no CCR também é considerado como um mitigante pois o *rating* utilizado deixa de ser do país e passa a ser o *rating* construído para operações cursadas no CCR.

O item 4.2.1.1.5.1 apresenta algumas melhorias na aplicação de mitigadores de risco com a utilização de Mitigador de Risco do Comprador e Mitigador de *Local Currency Factor*.

#### **4.2.1.1.5.1 Melhorias Na Aplicação De Mitigadores De Risco**

#### 4.2.1.1.5.1.1 UTILIZAÇÃO DE MITIGADOR DE RISCO COMPRADOR

Devido à formulação do cálculo do MPR, a aplicação de mitigadores de risco do comprador (CEF) não impactará no valor do prêmio quando:

- Fator cin (Coeficiente de risco para o importador) igual a ZERO Buyer Risk Category igual a SOV (Devedor Soberano);
- Fator cin (Coeficiente de risco para o importador) igual a ZERO Buyer Risk Category igual a BTS (Better than Sovereign);
- Fator cin (Coeficiente de risco para o importador) igual a ZERO Buyer Risk Category igual a CC0 (Risco do comprador equivalente ao Risco País);
- Percentual de cobertura do risco comercial (PCC) igual a igual a ZERO.

$$
MPR = \left\{ \left[ \frac{(a_i \times HOR + b_i) \times max(PCC, PCP)}{0.95} \right] \times (1 - LCF) + \left[ c_{in} \times \frac{PCC}{0.95} \times HOR \times (1 - CEF) \right] \right\} \times QPF_i \times PCF_i \times BTSF
$$

Para que não haja perda do benefício da mitigação nesses casos, poderá ser aplicado o desconto nominalmente à exposição (i.e. pela subtração, da exposição, dos valores pré-depositados em conta constituída como garantia colateral, sendo mantido o prêmio de risco original sem descontos, em *upfront* percentual), podendo-se, para referência, calcular o novo prêmio nominal resultante como *upfront* percentual da exposição original.

De forma mais detalhada, deve-se adotar o seguinte procedimento:

1) Cálculo do prêmio *Upfront* % aplicável à operação pela calculadora MD/SGP;

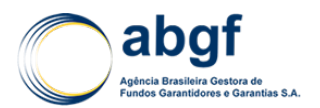

- 2) Deve-se calcular (Valor do Financiamento Valor da Escrow Account);
- 3) Aplicando 1) x 2) obtém-se o valor do prêmio da operação (em \$).

Pode-se calcular também uma "taxa de prêmio equivalente" para a operação, cuja base de aplicação seria o valor do financiamento sem que houvesse subtração do valor da *Escrow Account*. Para tal, basta utilizar o valor do prêmio calculado em 3) e dividir pelo Valor Financiado. Essa taxa equivalente pode ser útil para a padronização dos prêmios percentuais informados nos relatórios, que atualmente refletem a aplicação ao Valor Financiado. Entretanto, deve-se atentar que, a taxa equivalente não é disponibilizada hoje nem na calculadora do MD e nem no SGP e, caso seja adotada, para que a SAIN possa replicar os prêmios dessas operações, tornase necessário explicitar os passos 1, 2 e 3 acima nos relatórios.

Outro ponto importante, é que, caso a operação demande a cobrança do prêmio como spread (*ongoing*), a taxa ao ano (*spread*) permanece a mesma gerada pela calculadora/SPG e será aplicada ao (Valor do Financiamento – Valor da *Escrow Account*), necessariamente.

Em resumo, no uso da mitigação via redução de EAD, como o *upfront* percentual não muda, logo o spread também não é impactado. Há equivalência financeira do *upfront* nominal ao valor presente do fluxo de spreads à taxa contratual, assegurando que tal resultado seja uma decorrência lógica necessária.

Ainda a respeito de *Escrow Account*, apesar de constar na definição do CEF que esta seja mantida no país onde a transação é domiciliada, poderá haver flexibilização na elegibilidade do mitigador, caso a conta garantia seja mantida fora do país. É premissa que o país onde a *Escrow Account* esteja possua classificação de risco igual, ou melhor, a do país onde a operação é domiciliada.

Embora a utilização da mitigação através de uma *Escrow Account* via redução de EAD tenha sido tratada neste documento apenas para operações de risco privado, tal abordagem é perfeitamente aplicável às operações de risco soberano, quando houver impossibilidade de utilização do mitigador *Country Risk Offshore Escrow* Acco*u*nt. Ressalta-se que, tanto para risco privado, quanto para risco soberano, as características de blindagem/segregação da *Escrow Account* devem ser atendidas para o mitigador possa ser utilizado conforme abordagem descrita.

Outro ponto que precisa de atenção é o percentual de desconto que deverá ser aplicado para determinados CEFs. Quando estes possuem apenas os limites máximos permitidos no Acordo, mas que não haja regra definida para determinar qual o valor do desconto deve ser efetivamente aplicado, torna-se necessária uma metodologia para estipular os valores dos descontos que serão utilizados.

Desta forma, foi desenvolvida uma abordagem que determina este percentual com base na LGD do ativo. **A aplicação do mitigador precisa atender a seguinte premissa: LGD do ativo menor que 45% (LGD para operações** *unsecured***).** A metodologia será descrita a seguir, e refere-se aos CEF *Asset Based Security* e *Fixed Asset Security*.

# 4.2.1.1.5.1.2 PERDA DADO O *DEFAULT* (LGD)

De modo geral, a perda dado o *default* (LGD) é dada por 1 (um) menos a taxa de recuperação, ou seja, representa a proporção do valor não recuperado pelo credor frente ao valor do empréstimo concedido. Desta forma, a LGD é definida como o percentual de perdas referente ao risco de crédito de uma exposição no momento da inadimplência.

Primeiramente, deve-se calcular a LGD em função da LTV da operação (LGD<sub>LTV</sub>). Para isso utiliza-se a fórmula construída com base na Abordagem *Foundation* de Basiléia II, a seguir:

$$
LGD_{LTV} = LGD_{REF} - 5\% * MIN\left[1; \left(\frac{1/LTV}{C^{**}}\right)\right]
$$

Onde:

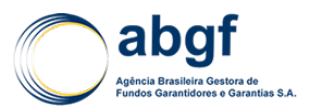

- LGDLTV = LGD dada pela LTV da operação;
- LGDREF valor tabelado conforme colateral;
- LTV (Loan to Value) da operação;
- C<sup>\*\*</sup> (Coeficiente de Colateralização) valor tabelado conforme colateral (Fonte: BCBS, 2006).

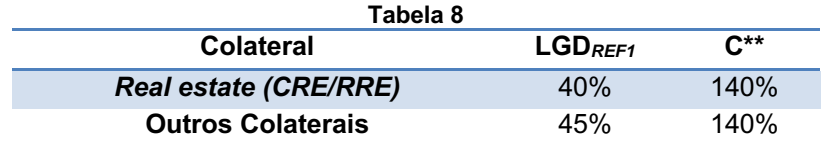

Na tabela abaixo estão listados os tipos de ativos contemplados na referida abordagem, os descontos máximos estabelecidos pelo Acordo, juntamente com os parâmetros necessários para o cálculo das  $LGD_{LTV}$ .

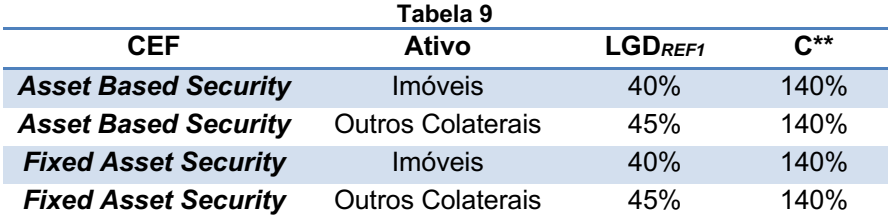

Assim em função da LGD calculada anteriormente, haverá um valor de CEF (desconto a ser aplicado) correspondente, calculado pelas seguintes fórmulas.

• Para *Asset Based Security*:

$$
CEF = -0.025 * (LGD_{LTV} * 100) + 1.125
$$

• Para *Fixed Asset Security:*

$$
CEF = -0.015 * (LGD_{LTV} * 100) + 0.675
$$

Com estas funções todos os pontos da tabela abaixo (teto, fronteira e piso de  $LGD_{LTV}$ ) são gerados por interpolação com precisão, estando na mesma reta, evitando assim o problema de descontinuidade na fronteira de 40% da LGD entre as opções de ativo de um mesmo CEF.

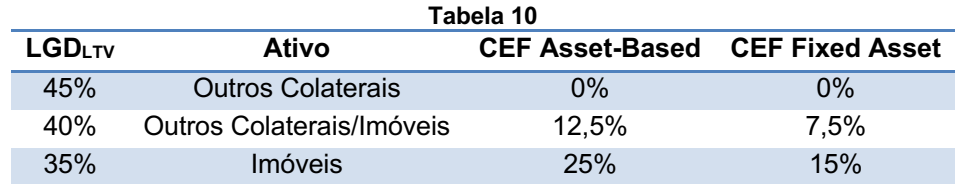

# 4.2.1.1.5.1.3 UTILIZAÇÃO DE MITIGADOR DE *LOCAL CURRENCY FACTOR*

Para operações que utilizarem o mitigador *Local Currency Factor* (LCF), o desconto máximo está definido em 20%. Entretanto, o valor a ser aplicado depende do potencial de mitigação de risco de contágio, operação a operação. Por risco de contágio entende-se o cenário em que o comprador apresenta condições de pagamento em moeda local e intenção de pagar (*ability and willingness to pay*), mas é impedido de converter as divisas e realizar o pagamento em moeda forte por uma restrição imposta por seu país de domicílio.

## DIARM/NOR/003/01/R

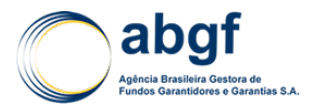

Embora não definido no acordo, propõe-se utilizar a seguinte fórmula para o valor utilizado nesse desconto:

$$
Desconto_{MEF} = MÍNIMO (1 - PD_{LC}/PD_{FC}; Desconto máximo)
$$

Onde:

- $PD_{LC}$  = Probabilidade de Default associada ao Rating Local Currency em escala global;
- $PD_{FC}$  = Probabilidade de Default associada ao Rating Foreing Currency em escala global;
- **Desconto máximo = 20%.**

Estas PD's devem estar calibradas ao *Average Tenor* da operação, conforme fórmula abaixo:

$$
AT = WAL + \frac{D}{2}
$$

# **4.2.1.1.6 Fator de Qualidade do Produto em determinado país**

O fator de qualidade do produto de um determinado país (QPF) é obtido partindo-se da tabela abaixo:

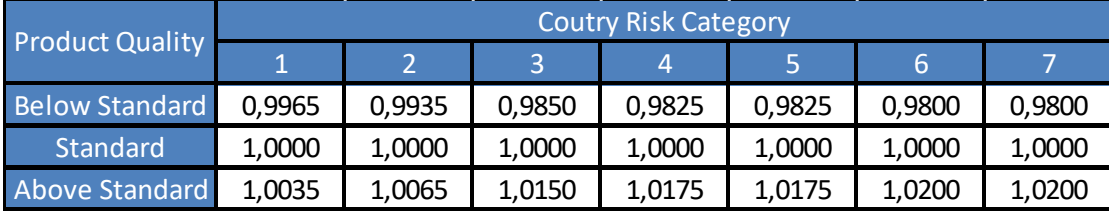

# **4.2.1.1.7 Fator de Cobertura do Risco**

O fator de cobertura de risco é determinado da seguinte maneira:

- Para (max(PCC,PCP)  $\leq$  0,95 : PCF = 1;
- Para (max(PCC,PCP) > 0,95 : PCF = 1+ ((max(PCC, PCP) 0,95 / 0,05) \* (coeficiente de percentual de cobertura).

O coeficiente do percentual de cobertura, dependendo da categoria de risco país em questão, pode ser obtido pela tabela abaixo:

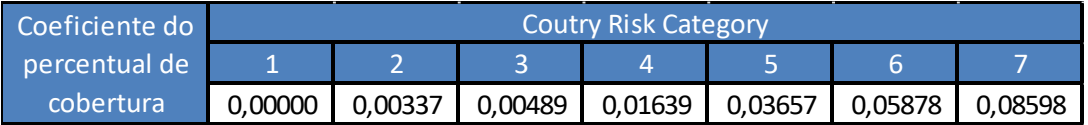

# **4.2.1.1.8 Risco Corporativo melhor do que o Risco Soberano**

Quando um *obligor* possui classificação de risco melhor do que a do país de suas atividades é classificado como SOV + e o coeficiente BTSF = 0,9. Caso contrário, o valor do BTSF = 1.

# **4.2.1.1.9 Fator utilizado no caso de a transação ser realizada em moeda local**

Para transações onde se utiliza de moeda local como mitigador de risco, o valor do LCF não pode exceder 0,2. O valor para esse parâmetro em qualquer outra ocasião é igual a zero.

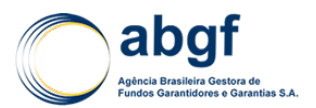

#### **4.2.1.2 CONSIDERAÇÕES ADICIONAIS AO PRÊMIO DE RISCO**

Os Prêmios de Risco obtidos pela aplicação do *MD Package* são prêmios denominados à vista, isto é, são prêmios não financiados. Prêmios Financiados, seguindo as definições constantes do BRCS 2012 (*Benchmark and Related Conditions System*) e, adicionalmente, corroboradas na calculadora de Prêmios da OCDE ajustada às práticas brasileiras vigentes, devem ser entendidos como Prêmios em Risco (*Premium At Risk*).

Prêmios em Risco são aqueles não recebidos integralmente antes do início do repagamento da obrigação (ou, de forma equivalente, até o ponto de início do crédito ou SPOC - *Starting Point Of Credit*). Tal se aplica quer se trate de desembolsos únicos na data zero do fluxo (Zero Point), quer se trate de desembolsos múltiplos (*As Drawn*) entre o *Zero Point* e o SPOC.

Em função de sua característica, se faz necessário ajustar o Prêmio de Risco obtido à vista da calculadora do *MD Package* para os casos em que ele for recebido após o SPOC (Financiado), bem como ajustar este prêmio à vista para os casos em que ele é recebido ao longo do cronograma de desembolsos (*As Drawn*) e não no Zero Point (*Upfront*). Adicionalmente, em função dos Prêmios de Risco do *MD Package* estarem calibrados à cobertura de um fluxo de pagamentos de principal e juros, sendo a taxa de referência do *MD Package* a CIRR<sup>9</sup> (*Commercial Interest Reference Rate*), se faz necessário um ajuste do prêmio à vista para cobertura de risco quando a taxa de juros das operações (taxa básica + margem do banco financiador) é superior à CIRR contratada na mesma operação. A seguir são detalhados os referidos ajustes.

Para fins exclusivos de precificação, as operações com prazo de financiamento superior a dois anos e com prazo de repagamento inferior a dois anos, devem ser submetidas aos seguintes ajustes:

- Prazo de Repagamento: igual a dois anos, independentemente do prazo de repagamento originalmente solicitado;
- Prazo de Desembolso: igual ao prazo de financiamento originalmente solicitado subtraído de 2 anos;
- Período entre o último desembolso e primeiro repagamento: igual ao originalmente solicitado.

#### **4.2.1.2.1 Prêmio Financiado**

O ajuste dos prêmios financiados é feito de acordo com a fórmula a seguir:

$$
P_{Fin} = \frac{P_{Vis}}{(1 - P_{Vis})}
$$

Onde:

- $P_{Fin}$  = Prêmio financiado;
- $P_{Vis}$  = Prêmio à vista.

O cálculo para conversão do Prêmio Financiado em *Spread* é feito nos termos estabelecidos no BRCS 2012 (*Benchmark and Related Conditions System*) e incorporados à calculadora correspondente do *MD Package*, já ajustada às práticas brasileiras vigentes.

<sup>9</sup> Conforme constante do BRCS 2012 (*Benchmark and Related Conditions System*). O prêmio A*s Drawn* é calculado atualizando-se o *upfront* pela *base rate* da CIRR (*Commercial Interest Reference Rate*), ou seja, pelo *Treasury* (CIRR - 100 bps) na moeda elegível e no prazo de pagamento em que estiver denominada a CIRR (cf. artigo 20 a) até e) do Capítulo II do *Arrangement* da OCDE – "*Financial Terms and Conditions for Export Credits*".

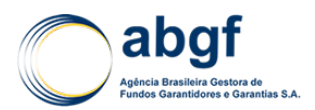

## **4.2.1.2.2 Recebimento de Prêmios** *As Drawn*

Trata-se apenas de atualização do Prêmio *Upfront* à vista, calculado no *Zero Point*, para as datas de desembolso, quando for o caso de esquemas com múltiplos desembolsos, aplicando-se na atualização apenas a taxa básica contratual (ou seja, a *base rate* da CIRR sem a inclusão da margem do banco financiador). A atualização é feita considerando-se a metade do prazo de desembolso até o SPOC, conforme fórmula e gráfico abaixo.

$$
F_{AD} = \left(1 + CIRR_{BASE}\right)^{D/2}
$$

Onde:

- $F_{AD}$  = Fator As Drawn;
- $CIR_{BASE}$  = Base Rate da Commercial Interest Reference Rate em sua moeda elegível e no prazo de pagamento em que estiver denominada;
- $D =$  Período de desembolso do crédito;
- $\bullet$   $D/2$  = Assumido como a data-zero do fluxo de caixa.

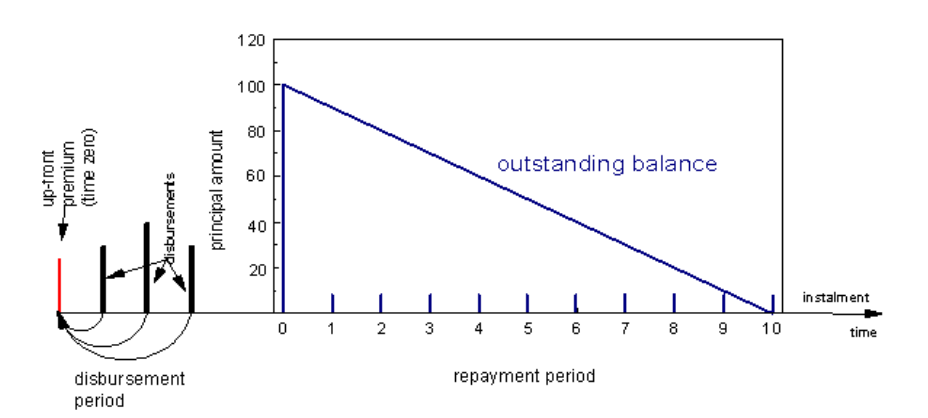

Portanto, deduz-se que o saldo devedor no instante inicial de amortização de principal e juros é o somatório, centrado em  $D/2^{10}$ , dos desembolsos da transação. Durante o período de desembolso os juros referentes a este crédito devem ser pagos na periodicidade acordada contratualmente (e.g. semestralmente), não havendo capitalização de juros entre o *zero point* e o SPOC.

# **4.2.1.2.3 Recebimento de Prêmios** *As Drawn* **Financiado**

Trata-se apenas da transformação do Prêmio *As Drawn* em prêmio financiado. Para tanto, utilizase a seguinte fórmula:

$$
P_{AD\;Fin} = \frac{P_{AD}}{(1 - P_{AD})}
$$

Onde:

- $P_{AD,Fin}$  = Prêmio as drawn financiado;
- $P_{AD}$  = Prêmio as drawn.

<sup>10</sup> No caso da transação ter um período de desembolso (D) igual a zero, o cálculo estará sendo realizado para o período zero do fluxo, ou seja, o momento de concessão do crédito (i.e., SPOC = Data Zero).

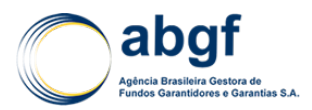

# **4.2.1.2.4 Taxa Fixa de Juros Mínima a ser Aplicada**

São fixadas taxas mínimas de juros a serem aplicadas a transações com apoio oficial, que devem estar em consonância com a moeda elegível na qual a transação é realizada e seu período de reembolso.

No caso de utilização da CIRR (*Treasury*<sup>11</sup> + 100bps):

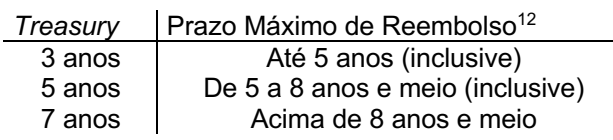

Ou:

*Treasury* Prazo Máximo de Reembolso 5 anos Todos os prazos

No caso de utilização de uma *swap rate*, em operações com perfil de amortização SAC ou PRICE, a tabela a seguir indica qual a *maturity* dessa taxa de referência a ser utilizada, de acordo com o prazo de reembolso da transação em questão. Para o caso de pagamentos irregulares, a *maturity* da *swap rate* a ser aplicada deve ser a interpolação das duas taxas mais próximas à WAL (*Weight Average* Life) do financiamento.

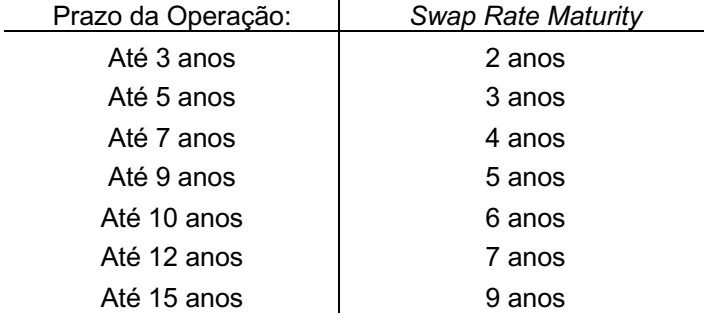

Fonte: *Arrangement* OCDE.

# **4.2.1.2.5 Fator de Juros**

O modelo *MD-Package* define o prêmio *upfron*t com a premissa de que as indenizações ocorrerão em um único pagamento. Entretanto, de forma geral, o FGE efetua o pagamento das indenizações conforme o fluxo original da operação. Dessa forma, faz-se necessário um ajuste ao prêmio *upfront* para que, de alguma forma, os juros contemplados nas indenizações estejam incorporados ao prêmio da operação. Esse ajuste é incorporado ao modelo através do fator de ajuste de juros. Caso a taxa de juros das operações seja menor ou igual à CIRR contratada na mesma operação, o fator de juros é igual a 1.

A seguir, demonstramos matematicamente a dedução do valor das parcelas conforme o sistema de amortização SAC (*Level Principal*):

<sup>11</sup> *Treasury* na moeda elegível e no prazo de pagamento em que estiver denominada a CIRR (cf. artigo 20 a) até e) do Capítulo II do *Arrangement* da OCDE – "*Financial Terms and Conditions for Export Credits*".

<sup>12</sup> http://www.oecd.org/dataoecd/21/52/46632700.xls

#### DIARM/NOR/003/01/R

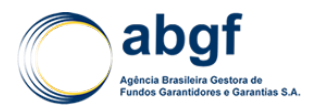

$$
PMT_k = [(n - k + 1) \times i + 1] \times \frac{P}{n}
$$

Onde:

- $PMT_k$  = Valor da k-ésima parcela;
- $k =$  Número da parcela;
- $P =$  Principal (valor do financiamento);
- $\bullet$  *i* = Taxa de juros do financiamento (proporcional à periodicidade do pagamento);
- $n =$  Números de parcelas.

O valor das parcelas, conforme o sistema de amortização PRICE (*Mortgage Style*), pode ser expresso como:

$$
PMT = P \times \frac{i}{[1 - (1 + i)^{-n}]}
$$

Onde:

- $PMT =$  Valor das parcelas;
- $P =$  Principal (valor do financiamento);
- $i =$  Taxa de juros do financiamento (proporcional à periodicidade do pagamento);
- $\bullet$   $n =$  Número total de parcelas.

O Valor Presente, por sua vez, será calculado da seguinte forma:

$$
VP = \sum_{k=1}^{n} PMT_K \times (1 + CIRR)^{-K}
$$

Onde:

- $VP =$  Valor Presente;
- $PMT =$  Valor das parcelas, conforme o sistema de amortização do contrato;
- $CIRR =$  Commercial Interest Reference Rate proporcional à periodicidade do pagamento;
- $\bullet$   $K =$  Número da parcela;
- $n =$  Número total de parcelas.

Conhecendo as fórmulas acima, é possível determinar o Fator de Juros, conforme a seguir:

$$
F_J = \frac{VP}{P}
$$

Onde:

- $F_I$  = Fator de Juros;
- $VP =$  Valor Presente;
- $P =$  Principal (valor do financiamento).

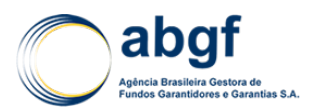

# **4.3 PRECIFICAÇÃO DAS OPERAÇÕES (COMPRADORES PÚBLICOS E PRIVADOS) EM PAÍSES DE CATEGORIA ZERO NA OCDE**

# **4.3.1 INTRODUÇÃO**

De acordo com o *Arrangement on Officially Supported Export Credits* da OCDE (Consenso da OCDE), operações envolvendo países *Category Zero*, *High Income OECD Country* e *High Income Euro Area Countries,* não seguem os MPRs obtidos pelo MD-*Package*. Para a precificação de transações nesses países, deve-se analisar cada operação individualmente e utilizar mecanismos de precificação de mercado. Importante ressaltar que, conforme exposto no artigo 24 c) do *Arrangement*, apesar das operações serem precificadas individualmente e não estarem sujeitas ao *MD-Package*, não deve ocorrer perfuração do mercado privado na precificação de risco de crédito.

No Anexo IX do *Arrangement* (janeiro 2015), diferentes *benchmarks* de mercado (*market benchmarks*) são apresentados como possíveis referências para a precificação das operações nos países *Category Zero*, são eles:

- *Un-covered Portion of Export Credits or the non-ECA Covered Part of a Syndicated Loan;*
- *Name-Specific Corporate Bonds;*
- *Name-Specific Credit Default Swaps;*
- *Indexed Credit Default Swaps;*
- *Loan Benchmarks;*
- *Benchmark Market Curves;*
- *Weighted Average Cost of Financing Resources* (WACFR).

A ABGF adotou uma metodologia de cálculo proposta pela SBCE (precursora da ABGF, contratada junto à SAIN até 30/06/2014) com base no *Median Credit Spreads* (MCS) da Moody's, elegível como *Market benchmark* por reunir as propriedades estabelecidas para *Benchmark Market Curves* no Anexo IX.

Além de possibilitar que as transações possam ser precificadas em uma larga escala de *Rating*s Globais e *Maturities*, essa metodologia está também em consonância com o ASU (onde o MCS é utilizado como uma das componentes do cálculo da *Market Reflective Surcharge* (MRS) nos resets trimestrais) e será detalhada ao longo do documento.

Vale ressaltar que para operações pequenas (crédito abaixo de 10 milhões de SDRs) ou operações para as quais não seja possível utilizar um dos *benchmarks* de mercado, o prêmio não poderá perfurar o definido pelo *MD-Package* na categoria de risco 1 (1/7).

Os *benchmarks* foram então classificados em duas categorias:

- *Benchmarks* Prioritários;
- *Benchmarks* Alternativos.

# **4.3.2** *BENCHMARKS* **PRIORITÁRIOS**

A precificação de qualquer operação em países *Category Zero* deverá contemplar todos os *Benchmarks* prioritários. Dois *benchmarks* são definidos como prioritários, por razões distintas.

Primeiramente, a TCMB (*Through the Cycle Market Benchmark*), que é uma *Benchmark Market Curve* utilizada pelos Participantes do Consenso, por funcionar como uma espécie piso<sup>13</sup>; e o

<sup>13</sup> Quando houver informação disponível no mercado acerca dos *spread*s com base em *Name-Specific Credit Bonds* ou *Name Specific CDS* aplicáveis à transação e estes forem inferiores aos *spread*s da TCMB, não deverá haver caracterização de

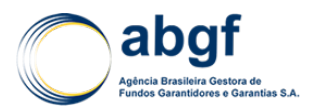

MCS, por ser um *benchmark* aplicável a praticamente qualquer tipo de transação, em conformidade com as propriedades estabelecidas no Anexo IX para tais referências (curvas) de mercado.

# **4.3.2.1 MCS**

O MCS (*Median Credit Spreads*), na modalidade *Bonds over Libor*, disponibilizado pela Moody's, é um indicador de mercado que permite visualizar os *spread*s de títulos sem garantias reais (*unsecured)* negociados ao longo das categorias de *rating* da Moody's e *Maturity/Duration* dos títulos.

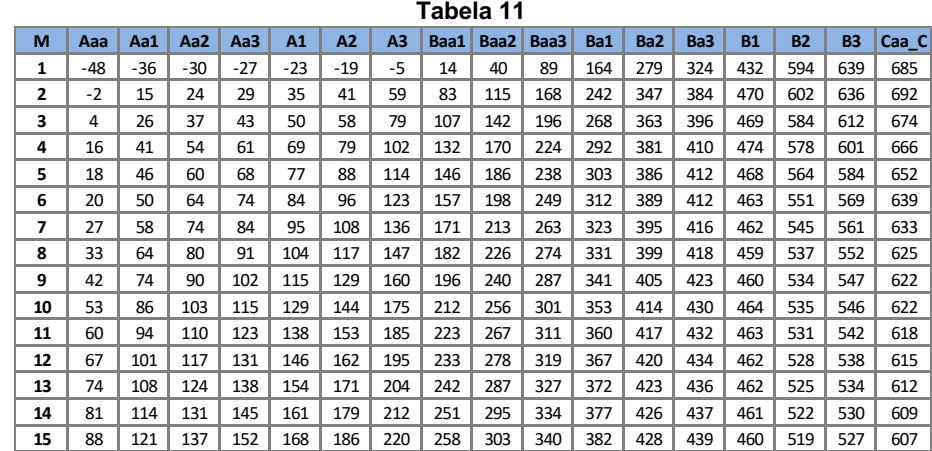

Report date: 27/6/2013

Os *resets* e datas de vigência serão análogos ao *reset* ASU 2011, ou seja, de 3 em 3 meses ocorrerá a atualização dos indicadores MCS e da Libor OIS (*Libor Overnight Indexed Swap*, *proxy* de prêmio de liquidez no mercado interbancário a ser deduzida da MCS para ajustar este último para a precificação de risco de crédito), tal como apresentado na Tabela 12.

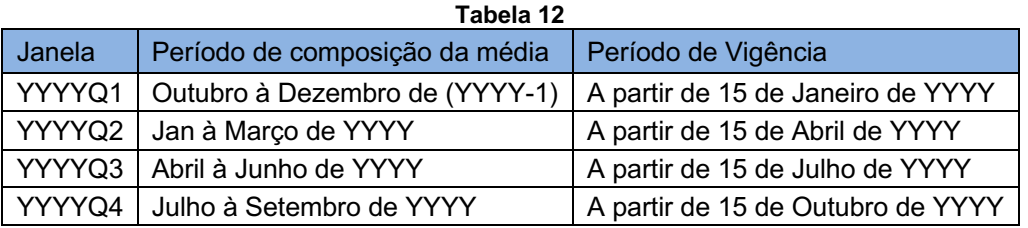

Deve-se utilizar o MCS equivalente ao *rating* definido para a operação. Com relação à *Maturity*, deve-se utilizar o valor idêntico ao do *Average Tenor* da operação, conforme fórmula abaixo.

$$
AT = WAL + D/2
$$

Dois pontos necessitam de detalhamento, o prêmio de liquidez existente nos *spread*s do MCS e a necessidade de interpolar duas *Maturities* consecutivas para a obtenção dos *spread*s relativos ao AT efetivo da operação.

a. Prêmio de Liquidez

perfuração de mercado caso esses *spread*s sejam adotados na precificação, segundo proposta do *Chair* do Grupo de Prêmios da OCDE feita na reunião Informal do Grupo de Prêmios realizada na OCDE, em Paris, em 10/06/2013, para discussão e deliberação dos Participantes.

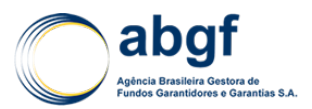

Dado que o *spread* MCS contém prêmio de liquidez em sua composição, deve-se subtraí-lo para que a precificação da operação seja adequada. Para tal foram destacadas 2 fontes, a saber: Libor OIS e *Margin Benchmark for Civil Aircraft* (ASU).

A Libor OIS consiste na diferença entre a Libor e a *Overnight Indexed Swap* (OIS), mensurando assim o risco de liquidez do mercado. Este indicador é disponibilizado pela Bloomberg. Já o *Margin Benchmark* do ASU é calculado com base na média móvel de 3 meses da metade dos menores *spread*s bancários informados pelas ECAs do EUA e Europa. Devido à maior robustez, optou-se pela utilização da Libor OIS para o indicador de liquidez das operações em países *Category Zero*. O gráfico 1 contém valores históricos recentes dos dois indicadores de liquidez.

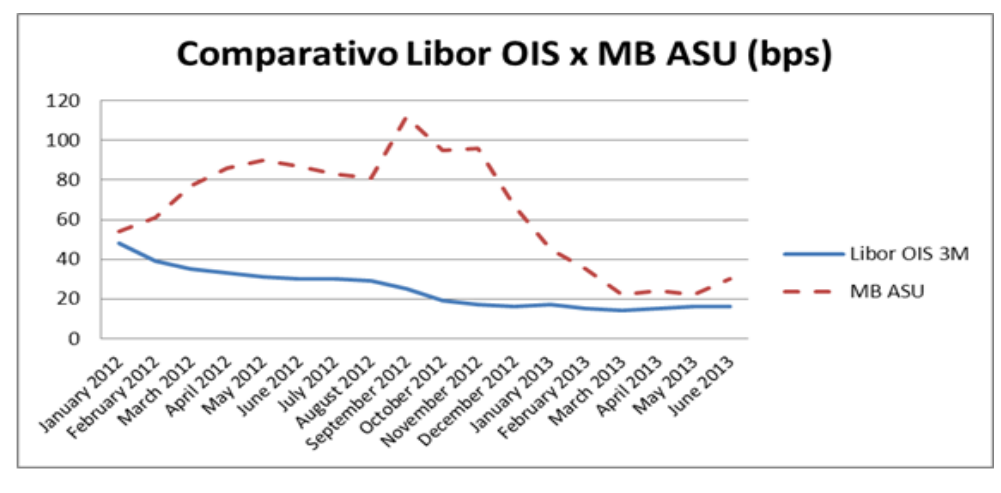

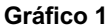

b. Interpolação do *Spread* 

De posse da série discreta de MCS, por *rating* e por *Maturity*, para encontrar o *spread* mais adequado ao AT da operação, deve-se aplicar uma interpolação linear simples, como demostrado a seguir:

$$
S_{OP} = S_N + (AT_{OP} - M_N) / (M_{N+1} - M_N) * (S_{N+1} - S_N),
$$

Sendo:  $AT_{OP}$  = *Average Tenor* da operação,  $S_N$  = *spread* anual para a *maturity* em N, tal que  $N$  <  $AT_{OP}$  < *N* + 1,  $S_{N+1}$  = *spread* anual para a *maturity* em N+1,  $M_N$  = *Maturity* relativa ao  $S_N$ , e  $M_{N+1}$  $=$  *Maturity* relativa ao  $S_{N+1}$ .

c. Conversão de *spread* para *upfront*

O *spread* calculado é convertido em *upfront* financiado<sup>14</sup> utilizando como taxa de desconto a taxa contratual da operação (*Swap Rate* ou CIRR) acrescida da média mensal do prêmio de liquidez da janela vigente.

(iii) Pelo cálculo do prêmio *as-drawn* financiado a partir do *as-drawn* à vista obtido em (ii), pela fórmula:

*As-Drawn* Financiado = (*As-Drawn* não financiado/ (1 - *As Drawn* não financiado).

<sup>14</sup> O *spread* calculado a partir do prêmio a*s-drawn* financiado é apenas parcialmente risky, uma parte sendo apenas por efeito monetário de aumento da exposição nominal no caso do financiamento de prêmio, pois resulta de aumento de EAD sem que haja de fato risco adicional. Dado que em *Category Zero*, o spread calculado é de "risco puro", a ele corresponde um prêmio *upfront* financiado (e não um "prêmio *as-drawn* financiado").

No entanto, caso seja necessário calcular um prêmio *as-drawn* financiado, este poderá ser obtido a partir do prêmio *upfront* financiado:

<sup>(</sup>i) Pelo cálculo do prêmio *upfront* não financiado (à vista) a partir do *upfront* financiado;

<sup>(</sup>ii) Pelo cálculo do prêmio as-drawn à vista a partir do *upfront* à vista obtido em (i); e, finalmente,
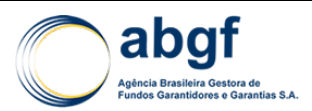

O parâmetro prazo (T), usado para conversão, é igual ao prazo de reembolso que resulta em um WAL (*Weighted Average Life)* equivalente ao AT da operação. Quando houver um único desembolso em D0, o prazo (T) da conversão será igual ao prazo de reembolso, já que o WAL é igual ao AT.

Quando houver período de desembolso maior que ZERO, o prazo (T)<sup>15</sup> é obtido através de interpolação linear conforme fórmula a seguir:

$$
T = RT + (WAL_T - WAL_{RT}) / (WAL_{RT'} - WAL_{RT}) * (RT' - RT)
$$
, tal que  $WAL_T = AT_{OP}$ 

Sendo:  $RT$  = Prazo de reembolso da operação,  $WAL_{RT}$ = WAL do prazo de reembolso da operação e  $WAL_{RT'}$ = WAL de RT', sendo RT' > RT para que a igualdade  $WAL_T = AT_{OP}$  possa ser obtida na interpolação.

O perfil de amortização da operação (SAC ou PRICE) e frequência de pagamento também são parâmetros necessários para a conversão com base no BRCS. Para o cálculo do prêmio à vista utiliza-se a fórmula de conversão a seguir.

 $Pr\hat{e}mio_{\grave{a}\;vista} = \frac{Pr\hat{e}mio_{financiaado}}{(1 + Pr\hat{e}mio_{financiaado})}$ 

### **4.3.2.2 THROUGH THE CYCLE MARKET BENCHMARK (TCMB)**

O *Through the Cycle Market Benchmark* (TCMB) foi desenvolvido pelas ECAs EKN (Suécia) e Atradius (Holanda), com suporte da SACE (Itália) e FINNVERA (Finlândia).

Em linhas gerais, o TCMB estima o prêmio com base em dados históricos (média de *Yields* para *corporate bonds* e para *interbank nominal Yield swap curve*) da *Bloomberg Fair Market Curve Industrial US* (BFV) a partir de 1993 de acordo com o *rating* e a *maturity* da operação. Para facilitar a disseminação de tal metodologia, foi desenvolvida uma calculadora do TCMB no Excel. Com esta ferramenta o usuário pode escolher entre dois horizontes temporais, a saber: *the whole period average* (W), que computa dados de 1993 até o último ano disponível e *last year's average* (L), com a série histórica correspondente ao último ano.

A metodologia utilizada na TCMB pelo Grupo de Prêmios da OCDE não prevê a dedução do prêmio de liquidez do *spread* de risco (embora tal procedimento seja aplicado nos demais *benchmarks*). A explicação para tal estaria numa "suavização" dos prêmios de liquidez, especialmente na série W da TCMB, o que não nos parece ter bom fundamento técnico. De forma a alinhar a metodologia apresentada nessa Nota Técnica para o MCS, a média do prêmio de liquidez relativa ao horizonte temporal da curva (L ou W) será deduzida do valor do *spread*.

Outra adaptação feita no modelo foi a conversão do *spread* em *upfront* financiado pela taxa contratual acrescida do prêmio de Liquidez da janela vigente, respeitando o horizonte temporal adotado (L ou W).

### **4.3.2.2.1 TCMB-BAP**

### **4.3.2.2.1.1 Introdução**

Na 131ª Reunião dos *Participants* do *Arrangement*, ocorrida em 18 de novembro de 2015, foi discutido uma nova abordagem de precificação para países pertencentes à Categoria Zero. Esta

Número parcelas = 9,25 x (12/6) = 18,5

Número parcelas arredondado = 19 => Prazo utilizado na conversão = 19\*6/12 = 9,5 anos.

<sup>15</sup> Por convenção do PCM (*Premium Conversion Model*) da OCDE, quando o prazo (T) via interpolação for multiplicado pelo número de parcelas ao ano não resultar em um número inteiro de parcelas, o prazo efetivo utilizado na conversão será obtido em função do número de parcelas arredondado para o próximo inteiro e a frequência de reembolso.

Exemplo: prazo(T) = 9,25 anos e frequência de reembolso semestral.

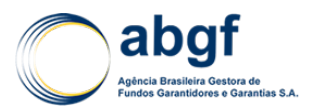

abordagem é um aperfeiçoamento do TCMB, estando, desta forma, em consonância com o *Arrangement*, Anexo IX, item 6, *Benchmark Market Curves.*

O *Through the Cycle Market Benchmarking Approach – Blended with Actuarial Premium* (TCMB-BAP) é uma abordagem de precificação formada pela composição duas componentes: componente *Point in Time* (PIT) e uma componente *Through the Cycle* (TTC).

A proposta do *Chairman* sobre a normatização dessa abordagem foi aceita por todos os membros da OCDE sendo recusada apenas pelos EUA que desejavam uma proporcionalidade de 80/20 entre as componentes PIT e TTC, ao invés da proporcionalidade de 50/50 apresentada pelo *Chairman*. Entretanto, as demais delegações indagaram ao *Chairman* se haveria impeditivo à utilização da TCMB-BAP após a não aprovação dos EUA. O *Chairman* ressaltou que apesar da recusa dos EUA, o TCMB-BAP poderá ser utilizado pelos *Participants* por se enquadrar no item *Benchmark Market Curves* do Anexo IX do *Arrangement.* No cenário atual, haverá um descasamento na forma de utilização desse *Benchmark* entre os EUA e as demais delegações, o que poderia ser evitado caso os EUA aceitassem a proposta de normatização do *Chairman.*

Apesar da Nota Técnica Atuarial para Seguro de Crédito à Exportação para Operações com Garantia da União – NTA já prever a utilização das abordagens de precificação descritas no Anexo IX do *Arrangement*, será incluído o detalhamento da abordagem TCMB-BAP, para fins de transparência.

### **4.3.2.2.1.2 Definições básicas da abordagem**

O TCMB-BAP (*Through the Cycle Market Benchmarking Approach – Blended with Actuarial Premium*) é formado por uma média aritmética entre o *Bond Premium* (TCMB-L) e o *Actuarial Premium*.

O *Bond Premium* (TCMB-L) é prêmio de um título *senior unsecured* de um determinado *rating* e *tenor* dado por uma agência de rating de crédito. Ele é baseado no Bloomberg's BVAL Sector Curve for USD US Non-Financials e dados do Barclays Capital's Us Corporate Bond Index.

Já o *Actuarial Premium* é um prêmio atuarial baseado em taxas de *default* corporativas históricas. Ou melhor, ele é baseado no Average Default Rates (ADR) que é obtida através das informações disponibilizadas pelas seguintes *Credit Ratings Agencies* (CRA): Moody's, S&P e Fitch.

Pelo fato de o Bloomberg's BVAL Sector Curve for USD US Non-Financials ser um título de mercado, ele possui algumas desvantagens: volatilidade e rupturas de mercado devido a crises que podem resultar em preços que não refletem a realidade.

Por este motivo, além da componente de mercado (*Bond Premium)* é adicionado no cálculo, em igual proporção, o *Actuarial Premium* que por usar as taxas de *default* ponderadas históricas por *rating* (ADR) é menos sujeita à volatilidade e crises. Este ADR é a média dos dados das 3 principais agências de crédito, e a elas adicionado um *loading factor* refletindo fatores de custos adicionais.

O *Actuarial Premium* representa um preço de risco com base em dados de longo prazo a partir da experiência na percepção mercado de títulos corporativos global. E por variar muito pouco ao longo do tempo, introduz um elemento estabilizador para a TCMB-L que é mais volátil. Além disso, no caso de alguma falha de mercado ou crise econômica que gere uma alta volatilidade, o *Actuarial Premium* por ser responsável por 50% do valor do prêmio gerado, haveria suavização da curva do TCMB-BAP. Desta maneira, a ponderação em partes iguais entre o TCMB-L e o *Actuarial Premium*, combina suas vantagens e minimiza suas desvantagens.

O TCMB-BAP possui um *update* anual com divulgação da calculadora todo dia 22 de janeiro.

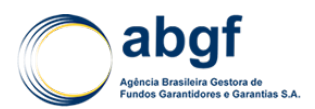

### **4.3.2.2.1.3 Precificação**

### 4.3.2.2.1.3.1 CÁLCULO DO PRÊMIO

A fórmula de cálculo do prêmio atuarial utilizado no TCMB-BAP é como se segue:

ADR anualizado =  $\frac{DR_{S\&P} + DR_{Moody's} + DR_{Fitch}}{3} \times$ 1 Tenor

Onde:

- ADR = *Average Default Rate*;
- DR = *Default Rate* para um determinado *rating* e tenor (*point of reference*);
- *Point of Reference*  $(PoR) = \frac{Periodo de desembolso+Período de repagamento+6 meses}{2}$ , também conhecido como WAL no crédito à exportação.

Os ADR's são derivados das taxas de *default* cumulativas das principais CRA's. As taxas de *default* são publicadas anualmente para cada *notch* e *tenor*. Pelo fato da publicação delas ocorrer todo novembro ao passo que a atualização do TCMB ocorre no início de janeiro, as taxas de ADR publicadas no ano anterior são as utilizadas para a atualização do TCMB-BAP.

$$
Actual \, Premium = ADR \times LGD \times (1 + loading \, Factor)
$$

Onde*:*

- LGD = *Loss Given Default*, também conhecido como (1-taxa de recuperação). Assumido como 50% pelas ECA's;
- *Loading Factor* = inclui diversos fatores de custo, tais como taxa de administração como também *unexpected loss*. Assumido como 25% pelas ECA's.

 $TaxaAtuarial Mínima = Max(Actuarial Premium; 15 bps)$ 

Se o *spread* do *bond* for inferior ao *Actuarial Premium*:

$$
TCMB(BAP) = M\acute{a}x \left(\frac{TCMB(L) + Actual\,Pernium}{2}; Taxa \,Atuarial\,Minima\right)
$$

### 4.3.2.2.1.3.2 CONSTRUÇÃO DO ACTUARIAL PREMIUM

Em resumo, o passo-a-passo para se calcular o *Actuarial Premium* se dá da seguinte maneira:

- 1) Utilizar as mais recentes taxas de *default* cumulativas de 5 anos das agências de *rating* e extrapolá-las para outros *tenors*. *Ratings* faltantes devem ser interpolados linearmente;
- 2) Calcular uma média aritmética para os três valores de cada tenor e rating para chegar ao ADR anualizado;
- 3) Caso necessário, os valores encontrados devem ser ajustados de forma que a curva seja monotônica. Ou seja, caso um valor para um determinado *rating* e *tenor* seja inferior ao valor correspondente do *notch* posterior mais alto, então deve ser atribuído a este *notch* a taxa mais alta.
- 4) Dividir pelo *tenor* (*Point of Reference*) e multiplicar pela LGD de forma a obter o *Actuarial Pure Premium* ao ano.

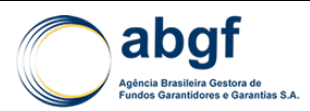

## **4.3.2.2.1.4 De** *Spread* **para** *upfront*

O TCMB-BAP considera duas formas de cálculo para se converter margem em *upfront*: o *Benchmark and Related Conditions System* (BRCS) e *o Discounting Premium Margins at Risk* (DMAR).

Apesar de a calculadora da OCDE fornecer essas duas abordagens em seu output, a ABGF considera somente a conversão de margem em *upfront* através da metodologia BRCS como válida para suas precificações por ser já utilizada nos outros modelos.

### **4.3.2.2.1.5 Limitações da Abordagem TCMB-BAP**

A abordagem TCMB-BAP somente considera operações de periodicidade semestral, com perfil de amortização SAC e sem período de carência, ou seja, início de pagamento do principal ocorre unicamente 6 meses depois do fim do período de desembolso. Além disso, a taxa de juros básica utilizada nesta calculadora é a CIRR (*Commercial Interest Reference Rate*), ao passo que a taxa de juros básica na maioria das operações é a *swap rate* da Libor.

### **4.3.2.2.1.6 Considerações Finais**

Para resolver a questão da taxa de juros básica, será utilizado o fator de ajuste de juros, tal qual é utilizado nos preços de cobertura obtidos pelo modelo *MD-Package*. Entretanto, pelo fato de a calculadora gerar como *output* primário a margem, ao invés do *upfront*, este fator será aplicado diretamente ao *spread* gerado pela calculadora e posteriormente convertido em *upfront*.

A precificação ocorrerá sempre através da calculadora oficial distribuída pela OCDE. Caso a calculadora não contemple exatamente o perfil da operação, será utilizado, para fins de precificação o perfil mais próximo da operação.

## **4.3.3** *BENCHMARKS* **ALTERNATIVOS**

Os *benchmarks* a seguir são classificados como alternativos, ou seja, nem sempre será possível precificar a operação através deles. A sua utilização é prevista no anexo XIII do *Arrangement*.

A seguir serão detalhados os procedimentos e pontos relevantes para que a utilização dos *benchmarks* alternativos seja adequada.

*i. Name-Specific CDS*

O *benchmark Name-Specific* CDS (*Credit Default Swap*) busca precificar a operação com base no *spread* do CDS emitido pelo *obligor* (soberano e corporativo). Segundo o *Arrangement*, em linhas gerais, o *spread* CDS é o montante pago pelo comprador do CDS como percentual do valor de face da dívida pelo período contratual (geralmente é anual) para compensação de perdas esperadas.

O *Arrangement* sugere que sejam utilizadas curvas de CDS de *obligors* e transações (*maturity*) semelhantes à operação, caso a curva de CDS do próprio devedor não esteja disponível. Assim deve buscar o CDS que mais se adequada ao perfil do *obligor* e da operação.

Uma vez determinado o CDS, é preciso encontrar o *spread* equivalente do mesmo. Procedimento feito no terminal da Bloomberg, mantendo a taxa de cobertura e a Curva ISDA Padrão sugerida.

Por fim, é preciso adequar o *spread* ao AT da operação pela fórmula da capitalização contínua, descrita abaixo. E a conversão do *spread* em *upfront* é feita tal como na metodologia do MCS através da taxa contratual mais prêmio de liquidez vigente.

Taxa anualizada de capitalização (r) =  $ln(1 + CDS_{X \text{ vrs}})/X$ 

 $CDS_{AT} = e^{\ln(1 + CDS_{X\,yrs}) + r * (AT-X)} - 1$ 

*ii. Index CDS*

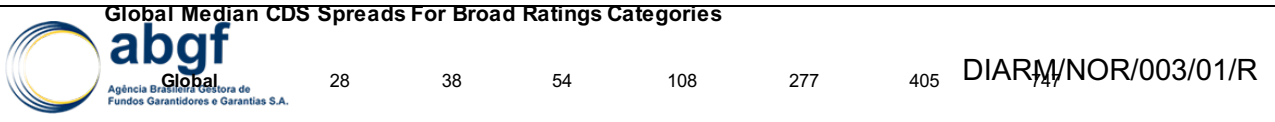

**Global Median CDS Spreads For Fine Ratings Categories**

A precificaç<u>ão</u> com base no *Index CD*S prevê a utilização dos índices CDS's relativos ao segmento da indústria e à região do devedor. O *Median 5-year CDS Spreads* é disponibilizado pela *Moody`s* por *Rating*/*Sector ou Rating/Region,* conforme tabelas abaixo. Deve-se analisar **Ba1 Ba2 Ba3 B1 B2 B3 Caa** qual perfil melhor se adequa a operação<sup>31</sup>Assim como no<sup>5</sup>Name Specific CDS, é preciso ajustar o *spread* ao AT, pela fórmula da capitalização contínua e converter o *spread* em *upfront*, seguind <del>the amesh artinen by daan a</del> todologia MCS.  $\frac{G}{B}$   $\frac{G}{B}$  is the may be  $\frac{G}{B}$  be  $\frac{G}{A}$  and  $\frac{G}{B}$  and  $\frac{G}{B}$  is the  $\frac{G}{B}$  of  $\frac{G}{B}$ **Aaa Aa1 Aa2 Aa3 A1 A2 A3 Baa1 Baa2**  $\frac{28}{28}$  110 *mays*  $\omega$   $\omega_{38}$  prove<sub>43</sub> a dinagged again manger  $\omega_{88}$  s relation

#### **Median CDS Spreads by Region Aaa Aa A Baa Ba B Caa**

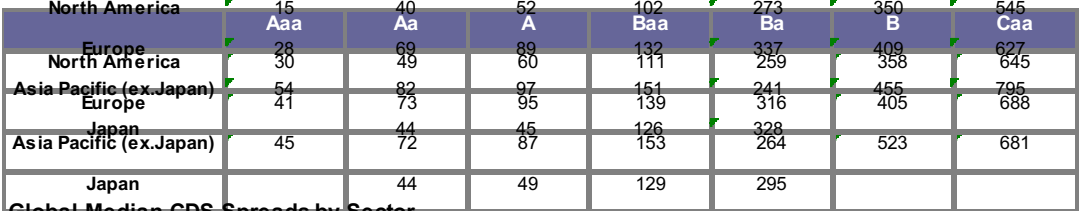

**Global Median CDS Spreads by Sector Aaa Aa A Baa Ba B Caa Global Median CDS Spreads by Sector**

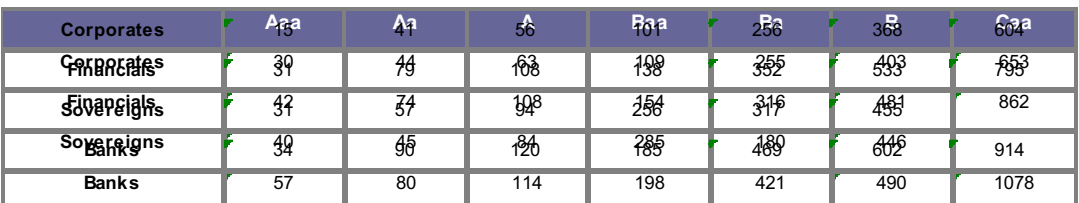

### **Median CDS Spreads Regional Financials Median CDS Spreads Regional Financials**

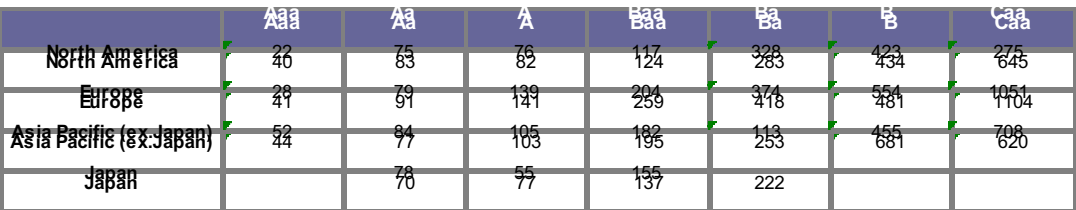

#### **Median CDS Spreads Regional Corporates**

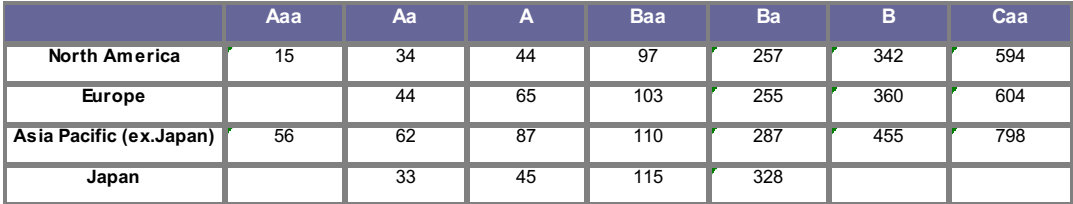

Report date: 18/6/2013

### *iii. Name-Specific Corporate Bonds*

O *corporate bond* reflete o risco de crédito específico da empresa. Na tabela abaixo estão elencados os critérios de elegibilidade que asseguram a liquidez mínima para um título.

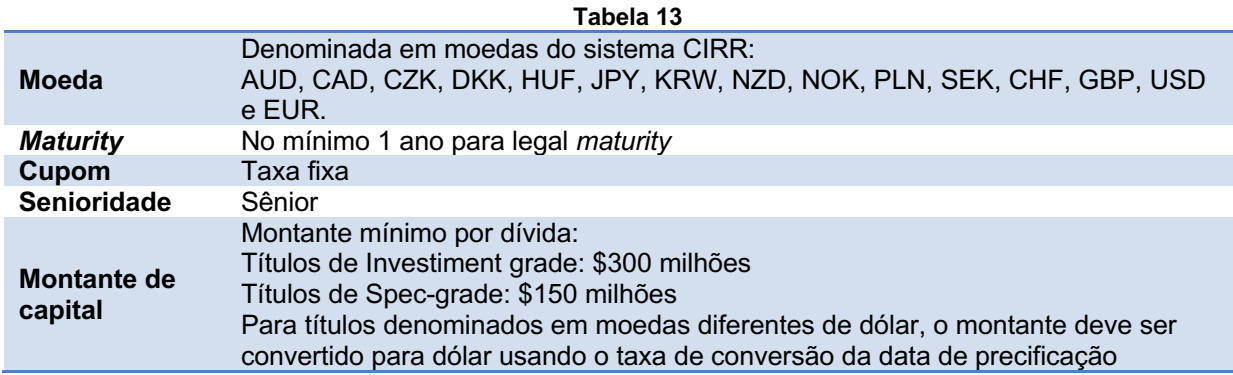

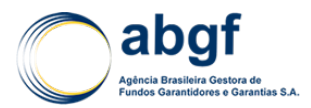

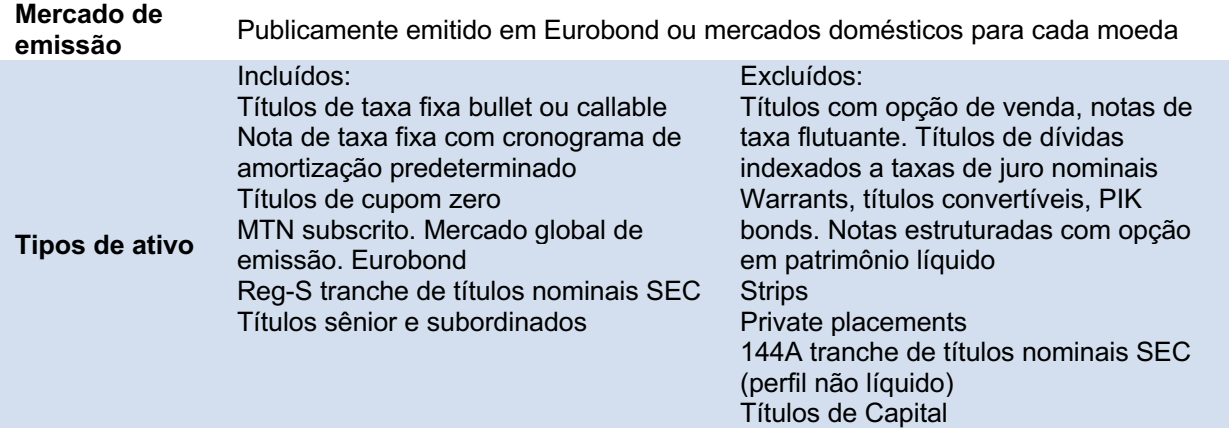

Fonte: 75º *Meeting of Working Group of Experts on Premium* (*Room Document* Nº 3)

Caso o *obligor* tenha mais de um *bond* elegível de acordo com os critérios apresentados anteriormente, deve-se escolher sempre títulos com *maturity* aproximada ao AT da operação e verificar qual título tem o melhor perfil de liquidez em termos de: data de emissão mais recente, maior montante de capital, melhor liquidez (é importante comparar o *BVAL score* da Bloomberg) e maiores trades secundários observados em fontes como a TRACE (*Trade Reporting and Compliance Engine*).

Após a escolha do *bond*, deve-se calcular o *Yield* e *spot price/spread*. Caso exista *make whole*, um tipo de provisão que permite ao mutuário saldar a dívida remanescente antes do prazo preestabecido, atrelado ao título é necessário subtrair esta provisão do *spread*. Deste valor também se deve extrair o prêmio de liquidez vigente, tal como é feito no MCS.

Como é pouco provável encontrar um *bond* que se adeque precisamente ao AT da operação deve-se usar a fórmula da capitalização contínua tal como é feito no *benchmark Index* CDS e converter o *spread* em *upfront*, tal como é na metodologia do MCS.

## **4.3.4 DEMAIS DEFINIÇÕES**

### **4.3.4.1 ANÁLISE DO RATING**

O *rating* adotado deve ser o *Global Scale*, *Long Term*, *Foreign Currency Issuer Rating* (i.e., grau de risco do emissor, em escala global, longo prazo, moeda estrangeira), *senior unsecured*, mais conservador entre as 3 agências de risco (Moody´s, S&P e Fitch) ou *rating* do C&I, transformado em *Foreign Currency* pelo modelo JDA, caso a empresa não possua *rating* disponível.

### **4.3.4.2 APLICAÇÃO DE MITIGANTES/COLATERAIS**

Os *spread*s para os *benchmarks* são *unsecured*. Se operação tiver mitigantes/colaterais será necessário ajustar os *spread*s. Embora não haja prescrição específica do Grupo de Prêmios da OCDE quanto a isso, recomenda-se que sejam considerados, como referência, os descontos previstos para *credit enhancements* (CEF/BRCE) no *M-D Package*, relativos ao *Buyer Risk*.

Para as operações *Category Zero*, os mitigantes do *Country Risk* previstos no *MD-Package* não são em princípio aplicáveis (i.e., os *market benchmarks* estarão, como padrão, ajustados aos *ratings foreign currency* utilizados como referência de precificação).

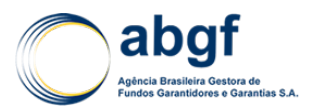

### DIARM/NOR/003/01/R

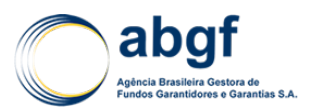

# **4.4 PRECIFICAÇÃO DE AVIAÇÃO CIVIL**

## **4.4.1 INTRODUÇÃO**

O *Aircraft Sector Understanding (*ASU) é a vertente da OCDE onde são realizados os entendimentos com relação ao setor de aeronáutico. Desta maneira o entendimento elaborado pelo ASU encontra-se disponível no Anexo III do *Arrangement on Officially Supported Export Credits* da OCDE.

Este acordo setorial visa fornecer um quadro previsível, coerente e transparente de crédito para a exportação com foco na venda ou arrendamento (*lease*) de aeronaves, comercialização de partes e peças, reformas, contratos de manutenção e prestação de serviços cujo prazo de financiamento com apoio oficial seja igual ou superior a 2 anos.

Neste tópico serão abordados somente conceitos básicos ligados à precificação do seguro de crédito de aeronaves novas, com apoio oficial do FGE, seja para as exportações brasileiras, seja para o mercado interno. Embora sejam permitidas pelo ASU, aeronaves usadas, motores sobressalentes e peças de reposição não constarão neste documento.

### **4.4.2 CONCEITOS BÁSICOS**

### **4.4.2.1 COBERTURA**

Segundo o ASU 2011, o conceito de uma aeronave nova contempla uma aeronave, incluindo o equipamento comprado diretamente pelo comprador, e motores instalados nessa aeronave de propriedade do fabricante e não entregues, nem anteriormente utilizados para a sua finalidade de transporte de passageiros e/ou carga e; motores sobressalentes e peças sobressalentes quando contempladas como partes do pedido original da aeronave.

### **4.4.2.2 CONDIÇÕES FINANCEIRAS**

As moedas elegíveis para apoio financeiro oficial são: Euro, Yen, Libra Esterlina, Dólar Norte-Americano e outras moedas que sejam conversíveis.

### **4.4.2.3 CLASSIFICAÇÃO DE RISCO**

O ASU possui uma classificação de risco própria agrupando determinados ratings em determinadas categorias de risco. Essas categorias podem variar de 1 a 8, sendo a 1 a menos arriscado. Abaixo encontra-se a tabela relacionando o rating obtido com a classificação de risco do ASU:

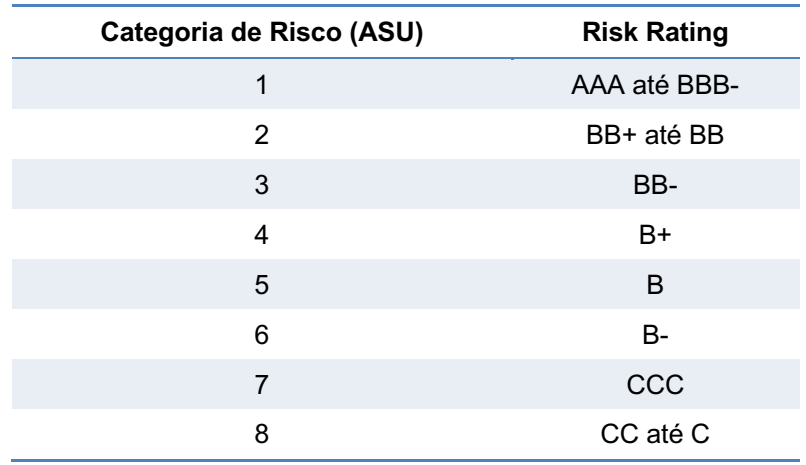

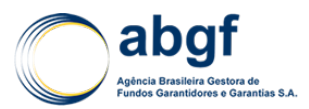

### **4.4.2.4 DOWN PAYMENT E APOIO OFICIAL MÁXIMO**

Para operações com devedores classificados em categoria de risco 1 do ASU, o participante do acordo deve requerer um *down payment* mínimo de **20%** do valor bruto da exportação da aeronave.

Já para operações com devedores classificados em categoria de risco de 2 até 8, o participante deve requerer um *down payment* mínimo de **15%** do valor bruto da exportação da aeronave.

### **4.4.2.5 TAXA DE PRÊMIO MÍNIMA**

Os participantes provendo apoio oficial devem cobrar pelo montante de crédito com apoio oficial não menos do que a taxa mínima de prêmio definida pelo modelo de precificação do acordo.

### **4.4.2.6 PERÍODO MÁXIMO DE REPAGAMENTO**

O prazo de repagamento padrão estabelecido pelo ASU para aeronaves novas é de até 12 anos. Entretanto, em casos excepcionais, e com notificação prévia, um prazo de repagamento máximo de até 15 anos é permitido. Em caso da utilização do prazo de 15 anos, um *surcharge* de 35 % sobre a taxa mínima de prêmio definida para os prazos iguais ou inferiores a 12 anos deve ser aplicada.

Por fim, não deve haver nenhuma extensão no prazo do repagamento no sentido de compartilhar a garantia em conjunto com credores comerciais pelo apoio de crédito à exportação oficial.

### **4.4.2.7 FREQUÊNCIA DE PAGAMENTO E PERFIL DE AMORTIZAÇÃO**

A frequência de pagamento de principal e juros deve ser no mínimo trimestral sendo que a primeira parcela deve ser paga em até três meses após o *start point of credit16*. Alternativamente, e sujeito a notificação prévia, as parcelas poderão ocorrer a cada seis meses, sendo a primeira, seis meses após a entrega da aeronave. Caso se opte por uma frequência semestral, um *surcharge* de 15% deve ser aplicado à taxa mínima de prêmio calculado para amortizações trimestrais.

Quanto ao perfil de amortização, o mesmo pode ser de três formas: principal e juros combinados para formar parcelas iguais<sup>17</sup> (PRICE ou *Mortgage Style*), principal em parcelas iguais e juros em parcelas decrescentes (SAC ou *Equal Principal*) e pagamento irregular.

Quando da utilização de pagamentos irregulares, o repagamento pode ser estruturado para incluir um pagamento final único do saldo devedor remanescente em uma data específica. Neste caso, o repagamento anterior à parcela da amortização final do saldo devedor deve ser estruturado conforme já explicitado, respeitando os limites de prazo e perfis de amortização permitidos.

### **4.4.2.8 TAXA DE JUROS MÍNIMA**

A taxa de juros pode ser flutuante ou fixa (conforme apêndice III do ASU). Entretanto, para aeronaves (jatos) com preço líquido superior a USD 35 Milhões, só será concedido apoio financeiro oficial em base CIRR em circunstâncias excepcionais. Um participante que pretenda

<sup>16</sup> *Start Point of Credit* (SPOC) ou Ponto de Partida de Crédito: para a venda de aeronaves, incluindo helicópteros, motores sobressalentes e peças, é a data real que o comprador toma posse física das mercadorias, ou a data média ponderada em que o comprador toma posse física das mercadorias. Para os serviços, é a data de apresentação das faturas ao cliente ou de aceitação do serviço pelo cliente.

<sup>17</sup> No caso de uma operação com taxa flutuante, a amortização do principal deve ser definida para todo o período, em até 5 dias antes da data de desembolso, baseado na taxa flutuante ou taxa de *swap* da época.

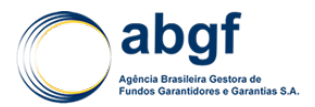

prestar esse apoio deve notificar todos os outros participantes pelo menos 20 dias corridos antes do acordo final, identificando o devedor.

Quando houver a participação de terceiros nas transações, como bancos ou outra instituição financeira, estes devem obedecer às condições financeiras e prazos determinados pelo ASU.

## **4.4.2.9 TAXAS**

### **4.4.2.9.1 Prêmio** *Holding*

Sujeito aos limites do período de manutenção do prêmio, os participantes provendo apoio oficial na forma de seguro ou garantia de crédito (*pure cover*) devem cobrar uma taxa de manutenção do prêmio (*Premium Holding Fee* - PHF) na porção não desembolsada do apoio oficial durante o período de manutenção do prêmio (*Premium Holding Period* - PHP):

- Para os primeiros 6 meses: zero *basis points* por ano;
- Para os 6 meses seguintes (total de 12 meses): 12,5 *basis points* por ano;
- Para os 6 meses seguintes (total de 18 meses): 25 *basis points* por ano.

### **4.4.2.9.2 Outras Taxas**

Os participantes provendo apoio oficial na forma de crédito direto/financiamento devem aplicar as taxas abaixo:

- Taxa de acordo/estrutura: 25 *basis points* sobre o montante de desembolso no período de cada desembolso;
- Taxa de Compromisso e manutenção do prêmio: 20 *basis points* por ano sobre a parte não desembolsada do apoio oficial de crédito à exportação a ser desembolsada, durante o período de manutenção do prêmio, pagável no vencimento;
- Taxa de administração: 5 *basis points* por ano no montante do apoio oficial pendente no vencimento. Alternativamente os participantes devem eleger a fazer o pagamento dessa taxa como *upfront* no total de desembolso na data de cada desembolso.

### **4.4.2.10 CO-FINANCIAMENTO:**

Um co-financiamento onde o apoio oficial é provido na forma de crédito direto ou seguro e, onde o seguro representa pelo menos 35% do total apoiado oficialmente, o participante provendo crédito direto deve aplicar as mesmas condições e prazos financeiros, incluindo taxas, como as providas pelas instituições financeiras sobre seguro, para gerar um custo global equivalente entre o provedor do seguro e o credor direto. Nessas circunstâncias o participante provendo esse apoio deve reportar as condições e prazos financeiros apoiados, incluindo taxas.

### **4.4.3 PRECIFICAÇÃO**

### **4.4.3.1 LISTA DE CLASSIFICAÇÃO DE RISCO**

Deve ser utilizada para efeito de precificação, a categoria de risco atrelada ao rating depositado pelos participantes para os compradores/devedores. Este *rating* depositado possui uma validade de 12 meses.

Entretanto, este *rating* pode permanecer válido após o período de 12 meses em determinada operação caso tenha sido contratado o *Premium Holding Period*. Caso tenha ocorrido essa contratação, a validade deste *rating* nesta operação pode ser estendida por mais 18 meses e, neste caso, será cobrado um *Premium Holding Fee* tendo como data base o *final commitment.*

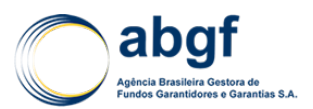

### **4.4.3.2 MINIMUM PREMIUM RATE (MPR) PARA AERONAVES NOVAS E USADAS**

### **4.4.3.2.1 Mitigantes**

Para que seja possível prover o apoio oficial na taxa mínima de prêmio é necessário que a operação seja estruturada de forma a incluir, no mínimo, os mitigantes dispostos na tabela abaixo:

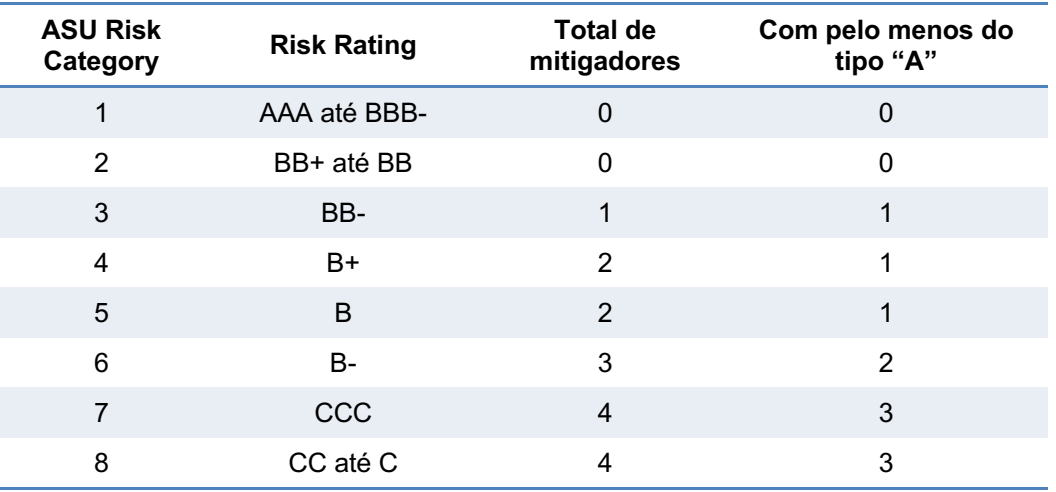

O total de mitigadores se refere à soma do número de mitigadores tipo "A" e tipo "B" utilizados. Desta maneira, são mitigantes do tipo "A"18: redução do *down payment*, amortização constante (SAC) e redução do período de pagamento (um prazo de repagamento que não exceda dez anos é equivalente a um mitigante de risco). Já os mitigantes do tipo "B" são: conta garantia (*security deposit*); adiantamento do pagamento da prestação (*lease payment in advance*) e reservas de manutenção na forma e quantidades usuais do mercado.

### **4.4.3.2.2** *Risk Based Rates* **(RBR)**

As taxas RBR são atualizadas anualmente, baseadas na média móvel de quatro anos da LGD (*Loss Given Default*) da *Moody's*. A LGD apropriada para determinado *reset* é baseada nos Empréstimos Bancários de Primeira Linha, e é obtida conforme o quadro a seguir:

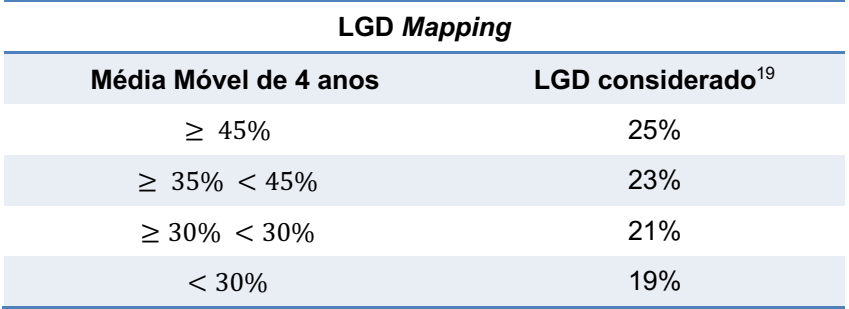

É necessário, ainda, aplicar um fator de ajuste ao RBR, que é determinado pela seguinte fórmula:

$$
\frac{LGD_{considerada}}{19\%} = Factor de Ajuste da RBR
$$

Este fator de ajuste obtido deve ser multiplicado pela RBR para determinar o reset do RBR. A tabela de RBR vigente encontra-se disponível no anexo referente ao setor de aviação civil do

<sup>18</sup> Na ausência de um mitigante do tipo "A" será cobrada uma sobretaxa de 15% no MPR.

<sup>19</sup> Esta tabela pode sofrer atualizações de acordo com novas resoluções do *Arrangement* da OCDE. Desta maneira deve-se utilizar sempre a última disponível no A*rrangement*.

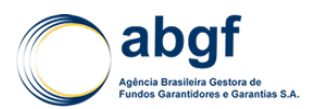

*Arrangement* da OCDE. Os valores dos subsequentes *resets* do RBR estão disponíveis a partir do dia 15 de abril de cada ano.

### **4.4.3.2.3** *Market Reflective Surcharge* **(MRS)**

Para cada categoria de risco, já apresentada neste documento, um *Market Reflective Surcharge* (MRS) deve ser calculado conforme fórmula abaixo:

$$
MRS = B \times [(0.5 \times MCS) - RBR]
$$

Onde:

- B é uma combinação de coeficientes variando de 0,70 a 0,35 de acordo com cada categoria de risco;
- MCS é uma média móvel de 90 dias do MCS (*Median Credit Spreads*) da *Moody's* com *maturity* de 7 anos.

Quando as categorias de risco do ASU incluem mais de uma classificação de risco (*Risk-Rating*) os *spreads* devem ser obtidos através da média dos *ratings* contemplados no intervalo definido para cada classificação de risco do ASU. Especificamente para a da categoria de risco 1, o *spread* relativo ao *rating* BBB- deve ser utilizado.

De acordo com a fórmula, os *spreads* do MCS devem ser descontados em 50% e após isto devem ser descontados pelo RBR. Por fim, devem ser ajustados por um coeficiente B. Entretanto, qualquer valor negativo gerado deve ser substituído por ZERO.

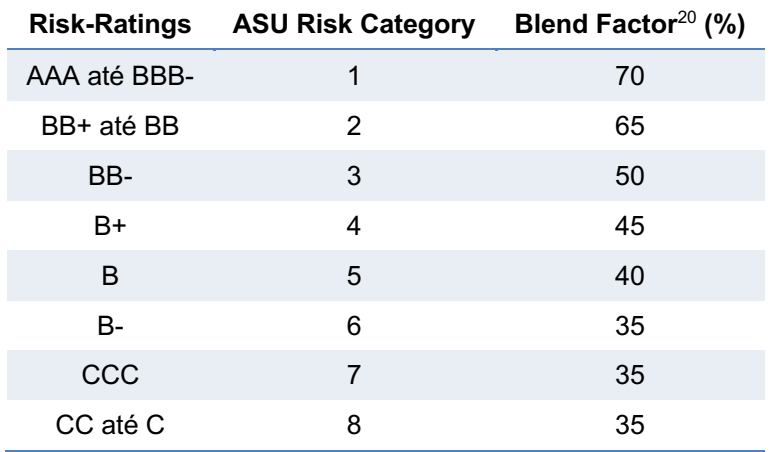

O coeficiente B (*Blend Factor*) segue a seguinte tabela:

O MRS é atualizado trimestralmente, todo dia 15 dos meses de janeiro, abril, julho e outubro e só deve ser aplicado quando for positivo e exceder 25 bps.

Entretanto, o MPR resultante da atualização do MRS não deve exceder 10% do MPR do trimestre anterior e não deve exceder a taxa RBR em mais que 100%;

### **4.4.3.2.4** *Minimum Premium Rate* **(MPR)**

O cálculo do MPR utiliza a fórmula abaixo:

 $Net MPR = MPR \times (1 + RTAS) \times (1 + RFAS) \times (1 + RMRS) \times (1 - CTCD) \times (1 + NABS) - CICD$ Onde:

<sup>20</sup> Esta tabela pode sofrer atualizações de acordo com novas resoluções do *Arrangement* da OCDE. Desta maneira deve-se utilizar sempre a última disponível no A*rrangement*.

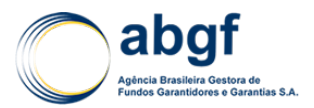

- RTAS *Repayment Term Adjustment Surcharge*;
- RFAS *Repayment Frequency Adjustment Surcharge*;
- RMRS *Risk Mitigant Replacement Surcharge*;
- CTCD *Cape Town Convention Discount*;
- NABS *Non-Asset-Backed Surcharge*;
- CICD *Conditional Insurance Coverage Discount*.

O prêmio pode ser pago como *upfront*, uma única vez, no início da operação ou durante o prazo da operação, em forma de *spreads* ou qualquer combinação entre taxas de *upfront* e *spreads*. As taxas *upfront* e *spread* devem ser calculadas usando o PCM (*Premium Rate Conversion Model*) de forma que o prêmio de determinada operação tenha o mesmo valor presente líquido quando 1) pago uma única vez, como *upfront* 2) pago em forma de *spread* durante o prazo da operação ou 3) pago como uma combinação de *upfront* e *spread* durante o prazo da operação.

## **4.4.3.2.5 Redução do Prêmio Mínimo:**

Uma redução na MPR é permitida quando:

- A operação for *asset backed* e relacionada a uma aeronave em consonância com o protocolo de Cape Town na questão relacionada a equipamento aeronáutico;
- O operador da aeronave ou o devedor estiver situado em um país onde, no ato do desembolso de uma aeronave, apareça na lista de países qualificados pela redução do MPR (lista de Cape Town)
- A operação estiver relacionada com uma aeronave registrada no registro internacional estabelecido conforme a convenção de Cape Town e o *Aircraft Protocol*.

Esta redução de MPR não deve exceder 10% do MPR aplicável.

A entrada ou saída de um país da Cape Town List, após o desembolso de uma aeronave, não deve afetar o cálculo de uma MPR relacionada a essa aeronave.

Com relação à qualidade do produto e tipo de cobertura, dado que os prêmios do ASU são calibrados para cobertura incondicional, um desconto de 5 bps (*spread* por ano) ou 0,29% (*upfront*) no MPR pode ser aplicado para operações com apoio oficial na forma de seguro de cobertura condicional. O MPR deve ser aplicado sobre o montante coberto do principal.

### **4.4.3.2.6 Non** *Asset-Backed* **Transactions:**

Os participantes podem prover apoio oficial de crédito à exportação para operações que não sejam classificadas como *Asset-Backed* quando algumas condições específicas forem atendidas.

No caso de operações não soberanas:

- Valor Máximo da Exportação: USD 15 milhões;
- Prazo máximo de pagamento: 10 anos;
- *Surcharge* Mínimo aplicado ao MPR : 30%.

No caso de operações soberanas ou que possuam garantia irrevogável e incondicional, deve ser aplicado um *surcharge* de acordo com a tabela abaixo:

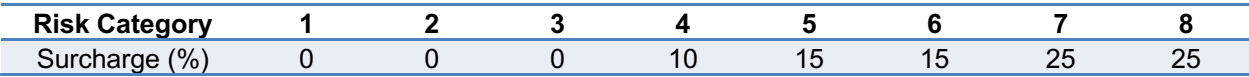

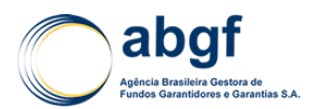

### **4.4.4 CONSIDERAÇÕES FINAIS**

O modelo de precificação do ASU pode sofrer atualizações. Como o Brasil é signatário do ASU, os prêmios das operações de Aviação Civil seguirão a última versão do modelo vigente. O capítulo que trata da precificação das operações de Aviação Civil será atualizado periodicamente. Entretanto, a precificação será sempre efetuada com base no modelo mais recente, disponibilizada através do site da OCDE (*http://www.oecd.org/tad/xcred/theexportcreditsarrangementtext.htm)*.

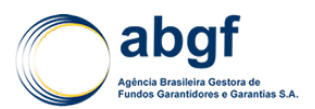

## **4.5 PRECIFICAÇÃO DE ADIANTAMENTO DE PAGAMENTO E PERFORMANCE**

## **4.5.1 INTRODUÇÃO**

### **4.5.1.1 OBJETIVO**

Esta nota técnica apresenta o modelo de cálculo do Preço de Cobertura, proposto pela ABGF - Agência Brasileira Gestora de Fundos Garantidores e Garantias S.A, dos seguros com garantia de Adiantamento de Pagamento (*Advanced Payment* ou também chamado de *Refundment Bond*) e de Performance (*Performance Bond*), das companhias brasileiras, visando à concessão da cobertura do risco com base nos recursos do Fundo de Garantia à Exportação (FGE). É também uma revisão ao modelo vigente, datado de abril de 2008 e constante na Nota Técnica Atuarial.

Também foi utilizado na elaboração desta nota técnica, o manual de Seguro-Garantia confeccionado pelo IRB - Brasil Resseguros S.A., fornecido as Seguradoras à prática na contratação desta opção de seguro.

## **4.5.1.2 BASES TÉCNICAS**

Destaca-se, inicialmente, a necessidade do conhecimento econômico-financeiro do tomador (exportador) e do país onde se encontra, a fim de realizar uma classificação do risco de performance e de crédito.

Depois de classificado o risco do exportador, associa-se a ele uma probabilidade de não performar, na cobertura de performance, e a probabilidade de inadimplemento, na cobertura do crédito. Como referência para o risco de performance do exportador, utilizaremos a mesma taxa utilizada em operações de seguro de crédito com devedor privado. Acreditamos que o risco de performance seja afetado por variáveis explicativas semelhantes àquelas aplicadas ao risco de crédito.

Além disso, os critérios escolhidos nesta Nota Técnica poderão ser gradativamente revisados à medida que a experiência obtida pela ABGF permita a modificação dos parâmetros e até mesmo dos critérios originais, com a certeza de manutenção da boa técnica, da plena adaptação à realidade dos exportadores segurados e da margem adequada de segurança, parâmetros que vêm norteando o constante aprimoramento do modelo escolhido.

O Preço de Cobertura Puro (no modelo, a Expectativa de Perda EL) pretende representar, o mais individual e fidedignamente possível, a expectativa de sinistros para o período de cobertura do Certificado de Garantia de Cobertura.

### **4.5.1.3 COBERTURAS DO SEGURO**

Garante-se o fiel cumprimento das obrigações assumidas pelo Tomador (exportador) no Certificado de Garantia<sup>21</sup>, firmado com o segurado (importador), conforme os termos da apólice.

As coberturas atualmente precificadas nesta nota técnica são:

- i) Seguro de Performance (*Performance Bond*): garante indenização, ao valor fixado na apólice, caso o tomador não cumpra as obrigações assumidas no contrato de construção, de fornecimento ou de prestação de serviços. O valor segurado é constante em qualquer período da cobertura, i.e., em qualquer data. Caso haja o evento do sinistro, o segurado será indenizado no montante igual ao valor garantido pelo seguro.
- ii) Seguro de Adiantamento de Pagamento (*Advanced Payment*): garante indenização, até o valor fixado na apólice, decorrente da não utilização de recursos por parte do tomador

<sup>&</sup>lt;sup>21</sup> Documento contratual, seus aditivos e anexos, que especificam as obrigações e direitos do segurador e do tomador.

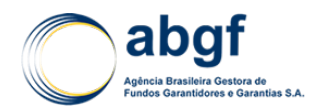

para o cumprimento das obrigações assumidas no contrato com o segurado. O valor segurado nesta modalidade é igual ao valor garantido inicialmente, deduzido da parcela amortizada dos embarques realizados até a data do evento de sinistro.

## **4.5.2 PARÂMETROS DO MODELO**

### **4.5.2.1 CLASSIFICAÇÃO DO EXPORTADOR**

Para cada Tomador (exportador), será realizada uma avaliação do risco de performance pela ABGF, que estará compreendida entre as classificações "AAA" a "C".

O rating do exportador é fornecido através de um modelo de classificação de risco de crédito interno da ABGF. Desta forma, a Seguradora trabalha com ratings globais, cujo total é de 19 classificações. No caso de uma operação em *default,* caracterizado pelo *rating* "D", a transação se torna inelegível para cobertura.

### **4.5.2.2 PROBABILIDADE DE NÃO PERFORMAR E PROBABILIDADE DE** *DEFAULT*

Conforme dito no capítulo anterior, como referência inicial para o risco de performance do exportador, utilizaremos a mesma taxa utilizada em operações de seguro de crédito nas operações de risco privado do devedor – a probabilidade de *default* –, pois acreditamos que o risco de performance seja afetado por variáveis explicativas semelhantes àquelas aplicadas ao risco de crédito.

As taxas apresentadas na tabela de probabilidade de default que se encontra em 8.6 ANEXO – Histórico de Atualizações Periódicas são indicativas da probabilidade esperada de ocorrer o sinistro, considerando apenas a classificação de risco do exportador em função do tempo de exposição ao risco, em anos.

Portanto, nesta nota técnica, pelos motivos supracitados, a probabilidade de não performar será referenciada nos capítulos posteriores como probabilidade de *default*.

Como a probabilidade de *default* fornecida na tabela de probabilidade de *default* cumulativa, disponível em 8.6 ANEXO – Histórico de Atualizações Periódicas, é uma probabilidade anual, será necessário ajustar estas probabilidades para o prazo (horizonte de risco) especificado no Certificado de Garantia de Cobertura do Seguro de Performance e de Adiantamento de Pagamento.

Utilizaremos para isso a fórmula a seguir no cálculo da probabilidade cumulativa entre 0 e t:

$$
PD_a(t) = PD_a(t^{down}) + (t - t^{down}).(PD_a(t^{up}) - PD_a(t^{down}))
$$
\n(1)

Onde:

- $PD<sub>a</sub>(t)$  é a probabilidade de *default* até o instante t, na base anual.
- $t^{down}$  e  $t^{up}$  são os arredondamentos, sem casas decimais, para baixo e para cima, respectivamente, do prazo "t", na base anual $^{22}$ .

Ou seja, a probabilidade cumulativa no instante t (PD<sub>a</sub>(t)) é igual a probabilidade cumulativa entre 0 e t − 1, adicionada à fração linearmente calculada da probabilidade de *default* marginal entre  $t e t + 1$ .

<sup>22</sup> Na precificação, o subscritor terá a liberdade de definir qual o tipo de base em dias a ser utilizado para conversão: (i) ano útil (b= 252 dias); (ii) ano comercial (b= 360 dias); (iii) ano calendário (b= 365 dias). Ou seja, o prazo t, expresso em anos, é igual a: t = t<sup>d<sub>b</sup>/b,</sub> onde t<sup>d</sup>b é a quantidade de dias t<sup>a</sup> na base diária b. Esta base também é utilizada na conversão da taxa</sup> de juros.

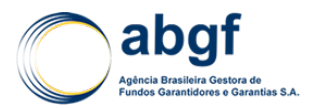

## **4.5.2.3 PERCENTUAIS DE COBERTURA E VALOR GARANTIDO**

Os percentuais de cobertura ( $PC$ ) deverão incidir sobre o Valor da Operação ( $VO$ ) de forma a obter os valores garantidos (VG). Estes percentuais serão denotados por  $PC_{PR}$  e  $PC_{AP}$  e representam os percentuais de cobertura para os riscos de "Performance" e "Adiantamento de Pagamento", respectivamente. Na cobertura destes riscos, o percentual de cobertura aplicável é de até 100% do valor da operação, dentro do prazo do período de vigência, fixado no Certificado de Garantia de Cobertura.

O Valor da Garantia (VG) é o montante segurado das obrigações assumidas pelo tomador no Contrato Principal23. Deve ser entendido como o valor máximo nominal garantido por risco/garantia especificado na apólice.

Tem-se que o Valor Garantido  $VG_i$  do risco "i" é dado por:

$$
VG_i = (VO. PC_i) + Tributos
$$
\n(2)

Onde:

 $PC_i$  é o percentual de cobertura do risco i, que pode ser igual a:

 $i = \begin{cases} AP,$ se risco é Adiantamento de Pagamento PB, se risco é Performance Bond

• *Tributos*: valor nominal dos impostos cobertos pelo FGE, aplicáveis e vigentes no momento da precificação da operação.

Ainda, de acordo com a Circular SUSEP nº 477 de 2013, quando efetuadas alterações de valores previamente estabelecidos no Certificado de Garantia, o valor da garantia deverá acompanhar tais modificações, devendo a seguradora emitir o respectivo endosso.

O valor da garantia poderá ser modificado mediante solicitação à ABGF/COFIG, podendo ocorrer variação de prêmio relativo à alteração do valor da garantia e do prazo a decorrer da data do endosso até a de fim de vigência. Nesse caso, deve-se precificar novamente a operação e o valor do prêmio pago e não incorrido da operação original deverá ser abatido do valor do prêmio da nova operação repactuada.

## **4.5.2.4 EXPOSIÇÃO NO MOMENTO DE** *DEFAULT* **(EAD)**

A exposição no momento do *default* (EAD) ou, somente, "Exposição", é o valor em risco da operação no instante em que ocorre o evento de sinistro. Devido às diferenças existentes entre as duas coberturas, segregaremos a definição da Exposição nos dois itens a seguir.

## **4.5.2.4.1 EAD do Performance Bond**

A Exposição no *Performance Bond*, por construção, é igual ao valor garantido da cobertura  $(VG_{DR})$  em toda a vigência da cobertura (constante). Tem-se, portanto, que:

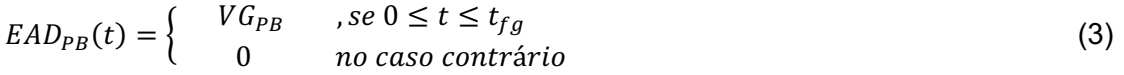

## **4.5.2.4.2 EAD do Adiantamento de Pagamento**

Ao contrário da garantia de Performance, no Adiantamento de Pagamento temos que o valor garantido decai a medida que o exportador efetua os embarques. Esta redução é proporcional à

<sup>&</sup>lt;sup>23</sup> Documento contratual, seus aditivos e anexos, que especificam as obrigações e direitos do segurado e do tomador.

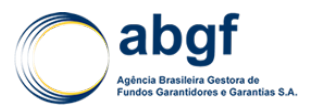

razão entre o valor embarcado (exports) até o período e o valor total da operação (VO). Na prática temos que:

$$
EAD_{AP}(t) = \begin{cases} VG_{AP}.[1 - (X_a(t)/VO)] & , se \ t_{dp} \le t \le t_{fg} \\ 0 & no \ caso \ contrário \end{cases}
$$
 (4)

Onde:

- $X_a(t)$  é o total acumulado do valor dos embarques (*exports X*) realizados pelo exportador até o momento t.
- $t_{dp}$ é a data assumida para o *downpayment*

As outras variáveis foram definidas nas seções anteriores.

Em geral, nesta garantia, temos que o  $VG_{AP}$  é igual ao valor de *downpayment* – valor pago pelo importador no início do contrato para suprir as necessidades iniciais do exportador na confecção do objeto de exportação.

No entanto, *ex-ante*, não sabemos com exatidão o cronograma de embarques (data e valor dos embarques) de forma a construir com precisão o  $EAD_{AP}(t)$  e, posteriormente, o cálculo da  $e$ xpectativa de perda ( $EL$ ), que irão compor o preco de cobertura. Mesmo que admitíssemos esta imprecisão, poderíamos criar uma arbitragem no preço de cobertura, pois o mesmo é função do cronograma de embarques que o exportador fornece à Seguradora. Além disso, qualquer alteração no cronograma de embarques necessita da aprovação da ABGF/SAIN/COFIG para efetuar o endosso à apólice. Todo esse processo operacional pode tornar o produto pouco atrativo.

Para resolver a questão, adotamos a premissa que a exposição decai linearmente, ou seja, os embarques são constantes e de mesmo valor. Com esta premissa, não lidaríamos com a imprecisão do cronograma de embarques e/ou evitaríamos os endossos a qualquer modificação no cronograma de embarques.

Sendo assim, supondo a linearidade, teremos o seguinte fluxo de exposições:

$$
EAD_{AP}(t) = \begin{cases} VG_{AP} \cdot [1 - t/(t_{fg} - t_{dp})] & , se \ t_{dp} \le t \le t_{fg} \\ 0 & no \ caso \ contrário \end{cases}
$$
 (5)

Onde:

 $\bullet$   $t_{fa}$ , é a data de fim de vigência da garantia.

O que seria aproximadamente<sup>24</sup> equivalente ao fluxo fornecido abaixo, do ponto de vista da perda esperada, no cálculo da  $EAD_{AP}(t)$ , na média.

$$
EAD_{AP}(t^*) = VG_{AP} \tag{6}
$$

Onde:

•  $t^* = (t_{fa} - t_{dn})/2$  é o prazo médio da garantia de Adiantamento de Pagamento.

No cálculo da Expectativa de Perda (EL) desta garantia utilizaremos somente esta estimativa de exposição média.

<sup>24</sup> Caso as probabilidades de *default* também fossem lineares em função do tempo, o valor seria exatamente igual.

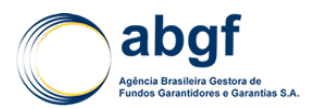

No entanto, tanto a caracterização efetiva do sinistro quanto o valor da indenização serão definidos de acordo com o fluxo real de desembolsos, presente no controle de exposição operacional do Garantido (banco) e encaminhado à Seguradora 25.

## **4.5.2.5 PERDA DADO O** *DEFAULT* **(***LOSS GIVEN DEFAULT* **- LGD)**

Será utilizada uma LGD fixa para todas as operações deste segmento no valor de 45% em referência à *Basel II Foundation-IRB* (operações *unsecured*).

### **4.5.2.6 DESCONTOS**

Através de estudos realizados na ABGF, detalhado no item 4.5.4 desta nota técnica, o subscritor poderá consultar o detalhamento do cálculo dos limites máximos adotados, em função da qualidade e tipo do ativo adicionado pelo exportador na operação como garantia (*Credit Enhancement*), do *rating* Brasil e do *rating* do exportador<sup>26</sup>.

De acordo com Basiléia II, podemos definir os colaterais como *Real State/Mortgage*, quando tratar-se de propriedade de imóvel ou de terreno, ou "Outros Colaterais", no caso contrário. Portanto, somente o *Asset Based Security* pode ser classificado como *Real State/Mortgage*.

De uma forma geral, estes descontos máximos por *Credit Enhancement* foram definidos e calibrados a partir do modelo *MD Package* e Basiléia II. Embora pudessem ser utilizados descontos máximos específicos para cada prazo, optou-se pela tabela de descontos percentuais invariantes com o prazo da operação, em função do *rating* Brasil vigente e segmentado por classe de *rating* CCX<sup>27</sup>.

Abaixo, uma breve definição dos tipos de ativos conforme definição do Arrangement<sup>28</sup>.

### *a) Assignment of Contract Proceeds or Receivables*

O devedor (exportador) fornece como garantia ao FGE os recebíveis dos contratos da contraparte, em operações locais ou não, permitindo ao garantidor o direito legal destas receitas e/ou da tomada de decisão sobre estes contratos, em substituição ao exportador, no caso de um *default*/sinistro.

Um acordo direto com os credores dos contratos de recebíveis desta contraparte (uma agência do governo local em uma operação de mineração ou energia) permite que o garantidor, no caso o FGE, o acesso ao governo a fim de buscar soluções para a expropriação ou outra violação do contrato das obrigações relacionadas à transação.

Uma empresa operando em um mercado ou setor competitivos pode ter receitas a receber relacionadas à venda da produção com uma ou mais empresas localizada numa economia mais estável. Estes recebíveis geralmente são em uma moeda forte, mas não pode ser objeto de uma relação contratual específica. A cessão desses recebíveis ao

<sup>25</sup> A exposição *on-going* das operações no Seguro Garantia é feita através do controle operacional do emissor das garantias internacionais de obrigações contratuais, ou seja, o Garantido, estabelecidas no Contrato Comercial e que deve ser encaminhado à Seguradora, por força de obrigação assumida entre o Garantido (Banco), o Garantidor (FGE) e o Tomador (Exportador).

<sup>26</sup> O de-para entre os *ratings* na escala global e as classificações da OCDE encontra-se disponível no *Arrangement on Officially Supported Export Credits*, onde a categoria de risco do país é a categoria de risco do Brasil. Foram admitidos que os melhores *ratings global scale* estão concentrados em CC1, posto que estes ratings são sensíveis apenas ao risco soberano.

<sup>&</sup>lt;sup>27</sup> Observamos através de um estudo de sensibilidade que os descontos em função do prazo apresentam pequenos desvios e, portanto, adotou-se como desconto máximo a média dos descontos nos prazos de 2 a 15 anos, por *rating* CCX.

<sup>28</sup> Para maiores detalhes pode ser observado em *Arrangement on Officially Supported Exported Credits*, janeiro de 2014, OCDE.

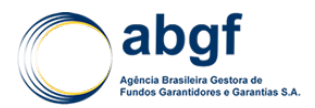

garantidor poderia fornecer um *Asset Security* nas contas do exportador, dando ao garantidor um tratamento preferencial no fluxo de caixa gerado por ele.

### *b) Asset Based Security*

O *Asset Based Security* pode ser uma hipoteca de um ativo com alta liquidez ou uma propriedade que tem valor por si só (móveis e terrenos). Um *Asset Based Security* é aquele que pode ser adquirido com relativa facilidade, como uma locomotiva, equipamento médico ou construção de equipamentos.

Na avaliação deste ativo deve ser considerada a facilidade legal da recuperação. Em outras palavras, quanto maior a capacidade legal de recuperação deste ativo, maior valor este *Asset Based Security* possuirá ao garantidor.

A precificação deste tipo de ativo é definida pelo mercado, sendo preferível a precificação do "mercado" ao do "mercado local", pois o ativo pode ser movido/transferido para qualquer outra jurisdição.

### *c) Fixed Based Security*

O *Fixed Asset Security* é tipicamente um componente de equipamento que possa ser delimitado e bem definido pela sua parte física tal como uma turbina ou máquinas integradas em uma linha de montagem de uma fábrica. O valor deste ativo varia dependendo de fatores econômicos, legais, mercado, dentre outros.

### *d) Escrow Account*

Conta garantia envolve uma conta sob custódia a serviço de uma potencial dívida (no evento de *default* ou não performance do exportador), mantidas como caução por uma instituição que não tenha vínculo com o devedor. O valor deve ser depositado sob custódia com antecedência.

Além destes descontos máximos por *Credit Enhancement*, também temos que no *MD Package* um fator CEF máximo global de 35%, levando em consideração a soma máxima dos CEFs quando os mitigantes são combinados. De forma equivalente, temos que o desconto máximo global exposto abaixo, por classe de rating CCX, em função do *rating* do Brasil vigente.

Devido à restrição da combinação dos CEFs, a soma dos descontos máximos individuais destes mitigantes não poderão ser maiores que o desconto máximo total.

#### **Tabela 14 | Desconto Máximo por** *Credit Enhancement* **(Brasil** *rating* **1/7)**

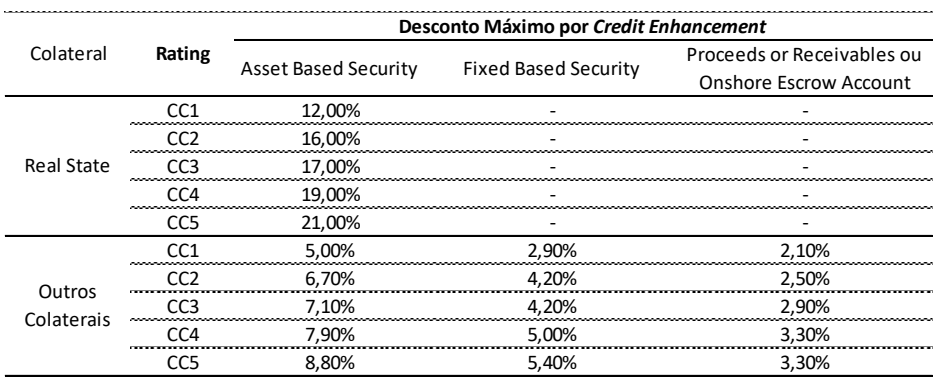

### DIARM/NOR/003/01/R

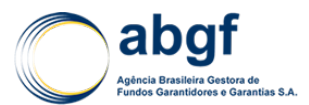

### **Tabela 15 | Desconto Máximo Total (Brasil** *rating* **1/7)**

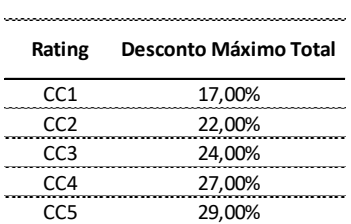

### **Tabela 16 | Desconto Máximo por Credit Enhancement (Brasil rating 2/7)**

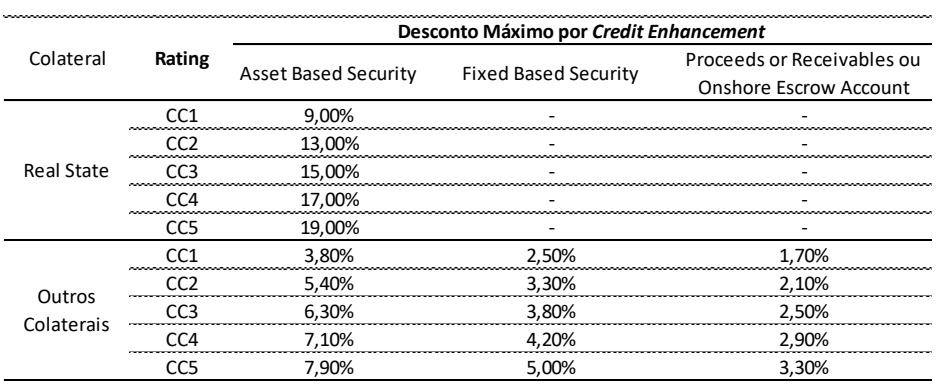

#### **Tabela 17 | Desconto Máximo Total (Brasil rating 2/7)**

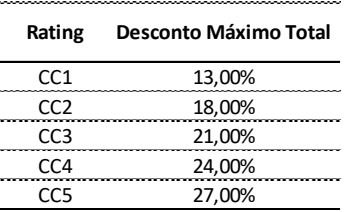

### **Tabela 18 | Desconto Máximo por Credit Enhancement (Brasil rating 3/7)**

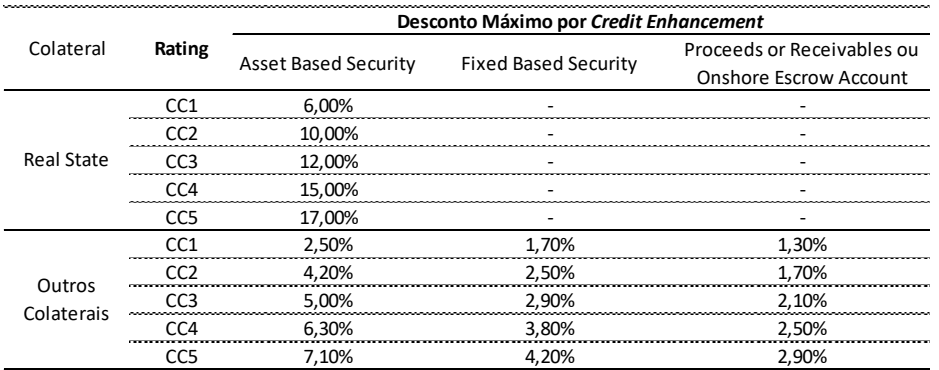

#### **Tabela 19 | Desconto Máximo Total (Brasil rating 3/7)**

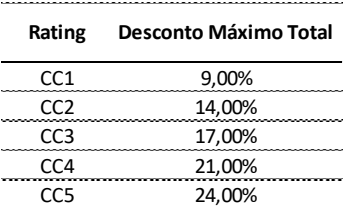

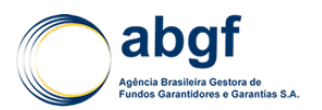

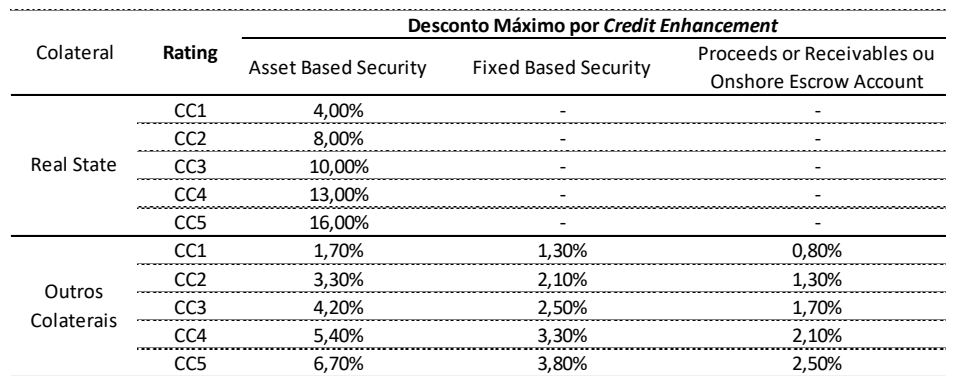

### **Tabela 20 | Desconto Máximo por Credit Enhancement (Brasil rating 4/7)**

### **Tabela 21 | Desconto Máximo Total (Brasil rating 4/7)**

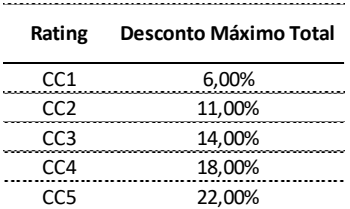

### **Tabela 22 | Desconto Máximo por Credit Enhancement (Brasil rating 5/7)**

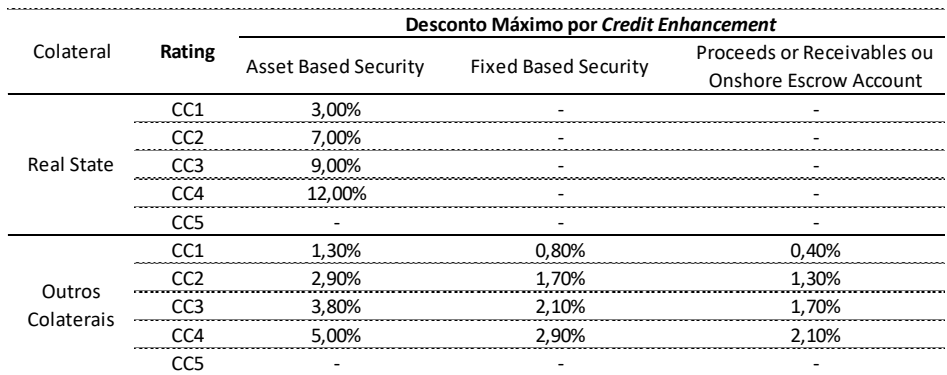

#### **Tabela 23 | Desconto Máximo Total (Brasil rating 5/7)**

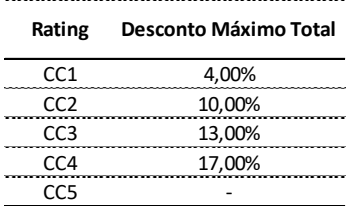

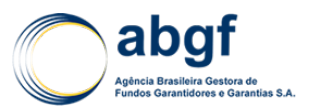

### DIARM/NOR/003/01/R

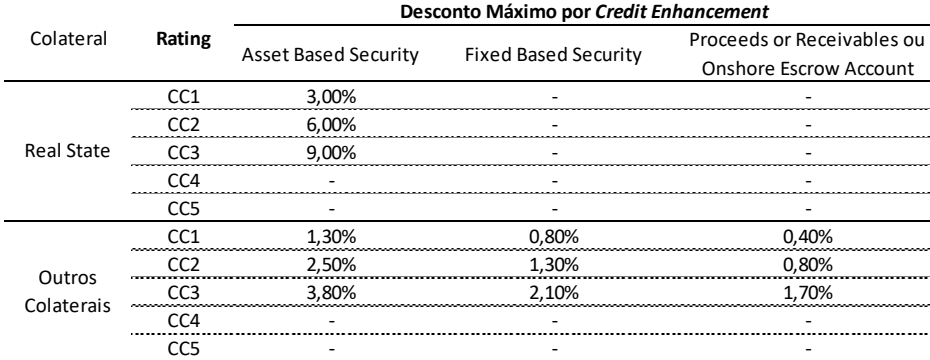

#### **Tabela 24 | Desconto Máximo por Credit Enhancement (Brasil rating 6/7)**

#### **Tabela 25 | Desconto Máximo Total (Brasil rating 6/7)**

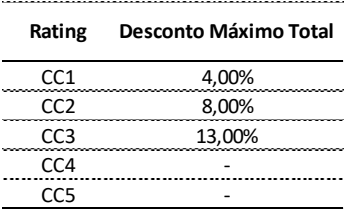

#### **Tabela 26 | Desconto Máximo por Credit Enhancement (Brasil rating 7/7)**

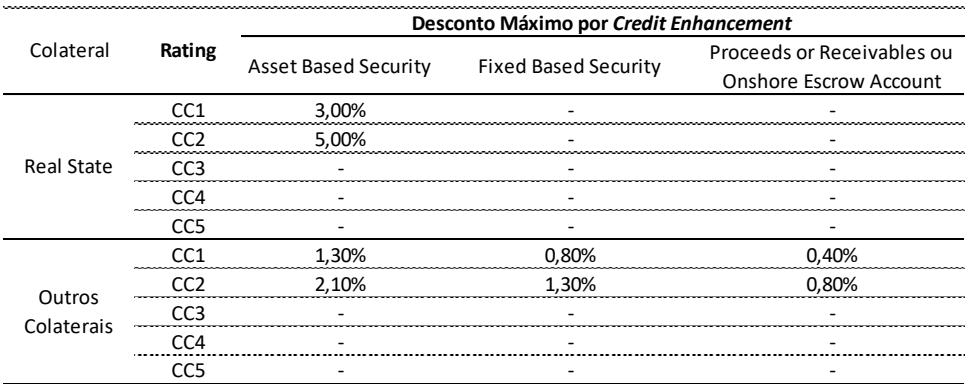

#### **Tabela 27 | Desconto Máximo Total (Brasil rating 7/7)**

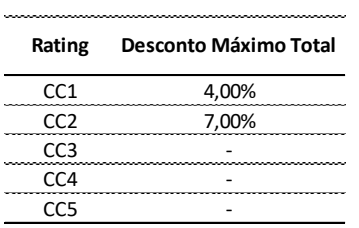

## **4.5.3 CÁLCULO DO PREÇO DE COBERTURA**

### **4.5.3.1 PREÇO DE COBERTURA (PC)**

O Preço de Cobertura (PC) será obtido através do cálculo da expectativa de perda por risco garantido. Não serão cobradas as componentes referentes à perda não esperada e ao custo administrativo.

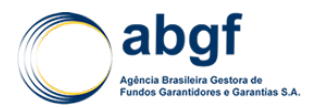

Assim, tem-se o valor (monetário) do Preço de Cobertura que o Segurado deverá pagar ao FGE por Garantia. Caso haja cobertura das duas garantias, o preço de cobertura final é dado pela soma do preço de cobertura de cada risco ( $PC = \sum_i PC_i$ ).

$$
PC_i = VP(EL_i)/VG_i \tag{7}
$$

Onde:

 $VP(EL_i)$  é o valor presente da Expectativa de Perda para o risco i ( $EL_i$ ).

Definiremos a  $EL<sub>i</sub>$  na seção a seguir.

### **4.5.3.2 PERDA ESPERADA (EL)**

A expectativa de perda, EL, é a componente do Preço de Cobertura que representa o sinistro esperado por operação, ou seja, o que se espera perder de acordo com o risco assumido, também chamado de Preço de Cobertura Puro.

Podemos definir, portanto, a Perda Esperada (EL) como o somatório das Perdas Esperadas para os riscos de Performance e de Adiantamento de Pagamento. Definiremos abaixo o cálculo destas perdas, por cobertura.

### **4.5.3.2.1 EL do Performance Bond**

Podemos definir a Perda Esperada (EL) no Seguro de Performance como:

$$
VP(EL_{PB}) = v(t_{fv}^d).EAD_{PB}.PD_a(t_{fv}).LGD.[1-Min(d_{Max};\Sigma_c d_c)]
$$
\n(4)

Onde:

- $v(t_{fv}^d)$  é o fator de desconto financeiro ( $v(t_{fv}^d) = 1/(1 + i_d)^{t_{fv}^d}$ ), onde  $i_d$  é a taxa de desconto efetiva ao dia e  $t_{fv}^d$  é o prazo da operação, em dias $^{29}$ . A taxa de desconto ( $i_d$ ) a ser utilizada é a SELIC vigente á época da precificação efetiva ao dia<sup>30</sup>.
- $EAD_{PR}$  é a exposição definida para a cobertura em questão, que é representada pelo valor garantido.
- () é a probabilidade de *default* cumulativa até o prazo "t" da operação, de vigência da operação, conforme estabelecido na seção 4.5.2.2.
- LGD é a perda dado o inadimplemento, conforme definido na seção 4.5.2.3.
- $d_{M2x}$  é o desconto máximo permitido para operações com colaterais.
- $d<sub>c</sub>$  é o desconto definido pelo subscritor, que não poderá ultrapassar o desconto máximo permitido para o colateral "c".

Estes últimos dois itens foram definidos na seção 4.5.2.6, anterior.

### **4.5.3.2.2 EL do Adiantamento de Pagamento**

Podemos definir a Perda Esperada (EL), no Seguro de Adiantamento de Garantia, como:

<sup>&</sup>lt;sup>29</sup> O expoente "d" da variável "t" representa t na base em dias. Caso não haja esse expoente, a variável t está representada em anos ao invés de dias. Por exemplo, em PD<sub>a</sub>( $t_{fv}$ ) representa a probabilidade cumulativa de default até o fim de vigência, representado em anos.

<sup>30</sup> A base (b = 252 dias ou 360 dias ou 365 dias) utilizada na conversão da taxa Selic anual para diária é a mesma utilizada no prazo da operação.

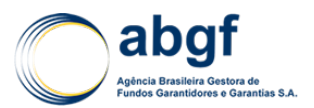

$$
VP(E_{AP}) = v(t^*).EAD_{AP}.(PD_a(t^*) - PD_a(t_{dp})).LGD.[1 - Min(d_{Max}; \Sigma_c d_c)] \tag{5}
$$

Onde:

- $v(t^*)$  é o fator de desconto financeiro para o prazo médio da garantia, definidos nas seções 4.5.2.4.2  $(t^*)$  e 4.5.3.2.1  $(v(t))$ .
- LGD,  $d_{\text{Mix}}$  e  $d_c$  são os mesmos utilizados no Seguro de *Performance*, definidos na seção anterior.
- $EAD_{AP}$  é a exposição definida para a cobertura em questão, conforme estabelecido na seção 4.5.2.4.2.
- $PD_a(t^*)$  e  $PD_a(t_{dn})$  é a probabilidade de *default* cumulativa até o prazo médio da vigência da garantia, em linha com a exposição, e a probabilidade de *default* cumulativa até o prazo "t<sub>an</sub>", que representa a prazo assumido, em anos, do *downpayment*.

No caso particular onde o *downpayment* ocorre junto com a data de entrada em eficácia da garantia, será utilizada nos cálculos apenas a probabilidade de *default* cumulativa relativa à metade do prazo da operação (vigência total).

### **4.5.3.3 FINANCIAMENTO DO PRÊMIO**

Para o cálculo do prêmio financiado neste modelo, o mesmo seguirá o mesmo cálculo utilizado no modelo MD, ou seja,  $PC_{financiado i} = \frac{PC_i}{1-PC_i}$ 

Ressalta-se que quando há cobertura tanto de *Refundment* quanto de *Performance,* devem ser definidos os prêmios financiados para cada tipo de cobertura e ponderá-los para a obtenção do prêmio final.

### **4.5.4 DEFINIÇÃO DOS DESCONTOS MÁXIMOS**

Este item tem por objetivo explicar a metodologia utilizada para obtenção dos descontos máximos divulgados no item 4.5.2.6 desta nota técnica.

Estes descontos são aplicados no Preço de Cobertura (PC) e são definidos a partir do *Credit Enhancement*, oferecido como garantia pelo exportador.

A ideia consiste em capturar os descontos equivalentes destes ativos a partir da metodologia de precificação de crédito, o *MD-Package*, e fazer uma calibragem para aplicação no seguro garantia. A calibragem é necessária, pois os descontos máximos permitidos no *MD-Package* são percentuais aplicáveis apenas à parcela do risco corporativo.

A taxa mínima de prêmio a ser cobrada pelo modelo *MD-Package* é expressa da seguinte maneira:

$$
MPR = \left\{ \left[ (a_i, HOR + b_i). \, \text{M\'ax} \left( \frac{(PCC, PCP)}{0.95} \right) \right] . \, (1 - LCF) + \left[ c_{in.} \frac{PCC}{0.95}. \, \text{HOR}. \, (1 - CEF) \right] \right\} \times \, QPF_i \times PCF_i \times \, BTSF \tag{10}
$$

Onde:

- $a_i$  é o coeficiente de risco país de acordo com sua classificação de risco da OCDE (de 0 a 7, onde 0 é o menor risco);
- $c_{in}$  é o coeficiente de risco para o importador de um bem seguindo a classificação prevista no Acordo (SOV, SOV/CCO, CC1-CC5) em um determinado país com risco soberano variando de 0 a 7;
- $b_i$  é a constante referente ao risco país (de 0 a 7);
- *HOR* é o horizonte do risco:
- PCC é o percentual do risco comercial sendo coberto;
- $PCP$  é o percentual do risco político sendo coberto;

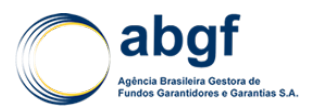

- $CEF$  são os mitigadores de risco passíveis de utilização;
- $QPF_i$  é o fator de qualidade do produto em determinado país;
- $PCF_i$  é o fator de cobertura do risco de determinado país;
- é o fator para utilização caso a classificação de risco de um comprador privado (*buyer*) seja melhor do que a do país de suas atividades;
- LCF é o fator utilizado no caso da transação ser realizada em moeda local.

Todas estas variáveis possuem parâmetros tabulados que podem ser observados no *Arrangement on Officially Supportaded Export Credits (OCDE)*.

Para definirmos os descontos máximos do modelo proposto equivalentes aos utilizados pelo *MD-Package* considerou duas operações com as mesmas características, sendo uma sem nenhum mitigador e outra com o mitigador. Adotou-se também o valor máximo do fator do mitigante (CEF máximo) definido no *Arrengement*. A diferença entre a razão das taxas de prêmio, com e sem mitigante, em relação à unidade, define o desconto máximo equivalente por mitigante. Para fins ilustrativos, serão detalhados os procedimentos necessários para a obtenção das tabelas de desconto para o risco 3/7 da OCDE. Repete-se o mesmo procedimento, utilizando parâmetros dos demais *ratings* para a obtenção das tabelas de desconto de toda a escala 1/7 a 7/7 da OCDE.

O processo de definição dos descontos máximos do modelo proposto, equivalentes aos praticados no *MD-Package*, envolve três passos:

### **1º Passo: Definição das características de uma operação padrão no** *MD-Package*

Todas as variáveis descritas abaixo permanecessem fixas, com ou sem mitigantes. São elas:

- O exportador, ao contrário do seguro de crédito à exportação, é a fonte do risco da operação. Logo, fixamos o risco soberano como sendo Brasil (5/7), somente como exemplo de cálculo. Tem-se, portanto,  $a_{i=3} = 0.350$  e  $b_{i=3} = 0.350$ .

- Os percentuais de cobertura (PCC, PCP) são indiferentes ao cálculo do desconto, pois estamos interessados na relação dos preços. Para o cálculo apresentado fixamos os percentuais em 100% de cobertura.

- Assim como os percentuais de cobertura, definimos a qualidade do produto como "abaixo do padrão". Logo, tem-se que  $QPF_{i=3} = 0,9850$ .

-  $PCF_i$  é o fator de cobertura do risco de determinado país  $PCF_{i=3} = 1,00489$ .

- Como não consideramos as classificações "BTS", "SOV" e "CC0", ratings com preços invariantes a inclusão de mitigantes, tem-se  $BTSF = 1$ .

- As transações são realizadas em moeda local, então o LCF foi fixado no limite máximo, igual a 20%.

### **2º Passo: Definição das variáveis para sensibilidade do desconto máximo**

Com base nas informações acima (parâmetros fixos), os preços são sensibilizados a partir das seguintes variações:

- Prazos de reembolso de 2 a 15 anos, das operações do seguro garantia, que alterará o  $HOR$ . Não há período para desembolso e os repagamentos são semestrais com *equal payments31*.

<sup>31</sup> Na calculadora do *MD Package*, os prazos de reembolso devem ser superiores a 2 anos. Logo, a interseção destes prazos com as PDs cumulativas disponíveis é de 2 a 15 anos.

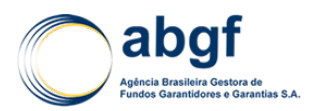

- CEF são os fatores de desconto máximos permitidos pelos mitigadores de risco passíveis de utilização. Têm-se dois cenários para cada um dos quatro *Credit Enhancements* elegíveis*: Assed Based Security* (ABS)*, Fixed Asset Security* (FBS)*, Proceeds or Receivables* (PR) *e Escrow Account* (EA). O primeiro cenário considera a operação sem desconto. Já no segundo cenário, aplica-se o desconto máximo permitido pelo mitigante, definido pelo *Arrangement on Officially Supported Export Credits. Para o ABS temos CEF máximo = 25%. Para os demais mitigantes,* temos CEFs máximos iguais a 15%, para o FBA, e 10%, para o PR e EA.

- Variamos as classificações de risco (categoria de risco do *buyer*), que nesse caso é o exportador, de CC1 até CC5. Conforme mencionado, não há alteração de preço com a inclusão de mitigantes nas classificações iguais a BTS, SOV e CC0 e, por isso, não foram consideradas no estudo.

### **3º Passo: Definição dos descontos máximos calibrados ao Seguro Garantia**

Abaixo, apresentamos a análise de sensibilidade dos preços quando os mitigantes são aplicados, a partir de uma operação padrão, variando o prazo de reembolso, a categoria de risco e o desconto máximo permitido a cada *Credit Enhancement, segundo o MD-Package.*

#### **Tabela 28 | Preços finais a partir de uma operação padrão, sem mitigação, e com o desconto de mitigação máxima, por tipo de** *Credit Enhancement*

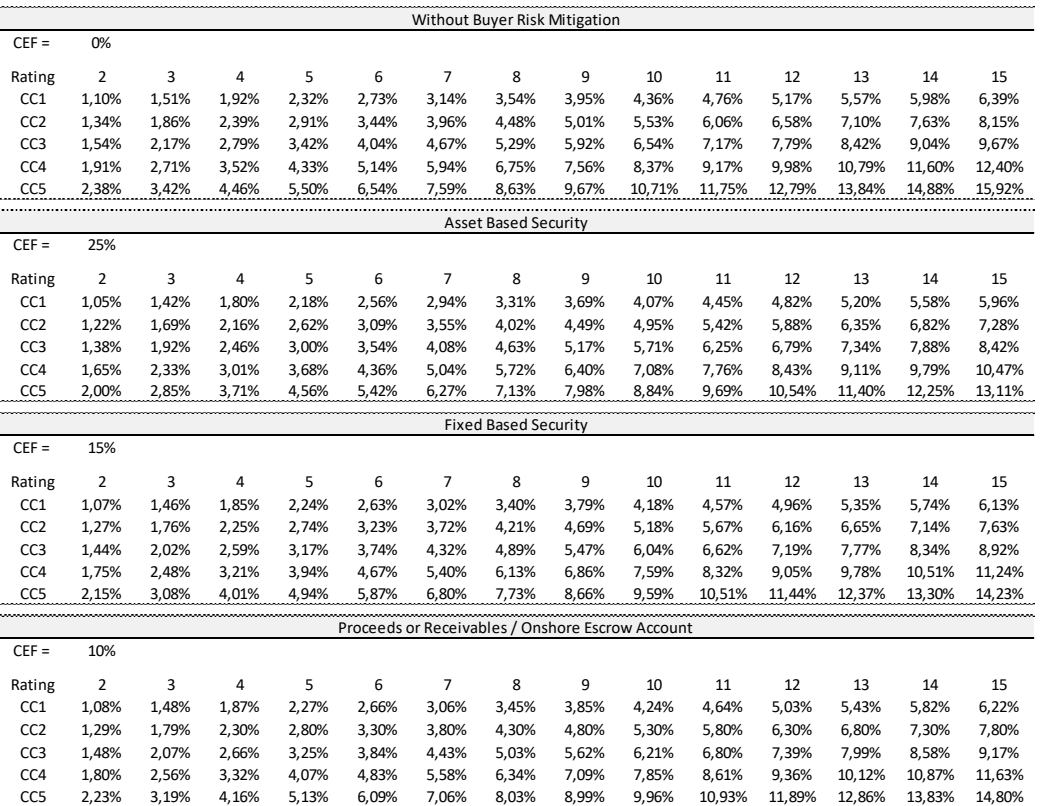

O desconto máximo equivalente é então obtido quando comparamos os dois preços de cobertura acima, com e sem mitigação.

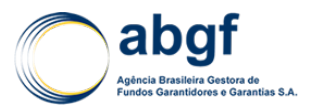

#### **Tabela 29 | Sensibilidade dos descontos a partir das variáveis de Prazo, Rating e** *Credit Enhancement* **(com fator CEF máximo do mitigante).**

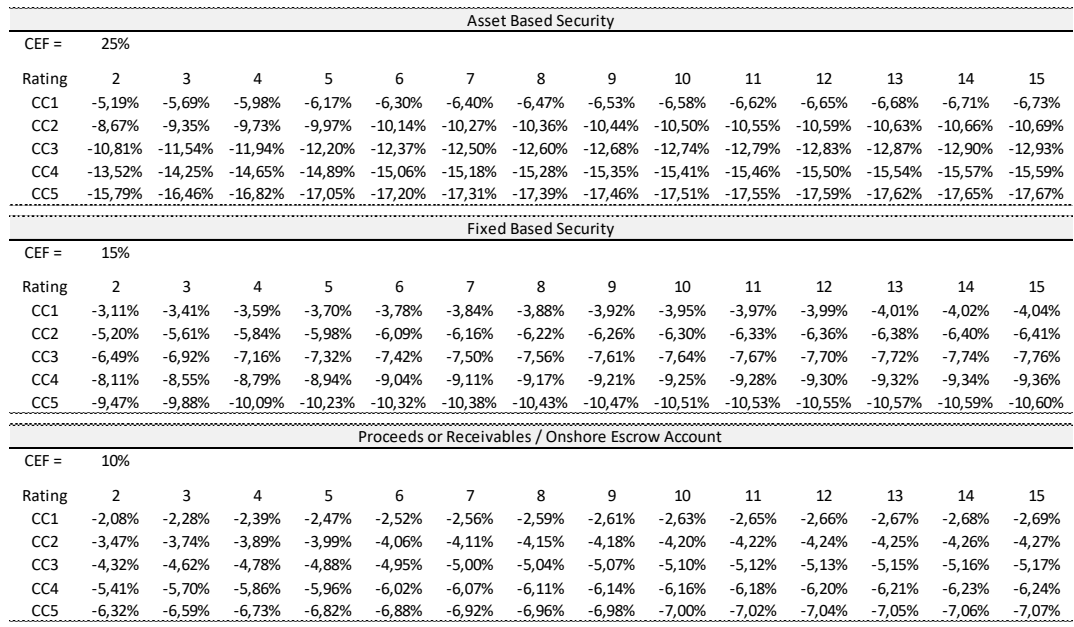

Pela tabela acima é possível notar a baixa variação do desconto entre os prazos. Diante deste fato, para simplificarmos, não consideraremos os prazos na definição do desconto máximo por classe de risco "CCX" e mitigador. Construímos, portanto, a tabela abaixo com base na média do desconto dos prazos por *rating*.

**Tabela 30 | Sensibilidade dos descontos a partir das variáveis Rating e** *Credit Enhancement* **(desconto máximo)**

| Desconto Médio dos Prazos em Função do Rating e do Ativo Mitigador |                 |                             |                 |                             |                 |                                                            |
|--------------------------------------------------------------------|-----------------|-----------------------------|-----------------|-----------------------------|-----------------|------------------------------------------------------------|
|                                                                    |                 |                             |                 |                             |                 |                                                            |
|                                                                    | Rating          | <b>Asset Based Security</b> | Rating          | <b>Fixed Based Security</b> | Rating          | Proceeds or Receivables /<br><b>Onshore Escrow Account</b> |
|                                                                    | CC1             | $-6,0%$                     | CC1             | $-4.0%$                     | CC <sub>1</sub> | $-3,0%$                                                    |
|                                                                    | CC <sub>2</sub> | $-10,0%$                    | CC <sub>2</sub> | $-6,0%$                     | CC <sub>2</sub> | $-4,0%$                                                    |
|                                                                    | CC <sub>3</sub> | $-12,0%$                    | CC <sub>3</sub> | $-7.0%$                     | CC <sub>3</sub> | $-5,0%$                                                    |
|                                                                    | CC <sub>4</sub> | $-15,0%$                    | CC <sub>4</sub> | $-9.0%$                     | CC4             | $-6,0%$                                                    |
|                                                                    | rrs             | $-17.0%$                    | rrs             | $-10.0%$                    |                 | $-7.0%$                                                    |

Com base nestes resultados, deve-se calcular a LGD em função da *Loan to Value* (LTV) da operação ( $LGD_{LTV}$ ). Para isso, utiliza-se a fórmula da Abordagem de Basiléia II, a seguir:

$$
LGD_{LTV} = LGD_{REF} - 5\% * Min\left[1; \left(\frac{1/LTV}{C}\right)\right]
$$

Onde:

- $LGD_{LTV}$  é a LGD dada pela LTV da operação e  $LGD_{REF}$  é valor tabelado conforme colateral.
- é o Loan to Value da operação. No caso do Seguro Garantia, fazendo o paralelo com o crédito, o  $LTV = 100\%$ , pois a exposição inicial é igual ao valor garantido.
- é o Coeficiente de Colateralização, cujo valor é tabelado conforme colateral (Fonte: BCBS, 2006) e igual  $C = 140\%$ .

Desta forma, iremos variar o desconto em função do  $LGD_{LTV}$ , a partir de uma interpolação linear, abaixo:

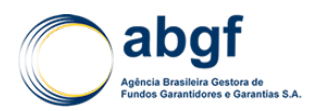

$$
d_c = d_{c_{\text{max}}} - d_{c_{\text{max}}} \frac{LGD_{LTV} - LGD_{LTV_{\text{min}}}}{LGD_{Unsec.} - LGD_{LTV_{\text{min}}}}
$$

Onde:

- $LGD_{LTV_{min}}$  é o valor mínimo da  $LGD_{LTV}$  para  $LGD = 40\%$ .
- $LGD_{LTV_{max}}$ é o valor máximo da  $LGD_{LTV}$  para  $LGD = 45\%$ .
- LGD<sub>Unsec</sub> é o valor da LGD para operações unsecured e igual a 45% em referência à Basel II Foundation-IRB.

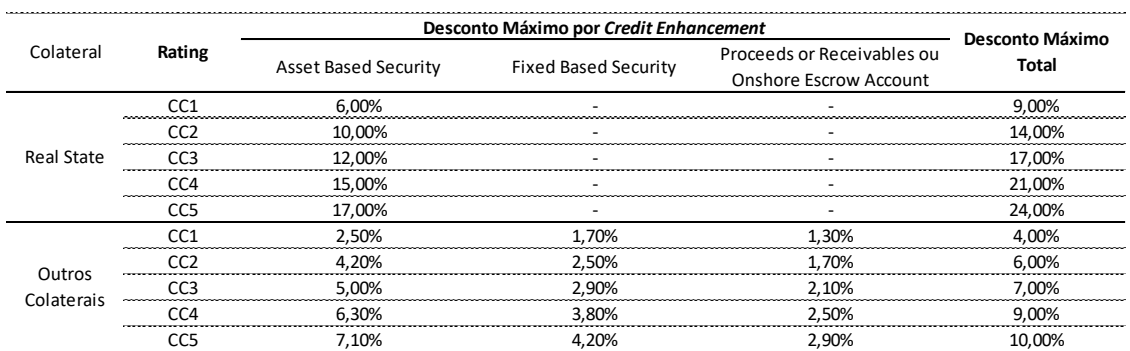

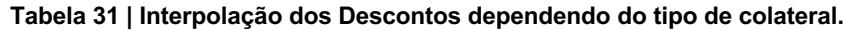

Por definição de Basiléia, somente o *Asset Based Security* pode ser considerado um colateral *Real State* e, por isso, não mostramos estes valores nas combinações com os outros mitigadores.

Além destes descontos máximos, por *Credit Enhancement*, também temos no MD *Package* um fator CEF máximo global de 35%, levando em consideração a soma máxima dos CEFs quando os mitigantes são combinados. Por regra de três (soma dos descontos máximos equivalentes, soma dos valores de CEF máximos de cada mitigante e o fator CEF máximo global no MD *Package*), temos que o desconto máximo global de 35% definido no *MD-Package* é equivalente ao desconto máximo global exposto na Tabela 31 | Interpolação dos Descontos dependendo do tipo de colateral. do modelo proposto.

Além destes descontos máximos por *Credit Enhancement*, também temos que no *MD Package* um fator CEF máximo global de 35%, levando em consideração a soma máxima dos CEFs quando os mitigantes são combinados. De forma equivalente, temos que o desconto máximo global exposto abaixo, por classe de rating CCX.

#### **Tabela 32 | Desconto Máximo Total**

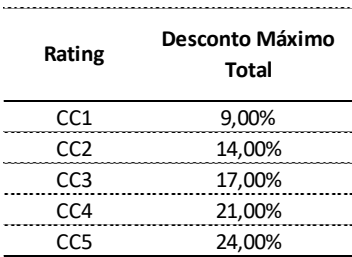

Devido à restrição da combinação dos CEFs, a soma dos descontos máximos individuais destes mitigantes não poderão ser maiores que o desconto máximo total.

Ressalta-se também que, na prática, é possível que somente o *Asset Based Secutiry* (ABS) possua a classificação do ativo como *Real estate* (CRE/RRE)*,* cuja LGD LTV é de 36,43%. Todos os outros mitigantes, necessariamente, não se encaixam nessa classificação e, por isso, são classificados como "Outros colaterais", cuja LGD LTV é de 41,43%.

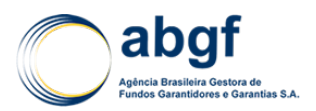

Por fim, conforme regra do *Arrangement*, não é permitida a utilização dos mitigadores ABS e do FBS concomitantemente.

DIARM/NOR/003/01/R

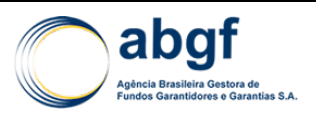

# **4.6 PRECIFICAÇÃO DE RISCO DE CURTO PRAZO POLÍTICO E EXTRAORDINÁRIO NÃO-FINANCEIRO**

# **4.6.1 INTRODUÇÃO**

# **4.6.1.1 HISTÓRICO**

O Fundo de Garantia à Exportação (FGE) tem como objetivo dar cobertura às garantias prestadas pela União nas operações de Seguro de Crédito à Exportação (SCE), cuja finalidade é apoiar o financiamento das exportações brasileiras contra os riscos comerciais, políticos e extraordinários não-financeiros, sendo a autorização para a operação de tal instrumento concedida à Agência Brasileira Gestora de Fundos Garantidores e Garantias (ABGF), através de celebração de contrato com a Administração Pública (SAIN/MF – Secretaria de Assuntos Internacionais do Ministério da Fazenda). A ABGF, portanto, gerencia a solvência e sustentabilidade do FGE no curto e longo prazos, buscando, continuamente, a convergência com as melhores práticas do mercado internacional.

Sendo assim, de forma a apoiar as exportações em coberturas não praticadas pelo mercado, foi solicitada, pela SAIN, a criação de um modelo de precificação para risco de curto prazo político e extraordinário não-financeiro.

O produto, embora de curto prazo, não estaria competindo com o mercado privado, devido à falta de apetite ao risco político e extraordinário desses países pelas seguradoras de mercado.

De acordo com a Lei 9.818 de agosto de 1999, artigo 4º, em que são descritas as coberturas das garantias providas pelo FGE, não há restrição para o prazo em garantias de risco político e extraordinário – somente para o risco comercial, sendo o prazo mínimo definido em 2 anos.

Desta forma, a Diretoria de Risco da ABGF (DIRIS) desenvolveu o modelo de precificação, objeto dessa Nota Técnica Atuarial, que visa garantir tanto o setor produtivo quanto os bancos financiadores em operações que poderiam contaminar a capacidade de pagamento em moeda forte dos compradores privados, gerando um *default* nos contratos, mesmo que haja uma deterioração do risco do soberano. Além de garantir riscos de conflito, expropriação e desastres naturais (não-financeiros).

### **4.6.1.2 BASES METODOLÓGICAS**

Vislumbra-se a cobertura do FGE para Risco Político e Extraordinário Não-Financeiro (RPENF), de curto prazo (operações com prazos menores a 2 anos), nas exportações de bens e serviços do Brasil, em especial para o continente africano, geralmente na modalidade pós-embarque, e podendo ocorrer vários desembolsos.

Para tal, o desenho proposto prevê duas coberturas: a de risco comercial, coberta por uma seguradora de mercado, e a de risco político e extraordinário não-financeiro, coberta pelo FGE.

As alçadas de aprovação das operações serão as mesmas praticadas no Seguro de Crédito à Exportação (SCE) para médio e longo prazo (*Medium Long Term* - MLT), porém, espera-se uma concentração na alçada de aprovação da SAIN (de até US\$ 20 MM) devido às características da operação.

Ainda com relação às alçadas de aprovação, de forma a reduzir o processo de aprovação/concretização da operação, foi solicitado que se considerasse a possibilidade de informar apenas uma tabela de preços para que o processo se torne ágil e prático.

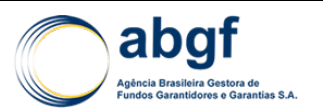

Assim, a Seguradora de mercado ficará encarregada de compor o preço final junto ao exportador, desde que se utilize da precificação do RPNEF, pré-definida pela ABGF, baseada nas métricas desenvolvidas internamente e aprovadas pelo COFIG (bem como os prazos de reset do modelo). A Seguradora de mercado definirá a precificação do risco comercial que achar conveniente.

## **4.6.2 MODELO DE PRECIFICAÇÃO**

## **4.6.2.1 INTRODUÇÃO**

Para a precificação do seguro de crédito à exportação, destaca-se a necessidade do conhecimento dos mercados internacionais para os diversos produtos e serviços objeto de exportação. A capacidade do importador em obter créditos e o nível de instabilidade da economia onde está instalado são exemplos de parâmetros que influenciam os resultados do seguro. Em consequência, trata-se de um negócio demandante de dados de abrangência global, para o qual se mostra indispensável o respaldo de uma bem montada rede de informações com estrutura supranacional.

Assim, os países-membros da OCDE (Organização para a Cooperação e o Desenvolvimento Econômico) começaram a coordenar suas políticas de crédito à exportação em 1976. Dois anos depois, sob os auspícios da OCDE, surge o *Arrangement on Guidelines for Officially Supported Export Credits*, um "acordo de cavalheiros" entre os participantes da OCDE e que se desenvolveu no âmbito daquela Organização.

Em reunião do Grupo de Prêmios da OCDE, realizada em fevereiro de 2010, da qual o Brasil participou como ouvinte, foi aprovado o novo modelo de MPR da OCDE que entrou em vigor em setembro de 2011 - MD Package. Criado e mantido na OCDE, este modelo tem por objetivo estabelecer a convergência nos preços para a concessão de créditos para a exportação, de médio e longo prazos, com respaldo oficial.

A estrutura do MD Package da OCDE considera um coeficiente a mais em relação ao modelo anterior (*Knaepen Package*). O novo coeficiente "c" é referente à parcela de risco privado (*buyer*). Importante observar que a forma original do risco soberano foi mantida.

O *MD-Package* é composto de dois componentes básicos:

- Precificação do risco de crédito do importador;
- Novas taxas mínimas de prêmio para o risco de crédito do país, que permaneciam inalteradas desde as primeiras regras sobre prêmio de risco (*Knaepen Package* - 1999).

Este modelo é o principal instrumento para a definição dos prêmios mínimos para as operações de SCE de médio e longo prazos com garantias da União.

Apesar de este modelo *MD-Package* objetivar operações de médio e longo prazos, o mesmo será utilizado para a precificação do risco político e extraordinário não-financeiro (RPENF) de curto prazo com os ajustes cabíveis, que serão refletidos na calibração do modelo.

Com a abordagem adotada, evita-se, por exemplo, a inversão de preços cobrados nas operações de Risco Político e Extraordinário Não-Financeiro (RPENF) e de Risco Político e Comercial (RPC) no prazo de interseção (2 anos).

### **4.6.2.2 BREVE DESCRITIVO DO MODELO DE PRECIFICAÇÃO MD-PACKAGE**

A fórmula aplicável para o cálculo da taxa mínima de prêmio a ser cobrada para um crédito à exportação que envolva apoio oficial envolvendo um *obligor/guarantor* em um

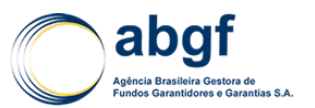

país classificado pela OCDE, segundo o modelo MD-Package, pode ser expressa da seguinte maneira:

$$
MPR = \left\{ \left[ \frac{(a_i \times HOR + b_i) \times max(PCC,PCP)}{0.95} \right] \times (1 - LCF) + \left[ c_{in} \times \frac{PCC}{0.95} \times HOR \times (1 - CEF) \right] \right\} \times QPF_i \times PCF_i \times BTSF
$$

Onde:

- $a_i$ : Coeficiente de risco país de acordo com sua classificação de risco da OCDE (de 0 a 7, onde 0 é o menor risco);
- $b_i$ : Constante referente ao risco país (de 0 a 7);
- : Horizonte de risco;
- PCC: Percentual do risco comercial sendo coberto;
- PCP: Percentual do risco político sendo coberto;
- LCF: Fator utilizado no caso da transação ser realizada em moeda local;
- $c_{in}$ : Coeficiente de risco para o importador de um bem seguindo a classificação prevista no Acordo (SOV, SOV/CCO, CC1-CC5) em um determinado país "i" com risco soberano variando de 0 a 7;
- $CEF$ : Mitigadores de risco passíveis de utilização;
- $QPF_i$ : Fator de qualidade do produto em determinado país "i";
- $PCF_i$ : Fator de cobertura do risco de determinado país;
- : Fator para utilização caso a classificação de risco de um comprador privado (*buyer*) seja melhor do que a do país de suas atividades.

### **4.6.2.2.1 Classificação de Risco País Aplicável**

A classificação de risco país é determinada de acordo com as definições do *Arrangement*, o qual determina o coeficiente e a constante a ser utilizada para a precificação de acordo com as tabelas seguintes:

#### **Tabela 33 | Coeficiente e Constantes de Risco País**

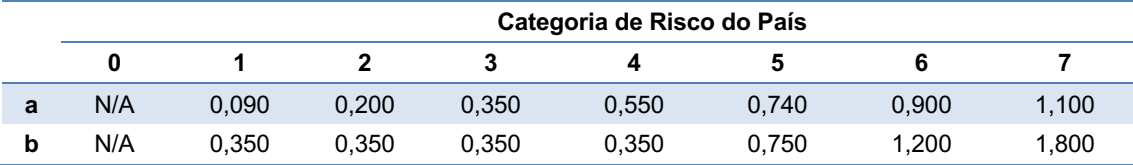

### **4.6.2.2.2 A Seleção Apropriada para o Risco do Importador**

A apropriada escolha da categoria de risco de um *buyer* deve ser realizada seguindo a próxima tabela desse documento, a qual fornece combinações de país e categorias de risco que foram estabelecidas e acordadas pelos participantes do grupo de discussão do assunto, no âmbito da OCDE.

Devido ao modelo construído somente captar o RPENF, será utilizado unicamente a categoria de risco soberana (SOV).

### **Tabela 34 | Classificação de Risco do País do** *Buyer*

**Classificação de Risco do país do** *Buyer*

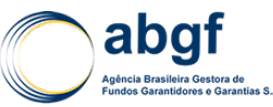

DIARM/NOR/003/01/R

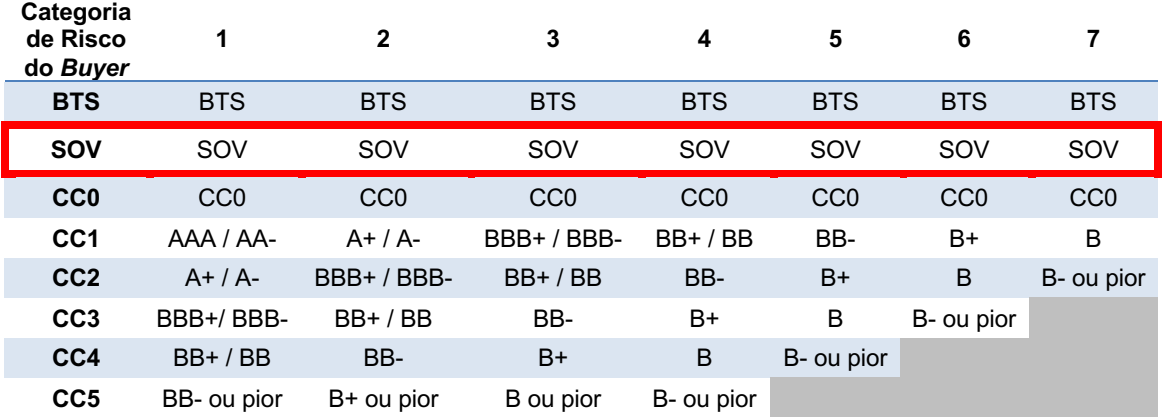

A categoria de risco do *buyer* selecionada, combinada com a categoria de risco país aplicável determina o coeficiente de risco do *buyer* (c<sub>in</sub>) que é obtido da seguinte tabela:

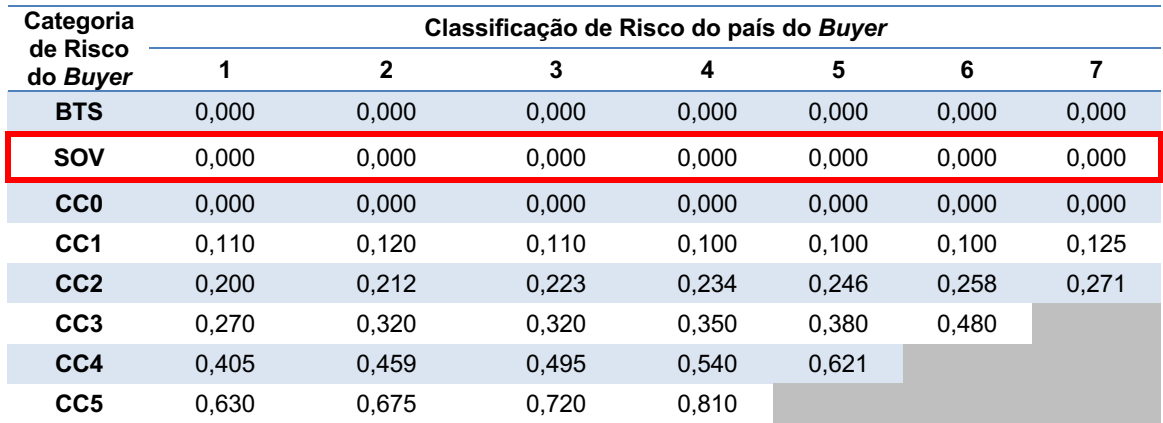

### **Tabela 35 | Coeficiente de Risco do** *Buyer*

### **4.6.2.2.3 Horizonte de Risco (HOR)**

O Horizonte de Risco é calculado para repagamentos padrões do crédito concedido, conforme abaixo:

$$
HOR = (Período de Desembolso \times 0.5) + Período de Repagamento
$$

Para pagamentos que fogem ao padrão, a seguinte fórmula é utilizada:

 $HOR$ 

$$
= (Período de Desembolso × 0,5) + \frac{vida média ponderada do período de Repagamento ~ 0,25}{0,5}
$$

Nas fórmulas acima, a unidade para mensuração temporal é a base anual.

### **4.6.2.2.4 Percentual de Cobertura para Risco Comercial (PCC) e Risco Político (PCP)**

Os percentuais de cobertura (PCC ou PCP) são expressos em valores decimais (ex.:  $0,95 = 95\%$ ).

### **4.6.2.2.5 Mitigadores de Risco Passíveis de Utilização (CEF)**

O valor de mitigação de risco (CEF) é zero para qualquer transação não sujeita a uma melhoria no risco do *buyer* e não pode exceder 35%, de acordo com as regras

estabelecidas pelo *Arrangement*. Para o produto em questão tem-se que o valor dessa variável é igual a zero.

## **4.6.2.2.6 Fator de Qualidade do Produto em Determinado País (QPF)**

O fator de qualidade do produto de um determinado país (QPF) é obtido partindo-se da tabela abaixo. Para este modelo será considerado o produto de qualidade *standard.*

### **Tabela 36 | Fator de Qualidade do Produto**

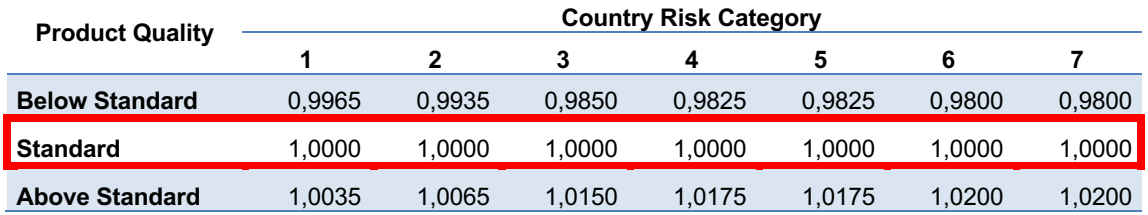

## **4.6.2.2.7 Fator de Cobertura do Risco (PCF)**

O fator de cobertura de risco é determinado da seguinte maneira:

 $Para max(PCC, PCP) \leq 0.95 : PCF = 1$ 

 $Para max(PCC, PCP) > 0.95 : PCF$ 

$$
= 1 + \left(\frac{max(PCC, PCP) - 0.95}{0.05} \times coefficiente \text{ de } percentual \text{ de cobertura}\right)
$$

O coeficiente do percentual de cobertura, dependendo da categoria de risco país em questão, pode ser obtido pela tabela abaixo:

### **Tabela 37 | Coeficiente do Percentual de Cobertura**

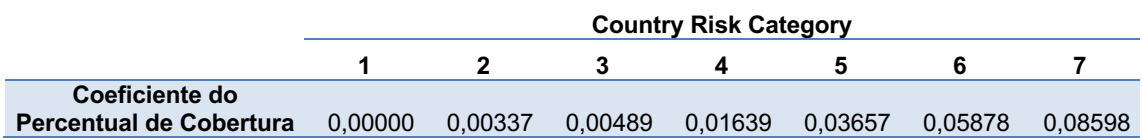

### **4.6.2.2.8 Risco Corporativo melhor do que o risco soberano (BTSF)**

Quando um *obligor* possui classificação de risco melhor do que a do país de suas atividades é classificado como SOV + e o coeficiente BTSF = 0,9. Caso contrário, o valor do  $BTSF = 1$ .

### **4.6.2.2.9 Fator Utilizado no Caso da Transação ser Realizada em Moeda Local (LCF)**

Para transações em que se utiliza a moeda local como mitigador de risco, o valor do LCF não pode exceder 0,2. O valor para esse parâmetro em qualquer outra ocasião é igual a zero.

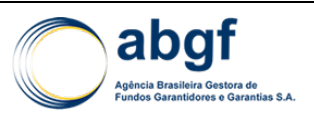

### **4.6.2.3 AJUSTES NECESSÁRIOS AO MD-PACKAGE PARA ADEQUAÇÃO À PRECIFICAÇÃO DE CURTO PRAZO**

## **4.6.2.3.1 Parâmetro Prazo32**

Sabe-se que o *MD-Package* é utilizado apenas para prazos de repagamentos maiores ou iguais a 2 anos, conforme o escopo de aplicação do *Arrangement* da OCDE33. Como o produto em questão é para prazos menores que estes, criou-se uma curva de preço para prazos inferiores a 2 anos, a partir do preço gerado pelo *MD-Package*.

A construção da curva de preços a partir do prêmio *MD-Package* para operações de 2 anos foi feita em etapas.

De posse da PD *Blended* Cumulativa (**Tabela 63 | PD** *Blended* **Cumulativa (em anos)**), calculou-se a distribuição acumulada da PD cumulativa (**Tabela 64 | Distribuição acumulada da PD cumulativa (em anos)**). Após isto, calcularam-se os percentis correspondentes aos prazos (em meses) da distribuição de PD cumulativa (**Tabela 65 | Percentis correspondentes aos prazos (em meses) da distribuição de PD cumulativa**). E, a partir desses valores, foi realizado um mapeamento dos percentis na escala global para escala OCDE através do valor máximo dos percentis dos *rating*s globais associados a X/7, por prazo (**Tabela 66 | Percentis dos** *ratings* **globais associados a X/7, por prazo (em meses)**). Os resultados de cada uma dessas etapas encontram-se no item 8.6 ANEXO – Histórico de Atualizações Periódicas.

Para o cálculo dos percentis por prazo, **Tabela 65 | Percentis correspondentes aos prazos (em meses) da distribuição de PD cumulativa**, utilizou-se o valor do percentil desejado para tal mês como sendo a porcentagem de tempo do prazo desejado sobre o prazo de meses total.

$$
y_{k,t} = \textit{percentil}\left(\textit{distribuição acumulada da PD cumulativa}; \frac{t}{T}\right)
$$

Onde,

- $y_{k,t}$ : percentil por prazo t, em meses, na escala de *rating* k, global;
- $T$ : prazo máximo em meses, 24 meses.

Já para o mapeamento dos percentis na escala global para a escala OCDE, **Tabela 66 | Percentis dos** *ratings* **globais associados a X/7, por prazo (em meses)**, foi necessário a obtenção do valor máximo dos percentis dos *rating*s globais associados. Para obter esses valores, utilizou-se a seguinte fórmula:

$$
x_{i,t} = \frac{maximo(y_{k,t})}{}
$$

Onde,

- $x_{i,t}$ : percentil por prazo t, em meses, na escala de *rating* i da OCDE;
- $v$ : percentil por prazo na escala global;
- : *rating* escala global associado ao *rating* da escala OCDE escolhido para

Para obter o valor do prêmio para período menor que 2 anos, deve-se aplicar estes percentis da **Tabela 66 | Percentis dos** *ratings* **globais associados a X/7, por prazo (em meses)** ao

<sup>32</sup> Todas as tabelas aqui citadas encontram-se no 8.6 ANEXO - Histórico de Atualizações Periódicas

<sup>33</sup> *Arrangement on Officially supported Export Credits, Chapter I: General Provisions, 5. Scope of Application – January 2014 OCDE*.
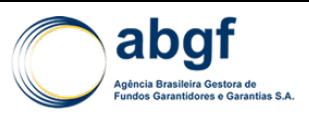

MPR de 2 anos, garantindo, assim, a monotonicidade dos prêmios, tanto por classificação de risco quanto por prazo. Ou seja, quanto maior a classificação de risco e/ou o prazo, maior o prêmio.

Os prêmios aplicados às operações de curto prazo e risco político e extraordinário nãofinanceiro serão obtidos com a utilização dos percentis da tabela acima. A utilização do percentil deverá ser definida pelo *rating* da operação e enquadramento ao teto de prazo, inclusive, indicados na tabela. Uma vez identificado o percentil adequado à operação, basta aplicá-lo ao prêmio obtido para a operação, através do MD-Package, para o prazo de 2 anos.

Desta maneira, de posse da tabela final obtida acima, podemos exemplificar na figura abaixo como seria a curva para a taxa de prêmio em países classificados como 5/7:

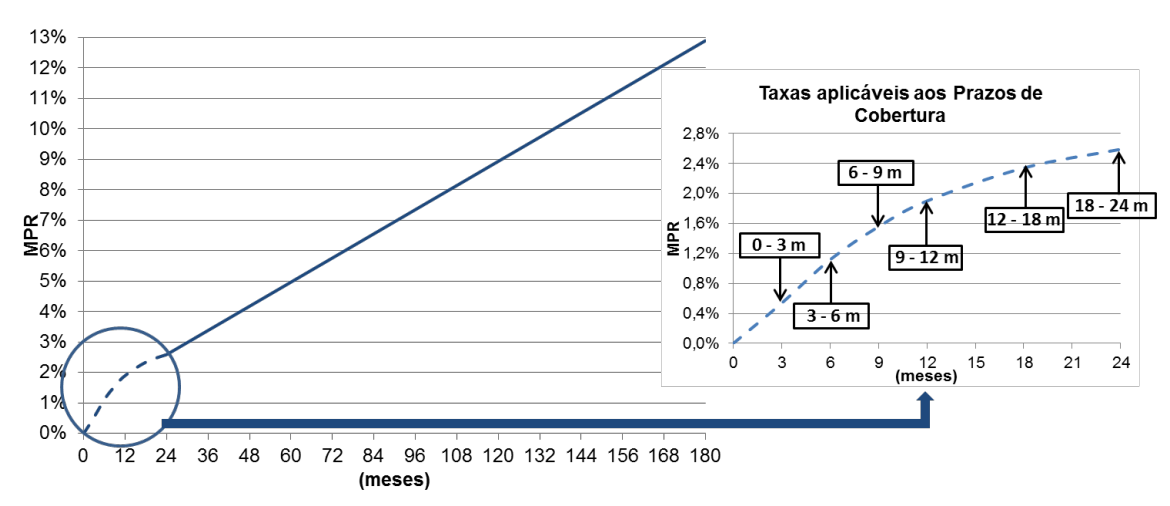

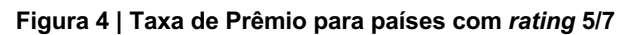

#### **4.6.2.3.2 Periodicidade de atualização da precificação**

A tabela de taxas de prêmio deve ser recalculada (e substituída) assim que ocorrer atualização dos parâmetros do *MD-Package*, disponibilizados pela OCDE.

# **4.6.3 RESULTADOS**

#### **4.6.3.1 PRECIFICAÇÃO**

De posse do modelo de precificação, realizou-se uma simulação de preços conforme os prazos e frequências de pagamento fornecidos pela SAIN. Os inputs utilizados na calculadora MD para cálculo dos preços no prazo de 2 anos foram, portanto:

- *Rating:* de 1 a 7
- *Buyer Risk:* "SOV" (*Sovereign*)
- *Frequência de Pagamentos:* semestral, anual, *Bullet*
- *Commercial (buyer) Risk Percentage of Cover* = PCC = 0%
- *Political (country) Risk Percentage of Cover* = PCP 100%
- *Credit Enhancements Factor =* CEF = 0%
- *Quality of Product:* Standard

A partir desses inputs, obtiveram-se as seguintes tabelas de resultado para as operações com pagamento Bullet e pagamentos semestral e anual, **Tabela 71 | Operações com pagamento Bullet** e **Tabela 72 | Operações com pagamento semestral e anual**  respectivamente. Para a obtenção dos prêmios *upfront* percentuais relativos a um prazo inferior a 24 meses (2 anos) aplicou-se a **Tabela 66 | Percentis dos** *ratings* **globais associados a X/7, por prazo (em meses)**, aos prêmios MPR de 2 anos. 34

## **4.6.4 CONCLUSÕES**

O Risco Político e Extraordinário Não-Financeiro foi definido como a composição de Risco Político (T&C, Expropriação e Conflito) e Risco Extraordinário (desastres naturais). A metodologia apresentada permite a definição do *rating* desse risco e consequentemente a precificação de operações com prazos de:

- Pagamentos semestrais: até 12 meses, entre 12 e 18 meses, entre 18 e 24 meses.
- Pagamento anual: até 24 meses.
- Pagamento *Bullet*: até 3 meses, entre 3 e 6 meses, entre 6 e 9 meses, entre 9 e 12 meses, entre 12 e 18 meses e entre 18 e 24 meses.

A utilização do *MD-Package* como plataforma de precificação evita eventuais inconsistências que poderiam surgir caso outras metodologias de precificação fossem adotadas. Isso garante que, por exemplo, não sejam gerados prêmios de risco político e extraordinário não-financeiro superiores ao prêmio de risco soberano que, pela regra vigente, é sempre calculado pelo *MD-Package*.

Quanto à frequência de substituição das tabelas de preço (*reset* do modelo), a mesma estará vinculada à atualização dos parâmetros do *MD-Package,* disponibilizados pela OCDE. No entanto, será utilizado o *rating* OCDE e T&C mais atual no momento de precificação da operação. Com relação à utilização do modelo para países *Category Zero*, entende-se que o potencial de contratação deste seguro seria limitado ao risco de desastres naturais. Desta maneira, casos como esses deverão ser tratados como exceção.

# **4.6.5 REFERÊNCIAS BIBLIOGRÁFICAS**

*Arrangement* on Officially supported Export Credits – Janeiro 2014, OCDE.

- Baddeley, Michelle. "Armed conflict, economic development and financial stability." Cambridge Centre for Economic and Public Policy, 2008.
- Caceres, Carlos, and Anna Kochanova. "Country Stress Events: Does Governance Matter?" IMF Working Paper, 2012.
- Collier, Paul, and Anke Hoeffer. "Greed and Grievance in Civil War." World Bank, 2004.
- Fernández, Katharina, and Roque B. Fernández. "Willingness to pay and the sovereign debt contract." Universidad del CEMA, 2004.

Gaukrodger, David, and Kathryn Gordon. "Investor-State Dispute Settlement." OECD Working Papers on International Investment, 2012.

Hachondo, Juan Carlos, and Leonardo Martinez. "The Politics of Sovereign Defaults." Economic Quarterly, 2010.

 $34$  Todas as tabelas aqui citadas encontram-se no 8.6 ANEXO  $-$  Histórico de Atualizações Periódicas

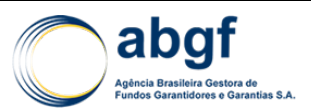

- Hajzler, Chris. "Expropriation of Foreign Direct Investments: Sectoral Patterns from 1993 to 2006." University of Otago - Economics Discussion Papers, 2010.
- —. "Resource-based FDI and Expropriation in Developing Countries." University of Otago - Economics Discussion Papers, 2010.
- Hayakawa, Kazunobu, Fukunari Kimura, and Hyun-Hoon Lee. "How Does Country Risk Matter for Foreign Direct Investment?" ERIA Discussion Paper Series, 2012.
- Jensen, Nathan. "Measuring Risk: Political Risk Insurance Premiums and Domestic Political Institutions." Washington University, 2005.
- Li, Quan. "Democracy, Autocracy, and Expropriation of Foreign Direct Investment." The Pennsylvania State University, 2005.
- MIGA Multilateral Investment Guarantee Angency. "World Investment and Political Risk." MIGA WIPR Report, 2011.
- —. "World Investment and Political Risk." MIGA WIPR Report, 2012.
- —. "World Investment and Political Risk." MIGA WIPR Report, 2013.
- Moody's. "Sovereign Defaults and Interference: Perspectives on Government Risks." Moody's Sovereign Analytics, 2008.
- Nel, Danielle. "Revisiting three political risk forecast models: an emprical test." University of Johannesburg, 2007.
- Rating T&C da S&P. Disponível em: <http://www.standardandpoors.com/>. Acesso em: 23/07/2014
- Rolfini, Riccardo, and Stefania Paciotti. "Political Risk Insurance. A Technical Approach." SACE - Working Paper, 2010.
- Tomz, Michael, and Mark L. J. Wright. "Sovereign Theft: Theroy and Evidence about Sovereign Default and Expropriation." CAMA Working Papers, 2008.
- UNCTAD United Nations Conference on Trade and Development. "Taking of Property." IIA Issues Paper Series, 2010.
- Zlotowski, Yves, and Julien Marcilly. "Les transformations du risque des pays émérgents." Panorama Risque Pays - COFACE, 2013.

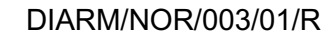

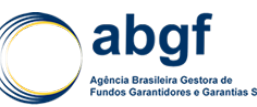

# **4.7 PRECIFICAÇÃO DE MPME**

# **4.7.1 INTRODUÇÃO**

Esta nota técnica apresenta o processo utilizado pela ABGF para a definição do Preço da Cobertura que visa cobrir, com recursos do FGE – Fundo de Garantia à Exportação e por intermédio do seguro de crédito à exportação, operações com financiamento às MPME – Micro, Pequenas e Médias Empresas, com prazos estipulados e vigentes para o produto35, contra os riscos comerciais, políticos e extraordinários que possam afetar tais operações.

No seguro de crédito à exportação, destaca-se a necessidade do conhecimento dos mercados internacionais para os diversos produtos e serviços objeto de exportação. A capacidade de o importador obter créditos e o nível de instabilidade da economia do seu país são exemplos de indicadores que influenciam os resultados esperados do aludido seguro. Em consequência, trata-se de um negócio demandante de dados de abrangência eminentemente global, para o qual se mostra indispensável o respaldo de uma bem estruturada rede de informações.

O **preço de cobertura puro** ou **prêmio puro** pretende representar, o mais individual e fidedignamente possível, para cada uma das operações de exportação segurada, a expectativa de sinistros para o período de vigência do Certificado de Garantia de Cobertura do Seguro de Crédito à Exportação (CGC). Este valor será determinado a partir do valor de negócios, de sua dispersão por destino ou origem, e, ainda, da experiência histórica de perdas do segurado. O custo final (**prêmio comercial**) incorporará o custo de administração ao nível desejado, previstos nesta Nota Técnica.

# **4.7.2 TIPOS DE MODALIDADES DE OPERAÇÃO**

Três (3) são as modalidades de operações de crédito à exportação cobertas por meio do SCE/MPME:

# **Pré-Embarque:**

Modalidade com intermediação de instituição financeira em que o crédito (capital de giro) destinado à produção exportável é concedido à MPME. Nesta modalidade, o SCE/MPME propicia cobertura às operações de crédito à exportação com financiamento realizado por meio de Adiantamento sobre Contrato de Câmbio (ACC).

# **Pós-Embarque:**

Modalidade em que ocorre o embarque do bem e/ou a realização do serviço no exterior. Nesta modalidade, o SCE/MPME permite cobertura às operações de exportação conduzidas por instituição financeira em que o financiamento é concedido à MPME por meio de Adiantamento sobre Cambiais Entregues (ACE). O Banco do Brasil S.A., nesta modalidade, também financia as operações de exportação com recursos advindos do Programa de Financiamento às Exportações (PROEX), para as quais o SCE/MPME, igualmente propicia cobertura.

Alternativamente, nesta modalidade Pós-Embarque, o SCE/MPME permite cobertura às operações de exportação sem intermediação de instituição financeira, ou seja, a MPME realiza sua exportação sem o recebimento antecipado do valor de sua exportação.

<sup>35</sup> Os prazos vigentes podem ser estipulados de forma distinta para as etapas de Pré-Embarque e de Pós-Embarque.

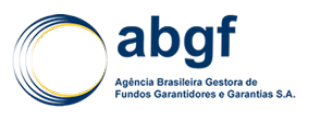

Neste caso, a MPME apenas concede um prazo ao importador para o pagamento de sua exportação. Para este tipo de transação comercial, a operação é denominada de "Operação com Recursos Próprios da MPME" ou simplesmente de "operação sem intermediação de instituição financeira".

#### **Pré-Embarque + Pós-Embarque:**

Modalidade com intermediação de instituição financeira em que o financiamento (capital de giro) destinado à produção exportável é concedido à MPME, na fase Pré-Embarque, cuja operação, também por opção da MPME, poderá ser encadeada com a de Pós-Embarque (fase esta em que ocorre o embarque do bem e/ou a realização do serviço no exterior), de sorte que o SCE/MPME, nesta modalidade, propicia cobertura, na fase Pré-Embarque, às operações de Adiantamento sobre Contrato de Câmbio (ACC) e, no encadeamento com a fase Pós-Embarque, cobertura às operações com Adiantamento sobre Cambiais Entregues (ACE), assim como cobertura às operações realizadas pelo Banco do Brasil S.A., com recursos advindos do Programa de Financiamento às Exportações (PROEX).

## **4.7.3 MODELO DE PRECIFICAÇÃO**

#### **4.7.3.1 VISÃO GERAL SOBRE O MODELO**

O modelo de precificação do MPME utiliza como base o MD Package da OCDE. O MD Package é utilizado para a precificação de operações do FGE de longo prazo ou acima de dois anos. De forma a aplicá-lo em operações de curto prazo (prazos inferiores a dois anos), foi necessário extrapolar os prêmios MD para prazos inferiores. Essa extrapolação foi feita utilizando a curva de percentis da PD, metodologia já utilizada anteriormente em outros modelos de precificação da ABGF como o de Risco de Curto Prazo Político e Extraordinário Não-Financeiro.

Os prêmios do modelo MD possuem uma classificação CCX/SOV para cada risco país OCDE (7 diferentes classificações de risco país, sendo o *rating* 1 o menos arriscado e o *rating* 7 o mais arriscado). Essa classificação CCX associa ratings corporativos em *global scale* para cada risco país.

Devido à dificuldade em se gerar um rating em *Global Scale* / *Foreign Currency* para cada operação de MPME devido ao volume de operações existentes e às características do exportador, de forma a viabilizar a classificação de risco das transações, foram determinadas 4 classes de risco: "excelente", "bom", "moderado" e "crítico". A cada uma dessas classes de risco, de acordo com o *rating* do país (importador, no caso de pósembarque e exportador, no caso de pré-embarque), foi atribuído um CCX.

Nos próximos tópicos descreveremos ponto a ponto como o modelo foi montado.

#### **4.7.3.2 BREVE DESCRITIVO DO MODELO DE PRECIFICAÇÃO MD-PACKAGE**

A fórmula aplicável para o cálculo da taxa mínima de prêmio a ser cobrada para um crédito à exportação com apoio oficial envolvendo um *obligor/guarantor* em um país classificado pela OCDE, segundo o modelo MD-Package, pode ser expressa da seguinte maneira:

$$
\begin{aligned} &\text{MPR} \\ &= \left\{ \left[ \frac{(a_i \times HOR + b_i) \times max(PCC, PCP)}{0.95} \right] \times (1 - LCF) + \left[ c_{in} \times \frac{PCC}{0.95} \times HOR \times (1 - CEF) \right] \right\} \times QPF_i \times PCF_i \times BTSF \end{aligned}
$$

Onde:

 $a_i$ : Coeficiente de risco país de acordo com sua classificação de risco da OCDE (de 0 a 7, onde 0 é o menor risco);

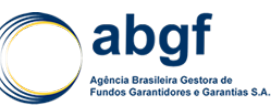

- $b_i$ : Constante referente ao risco país (de 0 a 7);
- HOR : Horizonte de risco;
- PCC: Percentual do risco comercial sendo coberto;
- PCP: Percentual do risco político sendo coberto;
- LCF: Fator utilizado no caso da transação ser realizada em moeda local;
- $c_{in}$ : Coeficiente de risco para o importador de um bem seguindo a classificação prevista no Acordo (SOV, SOV/CCO, CC1-CC5) em um determinado país "i" com risco soberano variando de 0 a 7;
- $CEF$ : Mitigadores de risco passíveis de utilização;
- $OPF_i$ : Fator de qualidade do produto em determinado país "i";
- $PCF_i$ : Fator de cobertura do risco de determinado país;
- : Fator para utilização caso a classificação de risco de um comprador privado (*buyer*) seja melhor do que a do país de suas atividades.

No item 4.7.3.4.1 Preço do Modelo Precificação MD, serão descriminados os parâmetros utilizados para esta modelagem.

# **4.7.3.2.1 Classificação de Risco País Aplicável**

A classificação de risco país é determinada de acordo com as definições do *Arrangement* da OCDE, que determina o coeficiente e a constante a ser utilizada para a precificação, de acordo com as tabelas seguintes:

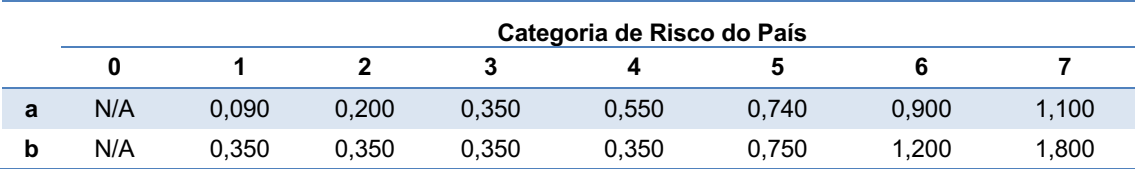

#### **Tabela 38 | Coeficiente e Constantes de Risco País**

#### **4.7.3.2.2 Classificação de Risco do** *Buyer*

A apropriada escolha da categoria de risco de um *buyer* deve ser realizada seguindo a Tabela 2 desse documento, a qual fornece combinações de país e categorias de risco que foram estabelecidas e acordadas pelos participantes do grupo de discussão do assunto, no âmbito da OCDE.

| Categoria<br>de Risco<br>do Buyer | Classificação de Risco do país do Buyer |                 |                 |                 |                 |                 |                 |
|-----------------------------------|-----------------------------------------|-----------------|-----------------|-----------------|-----------------|-----------------|-----------------|
|                                   |                                         | 2               | 3               | 4               | 5               | 6               | 7               |
| <b>BTS</b>                        | <b>BTS</b>                              | <b>BTS</b>      | <b>BTS</b>      | <b>BTS</b>      | <b>BTS</b>      | <b>BTS</b>      | <b>BTS</b>      |
| <b>SOV</b>                        | SOV                                     | SOV             | SOV             | SOV             | SOV             | SOV             | SOV             |
| CC <sub>0</sub>                   | CC <sub>0</sub>                         | CC <sub>0</sub> | CC <sub>0</sub> | CC <sub>0</sub> | CC <sub>0</sub> | CC <sub>0</sub> | CC <sub>0</sub> |
| CC <sub>1</sub>                   | AAA / AA-                               | $A+ / A-$       | BBB+/BBB-       | $BB+ / BB$      | BB-             | B+              | в               |
| CC <sub>2</sub>                   | $A+ / A-$                               | BBB+/BBB-       | $BB+ / BB$      | BB-             | $B+$            | B               | B- ou pior      |
| CC <sub>3</sub>                   | BBB+/BBB-                               | $BB+ / BB$      | BB-             | B+              | B               | B- ou pior      |                 |
| CC4                               | $BB+ / BB$                              | BB-             | $B+$            | B               | B- ou pior      |                 |                 |

**Tabela 39 | Classificação de Risco do País do** *Buyer*

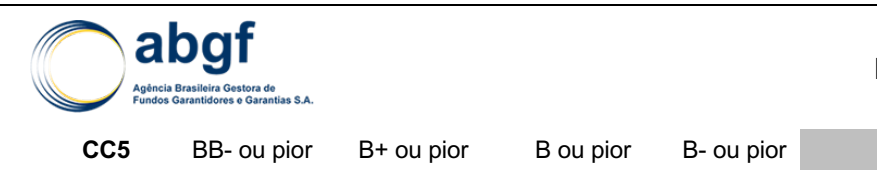

A categoria de risco do *buyer* selecionada, combinada com a categoria de risco país aplicável determina o coeficiente de risco do *buyer*  $(c_{in})$ , que é obtido da seguinte tabela:

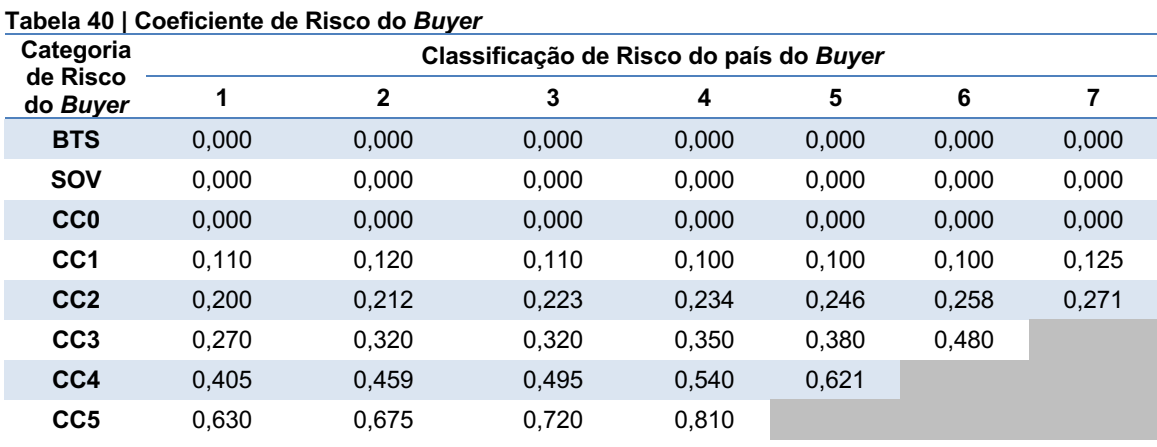

# **4.7.3.2.3 Horizonte de Risco (HOR)**

O Horizonte de Risco é calculado para repagamentos padrões do crédito concedido, conforme abaixo:

 $HOR = (Período de Desembolso \times 0.5) + Período de Repagamento$ 

Para pagamentos que fogem ao padrão, a seguinte fórmula é utilizada:

 $HOR$ 

 $= (Período de Desembolso \times 0.5) +$ vida média ponderada do período de Repagamento  $-0.25$ 0,5

Nas fórmulas acima, a unidade para mensuração temporal é a base anual.

#### **4.7.3.2.4 Percentual de Cobertura para Risco Comercial (PCC) e Risco Político (PCP)**

Os percentuais de cobertura (PCC ou PCP) são expressos em valores decimais (ex.:  $0,95 = 95\%$ ).

#### **4.7.3.2.5 Mitigadores de Risco Passíveis de Utilização (CEF)**

O valor de mitigação de risco (CEF) é zero para qualquer transação não sujeita à melhoria no risco do *buyer* e não pode exceder 35%, de acordo com as regras estabelecidas pelo *Arrangement*. Para o produto em questão, tem-se que o valor dessa variável é igual a zero.

#### **4.7.3.2.6 Fator de Qualidade do Produto em Determinado País (QPF)**

O fator de qualidade do produto de um determinado país (QPF) é obtido partindo-se da tabela abaixo. Para este modelo, será considerado o produto de qualidade *standard.*

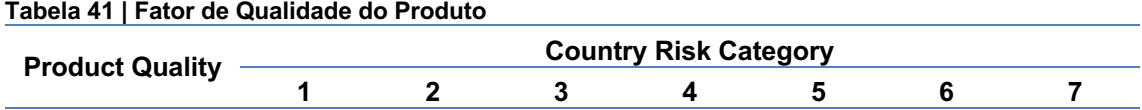

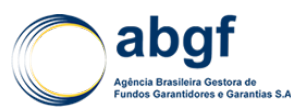

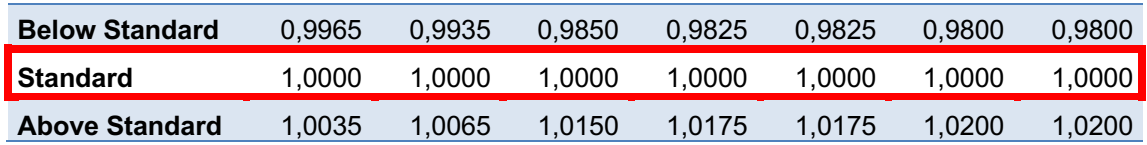

# **4.7.3.2.7 Fator de Cobertura do Risco (PCF)**

O fator de cobertura de risco é determinado da seguinte maneira:

 $Para max(PCC, PCP) \leq 0.95 : PCF = 1$ 

 $Para max(PCC, PCP) > 0.95 : PCF$ 

$$
= 1 + \left(\frac{max(PCC, PCP) - 0.95}{0.05} \times coefficientede percentral de cobertura\right)
$$

O coeficiente do percentual de cobertura, dependendo da categoria de risco país em questão, pode ser obtido pela tabela abaixo:

#### **Tabela 42 | Coeficiente do Percentual de Cobertura**

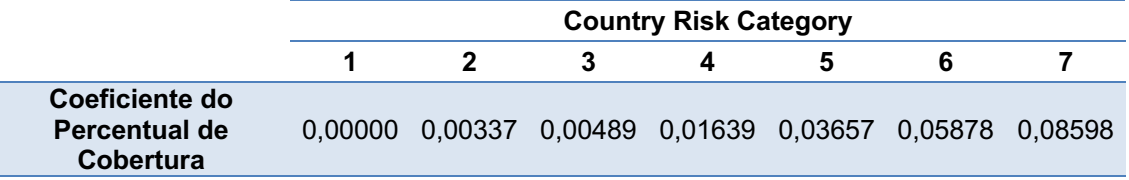

#### **4.7.3.2.8 Risco Corporativo melhor do que o risco soberano (BTSF)**

Quando um *obligor* possui classificação de risco melhor do que a do país de suas atividades é classificado como SOV + e o coeficiente BTSF = 0,9. Caso contrário, o valor do  $BTSF = 1$ .

#### **4.7.3.2.9 Fator Utilizado no Caso da Transação ser Realizada em Moeda Local (LCF)**

Para transações em que se utiliza a moeda local como mitigador de risco, o valor do LCF não pode exceder 0,2. O valor para esse parâmetro em qualquer outra ocasião é igual a zero.

## **4.7.3.3 AJUSTES NECESSÁRIOS AO MD-PACKAGE PARA ADEQUAÇÃO À PRECIFICAÇÃO DE CURTO PRAZO**

# **4.7.3.3.1 Parâmetro Prazo36**

Sabe-se que o *MD-Package* é utilizado apenas para prazos de repagamentos maiores ou iguais a 2 anos, conforme o escopo de aplicação do *Arrangement* da OCDE37. Como o produto em questão é para prazos menores que estes, criou-se uma curva de preço para prazos inferiores a 2 anos, a partir do preço gerado pelo *MD-Package*.

<sup>36</sup> Todas as tabelas aqui citadas encontram-se no 8.6 ANEXO - Histórico de Atualizações Periódicas

<sup>37</sup> *Arrangement on Officially supported Export Credits, Chapter I: General Provisions, 5. Scope of Application – January 2014 OCDE*.

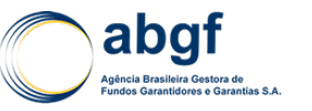

A construção da curva de preços a partir do prêmio *MD-Package* para operações de 2 anos foi feita em etapas.

De posse da PD *Blended* Cumulativa (**Tabela 63 | PD** *Blended* **Cumulativa (em anos)**), calculou-se a distribuição acumulada da PD cumulativa (**Tabela 64 | Distribuição acumulada da PD cumulativa (em anos)**). Após isto, calcularam-se os percentis correspondentes aos prazos (em meses) da distribuição de PD cumulativa (**Tabela 65 | Percentis correspondentes aos prazos (em meses) da distribuição de PD cumulativa**). E, a partir desses valores, foi realizado um mapeamento dos percentis na escala global para escala OCDE através do valor máximo dos percentis dos *rating*s globais associados a X/7, por prazo (**Tabela 66 | Percentis dos** *ratings* **globais associados a X/7, por prazo (em meses)**).

Para o cálculo dos percentis por prazo, **Tabela 65 | Percentis correspondentes aos prazos (em meses) da distribuição de PD cumulativa**, utilizou-se o valor do percentil desejado para tal mês como sendo a porcentagem de tempo do prazo desejado sobre o prazo de meses total.

$$
y_{k,t} = \text{percentil}\left(\text{distribuição acumulada da PD cumulativa}; \frac{t}{T}\right)
$$

- $v_{k,t}$ : percentil por prazo t, em meses, na escala de *rating* k, global;
- T: prazo máximo em meses, 24 meses.

Já para o mapeamento dos percentis na escala global para a escala OCDE, **Tabela 66 | Percentis dos** *ratings* **globais associados a X/7, por prazo (em meses)**, foi necessário a obtenção do valor máximo dos percentis dos *rating*s globais associados. Para obter esses valores, utilizou-se a seguinte fórmula:

$$
x_{i,t} = \frac{maximo(y_{k,t})}{}
$$

Onde,

- $x_{i,t}$ : percentil por prazo t, em meses, na escala de *rating* i da OCDE;
- $v$ : percentil por prazo na escala global;
- : *rating* escala global associado ao *rating* da escala OCDE escolhido para

Para obter o valor do prêmio para período menor que 2 anos, deve-se aplicar estes percentis da **Tabela 66 | Percentis dos** *ratings* **globais associados a X/7, por prazo (em meses)** ao MPR de 2 anos, garantindo, assim, a monotonicidade dos prêmios, tanto por classificação de risco quanto por prazo. Ou seja, quanto maior a classificação de risco e/ou o prazo, maior o prêmio.

Os prêmios aplicados às operações de MPME serão obtidos com a utilização dos percentis da tabela acima. A utilização do percentil aplicado à extrapolação para o prêmio obtido pelo modelo MD para prazos inferiores a dois anos será o mesmo para todos os prêmios, por razões de simplificação do modelo. O percentil adotado é o relativo ao rating 7/7. Uma vez definido o percentil, basta aplicá-lo ao prêmio gerado pelo modelo MD para o prazo de 2 anos, a fim de que haja adequação ao prazo. A extrapolação linear não é a mais adequada para esse caso, visto que o risco de uma operação é tipicamente maior no inicio do horizonte de risco. Tal prerrogativa pode ser facilmente observada nas curvas de PDs cumulativas.

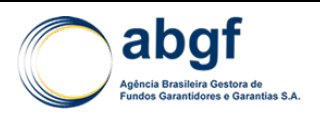

## **4.7.3.3.2 Fator**

De forma a garantir que os prêmios praticados estejam ajustados ao risco efetivo da carteira, propõe-se um ajuste, a partir da aplicação do fator  $\mu_t$  sobre os prêmios base de 2 anos definidos pelo modelo a partir da abordagem MD.

Os prêmios finais serão obtidos quando for aplicada a metodologia de extrapolação para prazos inferiores a dois anos sobre os prêmios base ajustados pelo fator  $\mu_t$ .

Este fator será calculado anualmente, e a frequência de aplicação efetiva ao modelo será definida no item 4.7.3.6 Calibragem do Modelo. O fator  $\mu_t$  permite ajustes positivos e negativos ao longo do tempo, mas garante que não sejam praticados prêmios com referências inferiores às obtidas pelo prêmio base de dois anos através do modelo MD.

Para cada ano de vigência do modelo, a partir de sua implantação  $(i=1)$ , serão apurados os seguintes índices , considerando apenas as n-ésimas operações de MPME concretizadas até o momento t:

$$
Obriga\varsigma\tilde{o}es_t = ILR_t + PSL_t + IBNR_t
$$

 $Pr\hat{e}mios_t = 0.8 x (Pr\hat{e}mio Ganho_t + PPNG_t)$ 

O fator de ajuste ao prêmio base do MD, no ano t, será, então, definido conforme fórmula abaixo:

$$
Factor de ajuste = \mu_t = \psi_t, \psi_{t-1}^{-1}
$$

Onde,

• 
$$
\psi_t = \text{máximo}\left(\frac{\text{Obrigações}_t}{\text{Prêmios}_t}; 1\right);
$$

$$
\bullet \quad \psi_0=1.
$$

Como os ajustes são realizados a partir de índices cumulativos e sucessivos, faz-se necessária a aplicação do fator apurado até o momento t dividido pelo fator utilizado no ajuste de  $t-1$ , de modo a evitar dupla contagem nos ajustes.

A utilização da constante 0,8 para a apuração dos prêmios nominais está relacionada à composição dos prêmios MD, definida da seguinte forma: 80% de previsões atuariais e 20% de custos administrativos.

#### **4.7.3.3.3 Parâmetro Classificação de Risco do Importador e do Exportador**

Conforme definido no item 4.7.3.2.2 Classificação de Risco do *Buyer*, o modelo MD *Package* pressupõe as seguintes classificações de risco:

- SOV, no caso de operações cujo importador é o soberano;
- BTS, no caso de operações cujo rating do importador é melhor que o *rating* soberano;
- CC0, no caso de operações em que o importador é igual ao *rating* soberano; e,
- CCX, onde o X varia de 1 a 5 para todos os outros *ratings* corporativos.

Entretanto, o modelo MPME terá apenas 4 classificações de risco para importadores (fase Pós-Embarque) ou exportadores (fase Pré-Embarque): Excelente, Bom, Moderado e Crítico.

Desta maneira, deve-se mapear a classificação de risco do MD-Package para a classificação do modelo MPME. Sendo assim, foi associada uma classificação de risco CCX do MD para cada uma das quatro classificações de risco MPME, em função do risco país, conforme pode ser verificado na tabela abaixo:

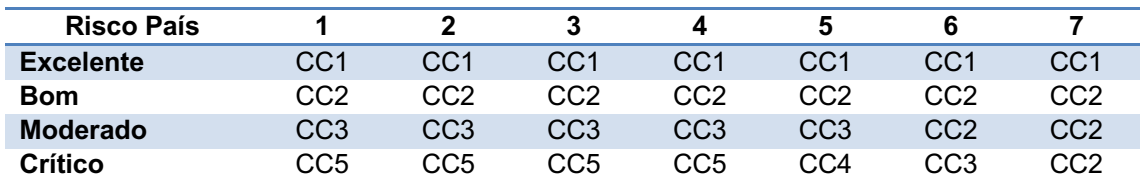

## **4.7.3.4 VARIÁVEIS DO MODELO MPME**

#### **4.7.3.4.1 Preço do Modelo Precificação MD**

Para o cálculo dos prêmios base, que serão utilizados para a extrapolação para prazos inferiores a dois anos, já ajustados fator  $\mu_t$ , além do mapeamento da classificação de risco CCX, devem ser utilizadas as variáveis descritas no item 4.7.5 PREMISSAS ATUAIS, e seus respectivos valores. Ressalta-se que a taxa de prêmio base para extrapolação será o de frequência de pagamentos *bullet* de 2 anos, a partir da classificação de risco CCX e risco país.

# **4.7.3.4.2** Prazos de Pré e Pós-Embarque ( $T_{\text{pre}}$  e  $T_{\text{pós}}$ )

Os prazos de Pré e Pós-Embarque são definidos no contrato, na fatura pró-forma ou em outro documento afim, sendo concedido um prazo máximo, estabelecido pelo grupo de trabalho e em conformidade com a legislação vigente.

# **4.7.3.4.3 Rating País**

Em qualquer tipo de operação, o rating país a ser utilizado deve ser aquele mais atual divulgado pela OCDE. Entretanto o país a ser utilizado dependerá da modalidade de embarque escolhida para a operação. No caso de operações pré-embarque, o ratingpaís a ser utilizado deve ser o rating do Brasil. Já no caso de operações pós-embarque, o rating-país a ser utilizado deve ser o rating-país do importador.

Caso o país utilizado seja enquadrado pela OCDE como *Category Zero*, para efeito de precificação, o modelo adotará o rating país 1/7.

# **4.7.3.4.4 Rating Exportador/Importador**

Em qualquer tipo de operação a classificação a ser utilizada no modelo deve seguir uma das quatro classes citadas anteriormente, variando de Excelente a Crítico. Entretanto, dependendo da modalidade escolhida, o objeto a ser classificado pode alternar entre o exportador e o importador. No caso de operações pré-embarque, deve-se levar em consideração a classificação de risco do exportador, enquanto para operações pósembarque, a classificação de risco do importador.

# **4.7.3.5 PERIODICIDADE DE ATUALIZAÇÃO DA PRECIFICAÇÃO**

A tabela de taxas de prêmio deve ser recalculada (e substituída) assim que ocorrer atualização dos parâmetros do *MD-Package*, disponibilizados pela OCDE. A atualização da tabela de PD Blended afeta a extrapolação dos prêmios de dois anos para os prazos inferiores, sendo também necessária a atualização do modelo sempre

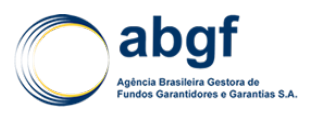

que as PDs forem atualizadas. A atualização das tabelas de PD ocorre a cada três anos, quando todos os modelos adotados pelo FGE que utilizam a tabela de PD são ajustados.

## **4.7.3.6 CALIBRAGEM DO MODELO**

O fator  $\mu_t$  a ser aplicado no modelo para obtenção do prêmio final será apurado anualmente e a frequência de aplicação também será anual.

## **4.7.3.7 CUSTOS ADMINISTRATIVOS**

O modelo MD possui em sua formulação a seguinte composição de prêmio: 80% relacionado ao prêmio atuarial e 20% relacionado aos custos administrativos. Dessa forma, haverá ajuste de majoração no prêmio MD somente se houver necessidade de adicionar ao prêmio atuarial as despesas administrativas superiores a 20%.

#### **4.7.4 RESULTADOS DA PRECIFICAÇÃO**

#### **4.7.4.1 TABELAS DE PREÇO PRÉ-EMBARQUE E PÓS-EMBARQUE**

A partir das premissas adotadas pelo modelo, foram obtidas tabelas de taxas prêmios em função dos prazos, risco país e classificação MPME das operações. As tabelas de precificação encontram-se dispostas no 8.6.3 Tabelas de Preço de MPME.

As taxas de prêmio são definidas por intervalos e os prêmios praticados em cada uma das faixas seão relativos ao limite superior e cada faixa, conforme tabela abaixo:

#### **Tabela 43 - Intervalos de Prazo para a Precificação**

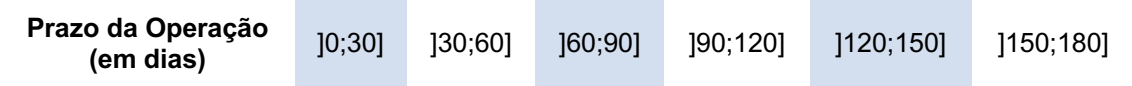

Onde:

- $[a; b] = \{x \in \mathbb{R} | a < x \leq b\};$
- $x$ : Prazo da Operação

Para obtenção do valor nominal do prêmio, deve-se multiplicar a taxa de prêmio pelo valor financiado da exportação.

Prêmio para Operações Pré-Embarque + Pós-Embarque

No caso de operações com pré-embarque + pós-embarque, o prêmio será definido pela a soma dos prêmios relativos a cada uma das modalidades do produto.

#### **4.7.5 PREMISSAS ATUAIS**

A seguir, são elencadas as variáveis do modelo que insidem diretamente no cálculo do prêmio vigente. Caso haja qualquer alteração nesses parâmetros, as tabelas de preço aqui dispostas sofrerão modificação sem que seja caracterizada alteração estrutural do modelo de precificação.

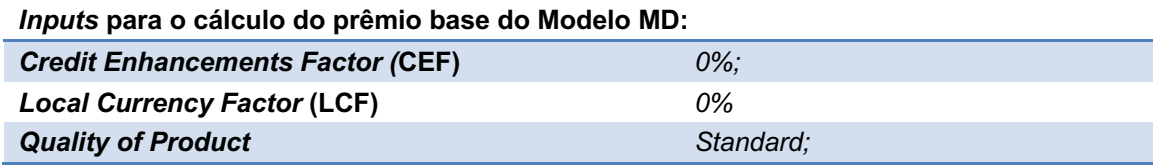

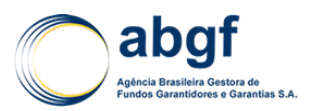

O Ofício SEI nº 67/2018/SUCEX/SAIN-MF de 30 de abril de 2018 expedido pela SAIN para a ABGF, descreve que, no dia **25 de abril de 2018,** realizou-se a **116ª Reunião Ordinária da CAMEX** e, na ocasião, os ministros aprovaram por consenso os novos parâmetros para o Seguro de Crédito à Exportação.para Micro, Pequenas e Médias empresas (MPME). Nesta reunião, os seguintes itens relacionados à implantação do modelo descrito neste capítulo da NTA devem ser vislumbrados:

#### **a) Política de Escalonamento do Prêmio para a transição do modelo anterior para o novo:**

*"I - Para as operações enquadradas nos critérios atualmente vigentes de enquadramento e produtos já existentes, a mudança do prêmio ocorrerá de forma gradual, em três etapas: aplicação de 50% do valor definido por seis meses, depois aplicação de75% por mais seis meses, e, finalmente, a aplicação do prêmio cheio.*

*II - O prêmio será aplicado na sua integridade nas operações que decorrerem especificamente dos novos parâmetros lançados (operações de empresas que tenham exportado no ano calendário anterior entre 3 e 5 milhões de dólares ou que tenham faturado entre 90 e 300 milhões de dólares, operações de pré-embarque isolado e de empresas constantes de lista de países onde o mercado privado não atua)."*

#### **b) Reset e Calibragem:**

*"Essas são as ferramentas que permitirão a adequação periódica dos valores de prêmio, evitando o engessamento dos valores de preço de cobertura e a necessidade de sucessivos pedidos de autorização para realização de mudanças nos percentuais exigidos. Em caso de necessidade, será calculado anualmente um fator de ajuste, com alterações positivas ou negativas, de modo a garantir que os prêmios praticados estejam adequados ao risco efetivo da carteira. Em virtude do estabelecimento de regra de transição os mecanismos de reset e calibragem só poderão ser aplicados após o fim do processo de atualização gradual do prêmio."*

#### **c) Percentual Cobertura do Risco Comercial e de Risco Político:**

*"I - Aumento do percentual de cobertura do risco político e extraordinário no segmento de MPME para 100% na modalidade pré-embarque e 95% na modalidade pósembarque.* 

*II - Atualização do risco comercial no segmento de MPME para 95% nas modalidades pré-embarque e pós-embarque.*

*III - Atualização do risco comercial no segmento de micro e pequenas empresas, como definidas pela Lei Complementar 123/2006, para 98% nas modalidades pré-embarque e pós-embarque."*

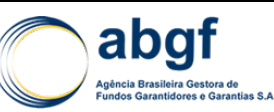

# **4.8 PRECIFICAÇÃO DE RISCO DE FABRICAÇÃO**

## **4.8.1 INTRODUÇÃO**

O risco de fabricação é previsto no Decreto Nº 3.937, de 25 de setembro de 2001 que define os campos de atuação do Seguro de Crédito à Exportação – SCE. No Artigo 4º, inciso I do Decreto supracitado tem-se a seguinte passagem:

*"I - interrupção das obrigações contratuais do devedor por cento e oitenta dias, durante o período compreendido entre a data em que os contratos foram firmados e a data em que deveriam ser efetivados o embarque dos bens e a prestação dos serviços destinados à exportação, ou finalizadas as obrigações contratuais do segurado, definido esse evento como risco de fabricação; (Redação dada pelo Decreto nº 6.452, de 2008)"*

Sendo assim, de forma atender o decreto, o produto necessário deve cobrir a perda incorrida pelo exportador em virtude de seus custos de produção (*Prime Costs*) 38 quando este é impedido de executar suas obrigações contratuais, seja por *default* contratual do importador ou por razões políticas do país do importador. A cobertura subsiste então até o embarque dos bens ou prestação final dos serviços de exportação.

Para o desenvolvimento de um modelo que mensure o risco de fabricação do produto ofertado pelo SCE, escolheu-se, como referência, o modelo da Euler Hermes, *Export Credit Agency* (ECA) alemã. Optou-se pelo modelo desta ECA pela existência de acordos de cooperação técnica que permitem a replicabilidade do modelo e também pelo fato dela ofertar um produto em linha com o produto brasileiro.

#### **4.8.2 MODELO DE PRECIFICAÇÃO DE RISCO DE FABRICAÇÃO**

#### **4.8.2.1 VISÃO GERAL SOBRE O MODELO**

A taxa de prêmio gerada pelo modelo de precificação de risco de fabricação varia em função do tempo de fabricação do produto, do rating do país devedor e do escopo dos riscos cobertos (se restrito a risco político ou não).

Sabendo que a cobertura de risco de fabricação protege o exportador contra a perda dos valores investidos (custos diretos e indiretos), limitada aos custos de fabricação e relacionados ao contrato de exportação, a taxa de prêmio encontrada deve ser aplicada aos custos de produção cobertos do produto para que seja possível a obtenção do valor nominal do prêmio.

#### **4.8.2.2 VARIÁVEIS PARA O CÁLCULO DO PRÊMIO**

#### **4.8.2.2.1 Período de Fabricação (***Manufacturing Period* **- MP)**

Refere-se ao intervalo temporal entre a data de início da fabricação e a data do embarque. A variável do modelo que captura o risco relativo ao período de fabricação está sujeita a uma regra específica de preenchimento. A variável MP, em anos, deve assumir os seguintes valores: 0,25; 0,50; 0,75; 1,00; 1,25; etc. Tais valores são assim definidos por serem múltiplos 0,25 ano (1 trimestre).

Sendo assim, quando o período efetivo de fabricação em anos não for múltiplo de 0,25 ano, este deve ser arredondado para cima, de modo a torna-se múltiplo de 0,25 ano.

Para fins de exemplificação, para um período efetivo de fabricação de 4 meses, há a equivalência de 0,33 ano. Como 0,33 não é múltiplo de 0,25, pela regra de definição da variável MP a ser adotada no modelo de precificação, deve-se arredondar o período

<sup>38</sup> Despesas cobertas e incorridas pelo GARANTIDO para a execução de suas obrigações contratuais.

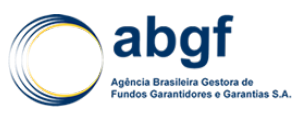

efetivo de 0,33 ano para 0,5 ano. O mesmo pode ser observado caso de período efetivo de fabricação de 13 meses. Após a regra de arredondamento descrita, deve-se utilizar o valor de 1,25 anos para o preenchimento da variável MP, ao invés do valor efetivo de 1,083 anos equivalente aos 13 meses de prazo efetivo. Caso o período efetivo de fabricação seja múltiplo de trimestres, como no caso de 18 meses, não é necessária a regra de arredondamento, e a variável MP assume o valor de 1,5 anos, idêntico ao prazo efetivo.

A regra para a definição do valor a ser utilizado para a variável MP pode ser descrita matematicamente da seguinte forma:

- 1) Identificar o número de trimestres contidos no prazo efetivo:
	- Para um período de fabricação definido em anos:

 $N^{\mathcal{Q}}$  de TrimestresEfetivos =  $\frac{Periodo}{}$  de Fabricação Efetivo (em anos)

0,25

• Para um período de fabricação definido em meses:

 $N^{\circ}$  de Trimestres Efetivos =  $\frac{Periodo de Fabricação Efetivo (em meses)}{2}$ 3 meses

2) De posse do número de trimestres efetivos, deve-se arredondá-lo para cima, para o número inteiro mais próximo, de forma a definir o número de trimestres adotados. Por fim, basta encontrar a equivalência em anos dos trimestres adotados para a definição da variável MP, conforme a fórmula abaixo:

 $MP = N^{\circ}$  de TrimestresAdotados  $\times$  0,25

# **4.8.2.2.2 Risco País do importador**

O risco país do importador deve seguir a escala OCDE, variando de 1 a 7. Deve-se utilizar sempre o rating país mais atualizado divulgado pela OCDE.

Caso o país utilizado seja enquadrado pela OCDE como *Category Zero*, para efeito de precificação, o modelo adotará o rating país 1/7.

Caso o objeto da exportação seja enviado a um país cujo *rating* indique um risco maior que o risco indicado pelo *rating* do país importador, deve-se adotar o rating do país destinatário do objeto de exportação.

# **4.8.2.2.3 Custos de Produção Cobertos (***Prime Costs***)**

Os custos de produção são os custos diretos e despesas administrativas que, em um processo de produção comercial, são necessários para a provisão dos bens e serviços acordados e podem ser atribuídos diretamente à transação de exportação segurada. Para fins de precificação, utilizam-se apenas os custos de produção cobertos pela garantia.

# **4.8.2.2.4 Taxa de Prêmio Puro** *Upfront*

Para o cálculo da taxa de prêmio serão aplicadas as fórmulas descritas nas tabelas abaixo. Existem duas modalidades de garantia para o produto em questão. A primeira modalidade cobre apenas os riscos políticos associados à transação. Já a segunda modalidade cobre tanto o risco político quanto o risco comercial das transações. Por serem modalidades distintas, as modalidades possuem taxas de prêmio distintas, obtidas pela utilização das tabelas 1 e 2, ilustradas abaixo:

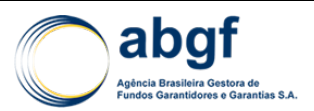

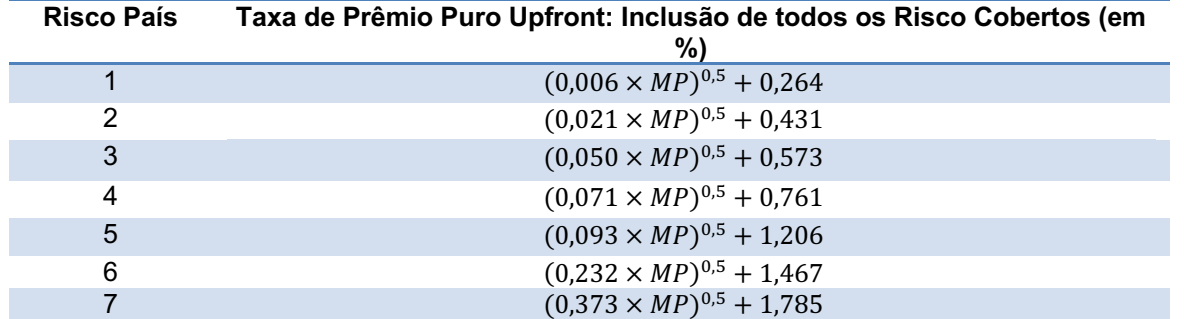

# **Tabela 44 | Fórmulas para Cálculo de Taxa de Prêmio com Risco Comercial e Políticos Inclusos**

**Tabela 45 | Fórmulas para Cálculo de Taxa de Prêmio com apenas Risco Políticos**

| <b>Risco País</b> | Taxa de Prêmio Puro Upfront: Restrito a Risco Político (em %) |
|-------------------|---------------------------------------------------------------|
|                   | $(0.005 \times MP)^{0.5} + 0.198$                             |
| 2                 | $(0,016 \times MP)^{0,5} + 0,323$                             |
| 3                 | $(0.038 \times MP)^{0.5} + 0.430$                             |
| 4                 | $(0.053 \times MP)^{0.5} + 0.571$                             |
| 5                 | $(0.070 \times MP)^{0.5} + 0.905$                             |
| 6                 | $(0.174 \times MP)^{0.5} + 1.100$                             |
|                   | $(0,280 \times MP)^{0.5} + 1,339$                             |

#### **4.8.2.2.5 Taxa de Prêmio Puro (As-Drawn)**

A taxa de prêmio as-drawn refere-se à taxa de prêmio a ser utilizada caso o pagamento do prêmio ocorra durante a vigência da garantia, a medida que os custos de produção sejam incorporados à cobertura.

A taxa de prêmio as-drawn é definida a partir da taxa de prêmio upfront, da seguinte forma:

Taxa Premio Puro AsDrawn = Taxa Premio Puro Upfront  $\times$  (1 + CIRR)<sup>MP/2</sup>

Onde:

- *CIRR = Base Rate* da *Commercial Interest Reference Rate* em sua moeda elegível e no prazo de pagamento em que estiver denominada.
- *MP =* Período de Fabricação coberto.

#### **4.8.2.2.6 Fator de Cobertura do Risco**

As equações mencionadas no item anterior estão calibradas para um percentual de cobertura de risco de até 95%. Desta maneira, de forma a adequar o produto ao percentual de cobertura de risco político e comercial para coberturas acima de 95%, fazse necessária a aplicação do fator de cobertura de risco.

Caso  $max(PCC, PCP) \leq 0.95$ :  $C R = 1$ 

$$
2 \text{ Caso } max(PCC, PCP) > 0.95:
$$

$$
\circ \quad FCR = \frac{max(PCC,PCP)}{0.95}
$$

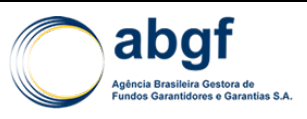

Onde,

- **FCR: Fator de Cobertura de Risco**
- PCC: Percentual de Cobertura de Risco Comercial
- PCP: Percentual de Cobertura de Risco Político

## **4.8.2.2.7 Taxa de Prêmio Comercial**

De posse da taxa de prêmio puro e do fator de cobertura do risco obtido nas fórmulas anteriores, deve-se aplicar uma sobretaxa de 20% para a obtenção das taxas de prêmio *upfront* comercial e as-drawn comercial, conforme a fórmula abaixo:

Taxa de Prêmio Upfront Comercial = Taxa de Prêmio Puro Upfront  $\times$  FCR  $\times$  1.2

Taxa de Prêmio AsDrawn Comercial = Taxa de Prêmio Puro AsDrawn  $\times$  FCR  $\times$  1.2

Foi escolhido um sobretaxa de 20% pelo fato do modelo MD – modelo utilizado para precificar operações de risco de crédito de médio e longo prazo – utilizar uma taxa administrativa de 20% implicitamente em seu modelo. Desta forma, este valor foi utilizado como *benchmark* para obtenção do prêmio comercial.

Deve-se utilizar a taxa de prêmio comercial com duas casas decimais, após o devido arredondamento.

#### **4.8.2.2.8 Valor Nominal do Prêmio**

O valor nominal do prêmio é obtido multiplicando-se a taxa de prêmio comercial pelo valor dos custos de produção cobertos, para cada uma das modalidades, *upfront* e *asdrawn*:

Valor Nominal do Prêmio Upfront =

Taxa de Prêmio Upfront Comercial × Custos de Produção Cobertos

Valor Nominal do Prêmio AsDrawn<sub>i</sub> =

Taxa de Prêmio AsDrawn Comercial × Custos de Produção Cobertos<sub>i</sub>

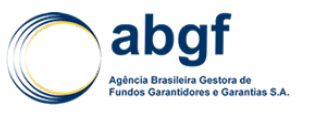

# **V PROVISÕES TÉCNICAS**

# **5.1 CÁLCULO DA SINISTRALIDADE**

A sinistralidade é um indicador da *performance* do produto que pode ser apurada pelo Regime de Caixa ou pelo Regime de Competência. Trata-se da relação entre os sinistros e os prêmios arrecadados (visão de Caixa) ou ganhos (visão de Competência).

## **5.1.1 SINISTRALIDADE PELO REGIME DE CAIXA**

LRcaixa [t1;t2] = *Loss Ratio* (Sinistralidade) calculada pelo Regime de Caixa para o intervalo de tempo  $[t_1:t_2]$ 

$$
LR_{\text{Caixa}}[t1;t2] \ \frac{ILR[t1;t2]}{PAR[t1;t2]}
$$

Onde:

- $|LR[t_1;t_2]$  = Indenizações Líquidas de Recuperações no intervalo  $[t_1;t_2]$ ;
- $PAR[t_1;t_2] = Total$  dos Prêmios Arrecadados no intervalo  $[t_1;t_2]$ ;

Definem-se como prêmios recebidos (ou arrecadados) os prêmios que efetivamente ingressaram no fundo. No SCE, o prêmio é recebido após cada desembolso. Por outro lado, o montante de Prêmios a Receber é igual à diferença entre o total de Prêmios Emitidos e o total de Prêmios Recebidos.

# **5.1.2 SINISTRALIDADE PELO REGIME DE COMPETÊNCIA**

LR*comp* [t1;t2] = *Loss Ratio* (Sinistralidade) calculada pelo Regime de Competência para o intervalo de tempo  $[t_1;t_2]$ 

$$
\text{LR}_{\text{Comp}}[\text{t1};\text{t2}]=\frac{\text{IBNR}[\text{t1};\text{t2}]+\text{PSL}[\text{t1};\text{t2}]+\text{ILR}[\text{t1};\text{t2}]}{\text{PG}[\text{t1};\text{t2}]}
$$

Onde:

- $\text{IBNR}[t_1;t_2] = \text{Provi}$ são para Sinistros Ocorridos e Não Avisados no intervalo  $[t_1;t_2]$ ;
- $PSL[t_1;t_2]$  = Provisão de Sinistros a Liquidar no intervalo  $[t_1;t_2]$ ;
- $|LR[t_1;t_2]|$  = Indenizações Líquidas de Recuperações no intervalo  $[t_1;t_2]$ ;
- $PG[t_1;t_2] = Total$  dos prêmios ganhos no intervalo  $[t_1;t_2]$ .

Definem-se como prêmios ganhos os prêmios que poderão ser contabilizados como receita numa visão de competência, sendo o prêmio emitido multiplicado pelo risco decorrido (o tempo transcorrido da operação sobre o tempo total).

# **5.2 PROVISÃO DE PRÊMIOS NÃO GANHOS (PPNG)**

A proposta a seguir guarda a filosofia da PPNG definida pela SUSEP para operações de ramos elementares, qual seja a de somente liberar prêmios na medida em que, com o passar do tempo, parte do risco já se extinguiu. Como o evento "ocorrência de sinistro",

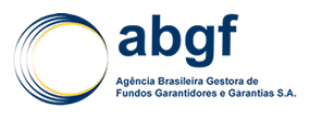

no caso do SCE, poderia ser tratado como descontínuo, posto que somente há sinistro em uma data predeterminada, o modelo também propõe descontinuidade na variação da PPNG.

A PPNG, no SCE, é lançada quando da emissão do CGC (emissão do prêmio). Após o fim dos embarques, ela é apropriada (ganha) *pro rata* em função do cronograma de amortizações. Ademais, o conceito de risco a decorrer do SCE é distinto dos Seguros de Danos / Ramos Elementares, pois o fato gerador do risco (inadimplemento de parcelas) perdura durante toda a operação ao invés de ser a simples apropriação por um prazo de vigência decorrido.

A Provisão de Prêmios Não Ganhos (PPNG) será equivalente ao prêmio emitido multiplicado pelo Risco a Decorrer ((Prestações a Vencer + Saldo a Desembolsar) / (Total de Prestações + Saldo a Desembolsar)), conforme fórmula abaixo:

$$
\text{PPNG(t)} = P_{\text{FGE}} \times \frac{\sum_{i=k+1}^{i=n} \text{Prest}(i) + \text{SD}(t)}{\sum_{i=1}^{i=n} \text{Prest}(i) + \text{SD}(t)}
$$

Considerando que:

$$
RD(t) = \frac{\sum_{i=k+1}^{i=n} \text{Prest}(i) + SD(t)}{\sum_{i=1}^{i=n} \text{Prest}(i) + SD(t)}
$$

Então:

$$
PPNG(t) = P_{FGE} * RD(t)
$$

Onde:

- PFGE = Valor do Prêmio Total Emitido;
- n = número total de prestações;
- Prest(k) = Última prestação vencida;
- Prest(k+1) = Primeira prestação a vencer;
- SD(t) = Saldo a Desembolsar na data de avaliação;
- RD(t) = Risco a decorrer na data de avaliação.

# **5.2.1 TRATAMENTO DE SINISTRO DE CRÉDITO**

Uma característica do SCE é a de que um aviso de sinistro pode não resultar em sinistro de fato. Na verdade, tem-se um aviso de expectativa de sinistro, cujo fato gerador é o não pagamento pelo importador da obrigação contratada, na data pactuada.

Mesmo que o atraso na quitação da dívida se prolongue e haja o desembolso por parte da Seguradora, se o importador efetuar o pagamento, a economia da seguradora somente seria afetada pelas despesas marginais com o adiantamento (lucro financeiro não realizado ou custo do dinheiro no período) e pelos gastos com a regulação do sinistro.

Em alguns casos, quando a apólice prevê a recuperação até desses custos, o resultado para o patrimônio pode ser nulo ou mesmo positivo.

No caso das operações usualmente contratadas de médio e longo prazo, não é conveniente tratar toda a dívida vincenda do devedor como sinistro. O tratamento em termos de "fluxo de caixa", isto é, só considerar um sinistro em potencial o valor das parcelas efetivamente vencidas e não pagas dos créditos à exportação, tem-se

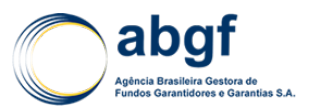

mostrado adequado para muitas das operações, em que há a recuperação total ou parcial do valor devido.

Quando a inadimplência aumenta, reduz-se a possibilidade de recuperação do valor devido, ao menos no curto prazo.

Considerando esses dois aspectos, para registrar com parcimônia e prudência os valores devidos pela União através do FGE, recomenda-se uma norma simples para a Reserva de Sinistros a Liquidar.

Em consonância com as práticas atuariais e contábeis vigentes, o valor das parcelas efetivamente vencidas e não pagas é computado na Provisão de Sinistros a Liquidar.

# **5.3 PROVISÃO DE SINISTROS A LIQUIDAR (PSL)**

Quando do recebimento da "Declaração de Ameaça de Sinistros" (Aviso de Sinistro), correspondente a uma prestação não paga do financiamento de crédito à exportação, registra-se o valor da prestação em débito na Provisão de Sinistros a Liquidar.

Enquanto houver comunicação de não pagamento de parcelas devidas, a PSL receberá os valores em atraso. O montante da PSL é abatido dos valores pagos com atraso ou como liquidação de sinistro, bem como das recuperações recebidas.

Segue abaixo a equação para a definição da PSL:

$$
PSL = \sum_{i=k}^{i=k+t} \text{Prest}(i) - \sum_{i=k}^{i=k+t} \text{Arr}(i) - \sum_{i=k}^{i=k+t} \text{Ind}(i)
$$

- Prest(k) = Primeira prestação vencida e não paga;
- Prest(k+t) = Última prestação vencida e não paga;
- Atr(i) = Prestação paga em atraso referente à i-ésima prestação;
- Ind(i) = Pagamento de indenização.

# **5.4 PROVISÃO PARA SINISTROS OCORRIDOS E NÃO AVISADOS (IBNR)**

#### **5.4.1 OBJETIVO**

O IBNR é composto por dois componentes, o IBNYR (*Incurred But Not Yet Reported*) e o IBNER (*Incurred But Not Enough Reported*). Os dois componentes, somados, formam a provisão de sinistros incorridos e não avisados (IBNR). A importância da separação destes componentes é didática, ambos são tratados conjuntamente na metodologia de cálculo empregada pela ABGF.

O IBNYR se relaciona aos sinistros já incorridos e ainda não avisados a seguradora. O IBNER representa os sinistros incorridos já avisados à seguradora, mas ainda não suficientemente reservados, ou seja, no caso da Provisão de Sinistros a Liquidar (PSL) estar superestimada ou subestimada. Vale notar que o IBNER pode assumir valores negativos, no caso da PSL estar superestimada.

A seguir, para melhor entendimento da metodologia a ser apresentada, estão apresentadas as provisões relacionadas aos sinistros de uma seguradora desde o seu

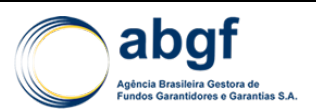

fato gerador. O entendimento para o fato gerador considerado no cálculo das provisões técnicas de sinistros é o não pagamento de uma parcela vencida.

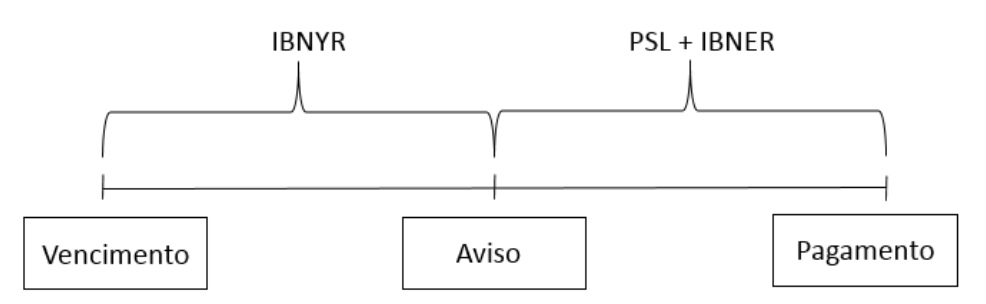

Figura 5 - Fluxo Provisões de Sinistros

Pelo esquema verificamos que o IBNYR cobre a responsabilidade da seguradora até o momento do aviso<sup>39</sup> sinistro. Em seguida temos a PSL e o IBNER, dando cobertura do momento do aviso até o momento do pagamento do sinistro.

Nos itens seguir será apresentada a metodologia utilizada pela ABGF para o cálculo da provisão de sinistros incorridos e não avisados (IBNR = IBNYR + IBNER).

# **5.4.2 METODOLOGIA**

## **5.4.2.1 CONSTRUÇÃO DOS TRIÂNGULOS**

A metodologia para o cálculo do IBNR é baseada nos triângulos de *Run-Off*, o fundamento dessa metodologia é projetar para o futuro o desenvolvimento de sinistros observado no passado.

Inicialmente, devemos entender o processo de construção do triângulo, para que, baseado nele, possa-se desenvolver a metodologia utilizada para o cálculo do IBNR.

O triângulo é constituído a partir dos sinistros avisados acumulados líquidos de recuperação. A alocação dos valores segue o período de ocorrência (linhas) e o número de períodos até o aviso (colunas). Abaixo temos, esquematicamente, um triângulo de *Run-Off*.

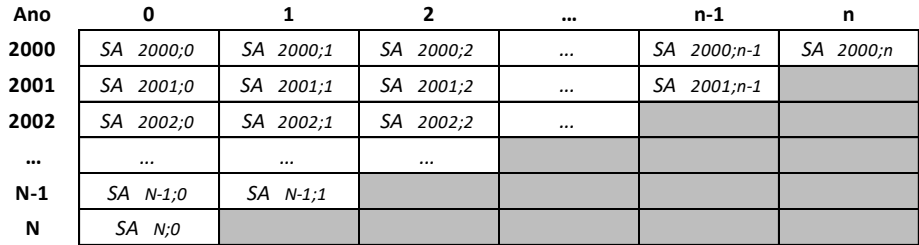

Onde:

$$
SA_{N;n} = \sum_{i=0}^{n} sa_{N;i}
$$

representa o total acumulado de sinistros avisados (líquidos de recuperações) ocorridos no período N e avisados até i períodos depois; = *i* 0

<sup>&</sup>lt;sup>39</sup> Para esse estudo, o momento do aviso do sinistro equivale ao momento em que é aberta a Provisão de Sinistros a Liquidar (PSL) em sua decorrência.

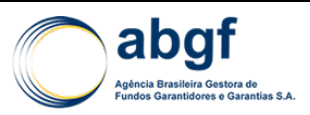

 $^{S\bar{G}}$   $_{N;i}\,$  = Total de sinistros avisados (líquidos de recuperações) ocorridos no período N  $^{\circ}$ e avisados i períodos depois.

Exemplificando, temos que:

 $SA_{2001;1} = sa_{2001;0} + sa_{2001;1}$  representa o total de sinistros acumulados líquidos ocorridos no ano de 2001 avisados até dois anos depois, ou seja, a soma dos sinistros ocorridos nesse ano e avisados no mesmo ano com os sinistros ocorridos nesse ano e avisados no ano seguinte.

Seguindo os passos descritos acima, podemos observar o desenvolvimento dos sinistros durante sua permanência na companhia. Com base nesse desenvolvimento, podemos prever para períodos futuros de aviso o desenvolvimento de sinistros ainda não avisados ou não suficientemente avisados.

#### **5.4.2.2 FATORES DE DESENVOLVIMENTO**

Os fatores de desenvolvimento representam o desenvolvimento de um lag para o seguinte, e assim sucessivamente até o fim do histórico observado na metodologia. Utilizando esses fatores podemos replicar o histórico estudado para o futuro, onde os sinistros, já ocorridos, ainda não foram totalmente desenvolvidos. A seguir temos esquema de cálculo dos fatores:

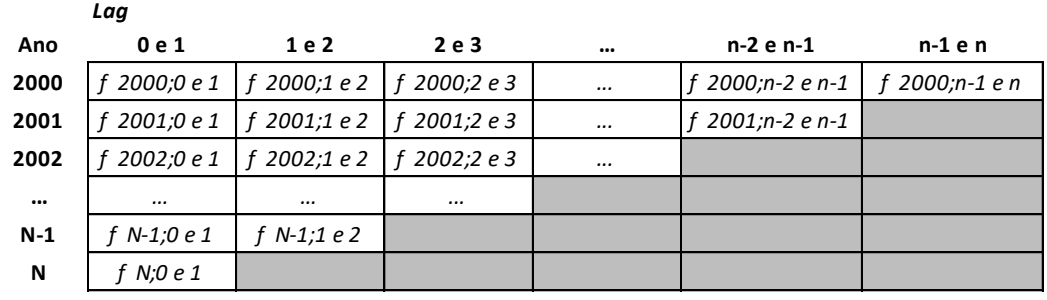

Onde:

$$
f_{N;(n-1)e(n)} = \frac{S A_{N;n}}{S A_{N;n-1}}
$$

Exemplificando, temos que:

representa, dos sinistros ocorridos no ano de 2001, o desenvolvimento 2001;1  $\frac{1}{2001;0e1} = \frac{3A_{2001;2}}{SA_{2001;1}}$  $f_{2001;0e1} = \frac{SA}{SA}$ 

dos sinistros avisados até o *lag* 1 para os sinistros avisados até o *lag* 2.

Aumentando a consistência estatística, calcularemos a média dos fatores, obtendo o desenvolvimento médio para cada *lag* (aviso - ocorrência). A seguir temos do cálculo simples da média:

*Média do Desenvolvimento do lag 0 para o lag 1:*

$$
f_{\text{middle}(0e1)} = \frac{\sum_{i=2000}^{i=N-1} f_{i;0e1}}{\text{Number}}
$$

Onde:

• NumPer = Número de fatores (períodos de ocorrência) considerados no cálculo da média.

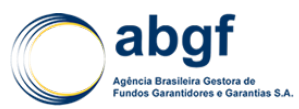

*Média do Desenvolvimento do lag n para o lag n+1:*

$$
f_{\text{middle}((n)e(n+1))} = \frac{\sum_{i=2000}^{i=w} f_{i;(n)e(n+1))}}{NumPer}
$$

Onde:

- *NumPer* = Número de fatores (períodos de ocorrência) considerados no cálculo da média.
- *W* = Último período de ocorrência considerado no cálculo da média.

Vale ressaltar que outras possíveis médias com fatores de desenvolvimento poderão ser utilizadas, por exemplo, médias ponderadas, médias apenas com os últimos fatores e outras. O Atuário responsável fará a escolha do fator que ele acreditar, por experiência, condizer com a realidade da carteira, podendo também utilizar um fator médio aproximado, não necessariamente igual a alguma das médias calculadas.

#### **5.4.2.3 FATORES DE DESENVOLVIMENTO ACUMULADOS**

Os fatores a serem aplicados nos sinistros avisados (incorridos) para cada período até a data-base serão então calculados. Para isso, é necessário o cálculo dos fatores acumulados, representando o desenvolvimento dos sinistros até o fim do histórico observado. O cálculo dos fatores acumulados é formulado da seguinte maneira:

$$
FA_{M\acute{e}dioi} = \prod_{j=N}^{j=i} f_{m\acute{e}dio((j)e(j+1))}
$$

Onde:

 $FA_{M\'edioi}$  = Fator acumulado de N até o lag i. Reparar que os fatores são acumulados do último lag para o primeiro;

 $f_{\mathit{m\'edio((j)e(j+1))}}$  = Fator médio do lag j para o lag j+1;

N = Último período de ocorrência observado no triângulo.

Finalizando a metodologia apresentada, devem-se aplicar os fatores de desenvolvimento acumulados nos sinistros acumulados até diagonal do triângulo de desenvolvimento, obtendo-se os sinistros finais estimados para cada período de ocorrência (linha do triângulo).

# **5.4.3 METODOLOGIA DE RATEIO DO IBNR**

As fórmulas de cálculo apresentadas a seguir são as aplicadas pela ABGF na divisão do IBNR por país e setor:

$$
IBNR\ Initial_{(pais)} = \frac{\sum Ad_{(pais)} + \sum PSL_{(pais)}}{(TotalPSL + TotalIndeniz)} \times TotalIBNR
$$

Onde:

- $\sum{Ad_{(pairs)}}$  = Somatório dos pagamentos de indenização por país;
- $\sum$  *PSL*<sub>(país)</sub> = Somatório da PSL por país;
- TotalIBNR = Total de IBNR calculado mensalmente.

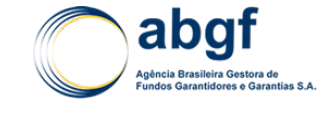

Para calcular o *IBNRInicial ( país*) temos algumas restrições:

(2) *IBNRFinal<sub>(Pais)</sub>* 
$$
\leq
$$
  $\sum$  *prest<sub>vencer(pais)</sub>* +  $\sum$  *Saldo<sub>Dec(Pais)</sub>*

Onde:

- $\sum \text{prest\_vencer}_{(\text{pairs})}$ = Somatório das Prestações a Vencer por país;
- $\sum \text{prest\_venc}_{(\text{pais})}$ = Somatório das Prestações Vencidas por país;
- $\sum$  *Saldo\_Des*<sub>(País)</sub> = Somatório dos Saldos a Desembolsar por país.

**5.5 C**

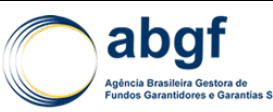

# **TESTE DE ADEQUAÇÃO DE PASSIVOS (TAP)**

## **5.5.1 DEFINIÇÕES**

Para garantir a solvência de uma seguradora, faz-se essencial a existência de Provisões Técnicas suficientes.

Com a finalidade de estabelecer a convergência com o IFRS 4, a Circular 517/2015 da SUSEP regulamenta o Teste de Adequação de Passivos (TAP) previsto no CPC11. O objetivo do TAP é, em determinada data-base, avaliar se o valor constituído nas Provisões Técnicas dos entes supervisionados é suficiente para arcar com os compromissos futuros do contrato de seguro (*Net Carrying Amount*).

O TAP visa à adequação de possíveis deficiências das Provisões Técnicas decorrentes de estimativas correntes de fluxos de caixa futuros. Ressalta-se que no SCE os compromissos assumidos são função do cronograma de pagamentos do devedor (conhecido *a priori*), sem interferência de variáveis como taxa de mortalidade e taxa de entrada em invalidez, por exemplo.

O modelo construído pela ABGF para avaliar a adequação das Provisões Técnicas consiste em uma análise da experiência de sinistros do FGE, em termos de frequência e severidade, de forma que seja estimada a perda esperada referente ao risco de subscrição ou *underwriting,* além da utilização de uma estimativa de perda esperada com base em Probabilidades de *Default* amplamente utilizadas e discutidas na literatura de Risco de Crédito. Esta classe de risco pode ser entendida como o risco de variabilidade nos montantes, frequência e tempo dos futuros pagamentos de sinistros e no desenvolvimento dos sinistros pendentes. O risco de *underwriting* pode ser dividido em duas espécies, a saber: Risco de Reservas e Risco de Precificação.

## **5.5.2 RISCO DE SUBSCRIÇÃO**

No Seguro de Crédito à Exportação a seguradora recebe os prêmios durante a vigência do contrato (no momento de cada embarque) e compromete-se a pagar os montantes com sinistros relativos à respectiva apólice. No encerramento do exercício contábil apenas uma parte dos prêmios emitidos terá sido ganha, sendo este montante relativo ao risco decorrido da operação. Sendo assim, a seguradora é obrigada a provisionar o montante dos prêmios relativos ao risco a decorrer, ou seja, a Provisão de Prêmios Não Ganhos (PPNG).

Os prêmios já ganhos deverão ser suficientes para cobrir o custo total com sinistros já ocorridos. No entanto, existe o risco de que as provisões para sinistros constituídas não sejam suficientes para fazer face ao desenvolvimento futuro destes sinistros, ou seja, não cobrirem o custo total dos sinistros já ocorridos; denomina-se este risco como Risco de Reservas.

Por outro lado, a Provisão de Prêmios Não Ganhos (PPNG) deve ser suficiente para assegurar a cobertura do custo total dos sinistros futuros. O risco de Precificação ocorre no caso dos prêmios se revelarem insuficientes em relação aos sinistros futuros.

#### **5.5.3 ARCABOUÇO TEÓRICO**

A precificação do Seguro de Crédito à Exportação possui características distintas dos seguros de ramos elementares/danos, pois a ocorrência de um sinistro decorre da probabilidade de perda de um devedor em razão do inadimplemento de parcelas financiadas. Desta forma, a tarifação do Seguro de Crédito à Exportação não se limita à experiência do FGE, sendo modelada com base na experiência de renomadas agências de crédito e nas melhores práticas de mercado. Para fins de averiguação da

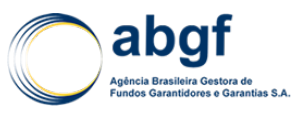

adequação das Provisões Técnicas, é necessário o cálculo de uma estimativa para a Perda Esperada referente aos riscos de Precificação e Reserva.

Analisa-se o risco de precificação incorrido pelo FGE sob duas óticas. A primeira, denominada de *Loss Ratio Approach* considera todo o histórico de sinistros ocorridos no FGE e, com base nesta experiência de *defaults,* estima-se uma perda esperada para o *run-off* da carteira com base em ferramentas da Teoria do Risco Coletivo, Inferência Estatística e Cálculo das Probabilidades, gerando funções de probabilidade para a frequência e severidade dos sinistros. Outra metodologia para apuração da Perda Esperada para o Risco de Precificação é denominada *PD Approach.* Neste modelo, cada exposição ao risco vigente na carteira do FGE é multiplicada pela *Probabilidade de Default* (PD) marginal e LGD correspondente. Convencionou-se que a Perda Esperada referente ao Risco de Precificação será o máximo entre os valores apurados pela *Loss Ratio Approach e PD Approach.*

Considerando a limitação do modelo de *Chain Ladder* utilizado no FGE para a avaliação da Provisão de Sinistros (IBNR) em capturar oscilações no desenvolvimento de sinistros futuros, optou-se prudentemente nesta Nota Técnica pela avaliação do Risco de Reservas com base em simulações estocásticas, ou seja, ao invés de estimar deterministicamente o valor para Reserva de Sinistros, considera-se a Reserva como uma variável aleatória e, com base na Técnica de *Bootstrap*, determina-se a distribuição de probabilidade das Reservas, podendo-se ainda ajustar tal distribuição a uma família de distribuições de probabilidade paramétricas.

O valor final estimado para o fluxo de caixa referente aos compromissos assumidos pelo Fundo a ser comparado com as Provisões Técnicas será a soma da perda esperada para os Riscos de Reserva e Precificação. Caso o TAP acuse alguma deficiência nos valores das Provisões Técnicas constituídas pelo FGE, haverá como consequência um incremento na Provisão Complementar de Cobertura (PCC), que, por sua vez, se torna pouco relevante em relação à robusta Margem de Solvência do FGE, conforme visto no item anterior.

O Modelo de TAP constituído pela ABGF pode ser resumido da seguinte forma:

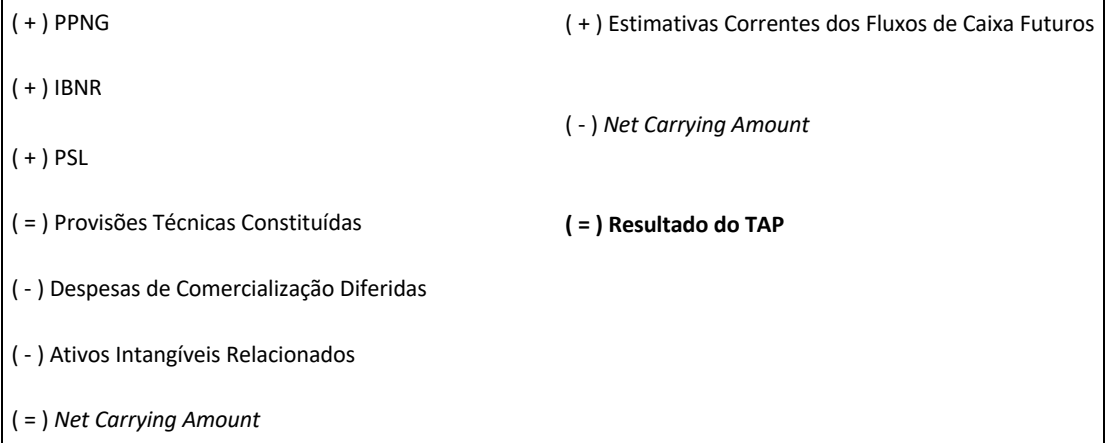

No Seguro de Crédito à Exportação (SCE) não existem Ativos Intangíveis Relacionados e Despesas de Comercialização Diferidas, portanto, o *Net Carrying Amount* é igual ao valor das Provisões Técnicas Constituídas nos demonstrativos contábeis do FGE.

#### **5.5.4 MODELAGEM DO RISCO DE PRECIFICAÇÃO**

Conforme visto no item anterior, a modelagem do Risco de Precificação ou Risco de Prêmio será utilizada para se estimar a ocorrência futura de sinistros com base na experiência do FGE (*Loss Ratio Approach*) e na expectativa de perdas utilizando-se

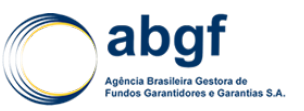

parâmetros de mercado (*PD Approach*). Na *Loss Ratio Approach*, procura-se estabelecer um padrão estatístico referente ao comportamento dos sinistros ocorridos e ajustar sua função de probabilidade empírica a alguma distribuição de probabilidade paramétrica conhecida, através de testes estatísticos próprios. Na *PD Approach*, aplicam-se as PD's marginais divulgadas pela agência de risco Moody's sobre as exposições vigentes, além da aplicação da LGD (*Loss Given Default*), que por sua vez se relaciona com o percentual de recuperação de créditos. Vale ressaltar que a precificação do programa de Seguro de Crédito à Exportação brasileiro está ancorada no chamado MD *Package*, acordo realizado no âmbito da OCDE (Organização para Cooperação e Desenvolvimento Econômico40) e descrito no *Arrangement on Officially Supported Export Credits.*

Seguindo as melhores práticas de gestão de riscos e o Princípio Fundamental da Prudência, a Perda Esperada para o Risco de Precificação será o maior valor entre as visões *Loss Ratio Approach* e *PD Approach.*

Tendo em vista que o objetivo da presente Nota Técnica Atuarial é averiguar a adequação das Provisões Técnicas, escolheu-se como período de avaliação a ser considerado para modelagem do risco de precificação o *run-off* da carteira. Ou seja, é necessário modelar os sinistros que irão ocorrer do próximo exercício até o final das exposições vigentes (não se limitando a um período ou "N" períodos), sem considerar a entrada de novas operações.

## **5.5.4.1 RISCO DE PRECIFICAÇÃO -** *LOSS RATIO APPROACH*

Neste ponto serão apresentados os passos necessários para a quantificação do risco de precificação, tendo por base todo o histórico de sinistros do FGE. Foi analisada a experiência de sinistros e construídas as funções de distribuição/densidade para a quantidade de contratos sinistrados (N) e para o valor dos sinistros por contrato (Xi), com i = 1, 2,..., N. No Seguro de Crédito não deve ser assumido o pressuposto de independência entre as parcelas de um mesmo contrato, haja vista que a ocorrência de um sinistro nesta modalidade de seguro segue um "processo de contágio", ou seja, assume-se que as parcelas vincendas de um contrato em *default* também serão sinistradas. Desta forma, inferem-se as distribuições de probabilidade por contrato como forma de se eliminar tal efeito, diferentemente dos Ramos Elementares, onde a análise é feita por sinistro.

Utilizando o Modelo de Risco Coletivo, que é caracterizado pela análise dos sinistros originados pela carteira como um todo e não apenas por cada apólice num âmbito individual, modelam-se os sinistros agregados da carteira, escritos como a soma de um número aleatório (N) de pagamentos individuais  $(X_1, X_2, \ldots, X_N)$ , ou seja:

$$
S = \sum_{i=1}^{N} Xi
$$

Onde:

- S = Variável aleatória que representa o total de sinistros da carteira;
- Xi = Variável aleatória que denota o montante sinistrado do i-ésimo contrato;
- N = Variável aleatória que denota o número de contratos sinistrados.

<sup>40</sup> http://www.oecd.org

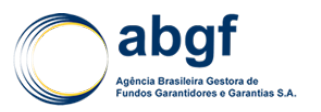

Ressalta-se que na Teoria do Risco Coletivo é estimada a distribuição de probabilidade de toda a carteira, tendo-se interesse no comportamento dos sinistros totais do *portfolio* e não de cada apólice individualmente. Considerando-se que a distribuição do sinistro agregado é a soma das variáveis aleatórias N e X, que representam, respectivamente, a frequência e a severidade dos sinistros, para que se conheça a distribuição agregada dos sinistros da carteira deve se estimar as funções de probabilidade destas variáveis aleatórias.

## **5.5.4.1.1 DISTRIBUIÇÃO DE PROBABILIDADE DA FREQUÊNCIA DE SINISTROS**

Para a modelagem do número de contratos sinistrados (N) utilizou-se a distribuição Binomial, uma vez que a estimativa do total de apólices em *default* da carteira é uma soma de "θ" variáveis aleatórias com distribuição de probabilidade *Bernoulli (p)*, pois a ocorrência de sinistro é uma variável dicotômica que assume os valores 0 (não ocorrência de sinistros) e 1 (ocorrência de sinistros). O parâmetro "θ" corresponde ao número de expostos ao risco na data de avaliação. Abaixo, verifica-se a função de probabilidade *Binomial (θ,p)* e seus principais momentos:

*Distribuição Binomial (θ,p):*

- $P[N = n] = \frac{\theta!}{(\theta n!)n!} p^{n} (1-p)^{\theta n}$ ;
- Principais Momentos: *E[N] = θp e V[N] = θp(1-p);*
- Função Geratriz de Momentos:  $Mn(t) = (pe^t + 1 p)^n;$
- $p = \sum_{i=1}^{n} I_i * \frac{1}{n}$ , onde:  $I_i = \begin{cases} 0, & \text{se não houve sinistro} \\ 1, & \text{caso contrário} \end{cases}$

Para se inferir os parâmetros da distribuição de probabilidade da quantidade de contratos sinistrados do FGE, primeiramente deve se obter todo o histórico de sinistros ocorridos no FGE e fazer um *matching* com as apólices cujo risco já tenha sido totalmente decorrido na data de avaliação do Teste de Adequação de Passivos.

Entende-se como número de expostos "θ" a quantidade de contratos subscritos na database multiplicados por seu risco a decorrer. Tendo em vista que o fato gerador de um sinistro no Seguro de Crédito à Exportação é o inadimplemento de uma parcela por parte do devedor, dever-se-á considerar somente a exposição efetiva ao risco para fins de distribuição de probabilidade de sinistros. Haverá três tipos de contratos expostos:

- a) *Apólices concretizadas com desembolsos realizados*: São os contratos cujos certificados de garantias já foram emitidos e já ocorreu pelo menos um embarque. Neste caso o risco decorrer de cada contrato dependerá do vencimento das prestações;
- b) *Apólices concretizadas sem desembolsos*: São os contratos cujos certificados de garantias já foram emitidos, porém ainda não ocorreu nenhum embarque. Neste caso o risco a decorrer é igual a 100%;
- c) *Apólices aprovadas*: São os contratos cujos certificados de garantias ainda não foram emitidos, porém há uma Promessa de Garantia já emitida. Neste caso o risco a decorrer é igual a 100%.

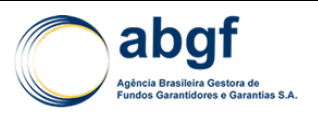

Uma vez ajustada a distribuição do número de sinistros, procede-se ao ajuste da distribuição dos sinistros por contrato ("X"), para mais tarde se calcular a distribuição do valor do sinistro agregado "S" da carteira do FGE.

## **5.5.4.1.2 DISTRIBUIÇÃO DE PROBABILIDADE DA SEVERIDADE DOS SINISTROS**

Para a modelagem do valor dos sinistros por contrato ("X") foram consideradas as distribuições de probabilidade *Exponencial*, *Gama* e *LogNomal*, geralmente utilizadas no ramo securitário por melhor refletirem o comportamento dos sinistros individuais.

*a) Distribuição LogNormal (μ,σ²):*

$$
P[X \leq x] = \frac{1}{\sigma x \sqrt{2\prod}} * exp\left(-\frac{1}{2}\left(\frac{\ln x - \mu}{\sigma}\right)^2\right)
$$

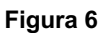

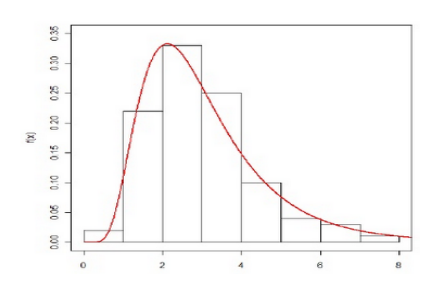

- Principais Momentos:  $E[X] = \exp \left(\mu + \frac{1}{2}\sigma^2\right), V[X] = \exp(2\mu + \sigma^2) \left[\exp(\sigma^2) 1\right]$ ;
- Não possui Função Geratriz de Momentos;
- Se X ~ *LogNormal* (*μ,σ²) → Ln X ~ Normal(μ,σ²).*
- b) Distribuição Exponencial (λ):

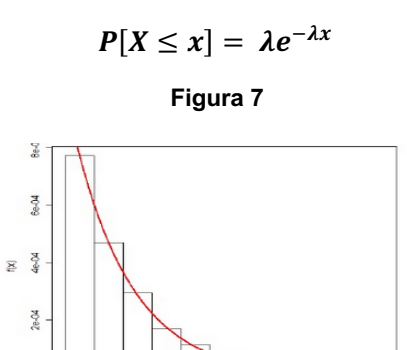

- Principais Momentos:  $E[X] = \frac{1}{\lambda}$ ,  $V[X] = \frac{1}{\lambda^2}$
- Função Geratriz de Momentos: $M n(t) = \left(\frac{p}{1-(1-p)e^t}\right)^r$

 $3e + 00$ 

c) Distribuição Gama (α, β):

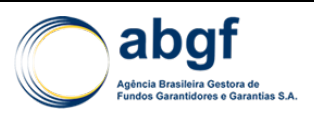

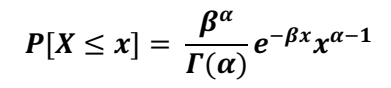

**Figura 8**

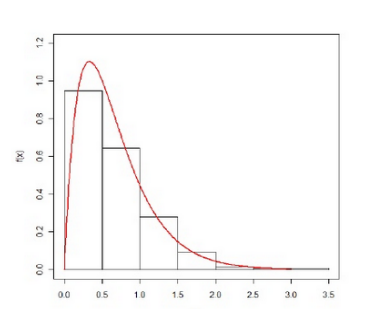

- Principais Momentos:  $E[X] = \frac{\alpha}{\beta}$ ,  $V[X] = \frac{\alpha}{\beta^2}$
- Função Geratriz de Momentos: $Mn(t) = (1 t) \alpha$
- Γ $(\alpha) = \int_0^\infty y^{\alpha-1} e^{-y}$ é chamada de função Gama;
- Gama  $(1, \beta)$  ~ Exponencial  $(β)$
- A Distribuição Gama é assimétrica, mas tende a ser simétrica conforme α cresce.

Para se inferir a distribuição dos sinistros por contrato "*X"*, primeiramente deve se relacionar todos os sinistros ocorridos desde a criação do Fundo, agrupando-se estes valores por contrato, até a data base da avaliação do Teste de Adequação de Passivos. Com base nos dados levantados é possível se fazer um histograma de frequências e comparar a distribuição empírica gerada com as distribuições *LogNormal, Exponencial e Gama*, na tentativa de ajustar a distribuição dos sinistros individuais do FGE a alguma destas distribuições paramétricas.

A fim de se testar a aderência da distribuição empírica gerada pelos dados do FGE é necessário, com base nestes dados, estimar os parâmetros das distribuições almejadas. O método escolhido para estimar os parâmetros da distribuição dos sinistros individuais é o Método dos Momentos. Os estimadores das distribuições *LogNormal, Gama e Exponencial* podem ser vistos a seguir:

Os estimadores dos parâmetros "μ" e "σ" da Distribuição *LogNormal*, pelo método dos momentos são:

$$
\mu = \sum_{i=1}^{n} \frac{\ln Xi}{n}
$$

$$
\sigma^2 = \sum_{i=1}^{n} \frac{(\ln Xi)^2 - \left(\sum_{i=1}^{n} \frac{\ln Xi}{n}\right)^2}{n}
$$

O estimador do parâmetro "λ" da Distribuição Exponencial, pelo método dos momentos é:

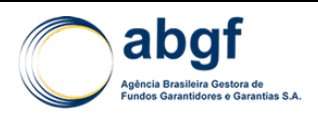

$$
\lambda = \frac{1}{\left(\frac{\sum_{i=1}^{n}Xi}{n}\right)}
$$

Os estimadores dos parâmetros "α" e "β" da Distribuição Gama, pelo método dos momentos são:

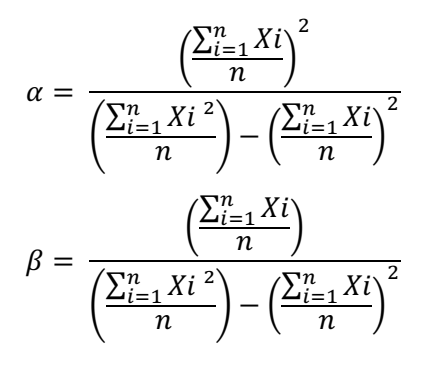

Após estimar os parâmetros das distribuições acima, avalia-se através de um teste estatístico não paramétrico se a distribuição da severidade dos sinistros pode ser ajustada a uma destas distribuições teóricas. Para decidir qual a melhor distribuição a se ajustar aos dados analisados, utiliza-se o Teste *Kolmogorov Smirnov*, por ser considerado o teste mais adequado para estudar o ajustamento de distribuições contínuas. Tal como no teste Qui-quadrado, é necessário agrupar os dados em classes.

Conforme dito anteriormente, o teste de *KolmogorovSmirnov* destina-se a averiguar se uma amostra pode ser considerada como proveniente de uma população com uma determinada distribuição. Para execução do teste, os seguintes passos devem ser adotados:

- i) Determinar a hipótese nula  $H_0$ : Neste caso a hipótese a ser testada é a de que a distribuição do montante de sinistros por contratono FGE segue uma distribuição *LogNormal, Gama ou Exponencial* (Conforme o caso);
- ii) Estabelecer o nível de significância α: Optou-se por utilizar um "α" de 5% ou nível de confiança de 95%;
- iii) Determinar a estatística D teórica, de acordo com a tabela *KS*, onde o valor de D para n>40 é igual a (1  $/\sqrt{n}$  );
- iv) Com os dados agrupados em classes, encontrar a Frequência acumulada relativa de cada classe (FAC%), com base nas frequências observadas;
- v) Calcular a estatística D observada, comparando o módulo da diferença entre a frequência acumulada relativa de cada classe com a probabilidade teórica (LogNormal, Gama ou Exponencial), através da fórmula:  $M\acute{a}ximo = |FAC\% P(X \leq x)$ .

Após ajustar a distribuição dos sinistros por contrato, pode se conhecer a distribuição do Sinistro Agregado "S", ou seja, a distribuição do montante global de sinistros do *portfolio.*

#### **5.5.4.1.3 DISTRIBUIÇÃO DE PROBABILIDADE DO SINISTRO AGREGADO**

Conjugando-se os fatos de que as operações Soberanas do FGE representam grande proporção de toda a exposição do Fundo e que até o presente momento não houve

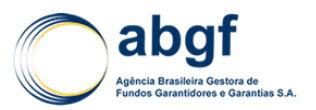

qualquer ocorrência de sinistro nestes contratos, pode-se deduzir que os sinistros ocorridos estão concentrados nos devedores privados, onde os valores de sinistros são menos vultosos. Este panorama, aliado ao fato da ABGF calcular gerencialmente uma Margem de Solvência bem calibrada e bastante robusta, corrobora para um cenário de Provisões Técnicas consistentes e uma gestão de risco eficaz.

Faz-se válido mencionar o processo de ocorrência de sinistros na Teoria do Risco Coletivo:

$$
S = \sum_{i=1}^{N} Xi
$$

Onde:

- S = Variável aleatória que representa o total de sinistros da carteira;
- Xi = Variável aleatória que denota o montante de sinistros do i-ésimo contrato;
- N = Variável aleatória que denota o número de contratos sinistrados.

Após inferir a distribuição de probabilidade das variáveis aleatórias "N" e "X" que denotam, respectivamente, o processo de ocorrência de sinistros (processo Binomial) e o valor dos sinistros por contrato, pode se inferir a distribuição de probabilidade do montante global de sinistros da carteira do FGE. Conhecendo-se a função geratriz de momentos das variáveis aleatórias "N" e "X<sub>i</sub>", a função geratriz de momentos da variável aleatória "S" pode ser encontrada, conforme abaixo:

Sejam: 
$$
M_X(t) = E[e^{tX}] e M_N(t) = E[e^{tN}]
$$

Então: $M_s(t) = E[e^{ts}] = E[E[e^{ts}|N]]$ 

*Seja:*  $E[e^{tS}|N = n] = E[e^{t(X_1 + X_2 + \cdots + X_N)}] = E[e^{tX_1}e^{tX_2} \dots e^{tX_N}] =$ 

$$
M_{X1}(t)M_{X2}(t)...M_{XN}(t) = M_{X}(t)^{N}
$$

Logo:  $M_S(t) = E[M_X(t)^N] = E[e^{Nlog_{M_X}(t)}]$ 

$$
M_S(t) = M_N(\log M_X(t))
$$

A expressão acima determina a função geratriz de momentos da variável aleatória "Sinistro Agregado". Então, é possível com base nesta função estimar os principais momentos da distribuição de probabilidade de "S", quais sejam:

• *Média do Montante Global de Sinistros da Carteira (E[S]):*

$$
E[S] = M'_{S}(0)
$$

$$
M'_{S}(t) = M'_{N}(\log M_{X}(t)) \frac{d}{dt} \log M_{X}(t) = M'_{N}(\log M_{X}(t)) \frac{M'_{X}(t)}{M_{X}(t)}
$$

$$
M'_{S}(0) = M'_{N}(\log 1) \frac{M'_{X}(0)}{1} = M'_{N}(0)M'_{X}(0)
$$

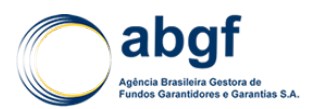

 $M_X(t)^2$ 

$$
E[S] = E[X]E[N]
$$

Tendo em mente que o momento de 1º ordem " $M_k(0)$ " de uma variável aleatória qualquer é igual a sua média, observa-se que o montante total esperado de sinistros da carteira "E[S]" é igual ao produto do número de sinistros esperado da carteira "E[N]" com o valor esperado dos sinistros individuais "E[X]". De forma que se possa estabelecer intervalos de confiança para o Sinistro Agregado "S", é necessário o cálculo da medida de dispersão dos dados, no caso, a variância.

• *Variância doMontante Global de Sinistros da Carteira (V[S]):*

$$
V[S] = M''_S(0) - E[S]^2 = M''_S(0) - E[X]^2 E[N]^2
$$
  

$$
M''_S(t) = M''_N(\log M_X(t)) \frac{M'_x(t) M'_x(t)}{M_x(t)} + M'_N(\log M_X(t)) \frac{M''_X(t) M_X(t) - M'_X(t) M'_X}{M_X(t)^2}
$$

 $M''_S(0) = M'_N(0)E[X]E[X] + M'_N(0)M'_X(0)(E[X^2] - E[X]E[X])$  =  $E[N^2]E[X]^2 +$  $E[N]V[X])$ 

$$
Logo: \qquad V[S] = E[N^2]E[X]^2 + E[N] (E[X^2] - E[X]^2)
$$

 $M_x(t)$ 

$$
V[S] = E[X]^2 V[N] + E[N]V[X]
$$

O cálculo da variância envolve o segundo momento amostral das distribuições de probabilidade de "X" e "N" e, portanto, envolve derivadas de segunda ordem.

Existem diversas formas de se inferir a distribuição dos sinistros agregados, podendose obter aproximações ou até mesmo calcular a distribuição exata de "S". Dentre estas, vale mencionar:

- *Fórmula Recursiva de Panjer*: Permite o cálculo da distribuição exata de "S" em Softwares estatísticos;
- *Fast Forrier Transform*: Assim como a *Fórmula Recursiva de Panjer*, possibilita o conhecimento da distribuição exata de "S";
- *Aproximação Normal*: Em conformidade com o Teorema do Limite Central, aproxima-se a distribuição de "S" para uma distribuição Normal (μ,σ²);
- *Simulação de Monte Carlo*: Com sucessivas simulações, existe a possibilidade de se ajustar a distribuição de "S" a alguma das distribuições paramétricas conhecidas.

Optou-se nesta Nota Técnica Atuarial pela *Simulação de Monte Carlo*. Desta maneira, conhecendo-se as distribuições da frequência (N) e da severidade (X) dos sinistros, utiliza-se o sistema *@Risk* para gerar as simulações com 10.000 iterações e, assim, se conhecer a distribuição composta do Sinistro Agregado da carteira "S" que é resultado da interação entre as distribuições de "N" e "X". Assim, a Perda Esperada proveniente do Risco de Precificação do FGE, de acordo com a *Loss Ratio Approach*, será calculada como o valor referente à probabilidade de 95% da distribuição empírica gerada pelas simulações de *Monte Carlo.*

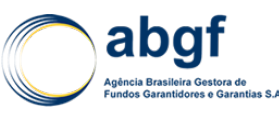

#### **5.5.4.2 RISCO DE PRECIFICAÇÃO** *- PD APPROACH*

Conforme visto anteriormente, visando manter-se alinhada com as mais avançadas práticas internacionais, a ABGF optou, há alguns anos, pautar as diretrizes de precificação e monitoramento da solvência do FGE em Basiléia II, sem prejuízo do acompanhamento do desenvolvimento de outras plataformas de gestão de solvência em construção no ramo de seguros, a exemplo de *Solvency II*. O Acordo de Capital da Basileia criou a necessidade de desenvolver e implementar modelos de *Probabilidade de Default* (PD), *Loss Given Default* (LGD) e a *Exposure At Default* (EAD). Para fins do Teste de Adequação de Passivos, jugou-se ser de extrema importância a mensuração da Perda Esperada referente ao Risco de Precificação pela *PD Approach* ("PE<sub>PD</sub><sup>PRE</sup>") e compará-la ao resultado fornecido pela visão Loss Ratio Approach"PE<sub>LR</sub><sup>PRE</sup>",vista no item anterior.

A LGD depende do montante recuperado, sendo assim expressa como (1 – Taxa de Recuperação (%)). Por outro lado, a PD descreve a probabilidade de um evento de *default* ocorrer dentro de um período determinado.

Em conformidade com as melhores práticas de mercado, serão utilizadas as PD's divulgadas no relatório de estudo de *Defaults* da Agência de risco Moody's<sup>41</sup>, de atualização anual. A base de dados utilizada no estudo abrange o histórico de *defaults* e recuperações ocorridos no período entre 1920 e o ano em questão, considerando-se as instituições financeiras, empresas e serviços públicos regulamentados que têm ratings de dívida de longo prazo.

No caso de devedores corporativos, a Probabilidade de *Default* de cada contrato irá depender da classificação de risco encontrada internamente por meio de nossas avaliações, que possuem a mesma escala das Agências de Risco Independentes e podem facilmente ser mapeada para as PDs desse estudo.

No caso de devedores soberanos, um prévio mapeamento é realizado entre a escala de risco país da OCDE e a das Agências. Posteriormente, o mapeamento para as PDs já pode ser feito.

A tabela abaixo mostra a classificação de risco e suas equivalências, sejam elas encontradas internamente por meio de nossos *credit scores* (cujos resultados são na mesma escala das Agências) ou simplesmente mapeadas partindo-se da escala da OCDE:

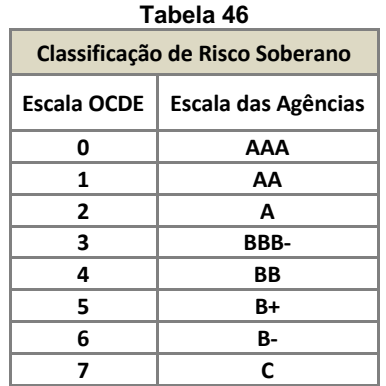

No item 8.6.1.1 desta Nota Técnica pode-se visualizar as PD's cumulativas para uma operação hipotética que ainda não tenha completado um ano de vigência (para cada ano decorrido, haverá uma tabela com diferentes PD's marginais, que já levam esse prazo decorrido em consideração). Na utilização da PD no cálculo da Perda Esperada

<sup>41</sup> *Annual Default Study: Corporate Default and Recovery Rates*, 1920-2012, *March* 2013.

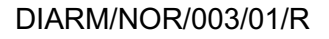

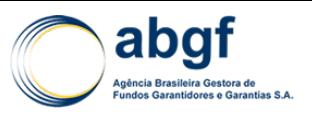

"PELR<sup>PRE</sup>", estes valores deverão ser aplicados em função da classificação de risco do devedor, do prazo total do contrato e do prazo residual desta mesma operação (dado que cada vértice de vencimento de um contrato terá uma diferente probabilidade de inadimplemento). No caso de operações cursadas no FGE que possuam mitigadores de risco, o *rating* do devedor sofre uma melhora e a PD utilizada já considera a aplicação deste mitigador de risco.

As LGD's utilizadas pela ABGF estão em linha com as diretrizes de Basileia II<sup>42</sup> e com o Acordo Setorial Aeronáutico (ASU - *Aircraft Sector Understanding*) da OCDE. Assim, sendo utilizados, para fins desta Nota Técnica, 25% para as operações do setor aeronáutico e 45% para as demais operações. Ressalta-se que as informações sobre LGD para o setor aeronáutico possuem um *reset* anual, sendo divulgadas no dia 15 de abril de cada exercício.

No que se refere ao cálculo da *Exposure At Default, deve s*er utilizada a Exposição vigente das operações constantes no portfólio do FGE na data de avaliação do TAP. A exposição para as operações vigentes no FGE é calculada da seguinte forma:

$$
EAD(t) = [SD(t) + PV(t) + PSL(t) + ILR(t)]
$$

Onde:

- EAD(t) = Exposição das operações vigentes do FGE na data de avaliação do TAP;
- SD(t) = Saldo a Desembolsar na data de avaliação do TAP;
- PV(t) = Prestações a Vencer na data de avaliação do TAP;
- PSL(t) = Provisão de Sinistros a Liquidar na data de avaliação do TAP;
- ILR(t) = Indenizações Líquidas de Recuperações na data de avaliação do TAP.

Para o cálculo de "PE<sub>PD</sub><sup>PRE</sup>", dever-se-á utilizar a base de dados das operações vigentes na carteira do FGE na data de avaliação do TAP. Para cada contrato, o valor da Perda Esperada será igual ao produto da Exposição com a PD e LGD correspondentes.

$$
PE_{PD}^{PRE} = \sum_{i=1}^{n} PDi * LGDi * EADI
$$

Onde:

- 5.5T1= Perda Esperada referente ao Risco de Precificação pela *PD Approach*;
- = Probabilidade de *Default* do i-ésimo contrato vigente na carteira do FGE;
- = *Loss Given Default* do i-ésimo contrato vigente na carteira do FGE;
- $EADi =$ Exposição i-ésimo contrato vigente na carteira do FGE, na data de avaliação do TAP.

<sup>42</sup> *International Convergence of Capital Measurement and Capital Standards, Basel Committee on Banking Supervision, June 2006*.

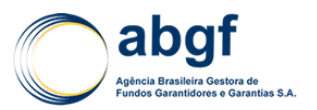

## **5.5.4.3 PERDA ESPERADA PARA O RISCO DE PRECIFICAÇÃO***–"PEPRE"*

Conforme mencionado anteriormente, a Perda Esperada para o Risco de Precificação será o maior valor entre as visões *Loss Ratio Approach* e *PD Approach*, conforme fórmula abaixo:

$$
\mathsf{PE}^{\mathsf{PRE}} = \mathsf{M}\acute{A}\mathsf{X}\;(\mathsf{PE}_{\mathsf{LR}}{}^{\mathsf{PRE}}\,;\,\mathsf{PE}_{\mathsf{PD}}{}^{\mathsf{PRE}}\,)
$$

Onde:

- PEPRE = Perda Esperada para o Risco de Precificação;
- PELRPRE = Perda Esperada para o Risco de Precificação (*Loss Ratio Approach)*;
- PEPDPRE = Perda Esperada para o Risco de Precificação (*PD Approach)*.

Após o cálculo da Perda Esperada para o de Risco de Precificação, a próxima fase para o cálculo da Perda Esperada Total é gerar a estimativa para a perda referente ao Risco de Reserva.

## **5.5.5 MODELAGEM DO RISCO DE RESERVA**

Conforme abordado nos itens anteriores, a constituição e manutenção de provisões técnicas adequadas são essenciais na gestão de uma empresa de seguros, permitindo assegurar o cumprimento dos compromissos decorrentes dos contratos de seguro. No item anterior foi apresentada a modelagem do Risco de Precificação, onde foi estimada a perda referente a sinistros futuros. Agora, será vista a modelagem do Risco de Reserva, onde se estima a perda devido ao desenvolvimento adverso dos sinistros já incorridos.

As Provisões de Sinistros correspondem ao custo total estimado que uma Seguradora terá de suportar para regularizar todos os sinistros que tenham ocorrido até ao final do exercício, quer tenham sido comunicados ou não, após dedução dos montantes já pagos respeitantes a esses sinistros.

É objetivo da provisão para sinistros zelar pela solidez financeira da seguradora, numa perspectiva de médio e longo prazo. Esta provisão deve, a qualquer instante, ser suficiente para assegurar as responsabilidades pelos sinistros ocorridos, decorrentes dos contratos já firmados. No entanto, por envolver custos futuros, desconhecidos à data da avaliação, torna-se necessário recorrer a estimativas. As técnicas estatísticas atualmente existentes para a estimação das provisões para sinistros podem ser divididas em dois grandes grupos: os métodos determinísticos e os modelos estocásticos.

Os métodos determinísticos tiveram a sua origem há cerca de quatro décadas. Apesar de sua antiguidade, continuam a ser amplamente utilizados, destacando-se, como técnica mais conhecida e aplicada, o método *Chain Ladder*, metodologia empregada pela ABGF no cálculo da Provisão *IBNR*. Este método assume a existência de proporcionalidade entre as colunas da matriz, ou seja, entre os períodos de desenvolvimento e a partir deste pressuposto, são estimados os fatores de desenvolvimento, que refletem essa proporcionalidade, os quais serão utilizados para a projeção da informação futura.

O processo de estimação utilizado pelos métodos determinísticos não considera a existência de uma medida de erro de estimação, não quantificando, dessa forma, o grau de incerteza ou a variabilidade das estimativas obtidas. De fato, a aplicação de um
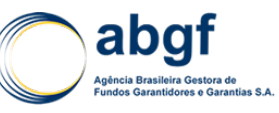

método determinístico apenas nos fornece uma estimativa pontual para a provisão para sinistros. Tal informação pode ser incipiente, uma vez que não permite estabelecer e quantificar o nível de prudência que se deseja refletir no processo de provisionamento.

Ao longo dos últimos anos têm surgido diversos modelos estocásticos, construídos com uma base estatística mais rigorosa, possibilitando, dessa forma, não só a obtenção de estimativas da provisão, mas também a obtenção de medidas de erro associadas a essas estimativas. Estes modelos têm ganho algum destaque, devido ao crescente progresso na área computacional.

Apesar da maior dificuldade de implementação e interpretação, existem vantagens claras na utilização dos modelos estocásticos, como a possibilidade da construção de intervalos de confiança para a estimativa da provisão. A partir desse intervalo de confiança, e considerando o princípio da prudência a que o processo de provisionamento deve estar sujeito, poderá ser escolhido um valor para a provisão que se situe num nível considerado como adequado, utilizando-se como referência a medida de probabilidade. Assim, será utilizado na avaliação do Risco de Reservas do FGE o Modelo de *Poisson com Sobre-Dispersão*.

A técnica de simulação estocástica *Bootstrap* deverá ser realizada em complemento da análise dos resultados obtidos pelo modelo de *Poisson com Sobre-Dispersão*. Esta metodologia se baseia na geração de amostras aleatórias com reposição. A grande vantagem da utilização deste método é a estimação de erros de previsão e intervalos de confiança, além da possibilidade de se utilizar testes não paramétricos para inferir a distribuição de probabilidade da Reserva de Sinistros.

#### **5.5.5.1 APLICAÇÃO DO MODELO POISSON COM SOBRE-DISPERSÃO**

Para a aplicação do Modelo de *Poisson com Sobre-Dispersão*, os dados históricos referentes aos sinistros incorridos no FGE são validados, organizados e apresentados sob a forma de uma matriz incompleta, designada de Triângulo de Desenvolvimento ou *Run-Off*, conforme a tabela a seguir:

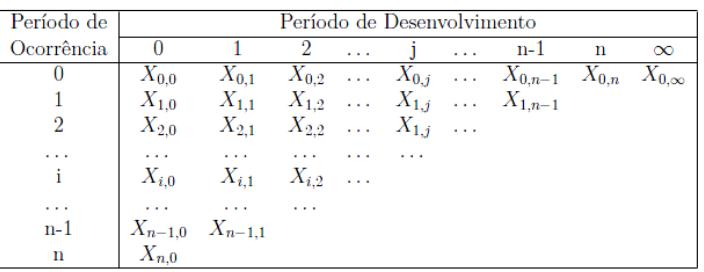

#### **Figura 9**

- As quantidades  $X_{i,j}$ , com  $i = \{0, \ldots, n\}$  e  $j = \{0, \ldots, n\}$ , representam os sinistros incorridos;
- Cada linha da matriz representa um "período de ocorrência" de sinistros;
- As colunas correspondem aos "períodos de desenvolvimento", que consistem no *gap* entre a data de ocorrência de um sinistro e a data de seu aviso.

Considera-se cada período o prazo apropriado, podendo o *lag* temporal ser de mensal a anual. A matriz aqui apresentada é a matriz padrão utilizada no desenvolvimento das técnicas de estimação, possuindo duas estruturas possíveis: uma incremental e outra acumulada. A estrutura incremental corresponde às quantidades observadas no período de desenvolvimento "j" e no período de ocorrência "i" e é representada por  $X_{i,j}$ , com i =  $\{0, \ldots, n\}$  e j =  $\{0, \ldots, n\}$ . A estrutura acumulada, representada por C<sub>i,j</sub>, corresponde às quantidades do período de ocorrência "i", acumuladas até o final do período de

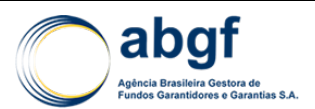

desenvolvimento "j", ou seja, é a soma das quantidades incrementais, Xi,j , ao longo dos períodos de desenvolvimento:

$$
C_{i,j} = \sum_{k=0}^{j} X_{i,k}, \quad 0 \le i \le n \, e \, 0 \le j \le \infty
$$

O Modelo de *Poisson com Sobre-Dispersão* assume que os montantes incrementais de sinistros são variáveis aleatórias independentes com as seguintes características:

 $X_{i,j} \sim \text{ODP}(\mu_{i,j}, \phi_j)$ , ODP = "Over Dispersion" Poisson

• 
$$
E[X_{i,j}] = \mu_{i,j} = D_{i,j}
$$

•  $V[X_{i,j}] = \phi_i \mu_{i,j}$ 

Desta forma, se faz necessário calcular um estimador para os montantes incrementais da parte inferior do triângulo de desenvolvimento. Este modelo considera os fatores de desenvolvimento ponderados calculados pelo método *Chain Ladder* como estimadores de máxima verossimilhança do valor esperado dos montantes incrementais de sinistros, conforme abaixo:

$$
\lambda_j = \frac{\sum_{i=0}^{n-j} C_{i,j+1}}{\sum_{i=0}^{n-j} C_{i,j}} \ \ , 0 \leq j \leq n-1
$$

Portanto, o triângulo inferior da matriz de desenvolvimento, com base nos montantes acumulados no final do exercício será:

$$
E[C_{i,j}|C_{i,0},\ldots,C_{i,j-1}] = (C_{i,j-1}) * \lambda_{j-1} , i+j \ge n
$$

Após o cálculo dos fatores de desenvolvimento  $\lambda$ j para j = {0, 1,2, . . ,n } e i = {0, 1,2, . . ,n } pode se estimar o triângulo incremental de sinistros ajustado, onde cada registro D<sub>i.j</sub>= μ<sub>i.j</sub> será o valor estimado dos montantes incrementais com base nos fatores de desenvolvimento estimados:

$$
D_{i,j} = \frac{X_{i,j}}{\prod_{m=j}^{l-i-1} \lambda_j} \quad, 0 \le j \le n-i-1
$$

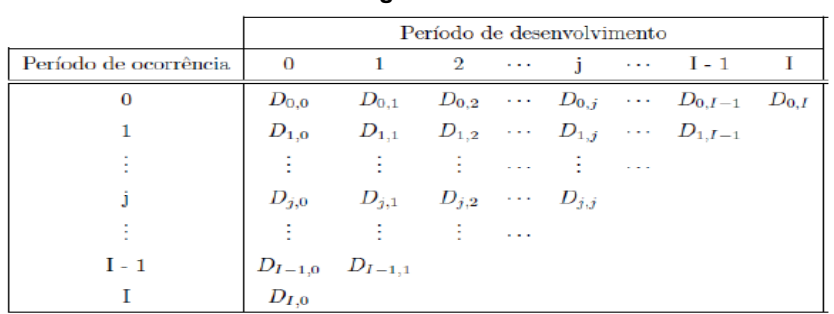

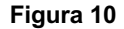

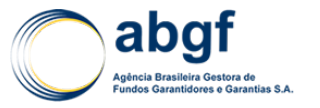

Conhecendo o triângulo incremental ajustado que pode ser visto na tabela acima, deve se calcular os resíduos a serem utilizados na técnica *Bootstrap*. No modelo adotado são calculados os resíduos de *Pearson*, conforme equação abaixo:

$$
r_{i,j} = \frac{X_{i,j} - D_{i,j}}{\sqrt{D_{i,j}}}
$$

Os resíduos de *Pearson* serão ajustados pela dispersão dos dados de acordo com o Modelo de *Poisson com Sobre-Dispersão*, ou seja, através do parâmetro de escala φ<sub>i</sub>. A utilização do parâmetro de escala funciona como o parâmetro de dispersão σ² do modelo de *Thomas Mack* e representa a variabilidade dos dados incrementais, a qual será muito útil na aplicação da técnica *Bootstrap*. Seu cálculo é feito da seguinte forma:

$$
\phi_j = \frac{\sum_{i=1}^{n_j} \left( \sqrt{\left(\frac{N}{N-P}\right)} r_{i,j} \right)^2}{n_j}
$$

Onde:

- $\phi_i$  = Parâmetro de Escala Variável, conforme a coluna "j" dos montantes incrementais de sinistros;
- $\bullet$   $\frac{N}{N-P}$  = Fator de Correção de Viés, para automaticamente considerar os "graus de liberdade". Isto aumenta a variância e elimina a necessidade de ajustar a variância da estimativa após a utilização do *Bootstrap*;
- !,m = Resíduos de *Pearson* para o período de desenvolvimento "i" e período de desenvolvimento "j";
- $n_i$  = Número de resíduos no período de desenvolvimento "j".

Calculados os resíduos de *Pearsonr<sub>i.i</sub>* e os parâmetros de escala  $\phi_i$  (variável de acordo com o período de desenvolvimento), passa-se a construção do triângulo dos resíduos ajustados $r^*_{i,j}$ , conforme a fórmula abaixo:

$$
r^*_{i,j} = \frac{r_{i,j}}{\sqrt{\phi_j}}
$$

## **5.5.5.2 APLICAÇÃO DA TÉCNICA** *BOOTSTRAP*

O Método de *Bootstrap* baseia-se na geração de repetições a partir de uma amostra inicial através de simulações, permitindo assim a obtenção de bons resultados estatísticos. Esta técnica é utilizada em associação com um método determinístico ou estocástico, sendo as estimativas dos valores esperados obtidas de forma analítica e as medidas de variabilidade determinadas através do *Bootstrap*. Na presente Nota Técnica Atuarial optou-se por utilizar esta metodologia juntamente com o modelo de *Poisson com Sobre-Dispersão* visto no item anterior. O esquema a seguir ilustra a aplicação da técnica *Bootstrap*:

#### **Figura 11**

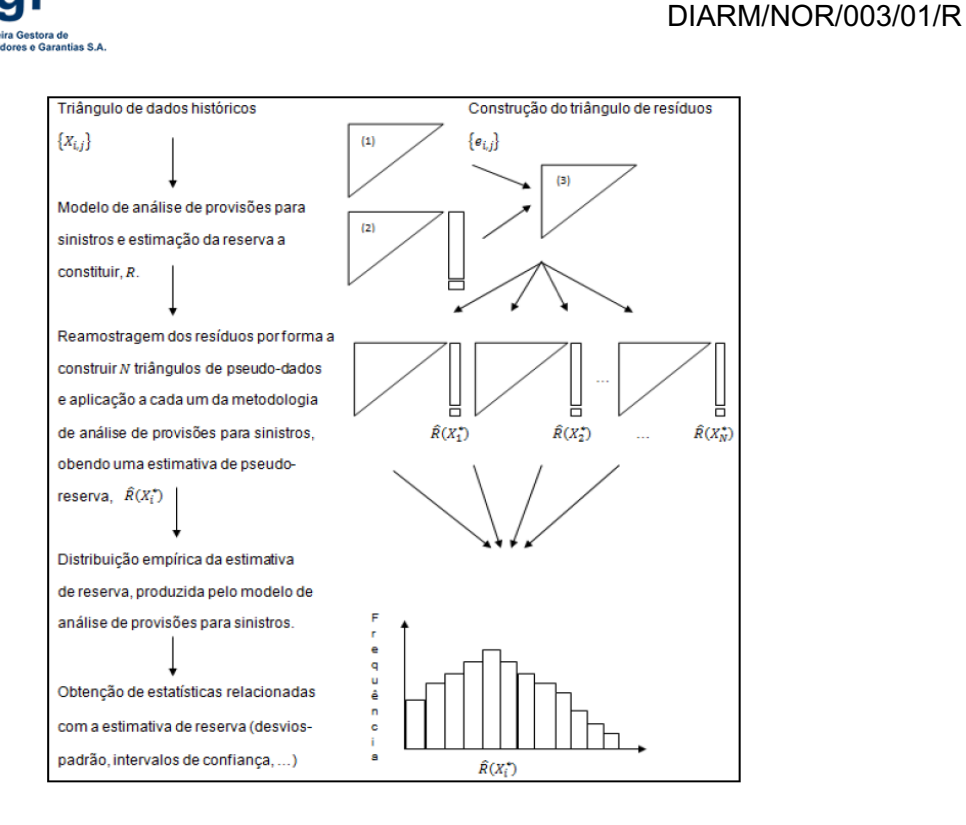

O *Bootstrap* se inicia na fase de redistribuição dos resíduos. Após calcular o triângulo dos resíduos de *Pearson* (vide parte final do item anterior), os mesmos serão redistribuídos de forma aleatória, de modo a construir um triângulo de *pseudo-dados*, que será designado de triângulo *Bootstrap*. Os elementos deste triângulo serão chamados de D<sup>BS</sup>i,je determinados da seguinte forma:

$$
D_{i,j}{}^{BS} = r^*{}_{i,j} * \sqrt{\phi_j D_{i,j}} + D_{i,j}
$$

Ao triângulo Bootstrap são novamente aplicados fatores de desenvolvimento λi, determinando assim uma estimativa da perda referente ao risco de reservas denominada de *pseudo-reserva* (R(Xi)). Através de um número pré-estabelecido de repetições do processo acima descrito, obtêm-se várias estimativas de *pseudoreservas*, de modo a produzir uma distribuição empírica e gerar estimativas de intervalos de confiança e erros padrão para a perda referente ao Risco de Reservas. Foi escolhido o número de 5.000 iterações para fins deste Teste de Adequação de Passivos.

Após processar as 5.000 iterações, o valor médio da perda esperada será a média entre todas as *pseudo-reservas*. Como forma prudencial de avaliar a adequação dos Passivos do FGE, optou-se pela escolha do limite superior do intervalo de confiança de 95% para estimativa da perda proveniente do Risco de Reservas. A estimativa de erro padrão no uso da técnica de *Bootstrap* pode ser vista na fórmula abaixo:

$$
EP^{BS}(R) = \frac{N}{N - P} \sigma^2_{BS}(R)
$$

Onde:

 $EP^{BS}(R)$  = Estimativa do Erro padrão da técnica *Bootstrap*;

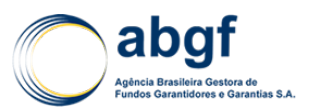

- $N =$  Número de valores observados;
- $P =$  Número de parâmetros a estimar, com P = 2N 1.

#### **5.5.5.3 PERDA ESPERADA PARA O RISCO DE RESERVA** *- "PERES"*

A simulação de *Bootstrap* apresentada no item anterior baseia-se em pressupostos não paramétricos, não obrigando a propor uma distribuição de probabilidade inerente aos dados e estimadores obtidos. No entanto, tratando-se de amostras aleatórias de dimensão muito elevada e considerando o Teorema do Limite Central, podem-se aproximar os dados para uma distribuição Normal. Nestas condições, o limite superior do intervalo de confiança a ser utilizado como estimativa para a perda referente ao Risco de Reservas será dado por:

$$
PE^{RES} = E[R] + Z_{1-\frac{\alpha}{2}} EP^{BS}(R) = E[R] + Z_{0,975} EP^{BS}(R)
$$

Vale lembrar que a inclusão do parâmetro de escala variável  $\phi_i$  na fase de redistribuição dos resíduos tem como consequência que a estimativa do erro na técnica *Bootstrap* será calculada apenas em função das *pseudo-reservas*, uma vez que a dispersão dos dados já fora tratada pelo referido parâmetro. Por fim, caso seja possível, poder-se-á lançar mão do teste paramétrico de *Kolmogorov Smirnov* para ajustar a distribuição empírica das *pseudo-reservas* a alguma distribuição paramétrica conhecida, conforme explicado anteriormente. Desta forma, o limite superior do intervalo de confiança para o Risco de Reservas será determinado conforme os percentis e parâmetros da distribuição eventualmente ajustada.

## **5.5.6 AVALIAÇÃO DO TESTE DE ADEQUAÇÃO DE PASSIVOS**

De acordo com o *IFRS 4*, regulamentado no mercado segurador brasileiro pela Circular SUSEP 517/2015, o valor presente dos fluxos de caixas referente aos compromissos futuros assumidos deverá ser comparado ao valor das Provisões Técnicas constituídas líquidas de Ativos Intangíveis Relacionados e Despesas de Comercialização Diferidas. O valor do Fluxo de Caixa futuro será estimado com base na Perda Esperada referente ao Risco de Precificação "PE<sup>PRE"</sup> e ao Risco de Reservas "PE<sup>RES</sup>". O total estimado de perdas esperadas será, portanto, igual a:

$$
PE^{TOT} = PE^{PRE} + PE^{RES}
$$

Quando se avalia a adequação das Provisões Técnicas deve-se trazer a Valor Presente o montante dos compromissos futuros (PETOT) por meio de uma taxa de desconto determinada. Como o FGE já dispõe das taxas de juros de cada contrato, optou-se por se utilizar as respectivas taxas de desconto para se calcular o Valor Presente da Perda Esperada distribuída em cada vértice de PMT's.

Quando do cálculo da estimativa corrente dos fluxos de Caixa futuros, procede-se à distribuição da Perda Esperada Total de acordo com os vencimentos futuros de todas as parcelas vincendas (com base em todos os cronogramas de amortizações), como forma de montar os vértices de PMT's e, então, trazê-los a valor presente utilizando a taxa de juros contratual. O cálculo do Valor Presente da Perda Esperada pode ser visualizado na equação a seguir:

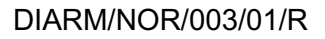

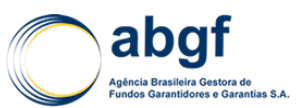

$$
VP_{PE} = \sum_{j=1}^{k} PMT_j * (1 + R^t_{t,t+\tau_j})^{\frac{-\tau_j}{360}}
$$

Onde:

- $VP_{\text{DF}}$  = Valor Presente do Fluxo de Caixa futuro referentes à Perda Esperada Total;
- $\bullet$   $PMT_i$  = Perda Esperada do j-ésimo vértice do Fluxo de Caixa;
- $R^t_{t,t+\tau_j}$  = Taxa de juros contratual aplicada no *j-ésimo* vértice do Fluxo de Caixa e calculada na data da avaliação "t" do Teste de Adequação de Passivos;
- $\bullet$   $\tau_i$  = Dias corridos entre a data de avaliação e a data de vencimento do *j-ésimo* vértice.

O Resultado do TAP será a diferença entre o Valor Estimado de Fluxos de Caixa Futuros "*VPPE*" e o *Net Carrying Amount*. Caso este resultado seja positivo, significa que há uma deficiência nas Provisões Técnicas e este valor deverá ser reconhecido nas mesmas como forma de recompor o passivo atuarial do Fundo. Caso o resultado do TAP seja negativo, não é necessário qualquer ajuste nas Provisões Técnicas, ou seja, há evidências de que as Provisões Técnicas estão bem calibradas.

#### **5.5.7 CONSIDERAÇÕES FINAIS**

As métricas de controle atuarial do Fundo encontram-se balizadas nas melhores práticas de mercado e nos princípios contábeis e atuariais vigentes. Os riscos inerentes à operação deste seguro são suprimidos do Fundo através das Provisões Técnicas e da Margem de Solvência, que constituem uma ferramenta eficaz no suporte ao crescente fluxo de operações de SCE, assegurando sua solvência com alto nível de confiança.

Não obstante, buscando o alinhamento com as práticas de mercado das seguradoras locais e com as tendências do mercado internacional, a ABGF adotou um modelo de Teste de Adequação de Passivos baseado na estimativa das Perdas Esperadas decorrentes dos riscos de Precificação e Reserva, onde se confronta um valor estimado de fluxos de caixa futuros com as Provisões Técnicas constituídas nos demonstrativos contábeis do Fundo. Este teste considera modernos modelos de avaliação de risco e técnicas estatísticas bastantes robustas, representando estimativas verossímeis das Perdas Esperadas do Fundo com prudência e elevado grau de confiança.

## **5.6 PROVISÃO COMPLEMENTAR DE COBERTURA (PCC)**

A Provisão Complementar de Cobertura (PCC) deverá ser constituída quando constatada insuficiência nas provisões técnicas, conforme valor apurado no Teste de Adequação de Passivos (TAP). Caso o resultado do TAP seja positivo, ou seja, o valor presente dos fluxos de caixa futuros seja maior que o *Net Carrying Amount* na data base do teste, o mesmo deverá ser reconhecido nas provisões técnicas.

O saldo contábil das provisões técnicas do FGE deverá ser acrescido do valor da PCC para efeito de vinculação de ativos em cobertura.

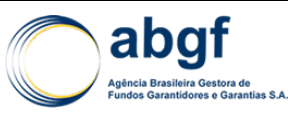

# **VI MARGEM DE SOLVÊNCIA E CAPITAL ECONÔMICO (VAR)**

## **6.1 INTRODUÇÃO**

A Margem de Solvência ( $MS_{FGE}$ ) é o Capital alocado para garantir as oscilações do risco não previstas na contratação do seguro, cobrindo, portanto, eventos extremos, inesperados (de baixa probabilidade, porém de alta severidade). Para determinar a margem de solvência, adotaremos a metodologia sugerida pelo acordo de Basiléia II<sup>43</sup>, em sua abordagem *Internal Rating-Based* (IRB) *Foundation.*

Podemos visualizar na figura abaixo um exemplo do comportamento das perdas ao longo do tempo.

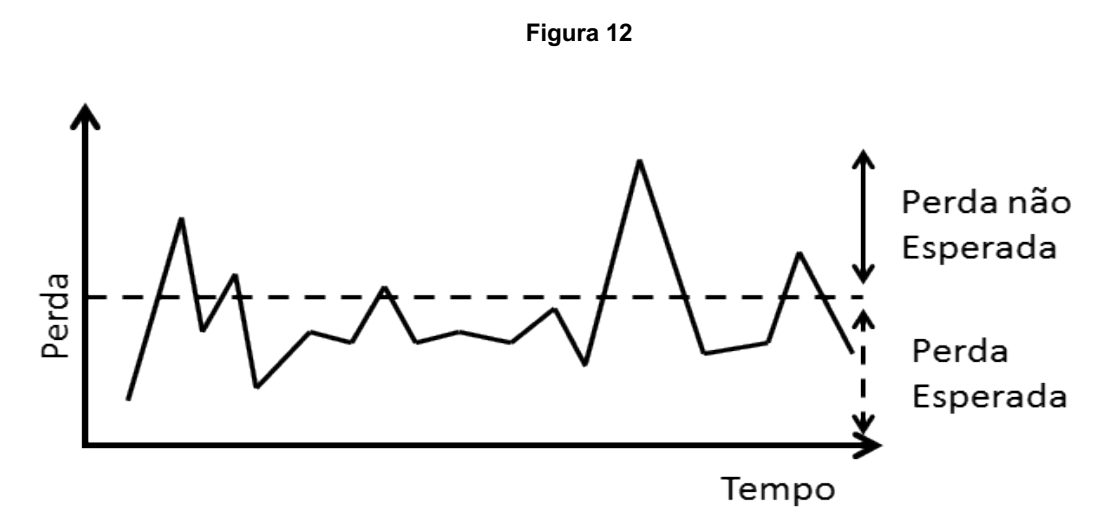

A Perda Esperada é uma provisão de Passivo, um "custo de negócio" necessariamente provisionado para que a instituição que garante/toma riscos atue de forma prudencial em seu ramo de negócios. Por sua vez, a alocação de Capital para perdas inesperadas também deve ser considerada, de forma a manter a instituição solvente em eventos de baixa frequência, mas de alta severidade, que poderiam, no limite, levar à liquidação ("ruína") da instituição.

A Margem de Solvência, em um determinado nível de confiança, acrescida das perdas esperadas, determina a máxima perda (Va $R^{44}$ ) que a instituição pode ter num determinado período de tempo, definindo o capital mínimo necessário para se manter prudentemente solvente.

Existem inúmeras abordagens para se determinar o nível de capital que se deve reservar. A abordagem *Foundation* adotada por *Basel II* utiliza o cálculo do valor das perdas não esperadas através do *Value-at-Risk* (VaR – Valor em Risco). O VaR de Basiléia II é definido como o potencial de perda, no horizonte de tempo de um ano com grau de confiança de 99,9%.

A técnica é baseada na frequência de insolvências decorrentes de perdas com crédito que uma entidade está disposta a aceitar. Por meio de um modelo estocástico, é possível estimar uma infinidade de cenários, e consequentemente, se torna viável a construção da distribuição de perdas. Após a construção da distribuição de perdas,

<sup>43</sup> *Basel Committee on Banking Supervision (BCBS). International Convergence of Capital Measurement and Capital Standards – A revised framework.Bank of International Settlements (BIS). June, 2004.*

<sup>44</sup> Conforme 6.4 VaR – *Value At Risk*.

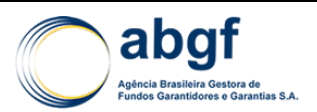

pode-se calcular o potencial de perda, referente a certo horizonte de tempo e com determinado grau de confiança, como podemos visualizar na figura abaixo.

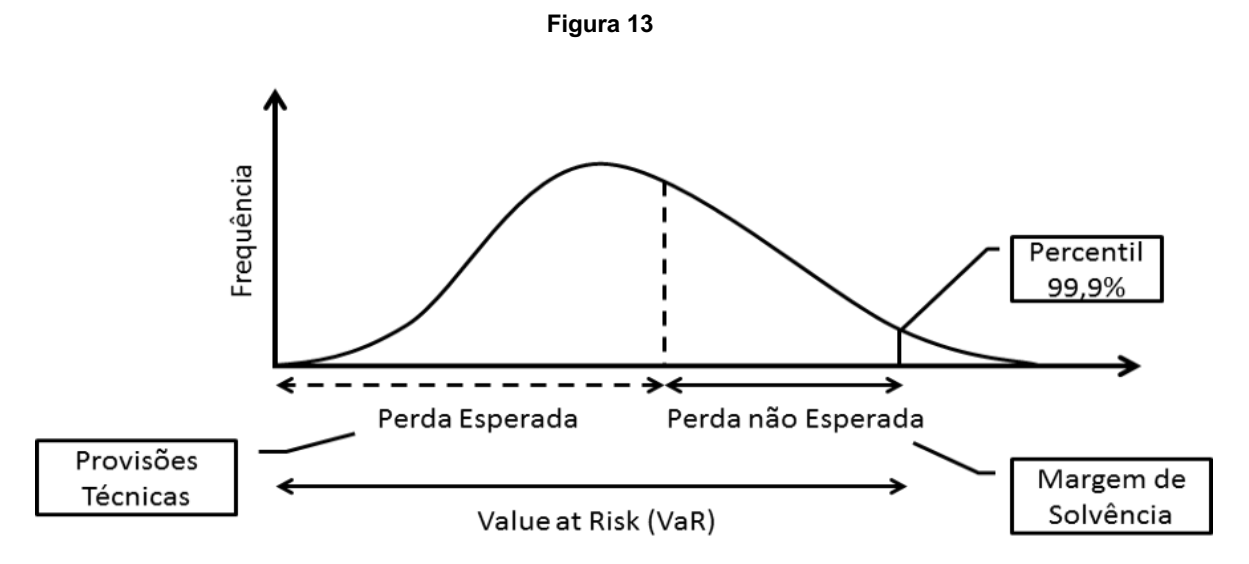

Para estimar a distribuição de perdas, a abordagem parte das componentes básicas de uma transação de crédito. O valor em risco de uma dada carteira é computado de forma aditiva, partindo-se das componentes básicas de risco de cada transação, pela multiplicação: da probabilidade de *default* (PD) pela perda dado *default* (LGD) pela exposição em risco (EaD).

Além destas componentes, a abordagem enriquece seu modelo sensibilizando-o através de outras duas variáveis, são elas: correlação entre ativos (R) e o ajuste de maturidade.

Após a explanação das variáveis do modelo, os pontos relevantes para o cálculo do capital requerido serão descritos nos itens a seguir, e envolvem desde premissas utilizadas até conceitos e fórmulas definidos pelo acordo de Basiléia II.

# **6.2 CÁLCULO DA MARGEM DE SOLVÊNCIA**

A margem de solvência (MS), em consonância com Basileia II, resulta do produto entre o capital requerido (k) e a exposição vigente (EAD).

Logo, a MS na data de avaliação (t) é calculada segundo a fórmula a seguir:

$$
MS(t) = k(t) \times EAD(t)
$$

Onde:

- MS(t) : Margem de solvência da operação na data de avaliação (t);
- $k_i(t)$ : Capital requerido na data de avaliação (t);
- $EAD_i(t-1)$ : Exposição na data de avaliação (t).

## **6.2.1 EXPOSIÇÃO EM RISCO (EAD)**

No que se refere ao cálculo da exposição em risco (EAD), deve ser utilizada a exposição vigente das operações constantes no portfólio do FGE, na data de avaliação.

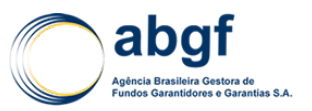

### **6.2.2 CAPITAL REQUERIDO (K)**

Conforme as diretrizes do acordo de Basiléia II, o capital mínimo a ser calculado pela abordagem *Foundation* será função do parâmetro (k), que reflete o capital a ser alocado para cada operação. Ao definir K, a estrutura de Basiléia II permitiu uma correlação média considerando cada exposição de crédito isoladamente (*stand alone*), somente ao nível de transação (*transaction based*). A fórmula para determinação deste parâmetro, denominado Capital Requerido (C*apital Requirement)*, pode ser vista a seguir:

$$
k^{45} = \left[ LGD \times N \left[ \frac{1}{\sqrt{(1-R)}} \times G(PD) + \sqrt{\frac{R}{(1-R)}} \times G(0,999) \right] - PD \times LGD \right] \times \frac{(1 + (M - 2,5) \times b)}{(1 - 1,5 \times b)}
$$

Onde:

- PD= Probabilidade de default (probability of default);
- LGD= Perda dado o default (loss given default):
- $N[x]=$ Função de distribuição acumulada da normal padrão;
- $G[x]$  = Inversa da função de distribuição acumulada da normal padrão;
- R= Correlação entre ativos;
- M= Maturidade efetiva; e
- $b =$  Ajuste da PD para a maturidade.

#### **6.2.2.1 METODOLOGIA DE ATUALIZAÇÃO DA PD** *BLENDED*

#### **6.2.2.1.1 Introdução**

Para a atualização da tabela de Probabilidade de *Default Blended* são utilizados como *inputs* as tabelas de PD de duas grandes agências de crédito reconhecidas internacionalmente: a *Moody's* e a *Standard & Poor's*.

A escolha por utilizar uma tabela de PD que misture tanto informações de uma agência quanto de outra se dá pelo fato de historicamente, em reuniões do ASU da OCDE, algumas ECAs<sup>46</sup> utilizavam a tabela da Moody's enquanto outras utilizavam a tabela da S&P. Sendo assim, uma solução encontrada para que as tabelas trouxessem informações tanto de uma agência quanto de outra seria a utilização das médias das PDs disponibilizadas pela a *Moody's* e a *Standard & Poor's.*

#### **6.2.2.1.2 Inputs**

A tabela de PD da *Moody's,* utilizada em 2016, consta no documento *"Corporate Default and Recovery Rates, 1920-2015"*, tabela nomeada como "*Exhibit 35 – Average Cumulative Issuer-Weighted Global Default Rates By Alphanumeric Rating, 1983-2015"*.

Já a tabela da S&P, utilizada em 2016, consta no documento *"Default, Transition, and Recovery: 2015 Annual Global Corporate Default Study And Rating Transitions"*, tabela

<sup>45</sup> PD, LGD e M são parâmetros específicos da transação (devedores, ou *obligors*) e são invariantes à carteira (*portfolio invariants*). Os parâmetros restantes do cálculo do capital requerido (K) são ajustados pelo BCBS e são os mesmos independentemente do devedor (invariantes à transação).

<sup>46</sup>*Export Credit Agencies*

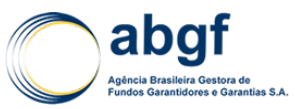

nomeada como *"Global Corporate Average Cumulative Default Rates By Rating Modifier (1981-2015)"*. 47

### **6.2.2.1.3 Cálculo Tabela de Probabilidade de** *Default Blended*

De posse dos *inputs*, é possível construir a tabela *blended* utilizando as seguintes fórmulas abaixo:

 $PD_{i,j} = Média (PD\text{ }Moody's_{i,k}; PD\text{ }S\&P_{i,w})$  $PD_{i,CCC} = PD\text{Mody's }_{i, Caaz}$  $PD_{i,CC} = PD\text{Mody's }_{i,Caa3}$  $PD_{i,C} = Média (PD\ Moody's_{i,Ca-C}; PD\ S&P_{i,CCC-C})$ 

Onde:

- $i$  horizonte de tempo (variando de 1 a 15 anos)
- $j$  rating escala ABGF (variando de AAA a B-)
- $k$  rating escala Moody's (variando de Aaa a B3)
- $w$  rating escala S&P (variando de AAA a B-)

Após a obtenção das médias das PD's, é possível extrapolar a tabela de 15 até 18 anos. Para tal será utilizada a seguinte fórmula para cada um dos *ratings48*:

$$
PD_{i,j} = PD_{i-1,j} + (PD_{i-1,j} - PD_{i-2,j})
$$

Por fim, deve-se realizar o ajuste de monotonicidade, para garantir que os as PD's sejam monotonicamente crescente tanto por horizonte de risco quanto por rating. Além disso, deve-se garantir que não haja valores de PD's inferiores a 0,03%, conforme previsão do acordo de Basiléia (limite mínimo regulatório para PD's anuais).

Com isso, a seguinte fórmula deve ser aplicada às médias das PD's:

$$
PD\ ajustada_{i,j} = \begin{cases} 0,03\%,\ x < 0,03\%\\ \text{minimo}(PD_{i,j}, PD_{i+1,j}, \dots, PD_{18,j}, PD_{i,j+1\ notch}, \dots, PD_{i,C}),\ x \geq 0,03\% \end{cases}
$$

Onde,

- $i$  horizonte de tempo;
- $i$  rating;
- 1  $n *otch*$  agravamento de 1notch do rating.

Obtém-se então a tabela de PD *Blended* final que será disponibilizada para utilização de modelos de precificação e cálculos atuariais presentes nesta Nota Técnica Atuarial.

<sup>47</sup>Os nomes desses documentos são passíveis de mudanças, eles apenas estão nomeados nesta nota técnica para servir de referência bibliográfica.

 $^{48}$  Caso a Moody's e S&P passem a oferecer simultaneamente prazos superiores a 15 anos, realizar a média até onde tiver os dados disponíveis.

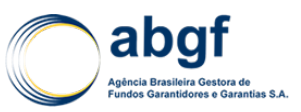

### **6.2.2.1.4 Premissas Adotadas**

As seguintes premissas foram adotadas para a atualização da tabela de PD *Blended*:

**Periodicidade:** Trienalmente em julho após a disponibilização dos *inputs* pelas Agências de Crédito S&P e Moody's<sup>49</sup>

**Início da atualização:** Outubro de 2016

**Próxima atualização:** Novembro de 2019

### **6.2.2.1.5 Probabilidade de Perdas Marginais**

Após a definição das probabilidades acumuladas a serem utilizadas (tabela PD *Blended* definida anteriormente), podemos finalmente calcular as probabilidades de perda marginais (PDi) que serão utilizadas nesta nota técnica. O cálculo das PDi consiste em simplesmente subtrair a probabilidade do ano i (prazo da PD) da probabilidade do ano anterior, i-1, para cada ano e para cada categoria de risco de crédito.

Para operações do segmento de MPME aprovadas até a data de aprovação desta Nota Técnica Atuarial (NTA), é considerada a classificação de risco *unrated* definida pelo acordo de Basiléia (equivalente ao *rating corporate* S&P BB). Com a alteração do modelo de precificação de MPME, foram definidas quatro classes de risco por país, que passam a definir os *ratings* para o cálculo da margem de solvência, conforme tabela abaixo:

Com a PD marginal definida, é possível determinar as probabilidades de *default* no horizonte de um ano.

#### **6.2.2.2 PERDA DADO O DEFAULT (LGD)**

As operações de aviação civil precificadas pelo *Aircraft Sector Understanding* (ASU) irão seguir a LGD utilizada pelo modelo de precificação proposto pela Organização para Cooperação e Desenvolvimento Econômico (OCDE). As demais operações deverão utilizar a LGD proposta pela abordagem *Basel II Foundation*, a qual depende do grau de senioridade da exposição para as quais não exista nenhuma garantia real. As LGDs adotadas foram as seguintes:

- Setor Aeronáutico Privado: 25% (teto da LGD adotada no ASU);
- *Unsecured*: 45% (determidado por Basel II).

## **6.2.2.3 CORRELAÇÃO ENTRE ATIVOS (R)**

A correlação mede o grau de associação entre os ativos de um portfolio, sendo definida pela fórmula:

$$
R = 0.12 \times \left[ \frac{(1 - EXP(-50 \times PD))}{(1 - EXP(-50))} \right] + 0.24 \times \left[ \frac{1 - (1 - EXP(-50 \times PD))}{(1 - EXP(-50))} \right]
$$

<sup>49</sup>Caso uma das agências deixe de disponibilizar gratuitamente essas tabelas, só será utilizado como *input* os valores daquela que disponibilizou.

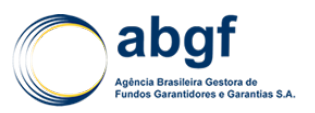

#### **6.2.2.4 MATURIDADE EFETIVA (M)**

Tempo restante máximo em anos que o devedor é permitido tomar para cumprir integralmente a sua obrigação contratual (principal, juros e taxas), nos termos do contrato de crédito. Normalmente, isto irá corresponder à maturidade nominal do instrumento.

M é definido como o máximo entre um ano e o tempo máximo restante, sendo que M não poderá ser maior do que cinco anos. Ou seja, M deve estar contido no intervalo de [1;5].

### **6.2.2.5 AJUSTE DA PD PARA A MATURIDADE (B)**

O ajuste de maturidade se faz necessário à medida que operações de longo prazo são mais arriscadas que de curto prazo. O ajuste de maturidade pode ser interpretado como uma antecipação de requisitos adicionais de capital devido a possíveis *downgrades* no decorrer da operação, representado pela fórmula abaixo:

 $b = (0.11852 - 0.05478 \times \ln (PD))^2$ 

# **6.3 RISCO DE CONCENTRAÇÃO (GA)**

### **6.3.1 INTRODUÇÃO**

Nos termos de Basiléia II, granularidade diz respeito à maior ou menor característica de diversificação de uma carteira quanto ao peso dos devedores individuais e tamanho dessas exposições. Diz-se que uma carteira é perfeitamente granular quando nenhum devedor responde por uma fração significativa da exposição total, significando também que todo o risco em nível individual (dito idiossincrático) foi diversificado.

Uma das principais críticas ao Acordo de Basiléia é o não reconhecimento da concentração existente no portfólio de crédito das instituições financeiras. Mesmo na abordagem *Asymptotic Single Risk Fator* (ASRF) e na *Internal Rating Based* (IRB) essa concentração não é considerada.

Reconhecendo que os portfólios de crédito apresentam concentrações que os afastam da estrutura conceitual de um modelo de portfólio invariante, as instituições vêm buscando uma solução que passe pela resolução da distribuição granular imperfeita. Uma das soluções mais difundidas para a mensuração deste risco é obtida em conformidade com *Basel II*, *Foundation/Advanced.* Esta metodologia para ajuste de risco de concentração, chamada *Granularity Adjustment* (GA), torna-se uma alternativa já consagrada nas melhores práticas internacionais.

Busca-se modelar o risco de concentração para a carteira do Fundo de Garantia à Exportação (FGE) com a utilização do GA e, assim, acompanhar a evolução deste índice da carteira.

Com base em dois *papers - Juodis e Valvonis* - (2007) e *Gordy e Lütkebohmert* (2003) o Ajuste de Granularidade (GA) será apresentado a seguir.

## **6.3.2 MODELO**

A estrutura do modelo ASRF possui a hipótese que todo o risco idiossincrático é perfeitamente diversificado e há somente uma fonte de risco sistêmico. Obviamente, como já exposto na introdução, tal modelo, a depender da composição de uma dada carteira, pode não capturar adequadamente o risco.

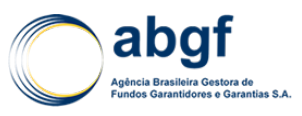

Caso uma instituição tenha, em sua carteira, várias exposições sobre o mesmo devedor (ou até mesmo exposições grandes com alguma diversificação) é necessário que essas múltiplas exposições sejam agregadas em uma única exposição com o objetivo de avaliar e minimizar o efeito da concentração. Do ponto de vista de concentração, podese dizer que a exposição de 10 empréstimos de um milhão de unidades monetárias cada, efetuados a 10 tomadores distintos, carrega menos risco sistemático do que a mesma exposição de 10 milhões de unidades monetárias, relativa a um único tomador.

As instituições são livres para avaliar qualquer modelo de risco de concentração, sendo prudente que o cálculo desse ajuste seja conservador. A seguir, serão apresentados os ajustes à margem de solvência devido ao risco de concentração, pela metodologia de GA.

## **6.3.2.1 AJUSTE DA MARGEM DE SOLVÊNCIA PELO** *GRANULARITY ADJUSTMENT* **(GA)**

A proposta de *Gordy* e *Lütkebohmert* (2003) desenvolve um ajuste de GA relativamente simples e prático para amenizar o efeito do risco idiossincrático não diversificado (ou seja, do risco sistemático). Além disso, os dados de entradas para o ajuste de GA são extraídos de parâmetros já utilizados no cálculo do IRB de Basiléia II. Vale ressaltar que tal metodologia é compatível apenas quando se efetua o cálculo da margem de solvência da carteira em conformidade com *Basel II Foundation/Advanced*, dado que as PDs e LGDs são variáveis cruciais ao modelo.

#### **6.3.2.2 DETALHAMENTO DO GA**

O ajuste de granularidade deve ser adequado para uso no âmbito de Basileia II. Tal ajuste foi desenvolvido por *Gordy* e *Lütkebohmert* (2003) e aprimorado por *Valvonis* (2007).

Para estimar o valor do ajuste de granularidade necessário para a carteira, *Gordy* define αq(Ln) como um percentil da distribuição de perda. A fórmula IRB estima o "q-ésimo" percentil da perda esperada condicional como αq[Ln/X].

$$
L(n)=\sum_{i=1}^n Si*Ui
$$

Onde:

• Ui denota a taxa da perda na posição i

• 
$$
\mathsf{Si} = \frac{EADi}{\sum_{j=1}^{n} EADj}
$$

Pela definição do *paper* de *Gordy* e *Lütkebohmert* o ajuste de granularidade é dado por:

$$
GA = \alpha q(Ln) - \alpha q \left[\frac{Ln}{X}\right]
$$

Esse ajuste pode ser obtido através da expansão de *Taylor*. *Valvonis* mostra em seu trabalho que a primeira derivada da expansão desaparece e a segunda derivada é exatamente o ajuste de granularidade de primeira ordem, dado pela seguinte fórmula:

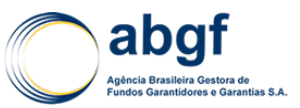

$$
GAN = \frac{1}{2K^*(\sum_{i=1}^n EADi)} \sum_{i=1}^n EADi^2 \cdot \left[ (\delta Ci(Ki + Ri) + \delta(Ki + Ri)^2) \cdot \frac{E[LGDi^2] - (E[LGDi])^2}{(E[LGDi].^2)} + Ri)^2 \right]
$$
  
- Ki (Ci + 2(Ki + Ri) \cdot \frac{E[LGDi^2] - (E[LGDi])^2}{(E[LGDi])^2} (1)

Onde:

• 
$$
K^* = \frac{1}{\sum_{i=1}^n EAD_i} \sum_{i=1}^n (EADi.Ki)
$$

$$
\delta = (q_{\alpha}(x) - 1) \cdot \left(\xi + \frac{1 - \xi}{q_{\alpha}(x)}\right) \tag{2}
$$

Na fórmula de GA todos os parâmetros são razoavelmente simples de serem obtidos, com exceção do δ.

#### **6.3.2.3 FÓRMULA SIMPLIFICADA**

*Gordy* propôs ainda um modelo simplificado, utilizando um valor fixo para  $\delta$  proveniente de estudos feitos no portfolio KMV, uma vez que esse modelo se tornou referência, desde o estudo feito por *Merton*(1974). A versão simplificada da fórmula é dada por:

$$
GA_n = \frac{1}{2K^*} \sum_{i=1}^n (Si^2 \cdot C_i (\delta(K_i + A_i) - K_i)) \qquad (3)
$$

Onde:

• 
$$
S_i = \frac{EADi}{\left(\sum_{j=1}^n EADj\right)}
$$

$$
\bullet \quad \delta=6.45
$$

A variação condicional da probabilidade de *default* é:

$$
Var[PD_i(X)] = \emptyset_2(\emptyset^{-1}(PD_i), \emptyset^{-1}(PD_i), \rho_i) - PD_i^2 \quad (4)
$$

Onde  $\emptyset_2$  representa a função de distribuição cumulativa normal bivariada. A variação correspondente no Creditrisk é:

$$
Var[PD_i(X)] = \frac{(PD_i.W_i)^2}{\xi} \quad (5)
$$

Igualando as expressões (4) e (5) de variância:

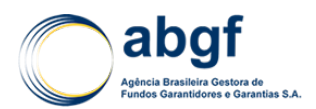

$$
\frac{1}{\xi} = \frac{\phi_2(\phi^{-1}(PD_i), \phi^{-1}(PD_i), \rho_i) - PD_i^2}{[(PD_i \cdot W_i)^2]} \tag{6}
$$

Para obter W<sub>i</sub>, é preciso comparar a perda não esperada assintótica e os encargos de capital através dos dois modelos:

$$
Ki^{CR+} = E[LGD_i, PD_i, W_i, q_\alpha(X) - 1] \quad (7)
$$

$$
Ki^{CM+} = \emptyset \left( \sqrt{\frac{1}{1 - \rho_k}} \emptyset^{-1} (PD_i) + \emptyset^{-1} (q) \sqrt{\frac{\rho_i}{1 - \rho_i}} \right) - PD_i ). E[LGD_i].
$$
 (8)

Igualando as equações (7) e (8) acima, temos:

$$
W_{i} = \frac{\phi\left(\sqrt{\frac{1}{1-\rho_{k}}}\phi^{-1}(PD_{i}) + \phi^{-1}(q)\sqrt{\frac{\rho_{i}}{1-\rho_{i}}}\right) - PD_{i}}{PD_{i}.q_{\alpha}(X) - 1} \quad (9)
$$

Para investigar a robustez do GA simplificado com o GA original, *Gordy* e *Lütkebohmert* testaram 6 portfolios de 1.000 exposições cada. Com PDs de 1% ou 4% e LGDs de 45%. Os portfolios diferem em grau de heterogeneidade, sendo  $P_0$  considerado completamente homogêneo . O resultado está reproduzido a seguir.

#### **6.3.2.4 COMPARAÇÃO ENTRE GAN E GA SIMPLIFICADO**

A tabela abaixo apresenta os resultados dos estudos de *Gordy* relativos à diferença dos GAs quando aplica-se a fórmula original e quando aplica-se a fórmula simplificada.

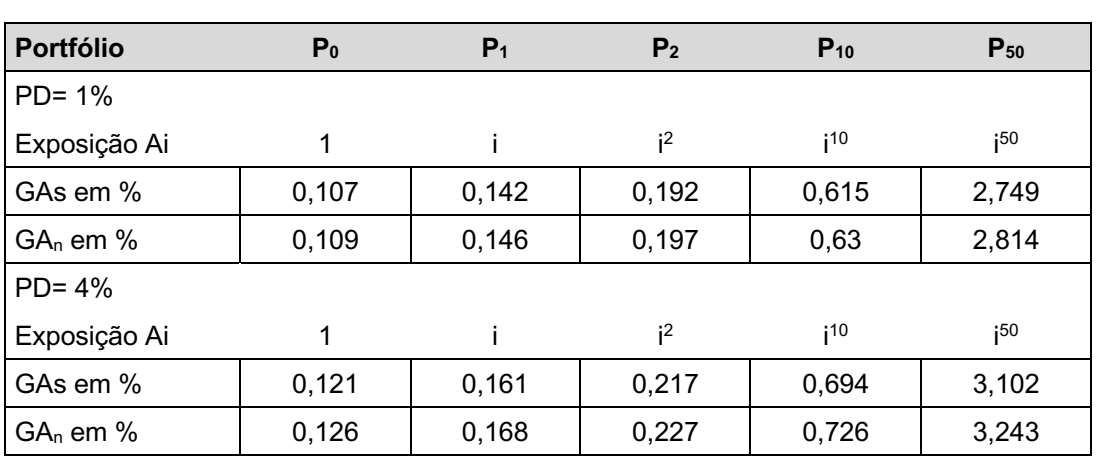

**Tabela 47**

Fonte: Gordy e Lütkebohmert

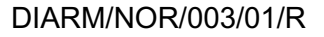

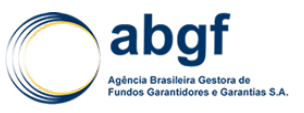

O modelo simplificado apresenta apenas um desafio de implementação - a agregação de variáveis por devedor. *Gordy* e *Lütkebohmert* (2007) propõem uma maneira de lidar com esta complicação.

Dado que o k-ésimo devedor (1 < = k < = n<sub>k</sub>) possui n<sub>k</sub> exposições com as seguintes características (EAD<sub>i</sub>, PD<sub>i</sub>,LGD<sub>i</sub>,  $\rho_i$ ), (1<= j <=  $n_k$ ):

A. Obtém-se a EAD por devedor, de modo simples, através da fórmula  $E E A D_k \sum_{j=1}^{n_k} E A D_j$ 

B. Para o cálculo do GA, a metodologia proposta prevê a utilização da EPD<sub>k</sub> =  $max(PD_1, PD_2,...PD_{nk})$  para cada devedor k. Essa abordagem é conservadora, e assume que, para efeitos de risco de concentração, devemos assumir que a maior probabilidade de inadimplemento dentre cada uma das exposições do devedor seja atribuída à sua exposição agregada.

C. A ELGD<sub>k</sub> é definida como  $\sum_{j=1}^{n_k} (LGD_j \cdot \frac{EAD_j}{EEAD_k})$ , ou seja, a própria exposição ponderada pela LGD.

D. Com relação ao parâmetro Ci, definido a partir da volatilidade da LGD, a abordagem empírica para a definição da volatilidade da LGD assume que (Dev(LGD<sub>k</sub>))<sup>2</sup> = E[LGD<sub>k</sub><sup>2</sup>] – ELGD<sub>k</sub><sup>2</sup> resultando em  $\sum_{j=1}^{n_k} ((LGD_j - [ELGD_k])^2 \cdot \frac{EAD_j}{EEAD_k})$ , onde

$$
E[LGD_k^2] := \sum_{j=1}^{n_k} \left(LGD_j^2 \cdot \frac{EAD_j}{EEAD_k}\right)
$$

Como  $n_k$  é o número de exposições do k-ésimo devedor, aplicando a LGD ponderada pela EAD na fórmula do GA, obtemos para o parâmeto C<sub>i</sub> da fórmula do GA:  $C_i$  =  $\sum_{j=1}^{n_k} LGD_j^2$ ·EAD j

 $\sum_{j=1}^{n_k} LGD_j$ ·EAD<sub>j</sub>

Alternativamente, a volatilidade da LGD pela fórmula de Basel II, é definida como VLGD $k^2$  = ELGD $k(1$ -ELGD $k)$ , resultando em  $C_i = \frac{Y.(ELGD_i) + Y.(ELGD_i)^2}{ELGD_i}$ , sendo Y definido entre 0 e 1. Tipicamente, o mercado utiliza 0.25, sobretudo nos modelos de CreditMetrics e KMV. Conservadoramente, adota-se Y=0.5. Com isso, o parâmetro C<sub>i</sub> da fórmula do GA é dado por  $C_i = \frac{0.5 \sqrt{(E L G D_i) + 0.5 \sqrt{(E L G D_i)^2}}}{E L G D_i}$ 

Ambas abordagens possuem vantagens e desvantagens, e dependendo do portfolio, podem apresentar resultados bastante distintos. Para exemplificar a diferença entre as duas abordagens, suponhamos um devedor com exposição de USD 1000 e LGD = 100%. Após um determinado período curto de tempo, esse mesmo devedor tem uma nova exposição de USD 100.000 com LGD de 0,1%. A exposição aumenta de USD 1000 para USD 101.000, e a perda esperada, considerando apenas a primeira exposição, é de USD 1000, e com as duas exposições, é de USD 1100. Entretanto, a fórmula de Ci com base na abordagem empírica de Basel II não captura o incremento de concentração, apresenta  $C_i = 1$  para a primeira exposição e  $C_i$  = 0.2582 após a segunda exposição, uma redução de aproximadamente 4 vezes. Já com base na fórmula empírica de volatilidade de LGD, Ci passa de 1 para 0.9092. Sabendo que o GA é diretamente proporcional ao parâmetro  $C_i$ , deve-se utilizar a abordagem mais conservadora, ou seja, na qual é obtido o maior valor para Ci.

E. Por último, são definidos ξ e δ. Para esses parâmetros, utilizamos o estudo empírico de *Gordy* e *Lütkebohmert*, que define os parâmetros ξ=2 e δ=6.45. Esses parâmetros são estimados a partir de uma equação não linear, para portfolios já

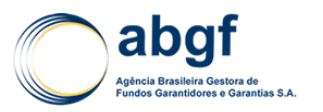

constituídos. À medida que o portfolio adquira robustez, uma estimativa precisa e *tailor made* para esses parâmetros pode ser realizada. *Gordy* e *Lütkebohmert* citam ainda em seu paper que a utilização de 4.5 < δ < 6.5 está em concordância com as práticas comuns de mercado.

## **6.3.2.5 CÁLCULO DOS PARÂMETROS**

O ajuste de granularidade dado por *Valvonis* segue a fórmula:

$$
GAN = \frac{1}{2K^{*}(\sum_{i=1}^{n} EADi)} \sum_{i=1}^{n} EADi^{2} \cdot \left[ (\delta Ci(Ki + Ri) + \delta(Ki + Ri)^{2}) \cdot \frac{E[LGDi^{2}] - (E[LGDi])^{2}}{(E[LGDi]^{2})} \right] - Ki\left( Ci + 2(Ki + Ri) \cdot \frac{E[LGDi^{2}] - (E[LGDi])^{2}}{(E[LGDi])^{2}} \right)
$$
\n(1)

Onde:

 $\mathsf{r}$ 

• 
$$
K^* = \frac{1}{\sum_{i=1}^n \text{EAD}i} \sum_{i=1}^n (\text{EAD}i \cdot Ki)
$$

$$
\delta = (q_{\alpha}(x) - 1) \cdot \left(\xi + \frac{1 - \xi}{q_{\alpha}(x)}\right) \tag{2}
$$

Na fórmula de GA todos os parâmetros são relativamente simples de serem definidos, com exceção do  $\delta$ .

*Gordy* propôs um modelo simplificado utilizando um valor fixo para  $\delta$  proveniente de estudos feitos no portfolio KMV, uma vez que esse modelo se tornou referência,desde o estudo feito por Merton(1974). A versão simplificada da fórmula, utilizada nas simulações apresentadas, é dada por:

$$
GA_n = \frac{1}{2K^*} \sum_{i=1}^n (Si^2 \cdot C_i (\delta(K_i + A_i) - K_i)) \tag{3}
$$

Onde:

- $S_i = \frac{EADi}{\left(\sum_{j=1}^n EADj\right)}$
- $\delta = 6.45$

Entretanto, os parâmetros ξ e δ podem ser obtidos para a carteira em questão. As equações que definem esses parâmetros são obtidas quando igualamos tanto as fórmulas da variância das PDs quanto as fórmulas das perdas inesperadas assintóticas dos modelos CreditRisk+(CR+) e CreditMetrics (CM).

Sabe-se que a variação condicional da probabilidade de *default* do CM é dada por:

$$
Var[PD_i(X)] = \emptyset_2(\emptyset^{-1}(PD_i), \emptyset^{-1}(PD_i), \rho_i) - PD_i^2 \quad (4)
$$

Onde  $\emptyset_2$  representa a função de distribuição cumulativa normal bivariada.

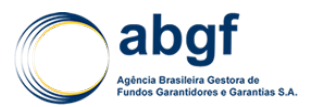

A variância correspondente da PD no modelo CreditRisk é dada por:

$$
Var[PD_i(X)] = \frac{(PD_i.W_i)^2}{\xi} \quad (5)
$$

Igualando as expressões (4) e (5), obtem-se:

$$
\frac{1}{\xi} = \frac{\phi_2(\phi^{-1}(PD_i), \phi^{-1}(PD_i), \rho_i) - PD_i^2}{[(PD_i.W_i)^2]} \quad (6)
$$

Para obter os valores  $W_i$ , é preciso comparar o K<sub>i</sub> dos modelos CreditRisk+(CR+) e CreditMetrics (CM):

$$
Ki^{CR+} = E[LGD_i, PD_i, W_i, q_\alpha(X) - 1] \quad (7)
$$

$$
Ki^{CM+} = \emptyset \left( \sqrt{\frac{1}{1 - \rho_k}} \phi^{-1} (PD_i) + \phi^{-1} (q) \sqrt{\frac{\rho_i}{1 - \rho_i}} \right) - PD_i ). E[LGD_i].
$$
 (8)

Igualando as equações (7) e (8) acima

$$
W_{i} = \frac{\phi\left(\sqrt{\frac{1}{1-\rho_{k}}}\phi^{-1}(PD_{i}) + \phi^{-1}(q)\sqrt{\frac{\rho_{i}}{1-\rho_{i}}}\right) - PD_{i}}{PD_{i}.q_{\alpha}(X) - 1}
$$
(9)

Quando aplicamos a fómula (9) à fórmula (6), a equação não linear para ξ<sup>50</sup>é obtida.

$$
\frac{1}{\xi(\alpha_q\ (X)-1)^2} = \frac{\phi_2(\phi^{-1}(PD_k), \phi^{-1}(PD_k), \rho_k) - PD_k^2}{\left[\phi\left(\sqrt{\frac{1}{1-\rho_k}}\phi^{-1}(PD_k) + \phi^{-1}(q)\sqrt{\frac{\rho_k}{1-\rho_k}}\right) - PD_k\right]}\ (10)
$$

A equação (9) possui uma desvantagem óbvia, pois depende das PDs adotadas e, consequentemente, das características do portfólio. Para que seja mantida a consistência com a abordagem de exposição ponderada, obtém-se a fórmula agregada para a carteira:

$$
\frac{1}{\xi(\alpha_q\ (X)-1)^2} = \sum_{k=1}^n \left( \frac{\phi_2(\phi^{-1}(PD_k), \phi^{-1}(PD_k), \rho_k) - PD_k^2}{\phi\left(\sqrt{\frac{1}{1-\rho_k}}\phi^{-1}(PD_k) + \phi^{-1}(q)\sqrt{\frac{\rho_k}{1-\rho_k}}\right) - PD_k^2} \frac{E EAD_k}{\sum_{k=1}^n E EAD_k} \right) (11)
$$

A fim de resolver a equação não linear para  $\xi$  e torná-la computacionalmente não onerosa, utiliza-se o método da secante. Na análise numérica, o método da secante é

<sup>50</sup> Essa equação tem solução única no intervalo [0;2].

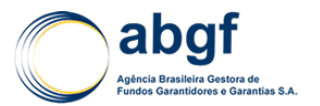

um algoritmo de verificação de raiz que usa sucessões de raízes de secantes para melhor aproximar a raiz de uma função. A seguinte metodologia é proposta:

O método da secante é definido pela relação de recorrência:

$$
X_{(n+1)} = X_n - \frac{X_n - X_{n-1}}{f(X_n) - f(X_{n-1})} f(X_n)
$$

No caso do GA, a função será:

$$
f(\xi) = \frac{1}{\xi(q_\alpha(X) - 1)^2} - const
$$

Onde:

consté o lado direito da equação (11)

Nas duas primeiras etapas da recorrência, escolhemos para  $x_0$  o valor de 0,1 e para  $x_1$ o valor de 0,2, sendo o parâmetro de tolerância eps = 0,00000001. O número de iterações propostas para o método da secante em questão é de 100 iterações. O método é computacionalmente simples uma vez que não envolve quaisquer derivados.

Na tabela abaixo, apresentamos  $\delta$  para valores representativos das  $\xi$  (fixando q = 0,999), obtidos pela mesma metodologia descrita acima. A partir disso, podemos concluir que uma série de valores de 4,5 < δ <6,5 representa um intervalo aceitável.

|   | ററ<br>∪,∠ | 0,25 | 0,35 | 0,5  | 0,75 |      | 1,5<br>$\overline{ }$ |      |
|---|-----------|------|------|------|------|------|-----------------------|------|
| Δ | 4,66      | 4,83 | 5,09 | 5,37 | 5,68 | 5,91 | 6,23                  | 6,45 |

 **Tabela 48- Relação entre e δ para q = 0,999**

Fonte: Gordy e Lütkebohmert

## **6.3.3 GA FIXO POR TAMANHO DE PORTFOLIO**

Com base nos estudos do *paper* "*Granularity Adjustment for Regulatory Capital Assessment"* [*Michael B. Gordy and Eva Lütkebohmert*], para uma carteira com menos de 500 operações com exposição ("*Very Small*"), é utilizado um percentual de 0,48% a 3,81% do GA a ser considerado na Margem de Solvência.

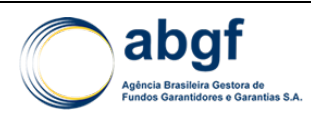

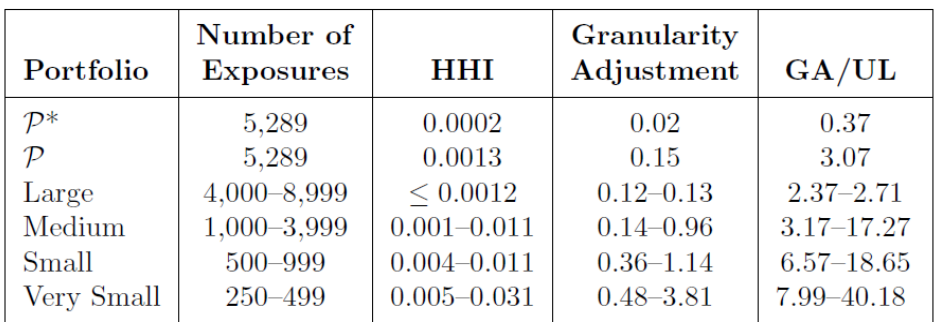

# **Granularity Adjustment for German Bank Portfolios**

#### **Figura 14 – GA para portfolios de bancos alemães**

De forma conservadora, será utilizado o maior valor entre o GA calculado anualmente, com base nos dados da carteira, e o teto do intervalo do *Granularity Adjustment* da tabela acima ao qual se enquadrar o tamanho do portfolio em exposição.

### **6.3.4 CONCLUSÕES**

Este documento apresenta um ajuste de granularidade para o VaR da carteira de crédito, que representa o risco pela falta de diversificação da carteira. Este risco em específico não é capturado no capital mínimo requerido da abordagem IRB de *Basel II*. O risco de concentração para portfolios grandes e pulverizados tende a zero, porém em portfolios menores, pode produzir efeitos consideráveis. Em um estudo realizado por Gordy e Lütkebohmert em seu *paper* sobre este fator de risco nos bancos alemães nos mostra claramente estes esfeitos. Para grandes portfolios, o ajuste para o risco de concentração necessário pela metodologia se mostrou quase irrisório, entretanto, para pequenos e médios portfolios, o ajuste necessário encontrado foi de 3% até 20% do capital total.

A abordagem proposta foi baseada na fórmula simplificada do *Granularity Adjustment* que introduz uma metodologia de *upper-bound* e permite o cálculo baseado em informações simplificadas. Com isto, resolvemos a fonte mais significativa de carga operacional associada à implementação deste fator.

A mensuração do risco de concentração pela metodologia possui duas limitações. A primeira é que a fórmula do GA é uma aproximação assintótica e pode não possuir exatidão em pequenas carteiras. Entretanto, isto não é motivo de uma preocupação material, pois o erro no resultado da metodologia nestes casos é para o lado conservador (ou seja, exagera o efeito de granularidade). A segunda limitação é relacionada ao modelo do risco de crédito, que é diferente do utilizado pela abordagem IRB. Este é potencialmente o maior desafio do modelo, mas é mitigado pela parametrização e calibragem do seu modelo subjacente. Ao parametrizar a fórmula do GA em termos de exigências de reserva de nível de empréstimo e encargos de capital do modelo IRB, Gordy e Lütkebohmert forçam implicitamente o modelo a se ajustar à abordagem IRB, tanto em perda esperada como em VaR assintótico.

## **6.4 VAR –** *VALUE AT RISK*

## **6.4.1 INTRODUÇÃO**

A principal motivação para a utilização do VaR (*Value at Risk*) é a obtenção do Capital Econômico do FGE desatrelado das regras de alavancagem e Capital Regulatório. Isso

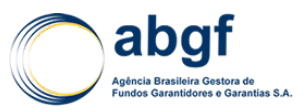

evita que, por exemplo, o indicador de risco da carteira seja alterado caso haja uma redefinição do fator de alavancagem do FGE.

O modelo de VaR não paramétrico (i.e., com geração de resultados por simulação numérica, via Monte Carlo) assume que a carteira é composta exclusivamente de crédito e a probabilidade de *default* da carteira segue uma distribuição Gamma (ajustada por melhor aderência ex-post aos resultados da simulação numérica). Essa é, além do que foi destacado acima quanto ao risco de concentração e diversificação da carteira, uma das principais diferenças conceituais entre o modelo VaR por simulação numérica e o cálculo da MS via VaR conforme abordagem *Foundation* adotada por *Basel II*, que utiliza distribuição Normal para as perdas da carteira, a fim de definir o Capital Regulatório.

A presente nota técnica visa à apresentação das formulações do modelo VaR por simulação de Monte Carlo e suas aplicações ao FGE.

## **6.4.2 MODELO**

Foram analisadas duas abordagens para o cálculo do VaR por simulação numérica do FGE. A primeira abordagem utiliza fórmula analítica, cuja precisão depende da variável L. Quanto menor o valor de L, mais preciso o resultado. A segunda abordagem utiliza simulações de Monte Carlo. Quanto mais iterações, mais preciso o resultado. As abordagens serão descritas a seguir.

#### **6.4.2.1 FÓRMULA ANALÍTICA**

Na modelagem matemática para o caso analítico serão consideradas as seguintes variáveis:

- $N$  número de devedores;
- $K$  número de setores;
- $\mu_i$  -taxa de *default* do devedor i;
- $\sigma_i$  desvio padrão da taxa de *default* devedor i;
- $e_i$  exposição devedor i;
- $\theta_{ik}$  influência do setor k nos devedores i.

O setor k possui, respectivamente, média e desvio padrão:

$$
\mu_k = \sum_{i=1}^{N} \theta_{ik} \mu_i \text{ e } \sigma_k = \sum_{i=1}^{N} \theta_{ik} \sigma_i
$$

, sendo que para o modelo VAR-FGE o valor de  $\theta_{ik}$  é unitário e constante, ou seja, o devedor atua em um e apenas um setor.

O modelo supõe que a probabilidade de *default* é uma variável aleatória com distribuição gama. Definindo x<sub>k</sub> como a probabilidade de *default* do setor k, temos:  $x_k \sim \Gamma(\alpha_k, \beta_k)$ , onde  $\alpha_k = \left(\frac{\mu_k}{\sigma_k}\right)^2$  e  $\beta_k = \frac{\sigma_k^2}{\mu_k}$ .

Para cada devedor, temos:

$$
x_i = \sum_{k=1}^{K} \left(\frac{x_k}{\mu_k}\right) \theta_{ik} \mu_i
$$

Temos ainda que:

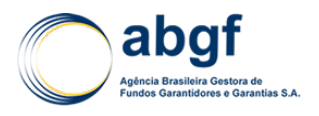

$$
p_k = \frac{\beta_k}{(1 + \beta_k)}
$$

 $A_0 = G(0) = (1 - p_k)^{\alpha_k}$ 

Os coeficientes dos polinômios A (a, índices 1 a r) e B (b, índices 0 a s) são obtidos pela fórmula:

$$
\frac{A(z)}{B(z)} = \sum_{k=1}^{K} \frac{\frac{Pk}{\mu k} \sum_{j=1}^{m(k)} \varepsilon_j^{(k)} z^{\nu_j^{(k)} - 1}}{1 - \frac{Pk}{\mu k} \sum_{j=1}^{m(k)} \frac{\varepsilon_j^{(k)}}{\nu_j^{(k)}} z^{\nu_j^{(k)}}}
$$

Com A(z) e B(z) sendo polinômios de ordem r e s, respectivamente. Para se encontrar os An que resultarão na distribuição de perda teremos:

$$
A_{n+1} = \frac{1}{b_0(n+1)} \left( \sum_{i=0}^{min(r,n)} a_i A_{n-i} - \sum_{j=0}^{min(s-1,n-1)} b_{j+1}(n-j) A_{n-j} \right)
$$

#### **6.4.2.2 SIMULAÇÕES DE MONTE CARLO**

Neste caso será utilizada a simulação de Monte Carlo para assim encontrar a distribuição mais adequada. Também será considerado que o setor k possui, respectivamente, média e desvio padrão:

$$
\mu_k = \sum_{i=1}^N \theta_{ik} \mu_i \text{ e } \sigma_k = \sum_{i=1}^N \theta_{ik} \sigma_i
$$

O modelo supõe que a probabilidade de *default* é uma variável aleatória com distribuição gama. Porém, no caso da simulação, podemos escolher qualquer outra distribuição que se adapte melhor à realidade. Definindo  $x_k$  como a probabilidade de *default* do setor k, temos:

$$
x_k \sim \Gamma(\alpha_k, \beta_k)
$$
, onde  $\alpha_k = \left(\frac{\mu_k}{\sigma_k}\right)^2 e \beta_k = \frac{\sigma_k^2}{\mu_k}$ .

Para cada devedor, temos:

$$
x_i = \sum_{k=1}^{K} \left(\frac{x_k}{\mu_k}\right) \theta_{ik} \mu_i
$$

A cada um deles (ou conjunto de devedores) associamos uma probabilidade de *default* calculada a partir das realizações de xk. Simula-se a distribuição, binomial ou *Poisson*, para cada devedor (ou conjunto) e calcula-se a perda isoladamente e para toda a carteira.

A realização da variável  $x_k$  é multiplicada pela exposição do devedor. Obtém-se então a distribuição de perdas e calculam-se os índices de risco da carteira.

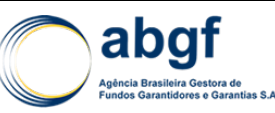

#### **6.4.2.3 VANTAGENS DA SIMULAÇÃO MONTE CARLO**

Primeiramente, usando a Simulação de Monte Carlo não é necessário utilizar a aproximação da distribuição de Poisson. Considera-se a distribuição binomial por ser válida mesmo para taxas de *default* elevadas.

Outra vantagem é que, em determinadas condições, observa-se que a simulação de Monte Carlo consome menos recursos computacionais que o método analítico. Na maioria dos casos, a diferença de consumo de memória entre os dois métodos é desprezível. Assim, o principal recurso computacional em questão na avaliação da distribuição de perdas de uma carteira de crédito é o tempo necessário para realizar esta estimativa.

Analisando-se o método analítico com setores, observa-se que sua complexidade ciclomática é quadrática em relação ao produto do número de setores com o número de faixas desejadas no histograma que descreve a distribuição de perdas da carteira. Assim, para que o resultado da avaliação analítica seja preciso (valores pequenos para L e um grande número de faixas no histograma resultante), o tempo de processamento necessário é bastante elevado.

O método analítico exige tempo de processamento na ordem de (NS × NF)², onde NS é o número de setores e NF o número de faixas. Já com as simulações de Monte Carlo, observamos que a complexidade ciclomática de uma iteração da simulação é linear em relação ao número de contratos de empréstimos na carteira. Entretanto, são necessários milhares de simulações para obtermos um histograma preciso. O método de simulações de Monte Carlo apresenta tempo de processamento da ordem de NSIM × NC, no qual NSIM é o número de simulações de Monte Carlo e NC o número de contratos na carteira.

Assim, observamos que, à medida que aumentamos o número de faixas desejadas e, principalmente, o número de setores do modelo, o tempo de processamento necessário para realizar as simulações passa a ser inferior ao tempo necessário para a resolução do método analítico.

Em resumo, devido à maior flexibilidade, simplicidade e precisão do método baseado em simulações de Monte Carlo em comparação ao método paramétrico, o VaR do FGE será calculado por esta metodologia.

#### **6.4.3 PREMISSAS DO MODELO**

Os dados da carteira FGE são tratados seguindo as tabelas de conversão, apresentadas a seguir, de acordo com os *ratings* das operações que envolvem corporate/aviação e o *rating* das operações soberanas.

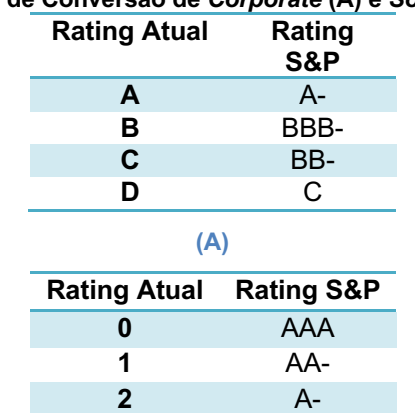

#### **Tabela 49: Tabelas de Conversão de** *Corporate* **(A) e** *Sovereign* **(B)** *Ratings*

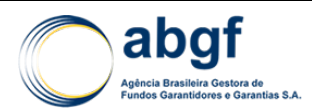

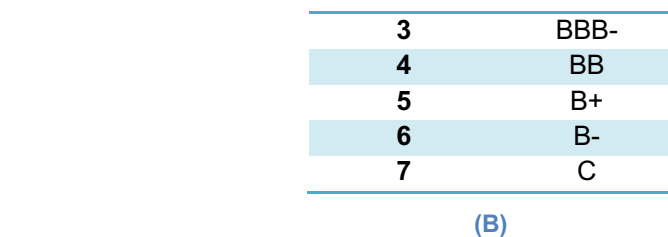

Após esta conversão foi feita uma migração da escala S&P para a escala Moody's de acordo com a tabela abaixo.

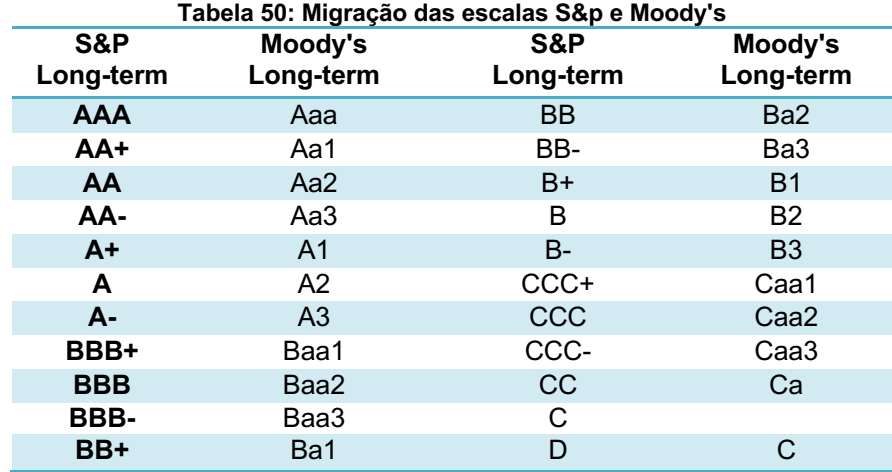

Sendo assim, as tabelas finais de conversão resultaram nas seguintes:

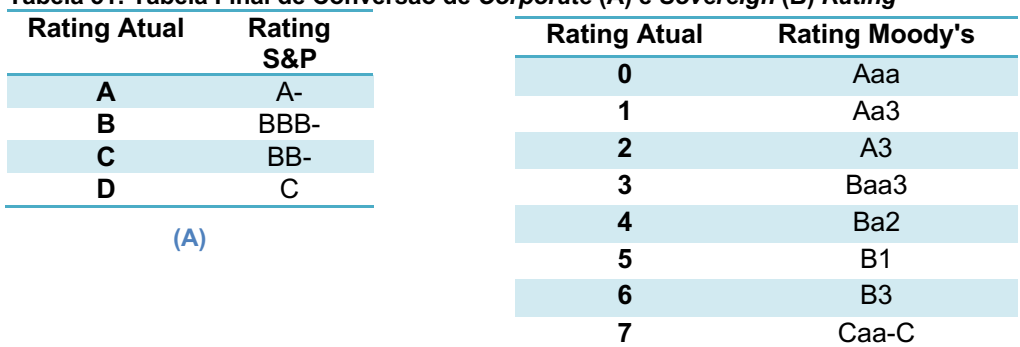

**Tabela 51: Tabela Final de Conversão de** *Corporate* **(A) e** *Sovereign* **(B)** *Rating*

Todas as operações que não possuíam *rating* no sistema foram classificadas com o *rating* B da S&P.

#### **6.4.4 PARÂMETROS UTILIZADOS**

Para a perda esperada das operações de aviação utiliza-se a LGD em consonância com o *reset* do modelo de precificação utilizado para a operação na época de aprovação/concretização. O resultado do *reset* é disponibilizado anualmente dia 15 de abril pelo Secretariado, de acordo com o Apêndice II do ASU. Para as operações de outros setores, a LGD fixada é igual a 45%, em referência à *Basel II Foundation*-IRB.

Desta forma, a perda esperada para cada agrupamento N será então o produto da PD´, Exposição e LGD, sendo PD´ gerada a cada interação da simulação de Monte Carlo, com média μi e desvio padrão σi.

Os parâmetros utilizados para a média e desvio-padrão das distribuições são oriundos do relatório da *Moody's Annual Issuer-Weighted Corporate Default Rates by Letter* 

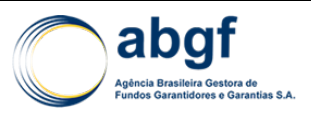

*Rating*, considerando a série histórica de 1983 a 2010. E em resumo, os dados utilizados para o VaR estático estão demostrados nas tabelas abaixo.

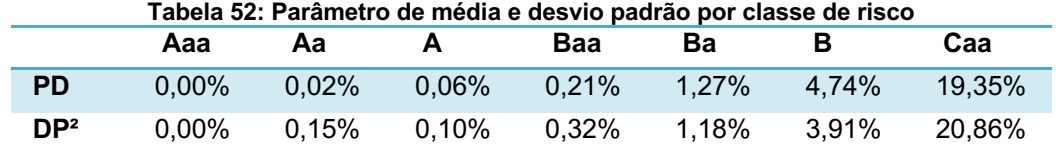

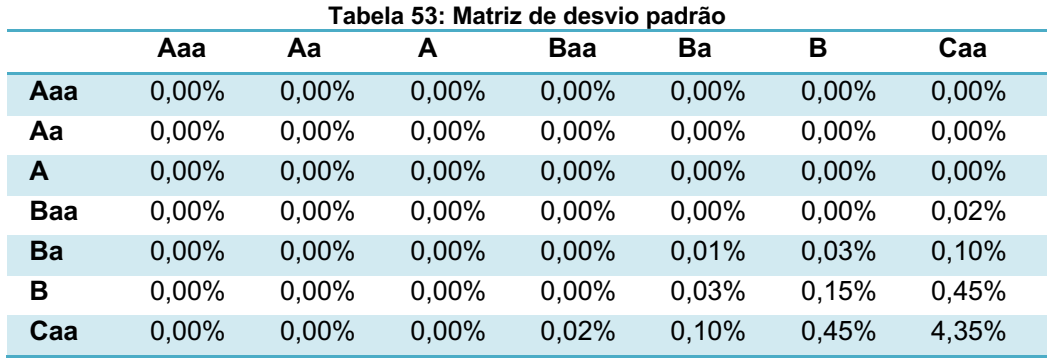

Cada agrupamento N estará na tabela final utilizada para a simulação, onde constam, além da exposição ajustada pela LGD e da quantidade de operações ponderadas pela exposição, as informações de Média (μ) e Desvio Padrão (σ). O agrupamento destes dois dados por devedor é dado segundo a formulação a seguir:

Sendo:

- Taxa de *default* para o rating r; de acordo com a Tabela 52: Parâmetro de média e desvio padrão por classe de risco;
- σr Desvio Padrão da taxa de *default* para o *rating* r, de acordo com a
- Tabela 53: Matriz de desvio padrão;
- βir Quantidade de operações do devedor i com o *rating* r;
- $\mu i$  − Média da Taxa de *default* para o devedor i;
- δ ir Valor da Exposição Ajustada pela LGD do devedor i com *rating* r;
- Aux1ir Cálculo auxiliar 1;
- Aux2ir Cálculo auxiliar 2;
- Aux3ir Cálculo auxiliar 3;
- Aux4ir Cálculo auxiliar 4.

Para o cálculo da média da taxa de *default* por devedor, temos que:

• 
$$
\text{Aux}\,1ir = \frac{\beta ir \times \delta ir}{\sum_{r} \beta ir}, \text{para todo } r;
$$

• 
$$
Aux2ir = \frac{Aux1ir \times \sum_r \beta ir}{\sum_r Aux1ir}
$$
, para todo *r*;

•  $\mu i = \frac{\sum_r \text{Aux} 2ir \times \mu r}{\sum_r \text{Aux} 2ir}.$ 

Para o cálculo do desvio padrão da taxa de *default* por devedor i, temos que:

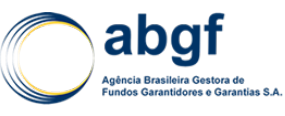

- Aux3*ir* =  $\frac{Aux2ir}{\sum_{r} Aux2ir}$ , para todo r;
- $Aux4ir = Aux3ir × σr, para todo r;$
- $\sigma i = \sqrt{\text{Aux} 3ir \times \text{Aux} 4ir}.$

## **6.4.5 DERIVAÇÕES DO VAR**

#### **6.4.5.1 VAR COM MIGRAÇÃO DE** *RATING*

Além do cenário estático, também é calculado o VaR considerando a possibilidade dos devedores migrarem de rating no intervalo de um ano. Neste caso, a exposição ajustada pela LGD (*Exposure at default* - EAD) de um determinado devedor é distribuída de acordo com a matriz de probabilidade de migração de *rating*, obtida com os dados históricos (1983-2010) da Moody's. A partir desta distribuição, os demais parâmetros são calculados conforme é feito no VaR Estático.

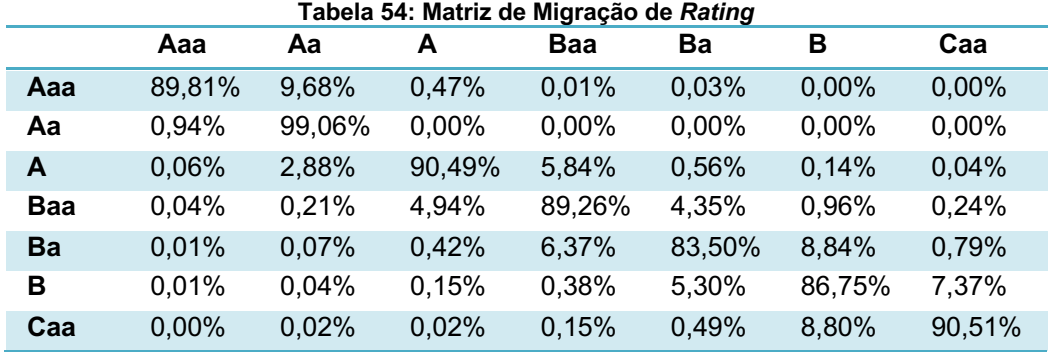

## **6.4.5.2 VAR ESTRESSADO**

Também é simulado o VaR em um cenário de estresse. Neste caso são considerados os dados do relatório da *Moody's* de 2009. Primeiramente, a EAD de um determinado devedor é distribuída de acordo com a matriz de probabilidade de migração de *rating* da

Tabela 55.

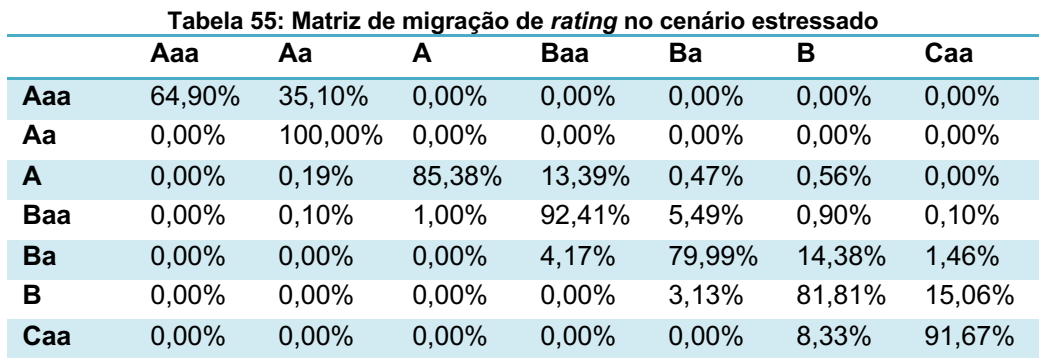

Após este processo, a taxa de *default* por devedor e o desvio padrão são calculados de acordo com a formulação apresentada anteriormente. O que difere do VaR estático é o parâmetro de probabilidade de *default*, o qual segue na Tabela 56.

#### **Tabela 56: Parâmetro de média e desvio padrão por classe de risco - Cenário Estressado**

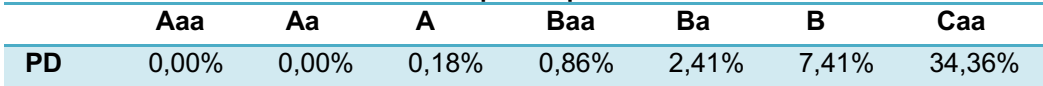

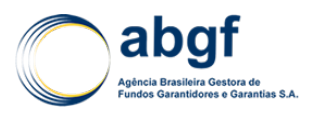

### **6.4.5.3 VARC**

Para a análise da contribuição e impacto dos sub-portfolios no VaR, calcula-se também o VaRC (VaR *contribution* – contribuição de cada sub-portfolio para formação do VaR) nas 3 visões (*Name, Country e Sector*).

Na visão Name, com base nos parâmetros calculados e na simulação feita no VaR Estático, os percentuais de perda esperada ( $EL_{\%}$ ), perda inesperada ( $UL_{\%}$ ) e  $VaRC_{\%}$ para cada devedor i são calculados seguindo as fórmulas:

 $EL_i^{\%} = \frac{\mu i\times Pi}{\Sigma_i\mu i\times Pi}$  e  $UL_i^{\%} = \frac{\sigma i\times Pi}{\Sigma_i\sigma i\times Pi}$ , sendo Pi igual à quantidade de operações ponderadas pela exposição para cada devedor i.

$$
VaRC_i^{\%} = \frac{\left( EL_i^{\%} \times EL \right) + \left( UL_i^{\%} \times UL \right)}{VaR}
$$

Na visão *Sector*, as exposições são agrupadas de acordo com o setor exportador, e então os parâmetros de média e desvio padrão das taxas de *default* são definidos de acordo com a Tabela 52 e

Tabela 53. A simulação é refeita e os valores de  $EL_k^{\%},\,UL_k^{\%}$  e  $VaRC_k^{\%}$  são recalculados, conforme formulação definida acima. De forma análoga, é calculado o VaRC País, agrupando as exposições pelo país do devedor.

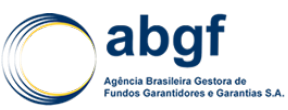

# **VII EXPOSIÇÃO E LIMITES PARA NOVAS OPERAÇÕES**

No cálculo do Limite de Exposição, a Margem de Solvência (capital que deve ser alocado para cobrir eventos inesperados) é deduzida do Capital destinado às novas operações, de forma a manter, gerencialmente, a solvência do FGE no longo prazo. A precificação se relaciona com os demais, pois as métricas da Margem de Solvência estão diretamente relacionadas com o risco a ser captado pela taxa de prêmio.

A definição do Limite de Exposição reflete as constantes modificações nos riscos envolvidos pelo FGE<sup>51</sup> além das Exposições já contratadas, Margem de Solvência, Concentração e o Patrimônio Líquido do FGE. Estes parâmetros são fundamentais no cômputo do Limite, estando em linha com as diretrizes da Gestão de Risco de Concentração (através dos percentuais máximos de concentração).

# **7.1 CÁLCULO DA EXPOSIÇÃO**

O modelo considera as Exposições contratadas do FGE até o momento. A Exposição de cada operação contratada é definida como a soma dos seguintes componentes:

 $EAD_t = VA + SD_t + PV_t + PVM_t + PSL_t + ILR_t + EOR_t$ 

Onde:

- *VA* = Valor Aprovado;
- *SD(t)* = Saldo a Desembolsar na data de avaliação;
- *PV(t)* = Prestações a Vencer na data de avaliação;
- *PVM(t)* = Prestações Vencidas no Mês de avaliação;
- *PSL(t)* = Provisão de Sinistros a Liquidar na data de avaliação;
- *ILR(t)* = Indenizações Líquidas de Recuperações na data de avaliação;
- *EOR(t)* = Exposição de Outros Riscos na data de avaliação.

A definição de cada componente pode ser vista a seguir.

## **7.1.1 VALOR APROVADO**

As operações aprovadas são computadas na exposição em virtude de já ter sido entregue uma Promessa de Garantia relativa à sua aprovação. Sua fórmula de cálculo é a seguinte:

Prêmio Financiado *VA = [VAP \* α \* (1+IR+IOF) \* Máx(RC;RP) \* (1+β)]* Caso contrário *VA = [VAP \* α \* (1+IR+IOF) \* Máx(RC;RP)]*

Onde:

• VAP = Valor Aprovado Puro ou Valor da Exportação;

<sup>51</sup> Sensibilidade do modelo através da classificação do risco fornecida pela OCDE - Organização para a Cooperação e Desenvolvimento Econômico.

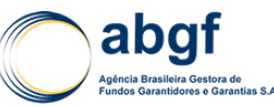

- α = Percentual de Cobertura da Operação;
- Máx(RC;RP) = Percentual máximo entre Risco Político e Risco Comercial;
- β = Taxa de Prêmio;
- IR e IOF = Impostos de renda e de operações financeiras, respectivamente, que também são cobertos pelo FGE no caso de operações de *Performance/Refundment*.

No caso do Prêmio ser financiado, o valor da respectiva taxa de prêmio é incorporado no valor da Exposição. Ressaltam-se os seguintes pontos:

- 1) No caso de operações concorrentes/excludentes, como forma de conservadorismo, considera-se somente o valor da operação com maior exposição;
- 2) As operações classificadas como "*On Hold*" têm sua exposição nula, gerando espaço no Fundo para outras operações. A exposição destas operações é contabilizada quando elas deixam de figurar no portfolio com esse status.

#### **7.1.2 SALDO A DESEMBOLSAR**

Saldo devedor de uma operação concretizada. À medida que há amortização, o Saldo a Desembolsar deve diminuir na mesma proporção. Pode ser descrito da seguinte forma:

$$
SD(t) = VA - \sum_{i=1}^{k} \sum_{j=1}^{w} Amort(i, j)
$$

Onde:

- VA = Valor Aprovado;
- Amort(i,j) = i-ésima amortização do j-ésimo embarque.

Ressalta-se que, enquanto não houver embarque, a exposição referente ao Saldo a Desembolsar é igual ao Valor Aprovado, ou seja, somente quando houver embarques o Saldo a Desembolsar será reduzido na mesma proporção em que houver amortizações.

#### **7.1.3 PRESTAÇÕES A VENCER**

Sabe-se que as prestações são a soma de amortização e juros. Na rubrica "Prestações a Vencer" são contabilizadas todas as prestações ainda não vencidas no mês de fechamento, ou seja, que ainda incorrem em risco de inadimplemento.

$$
PV(t) = \sum_{i=k+1}^{i=n} \text{Prest}(i)
$$

Onde:

- N = Número total de prestações;
- Prest(k) = Última prestação paga;
- Prest(k+1) = Primeira prestação a vencer.

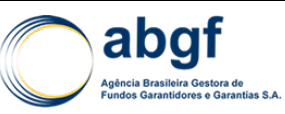

### **7.1.4 PRESTAÇÕES VENCIDAS NO MÊS**

Nesta variável consideram-se todas as prestações que tiveram vencimento no mês de avaliação. Assim, no mês de fechamento, tais Prestações migram da variável "Prestações a Vencer" para "Prestações Vencidas no Mês". No mês subsequente, estas prestações não constarão mais na Exposição da carteira.

### **7.1.5 PROVISÃO DE SINISTROS A LIQUIDAR (PSL)**

A PSL tem a finalidade de cobrir sinistros já avisados, mas ainda não liquidados financeiramente. No SCE, tal provisionamento ocorre tanto no caso de inadimplemento de uma obrigação por parte do devedor quanto no caso de falência de uma contraparte. Na medida em que há pagamento de indenizações ocorrem lançamentos contábeis de baixa na PSL.

### **7.1.6 INDENIZAÇÕES LÍQUIDAS DE RECUPERAÇÕES**

A finalidade desta variável é manter em Exposição parcelas indenizadas, cujo prazo de esforço de recuperação de crédito não tenha decorrido.

As parcelas referentes a contratos de renegociação de créditos correspondem, no Ativo, a um saldo de "*Outstanding Claims*". Não há o lançamento de perda definitiva no Patrimônio Líquido do FGE a cada indenização, apenas o saldo não recuperado de "Indenizações Líquidas de Recuperações" será lançado a prejuízo, depois de encerrado o esforço de recuperação.

Quando do pagamento de indenização e baixa na conta "PSL", o saldo é transferido para a conta de Indenizações Líquidas de Recuperações e, depois de esgotado, o esforço de recuperação é lançado como perda definitiva, afetando o Patrimônio Líquido do Fundo.

## **7.1.7 EXPOSIÇÃO DE OUTROS RISCOS**

Exposição decorrente de operações concretizadas na modalidade de *Refundment*, *Performance*, Risco de Fabricação, Risco de Crédito e Pagamento Antecipado de Exportação.

## **7.2 CÁLCULO DO LIMITE DE EXPOSIÇÃO**

O Limite de Exposição por País será obtido através dos seguintes componentes:

- (1) Percentual de Concentração: W (%)
- (2) Exposições contratadas até a data de avaliação "t":

 $EAD<sub>Pais</sub>(t)$ ,  $EAD<sub>CCR</sub>(t)$ ,  $EAD<sub>NCCR</sub>(t)$ 

- (3) Patrimônio Líquido: PL
- (4) K% médio por classe de risco: K (%)
- (5) *Granularity Adjustment*: GA

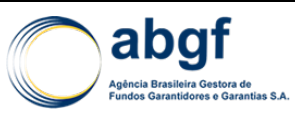

### **7.2.1 PERCENTUAL DE CONCENTRAÇÃO (W(%))**

O Percentual de Concentração levará em conta o limite máximo de concentração permitido para cada país e o limite de capital para seu respectivo *rating* - classificação definida pela OCDE com escala de 1 a 7 (nível de risco crescente) ou *Category Zero*. A tabela abaixo define os percentuais máximos de capital que serão utilizados por classificação de risco e tipo de exposição.

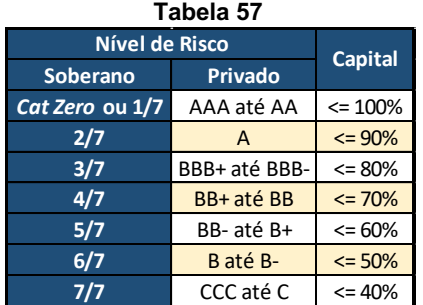

O limite de concentração por país será, consequentemente, igual ao produto dos percentuais máximos de alocação de capital referente à classificação de risco soberano do país em questão e à restrição adicional de 25%, percentual máximo de concentração por país na respectiva classificação de risco, de acordo com as boas práticas do mercado segurador e financeiro. Em resumo, os percentuais aplicáveis por categoria de risco e país são:

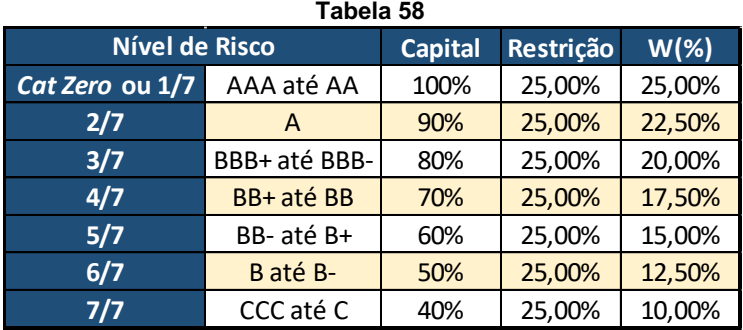

Os percentuais de concentração (W(%)) são aplicáveis apenas para os limites máximos por país, não sendo utilizado para a definição de limite por classe de risco. O tratamento do risco de concentração do FGE é feito pela metodologia do Ajuste de Granularidade (GA).

Ademais, adotou-se um mecanismo de cascata ("*waterfall*") a ser aplicado ao limite de exposição por categoria de risco, que permitirá que novas exposições em categorias cujo limite já esteja esgotado pelas operações já contratadas possam ser assumidas utilizando-se os limites disponíveis na categoria imediatamente subsequente na escala de risco, aplicando-se as provisões para perdas e de solvência da categoria de destino, sem, contudo, haver modificação na precificação de risco da transação.

#### **7.2.2 EXPOSIÇÃO MÁXIMA E LIMITE DISPONÍVEL**

Conceitualmente pode-se imaginar que o Fundo é composto por partes (de acordo com os percentuais de concentração) que servirão de lastro na determinação dos limites de exposição para cada classe de risco. Deste modo, as exposições máximas ficarão

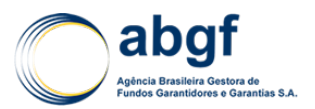

limitadas às regras de concentração pelas exposições já contratadas e a contratar do FGE.

Com o fim de estimular as exportações brasileiras, sem abrir mão de cuidados quanto à solvência do FGE, o modelo de alavancagem do Fundo estabelece os limites com base na classificação de risco do país (escala OCDE), dentro de cada classe de risco (*Category Zero*, 1/7 a 7/7), por meio do percentual de concentração W(%). Adicionalmente, para operações cursadas no Convênio de Pagamentos e Créditos Recíprocos (CCR), será considerado o W(%) referente à classificação de risco (*rating* único<sup>52</sup>) do CCR, havendo, assim, uma classe de risco CCR.

A exposição máxima por classe de risco será definida por:

$$
EAD_{Max}(t) = \frac{PL_{FGE}(t)}{K_{Classes}(t)}
$$

Onde:

- *EADMax(t)* = Exposição máxima da classe de risco na data de avaliação;
- *PLFGE(t)* = Patrimônio Líquido do FGE na data de avaliação;
- $K_{\text{Classe}}(t)$  = Capital requerido (K%) da classe de risco data de avaliação<sup>53</sup>.

O limite disponível por classe de risco do Fundo no momento "t" (data de avaliação) para as novas coberturas pode ser representado por:

$$
LD_{\text{Classe}}(t) = \frac{PL_{\text{FGE}}(t) - MS_{\text{FGE}}(t)}{K_{\text{Classe}}(t)}
$$

Onde:

- *LDClasse(t)* = Limite disponível da classe de risco do FGE para novas operações na data de avaliação;
- *MS<sub>FGE</sub>(t)* = Margem de Solvência do FGE na data de avaliação<sup>54</sup>.

Com base nos parâmetros acima, o Limite Máximo por país na data de avaliação darse-á pela fórmula abaixo:

$$
Lim_{Max}(t) = W(\%) \times EAD_{Max}(t)
$$

Onde:

- *LimMax(t)* = Limite máximo de exposição do país dentro de sua classe de risco na data de avaliação;
- *W(%)* = Percentual de concentração de risco da respectiva classe do país na data de avaliação.

Os limites disponíveis serão as exposições máximas subtraídas das exposições vigentes. Dessa forma, o cálculo do limite disponível por país será:

$$
LD_{Pais}(t) = \min[\max(\lim_{Max}(t) - EAD_{Pais}(t); 0); LD_{Classe}]
$$

Onde:

<sup>52</sup> Conforme item 3.1.2.5.

<sup>53</sup> Com a aplicação do *Granularity Adjustment.*

<sup>54</sup> Com a aplicação do *Granularity Adjustment.*

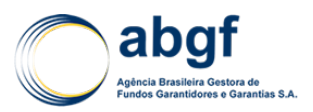

- *LDPaís(t)* = Limite disponível do país para novas operações na data de avaliação;
- *EADPaís(t)* = Exposição total do país na data de avaliação.

### **7.2.3 LIMITE PARA PAÍSES MEMBROS DO CCR**

Uma vez que os países membros do CCR podem possuir exposição de operações cursadas dentro e fora do CCR, simultaneamente, torna-se necessário a obtenção de um limite máximo para estes países.

O limite máximo para os países membros do CCR é calculado através da ponderação dos limites máximos de cada uma das duas classes de risco a que o país pertence (risco país pela OCDE e CCR) em função dos percentuais de concentração de risco (W(%)) pelas exposições vigentes dentro e fora do CCR, conforme abaixo:

 $LMax_{PaísCCR}(t) = \frac{EAD_{CCR}(t)}{EAD_{CCR}(t) + EAD_{NCCR}(t)} \times Lim_{MaxCCR}(t) + (1 - \frac{EAD_{CCR}(t)}{EAD_{CCR}(t) + EAD_{NCCR}(t)}) \times Lim_{MaxNCCR}(t)$ 

Onde:

- *LMaxPaísCCR(t)* = Limite máximo de exposição para o país membro do CCR na data de avaliação;
- *EADCCR(t)* = Exposição dentro do CCR do país na data de avaliação;
- *EADNCCR(t)* = Exposição fora do CCR do país na data de avaliação;
- *LimMaxCCR(t)* = Limite máximo de exposição dentro da classe de risco CCR para o país na data de avaliação;
- *LimMaxNCCR(t)* = Limite máximo de exposição dentro da classe de risco do país (fora do CCR) na data de avaliação.

Por sua vez, o Limite Disponível para um país membro do CCR é dado por:

 $LD_{PaisCCR}(t) = min(max(LMax_{PaisCCR}(t) - (EAD_{CCR}(t) + EAD_{NCCR}(t)); 0); \text{max}(LD_{classePais}(t); LD_{ClasseCaR}(t))$ 

Onde:

- *LDPaísCCR(t)* = Limite disponível do país membro do CCR para novas operações na data de avaliação;
- *LDClassePaís(t)* = Limite disponível dentro da classe do país membro do CCR para novas operações na data de avaliação;
- *LDClasseCCR(t)* = Limite disponível dentro da classe do CCR para novas operações na data de avaliação.

Além disso, pelo fato do risco incorrido em uma operação cursada fora do CCR ter um tratamento diferenciado de uma operação cursada dentro do CCR, para um mesmo país, foram criados subtetos de limites para operações cursadas fora do CCR nestes países.

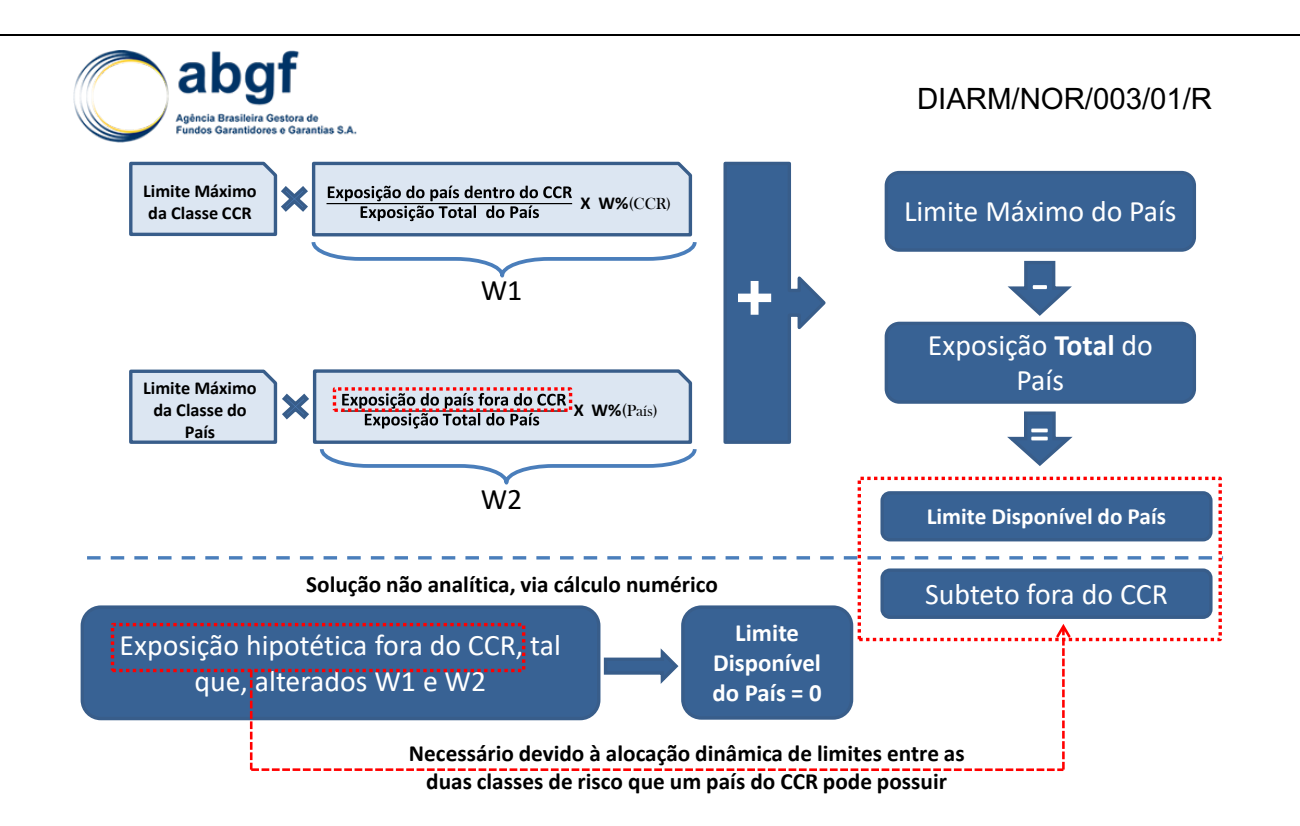

Dessa forma, o subteto representa o limite máximo disponível para novas operações que a carteira é capaz de tomar considerando o risco do país membro do CCR, sendo sensibilizado pela exposição, pelo K(%) e pelo W(%) das duas classes de risco daquele país.

Logo, o subteto para operações fora do CCR por país é dado por:

Subteto =  $min(max(min( EAD'_{NCCR}(t) - EAD_{NCCR}(t); LD_{PaisCCR}(t)); 0); LD_{ClassePais}(t))$ 

Tal que

 $\frac{EAD_{CCR}(t)}{EAD_{CCR}(t) + EAD'_{NCCR}(t)} \times Lim_{MaxCCR}(t) + \left(1 - \frac{EAD_{CCR}(t)}{EAD_{CCR}(t) + EAD'_{NCCR}(t)}\right) \times Lim_{MaxNCER}(t) = 0$ 

#### Variando **EAD'**<sub>NCCR</sub>(t).

Onde:

 $EAD'_{NCCR}(t)$  = Exposição hipotética fora do CCR do país na data de avaliação.

#### **7.2.4 LIMITE DE ALAVANCAGEM**

Embora a abordagem *Foundation* não limite explicitamente a alavancagem máxima, dado o histórico conservador do Fundo, será adotado um limite de alavancagem, a fim de evitar uma alavancagem excessiva em alguma classe de risco, caso os fatores K(%) destas classes se reduzam de forma considerável.

O conceito de alavancagem será tratado como 1/K, e é utilizada a alavancagem do Banco Central do Brasil (BACEN), ou seja, 9,09x (*capital ratio* de 11%) 55.

<sup>55</sup> A alavancagem utilizada em Basiléia é de 12,5x (*capital ratio* de 8%).

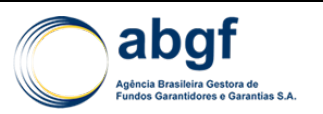

## **7.3 LIMITES ÁFRICA**

### **7.3.1 INTRODUÇÃO**

Embora a metodologia atual de limites garanta a solvência do FGE, torna-se necessário, para as operações em países com risco elevado, criar mecanismos que limitem as exposições não apenas em função da solvência do FGE, mas também em função do endividamento público e das perdas máximas anuais pré-definidas para esses países.

Inicialmente, os países da África, com risco 6/7 ou risco 7/7 e que não possuam protocolos de entendimento com o Brasil ("Países Elegíveis"), estarão sujeitos aos mecanismos adicionais de limite citados acima. Posteriormente, caso esses mecanismos sejam estendidos a outros países, basta segmentá-los em novas Classes, e definir as perdas máximas anuais para cada classe, desde que não haja países enquadrados em mais de uma classe.

### **7.3.2 LIMITADORES**

Ficam definidos três limitadores que, estabelecidos individualmente e, posteriormente comparados entre si, determinarão o Limite Final para os Países Elegíveis. Os limitadores serão definidos a seguir e o Limite Final será o menor valor dentre os três Limitadores.

**Figura 15**

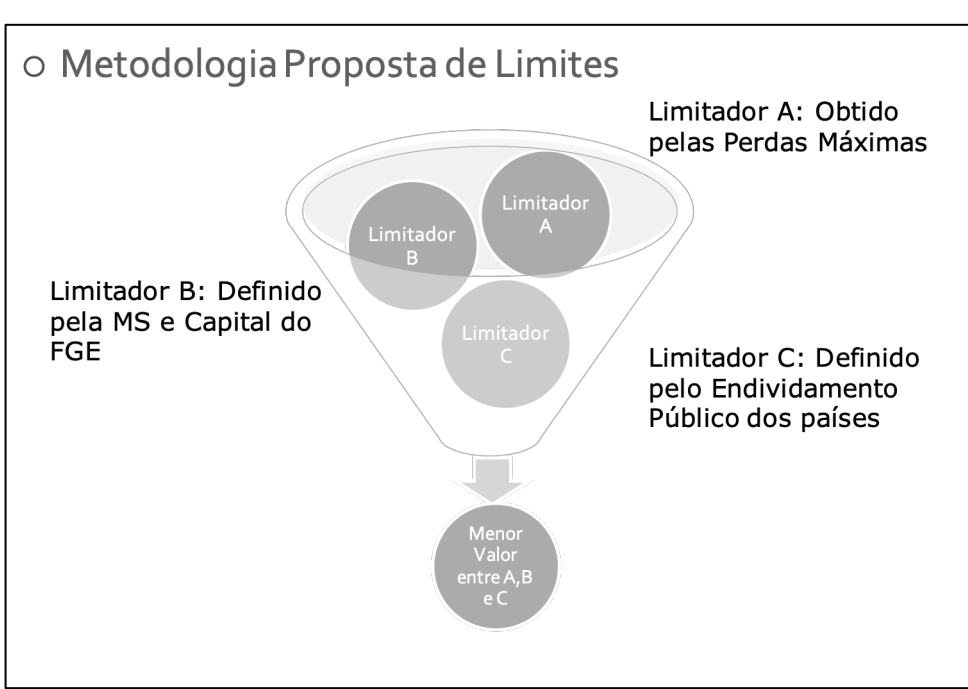

#### **7.3.2.1 LIMITADOR A**

O Limitador A é definido para os Países Elegíveis com base em dois conceitos:

- 1. *VaR* (*Value at Risk*), com horizonte de 1 ano;
- 2. A partir do VaR, estimar as Indenizações Brutas Anuais (sem cômputo de recuperações de créditos, i.e. LGD=100%) para esses países.

O item 1 tem como objetivo limitar a exposição aos países elegíveis com base nas perdas esperadas e não esperadas dessas operações. Utiliza-se para o cálculo do VaR *Basel II Standardised*, com intervalo de confiança de 99.9% e a PD de 1 ano. O item 2

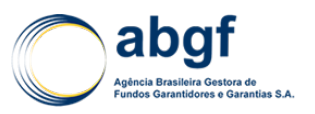

é obtido de maneira imediata a partir do item 1, e serve para calibrar o orçamento do Tesouro Nacional às perdas relacionadas as Exposições definidas no Limitador A.

O Limitador A pode ser definido como uma linha de crédito, exposição total, e a partir daí serem estimadas as perdas anuais atreladas à essa linha de crédito pré-definida ou pode ser obtido a partir de valores pré-definidos para perdas anuais.

1) Quando o Limitador A é pré-definido como uma linha de crédito, exposição total, estimam-se as perdas máximas anuais da seguinte maneira:

Cálculo do VaR.

 $VaR = (EAD1 x (PD + RW6/7 x 20%) + (EAD2 x (PD + RW7/7 x 20%)$ 

Onde (EAD1+EAD2) necessariamente é igual ao Limitador A pré-definido, PD refere-se a PD de 1 ano das operações, RW refere-se a Basel II Standardised e 20% refere-se ao Capital Ratio do FGE. O risco das operações será calibrado pelos Ratings OCDE dos países Africanos, conforme a tabela abaixo. São observados para os países africanos apenas as categorias 6/7 e 7/7. A tabela abaixo indica os RW e as PDs para cada uma das classes.

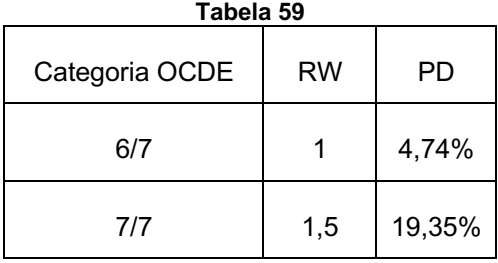

O VaR dependerá de como a carteira estiver distribuída entre as classes 6 e 7. As perdas estimadas por ano, de forma simplificada, podem ser obtidas então pelo VaR/N, onde N representa todo o período no qual pode haver indenização.

2) Quando o Limitador A é obtido a partir da perda máxima anual pré-definida, PMA, tem-se:

Limitador A =  $\frac{PerdaMaximaAnual6/7}{PD+RW6/7 \times 20\%} + \frac{PerdaMaximaAnual7/7}{PD+RW7/7 \times 20\%}$ 

Onde Perda Máxima Anual 6/7 + Perda Máxima Anual 7/7 = PMA

## **7.3.2.2 LIMITADOR B**

O Limitador B é definido pela regra atual dos Limites de Exposição do FGE. Esse Limitador tem por objetivo garantir a solvência do FGE em termos de Margem de Solvência e Patrimônio. É um limitador de risco da Carteira. Vale ressaltar que, diferentemente dos Limitadores A e C, que possuem parâmetros específicos e exclusivos dos Países Elegíveis, seus valores dependem de todas as operações vigentes e aprovadas do FGE, e não apenas das operações dos Países Elegíveis.

O limitador de exposição de cada país é calculado conforme listado a seguir.

*LD(i,t) ≤ W(%) \* [EADFGE(t) + LDFGE] - EAD (i,t)*

Onde:

 $\bullet$  LD(i,t) = Limite disponível do país "i" para novas operações na data de avaliação;
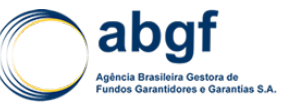

- W(%) = Percentual de Concentração de risco com base no Rating OCDE;
- EADFGE(t) = Exposição da carteira na data de avaliação;
- LDFGE = Limite disponível do FGE para novas operações na data de avaliação;
- EAD (i,t) = Exposição do país "i" da data de avaliação.

# **7.3.2.3 LIMITADOR C**

Elaborou-se, a partir de um papel do Fundo Monetário Internacional e do Banco Mundial, cujo título é: "*The Joint World Bank-IMF Debt Sustainability Framework for Low-Income Countries*" (Metodologia de Dívida Sustentável para Países de Baixa Renda) uma proposta para o Limitador C é descrita a seguir.

A metodologia foi desenvolvida com o intuito de guiar as decisões de empréstimos para países de baixa renda visando a compatibilizar as suas necessidades financeiras (correntes e futuras) com a capacidade de pagamento e circunstâncias de cada país.

Com a análise de sustentabilidade da dívida (DSA *Debt Sustainability Analysis*) os países são classificados em:

- a) Baixo Risco (*Low Risk*) => quando os indicadores de dívida estão bem abaixo do limite do país;
- b) Risco Moderado (*Moderate Risk*) => quando estão abaixo do limite em um cenário-base, mas testes de stress indicam que, mediante mudanças abruptas ou choques econômicos externos, poderá atingi-lo;
- c) Alto Risco (*High Risk*) => quando o cenário-base e o teste de stress indicam que há uma alta probabilidade de romper os limites da dívida ou do serviço da dívida, mas o país não enfrenta naquele momento qualquer tipo de dificuldade para honrar seus compromissos; e
- d) Inadimplente *(In Debt Distress*) => situação em que o país já enfrenta problemas de pagamento da sua dívida.

Para os países com políticas e instituições mais frágeis, com base em estudos e na experiência das agências multilaterais (FMI/Banco Mundial), percebe-se uma tendência a enfrentar problemas de pagamento ainda que disponham de um nível baixo de dívida se comparado a países com instituições e políticas mais fortes.

Servindo-se de um índice do Banco Mundial (CPIA - *Country Policy and Institutional Assessment*), o DSF (*Debt Sustainability Framework*) classifica os países em três categorias de execução de políticas públicas: i) *weak* (fraca); ii) *medium* (moderada/média); e iii) *strong* (forte). Distintos níveis de endividamento agem como limiares de risco para cada categoria de CPIA: 30% de dívida externa/PIB para países considerados *weak*, 40% para *medium* e 50% para *strong*.

Basicamente, esses foram os elementos utilizados para a construção do Limitador C, onde: além das informações macroeconômicas relativas aos países selecionados; da classificação de risco segundo a OCDE (que equivale à classificação de risco do DSA do FMI); e do PIB; consta também o saldo (valor presente) da dívida externa pública em relação ao PIB. A partir dessas informações foram então construídos os limites operacionais (LO).

Assim, utilizou-se o critério do saldo de dívida externa / PIB disponível, tomando-se em conta que o país foi classificado em fraco, moderado ou forte, na execução de suas políticas públicas, conforme recomendado pelo papel do FMI/Banco Mundial para o DSF.

Com isso, identifica-se um percentual de dívida externa / PIB disponível e sobre o qual incidirá uma variável W (W = Percentual de Concentração), cuja tabela, com a sua

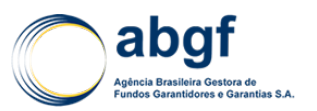

respectiva escala, encontra-se a seguir. Ali constam a classificação de risco dos países e a referência percentual de nível de alocação.

Limitador  $C = Y * D * W$ 

Onde:

- Y = Produto Interno Bruto do país;
- D = Espaço de endividamento público externo disponível, em função do limiar DSF menos o VP da dívida existente;
- W = *Risk Weight*, varia com a classificação de risco país, conforme tabela abaixo:

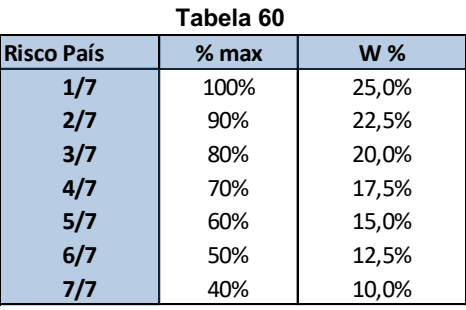

# **7.3.3 CONCLUSÕES**

Os resultados demostram que a adoção de mecanismos que limitam as exposições dos países com base em perdas máximas de indenizações anuais e endividamento público sustentável é bastante pertinente, sobretudo devido ao fato do Patrimônio Líquido do FGE ser consideravelmente superior à Margem de Solvência (Capital). Existe redução considerável dos Limites, quando comparamos os Limites Finais obtidos por essa metodologia, com os Limites Vigentes do FGE (Limitador B). Por fim, ressalta-se que, para aplicar essa metodologia a outros países, basta definir mais de uma classe de países (aqui foi definida a Classe África Risco 6/7 e 7/7), os países que serão incluídos nessas classes e atribuir perdas máximas de indenizações anuais, ou linhas de crédito pré-definidas, a cada uma das classes. Outro ponto relevante diz respeito ao dinamismo dos Limitadores A. Como o prazo médio da carteira, a dinâmica de assunção de obrigações/coberturas e a ocorrência de sinistros/ indenizações são componentes da fórmula dos Limitadores A, à medida que novas operações ocupem gradualmente os valores disponíveis de exposição definidos por esses Limitadores A, haverá sensibilização nos Limitadores e perdas anuais estimadas, além das exposições das novas operações. Essas variações não foram contempladas nas simulações, pois elas representam o Limite Máximo inicial, ou seja, sem indenizações, ocupação instantânea dos Limitadores A e prazo de pagamento da carteira de operações calibrado para 10 anos

# **7.4 LIMITES MPME**

# **7.4.1 CÁLCULO DO LIMITE DISPONÍVEL POR IMPORTADOR**

O Limite Total Disponível por Importador no prazo de um ano será obtido pela ponderação de dois Limites: o Limite *Pricing* (limite associado ao Preço da Cobertura

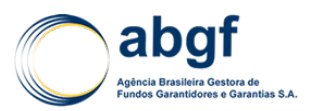

calculado para a operação, refletindo o risco do país-setor) e o Limite *Rating* (limite associado ao risco específico do importador). A seguir, calcularemos os dois limites.

# **7.4.1.1 LIMITE** *PRICING* **(LP)**

O Limite *Pricing* é o limite associado ao Preço da Cobertura, PP(i), calculado por operação.

O PP(i) convertido no prazo de um ano, Preço da Cobertura por operação MPME ajustado (PPano(i)), estará compreendido no intervalo de (0,02%, 6,0%), ou seja, o Preço da Cobertura mínimo ajustado no prazo de um ano para uma operação MPME será de 0,02% e o máximo de 6,0%<sup>56</sup>. Temos que:

 $PP_{4no,i} \in (0.02\%; 6.00\%)$ 

Para cada *rating* do devedor (importador) será atribuído um valor (*Load Factor*), conforme a tabela abaixo:

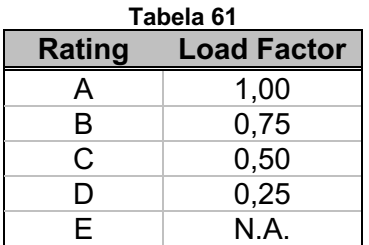

O Limite *Pricing* (LP), parcela do limite via *pricing*<sup>57</sup>, é definido abaixo<sup>58</sup>:

$$
LP = \frac{(L_{M\acute{a}x} - L_{M\acute{m}}) \times (PP_{Ano M\acute{a}x} - PP_{Ano i})}{PP_{Ano M\acute{a}x} - PP_{Ano M\acute{m}}}
$$

Onde:

- $PP_{Ano\,M\acute{a}x}$  e  $PP_{Ano\,M\acute{a}n}$  correspondem à medida do risco sistêmico (do país setor) extraída da precificação inicial (ajustados no prazo de um ano).
- $L_{\text{M\'{a}x}}$  e  $L_{\text{M\'{m}}}$  são os limites nos extremos compreendidos entre US\$ 0,00 e o valor solicitado pelo exportador para a cobertura do risco de sua carteira. PPano(i) é o Preço da Cobertura ajustado no prazo de um ano calculado para operações i, que desejamos obter o limite.

<sup>56</sup> Os Preços de Cobertura Mínimo e Máximo ajustados (PP<sub>ano</sub>mín e PP<sub>ano</sub>máx), iguais a 0,02% e 6,0%, estão ligeiramente sub e superestimados, respectivamente, justamente para acomodar as atualizações periódicas das PD's. Estes valores estão ajustados proporcionalmente ao ano (*pro rata*) para fins de limite.

<sup>&</sup>lt;sup>57</sup> Os riscos do país e do setor do devedor serão os pesos para este limite.

<sup>58</sup> Este limite é facilmente demonstrável por semelhança de triângulos.

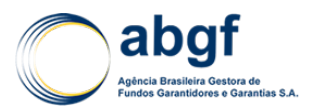

# **7.4.1.2 LIMITE RATING – LR**

É o limite associado ao *Rating* (risco) do importador. O Limite *Rating* (LR) é igual ao limite máximo:

$$
LR=L_{m{\acute{a}} x}
$$

# **7.4.1.3 LIMITE DISPONÍVEL E CONCEDIDO**

O Limite Disponível para operação pode ser definido como:

 $L(i) = (1 - LF(i)) \times LP + LF(i) \times LR$ 

Onde:

- ()*= Load Factor*
- LP*=* Limite *Pricing*
- LR*=* Limite *Rating*

Ou seja, resulta da combinação linear dos limites associados ao Preço da Cobertura ajustado no prazo de um ano (item i) e ao risco do importador (item ii), tendo como pesos os *load factors*  $(LF)$  e seu complemento para a unidade  $(LP)$ .

Esta combinação é feita porque a precificação não distingue o risco individual, apenas considera o risco do país e do setor. Para fins de cálculo de limite, beneficiará, por exemplo, importadores com perfil de risco inferior à média do seu setor, que seriam de outra forma penalizados, caso não houvesse ponderação pelo *rating* do importador<sup>59.</sup>

O Limite Disponível Total da carteira será a soma dos  $L(i)$  das operações.

Logo, o Limite Concedido por importador i será igual ao mínimo entre o Valor Solicitado pelo exportador e o Limite Disponível, conforme definido abaixo:

 $LC(i) = Minimo(L(i); Vlr imp(i))$ 

Onde

- $LC(i) \geq 0$
- $Vlr\_imp()$  é o valor solicitado para um importador i.

O Total Concedido para o exportador será igual à soma dos  $LC(i)$ s.

O gráfico, a seguir, mostra as curvas, para diferentes níveis de *Load Factors*, dos limites disponíveis por Preço da Cobertura ajustado no prazo de um ano (PPano(i)).

<sup>59</sup> A hipótese é que os importadores de maior risco serão beneficiados, quando seu setor de atividade se encontrar no auge do ciclo econômico (o risco estará refletido na tabela de precificação).

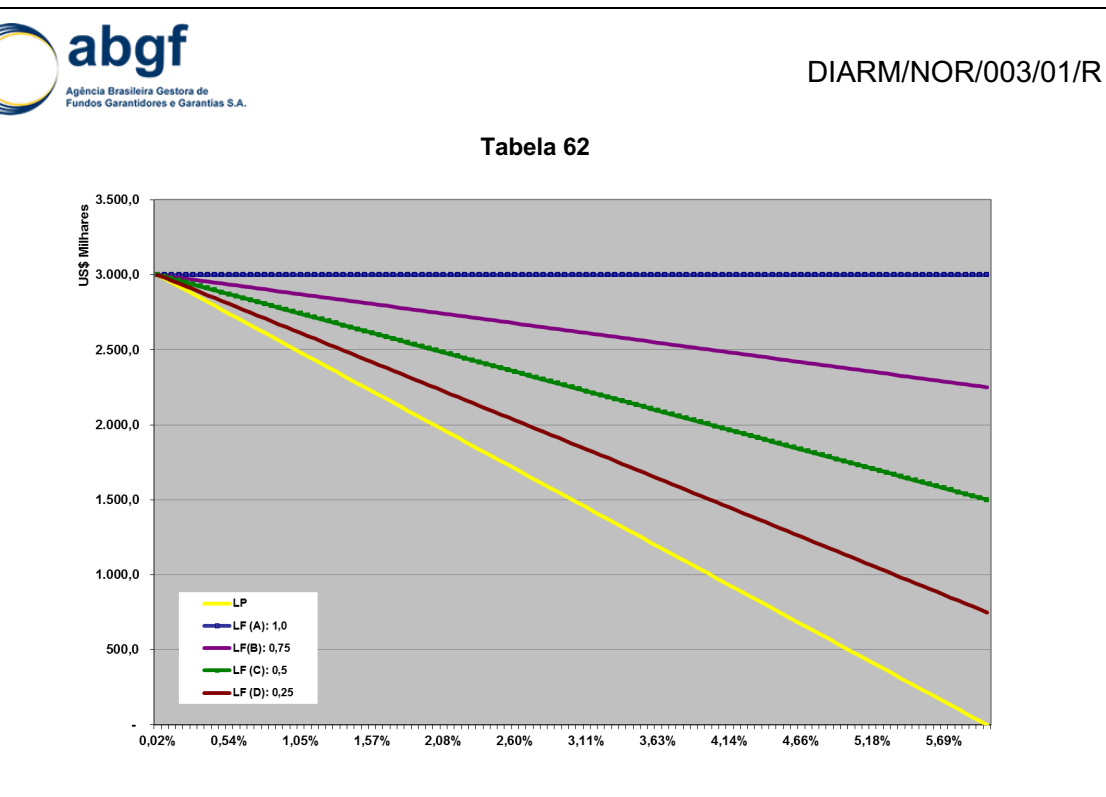

# **VIII ANEXOS**

# **8.1 ANEXO – LEI Nº 6.704, DE 26 DE OUTUBRO DE 1979.**

http://www.planalto.gov.br/ccivil\_03/Leis/L6704.htm

**8.2 ANEXO – LEI Nº 9.818, DE 23 DE AGOSTO DE 1999.**

http://www.planalto.gov.br/Ccivil\_03/LEIS/L9818.htm

# **8.3 ANEXO – DECRETO Nº 3.937, DE 25 DE SETEMBRO DE 2001.**

http://www.planalto.gov.br/ccivil\_03/decreto/2001/D3937.htm

**8.4 ANEXO – DECRETO Nº 7.333, DE 19 DE OUTUBRO DE 2010.**

https://www.planalto.gov.br/ccivil\_03/\_ato2007-2010/2010/decreto/d7333.htm

**8.5 ANEXO –** *ARRANGEMENT ON OFFICIALLY SUPPORTED EXPORT CREDITS*

http://www.oecd.org/tad/xcred/theexportcreditsarrangementtext.htm

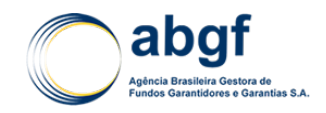

# **8.6 ANEXO – HISTÓRICO DE ATUALIZAÇÕES PERIÓDICAS**

# **8.6.1 TABELAS DE PD E CORRELATAS**

# **8.6.1.1 VALORES VIGENTES A PARTIR DE OUTUBRO DE 2016**

#### **Tabela 63 | PD** *Blended* **Cumulativa (em anos)**

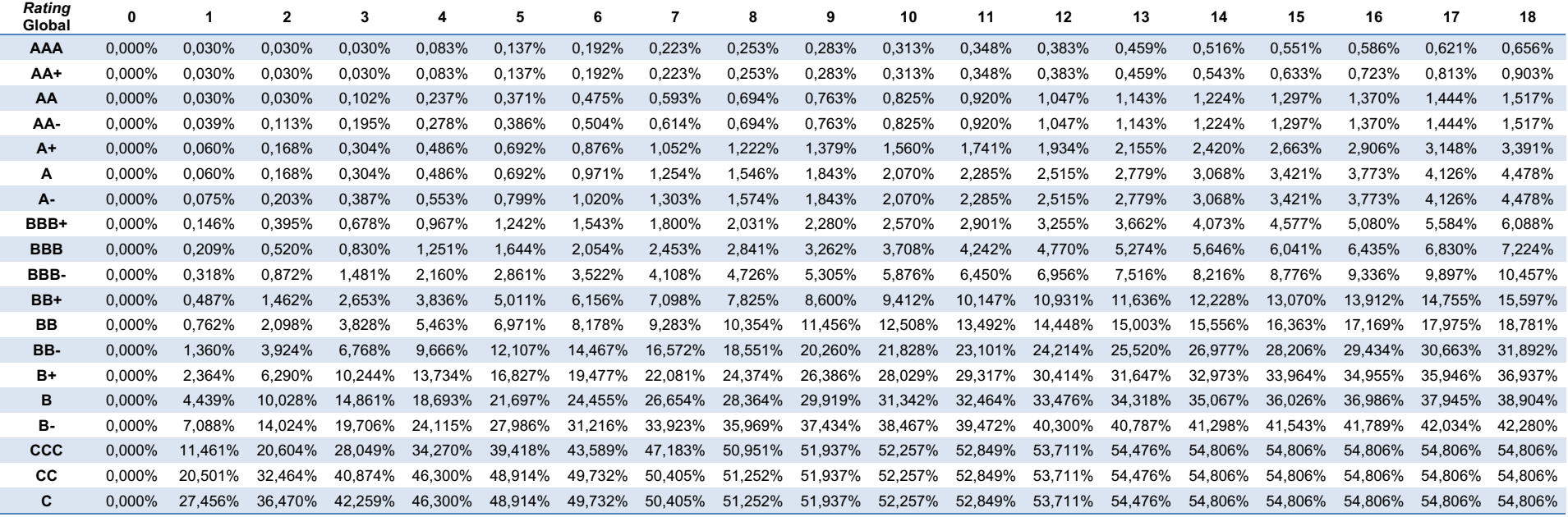

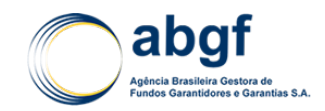

## **Tabela 64 | Distribuição acumulada da PD cumulativa (em anos)**

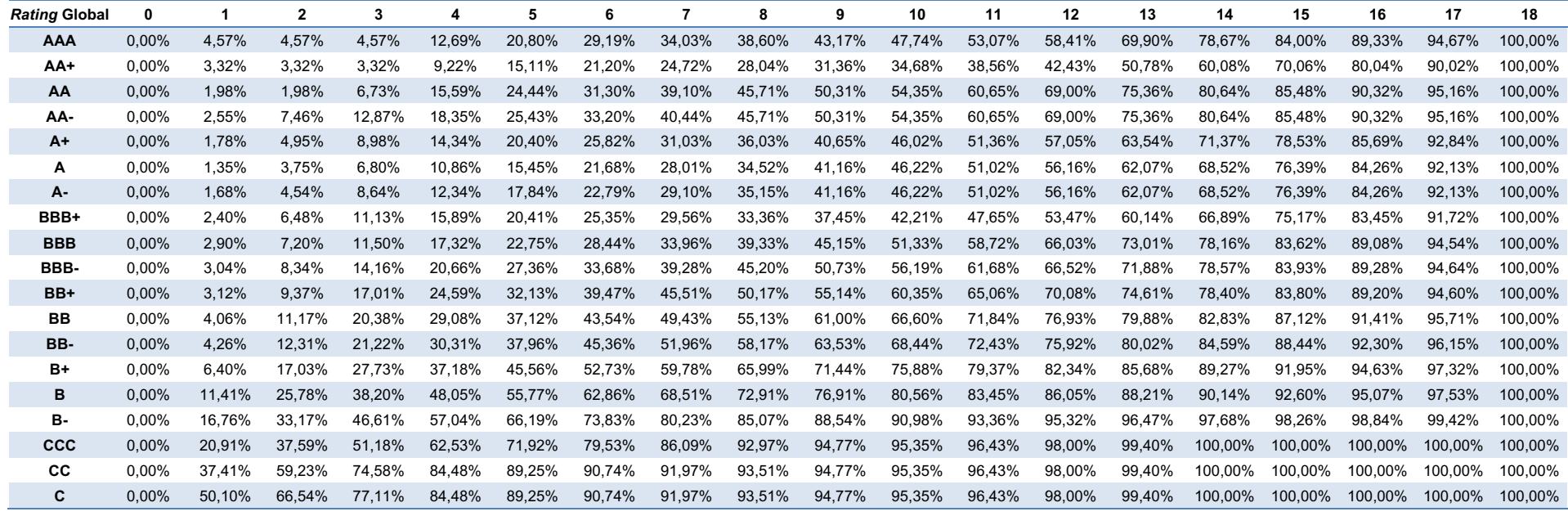

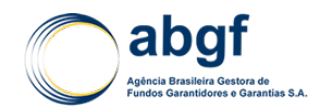

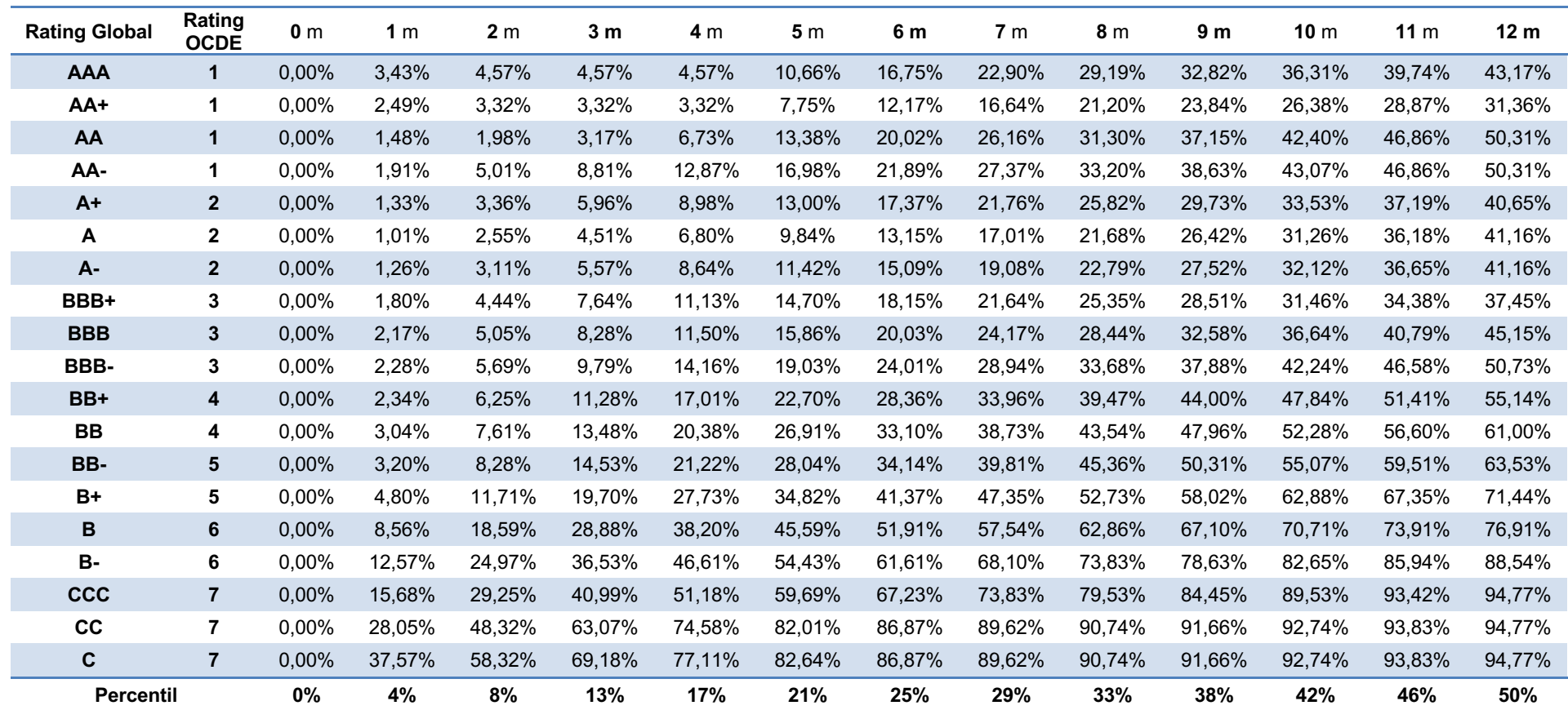

**Tabela 65 | Percentis correspondentes aos prazos (em meses) da distribuição de PD cumulativa**

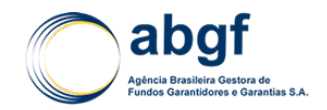

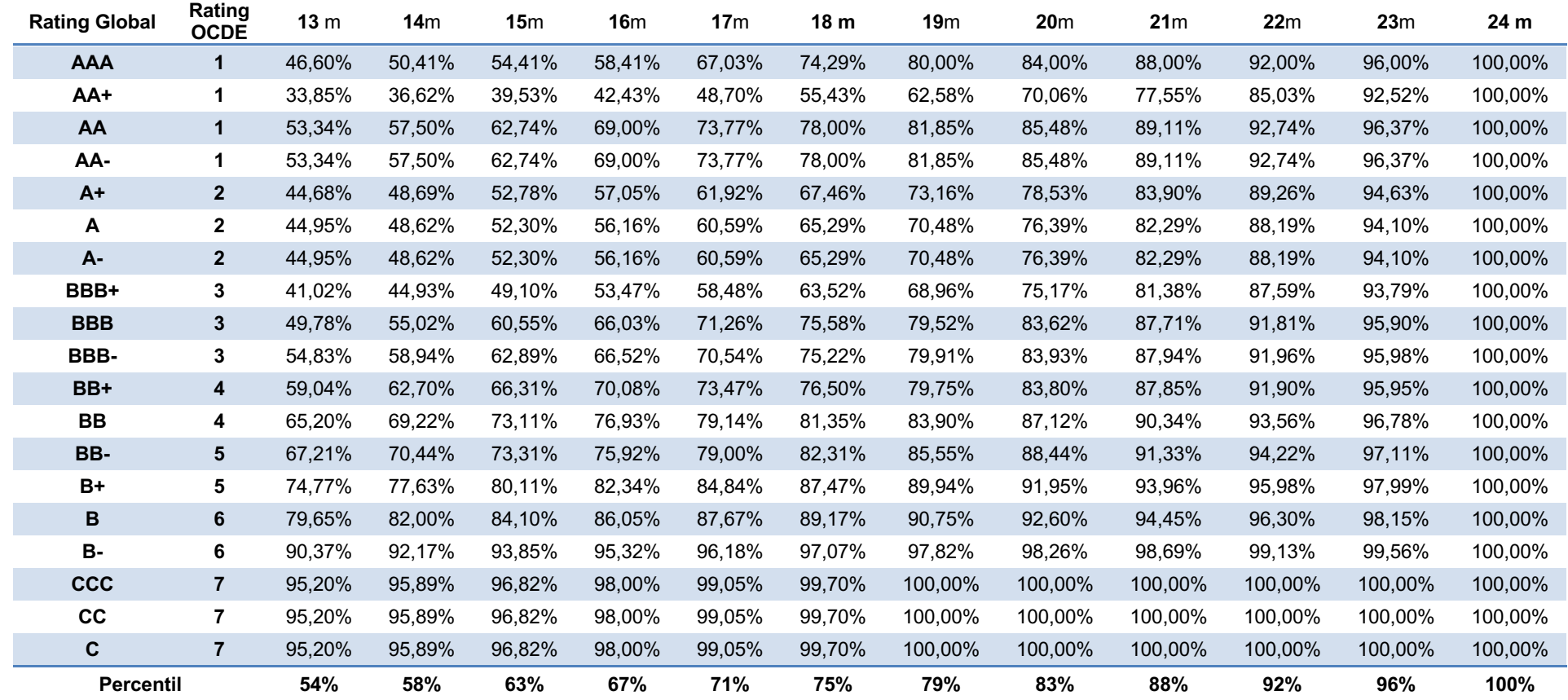

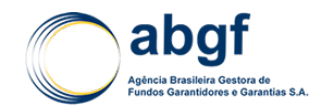

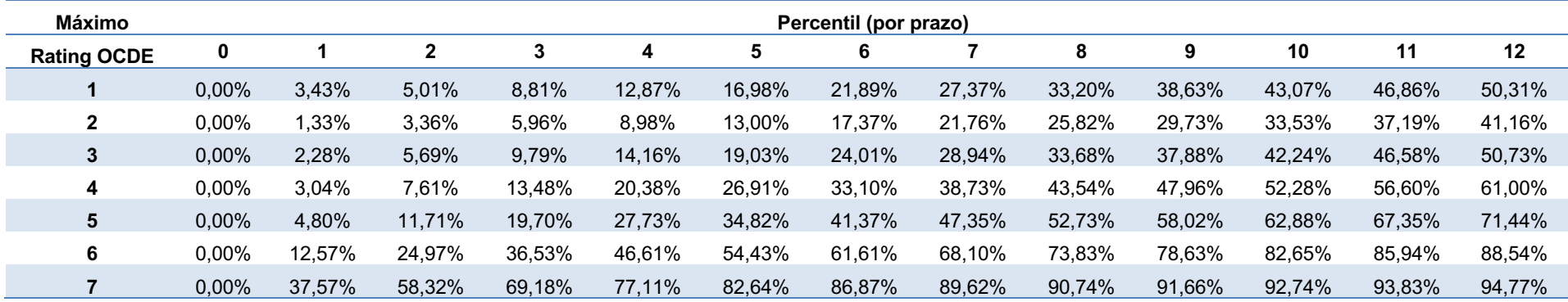

### **Tabela 66 | Percentis dos** *rating***s globais associados a X/7, por prazo (em meses)**

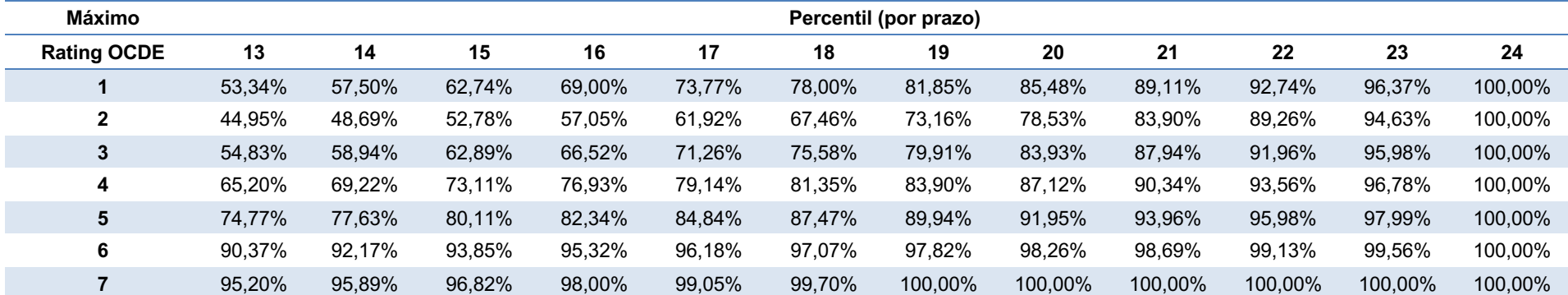

# **8.6.1.2 VALORES VIGENTES A PARTIR DE 2005**

**Tabela 67 | PD** *Blended* **Cumulativa (em anos)** 

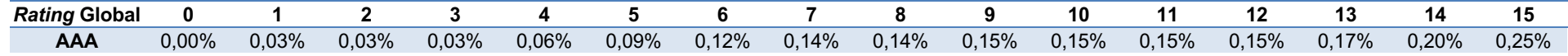

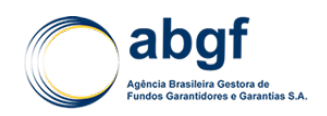

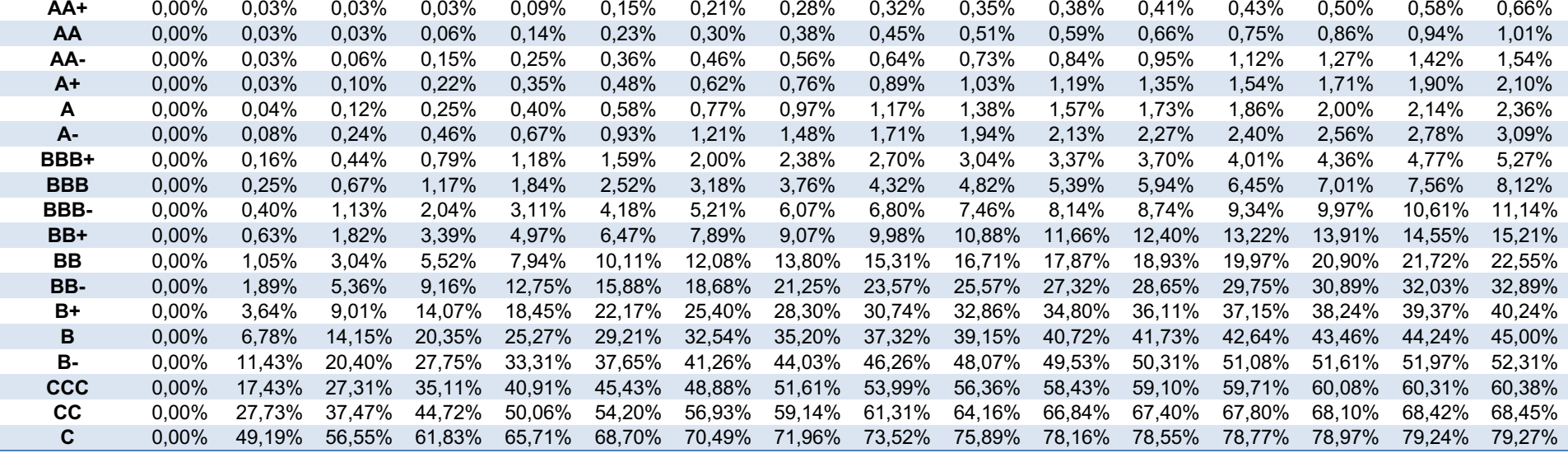

**Tabela 68 | Distribuição acumulada da PD cumulativa (em anos)**

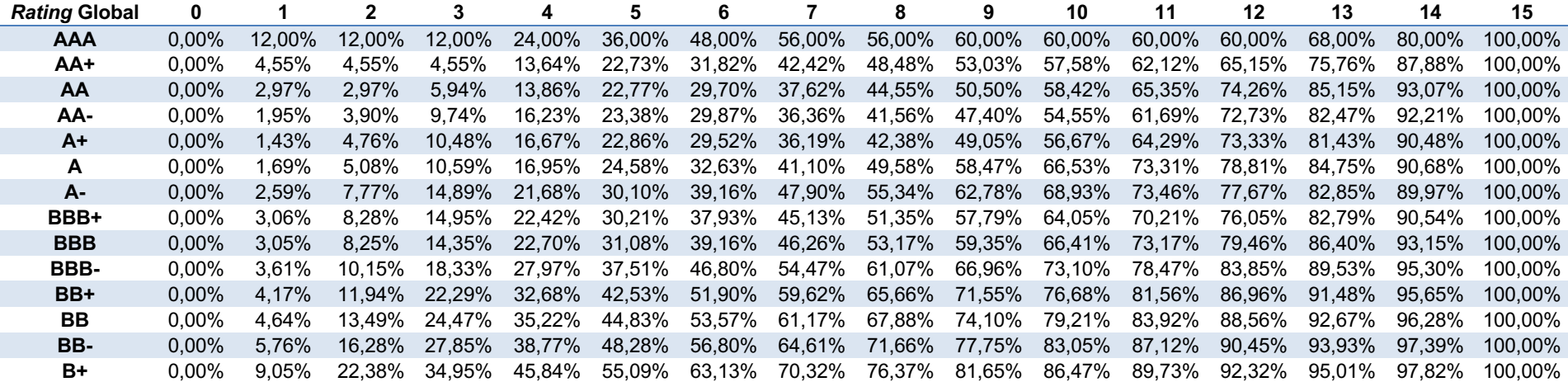

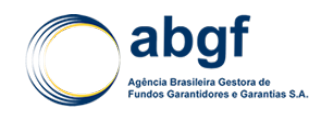

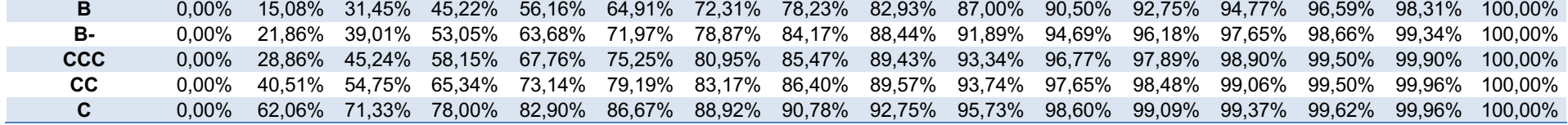

**Tabela 69 | Percentis correspondentes aos prazos (em meses) da distribuição de PD cumulativa**

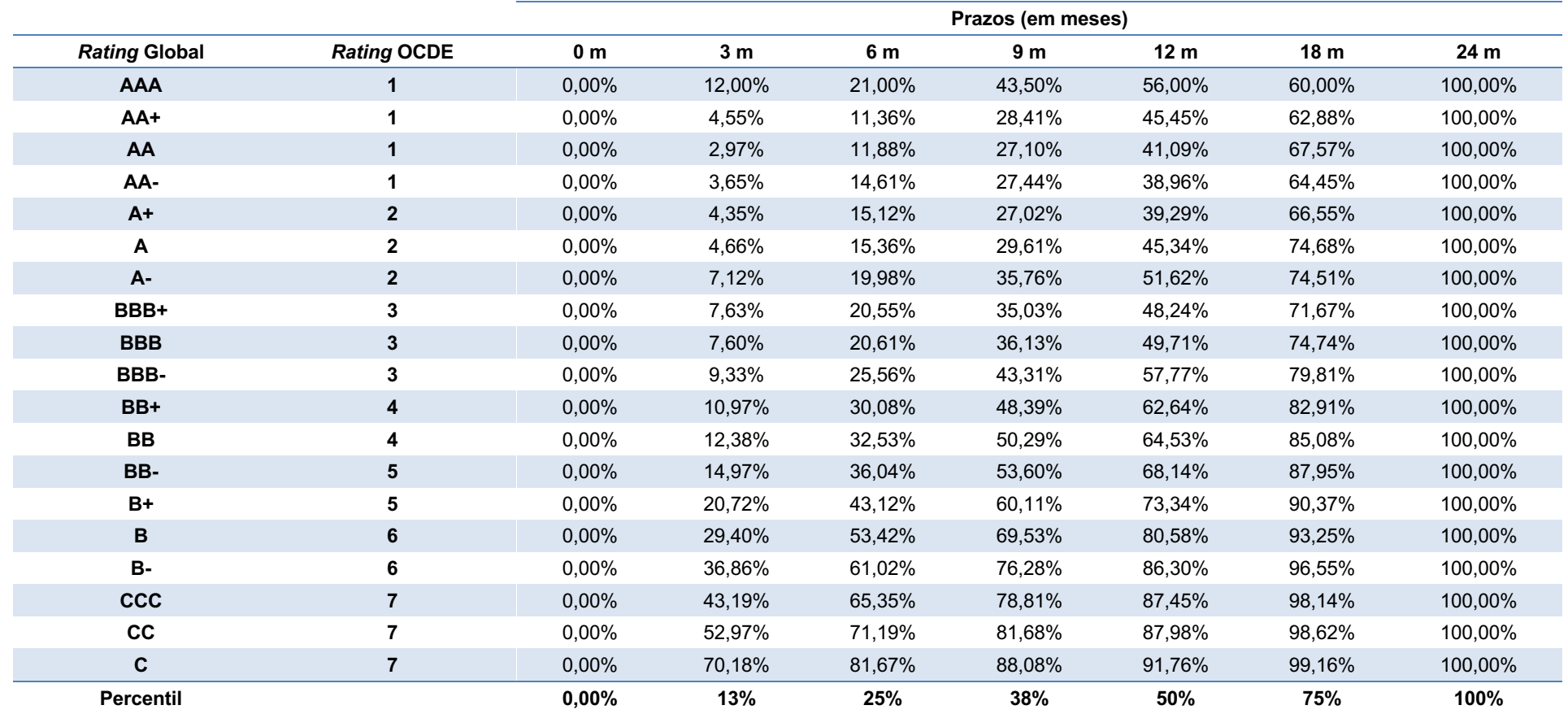

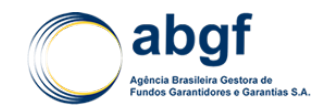

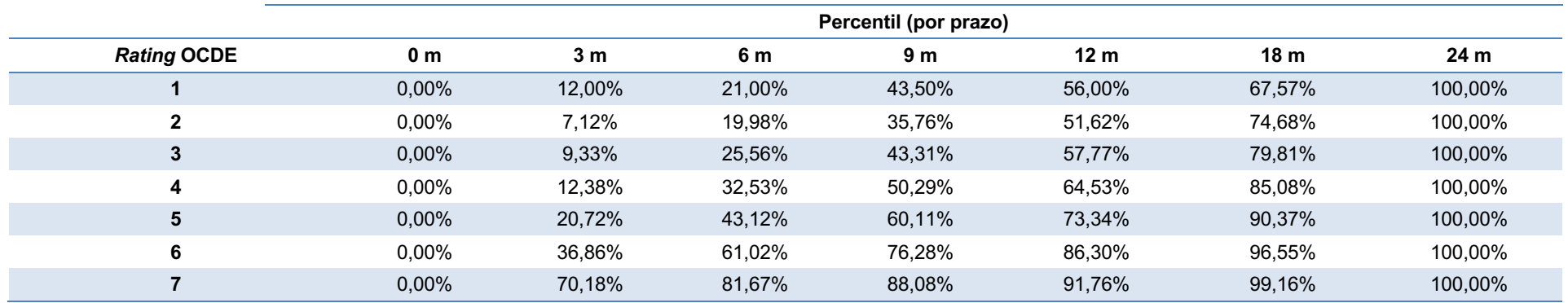

## **Tabela 70 | Percentis dos** *rating***s globais associados a X/7, por prazo (em meses)**

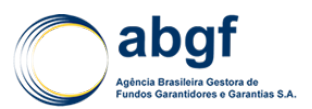

# **8.6.2 TABELAS DE PREÇO DE RISCO POLÍTICO E EXTRAORDINÁRIO NÃO-FINANCEIRO 8.6.2.1 VALORES VIGENTES A PARTIR DE OUTUBRO DE 2016**

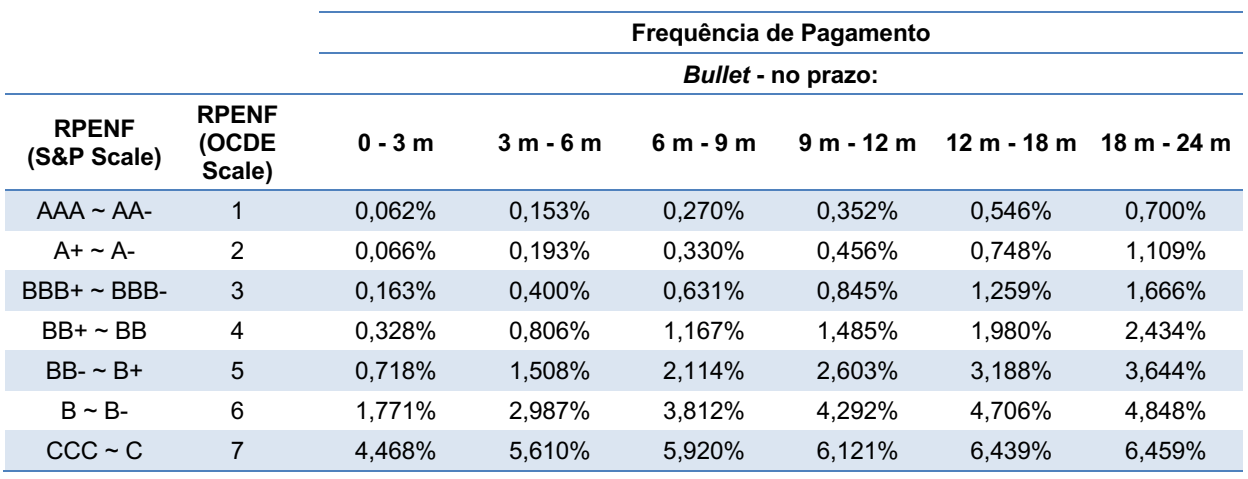

#### **Tabela 71 | Operações com pagamento Bullet**

#### **Tabela 72 | Operações com pagamento semestral e anual**

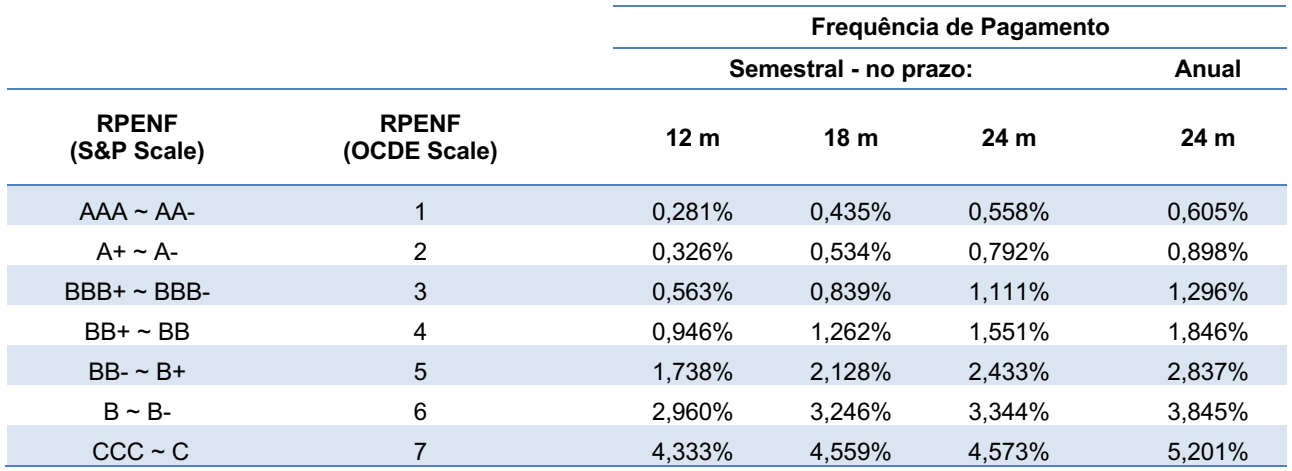

# **8.6.2.2 VALORES VIGENTES A PARTIR DE 2014**

**Tabela 73 | Operações com pagamento Bullet** 

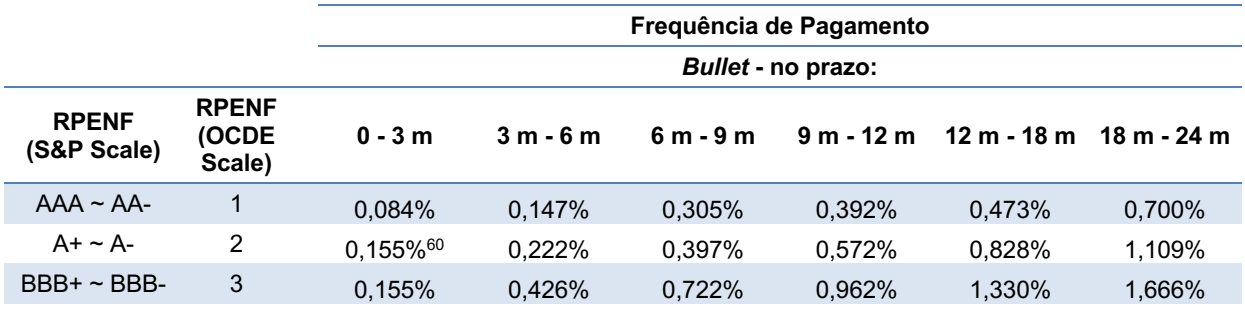

<sup>60</sup> Prêmio para o qual houve necessidade de ajuste de monotonicidade. Valor antes do ajuste: 0,079%.

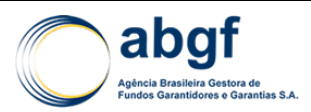

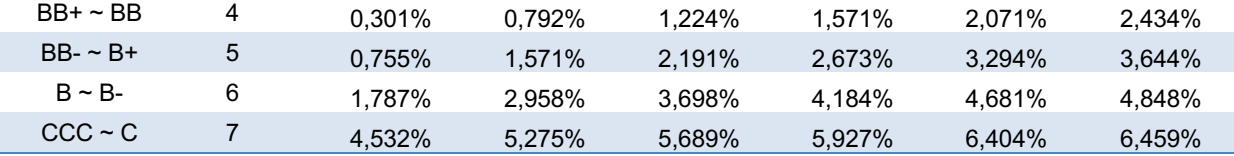

## **Tabela 74 | Operações com pagamento semestral e anual**

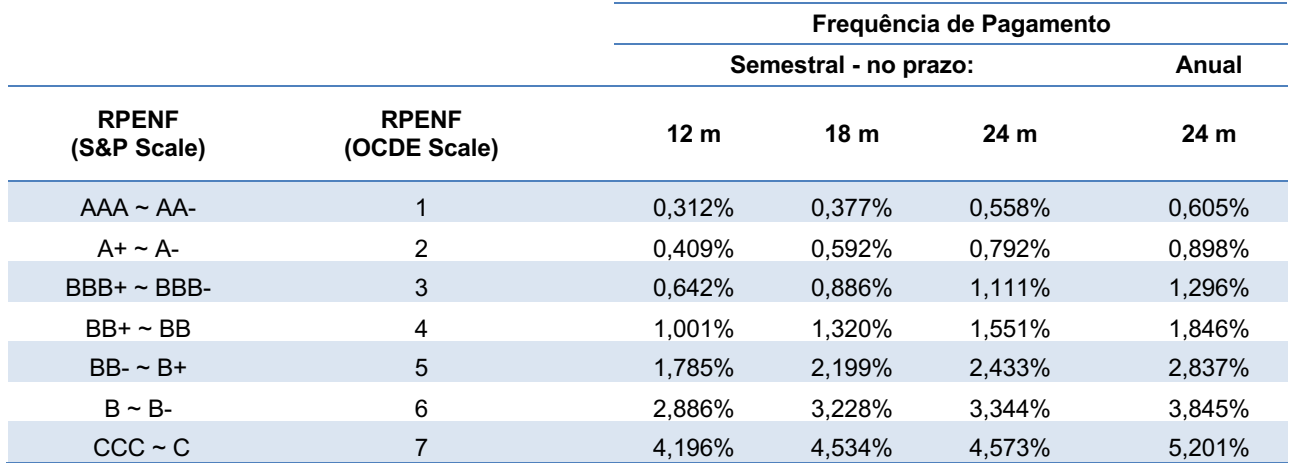

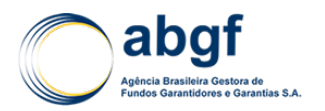

**8.6.2.3**

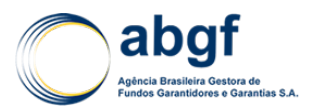

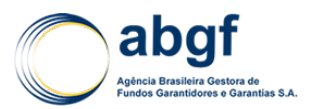

# **8.6.3 TABELAS DE PREÇO DE MPME61**

## **Tabela 75 | Taxas de Prêmio MPME Pré-Embarque – Não Enquadradas no Simples Nacional**

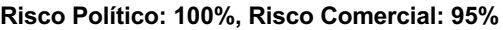

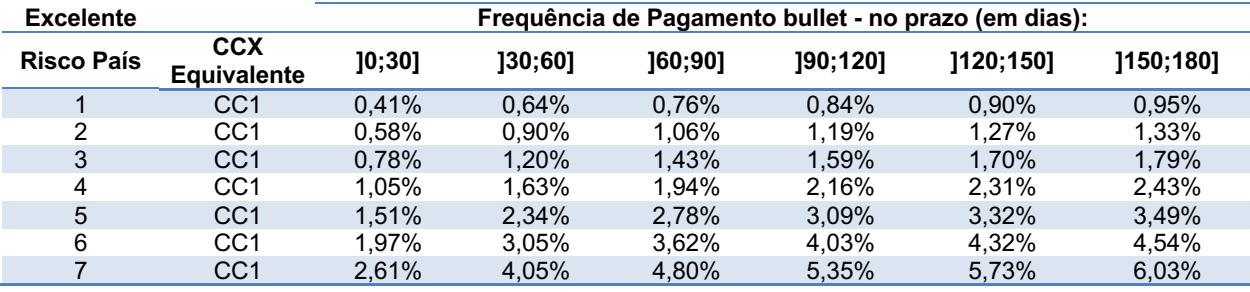

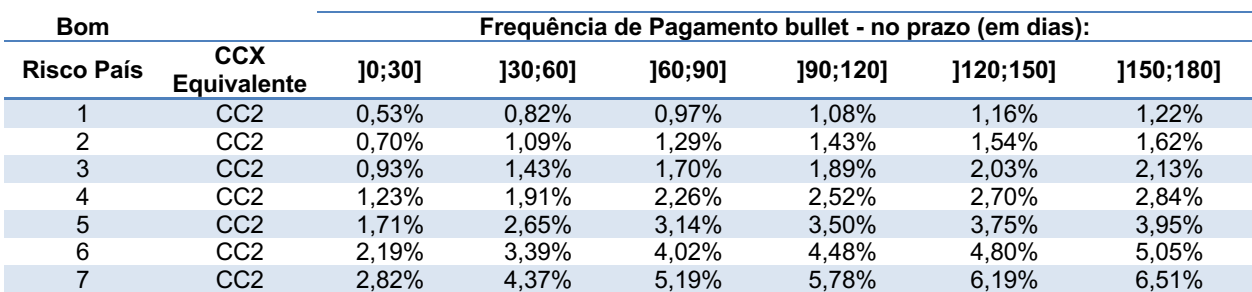

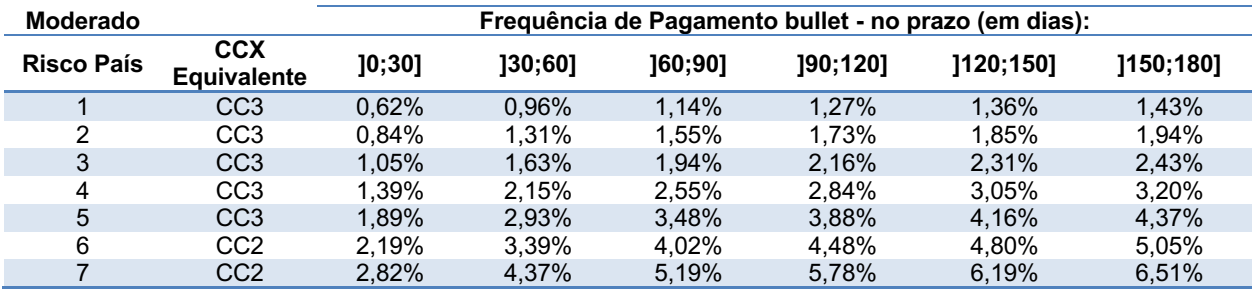

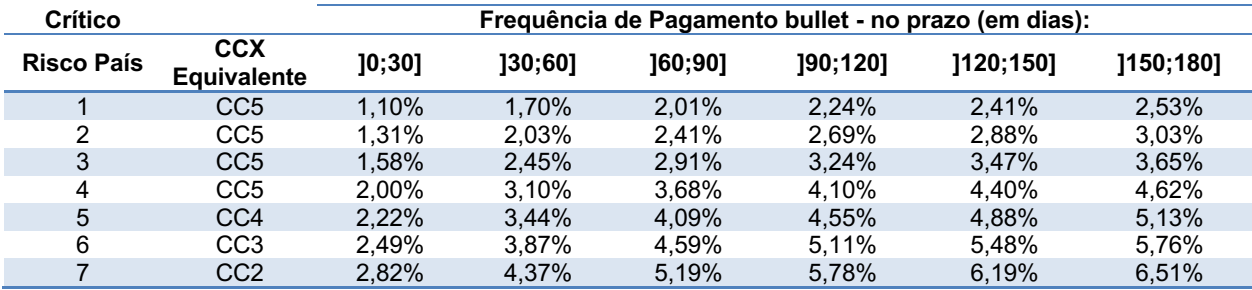

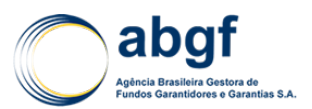

## **Tabela 76 | Taxas de Prêmio MPME Pós-Embarque – Não Enquadradas no Simples Nacional**

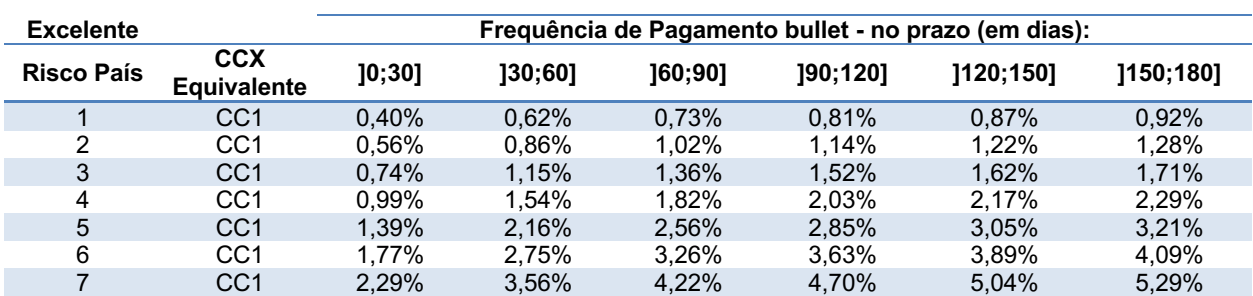

### **Risco Político: 95%, Risco Comercial: 95%**

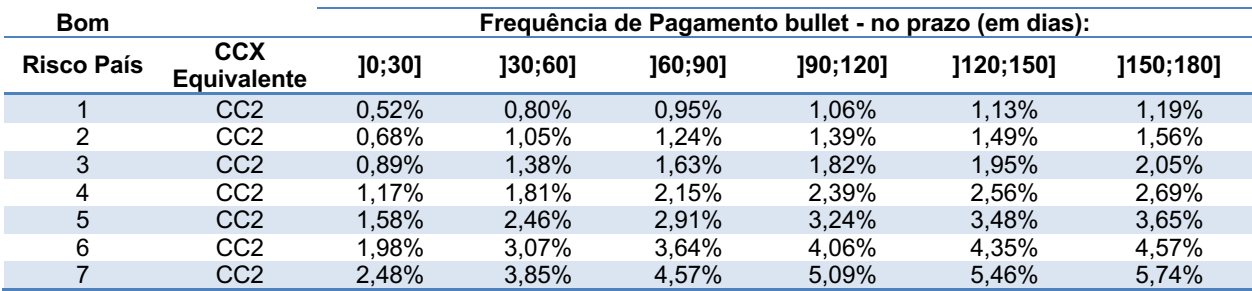

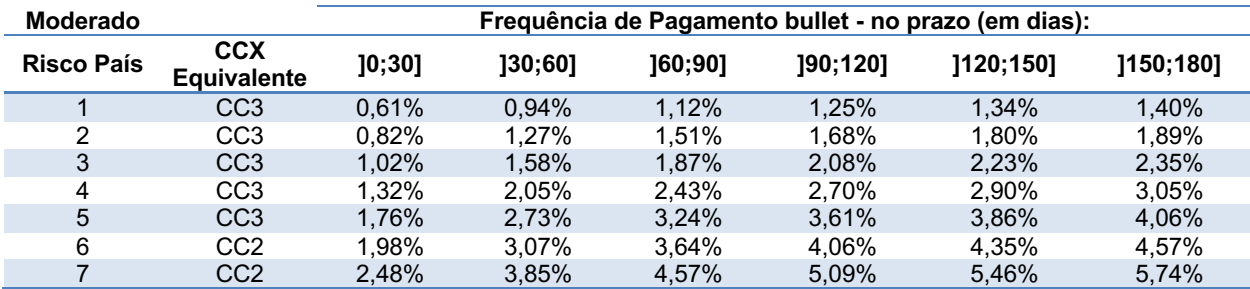

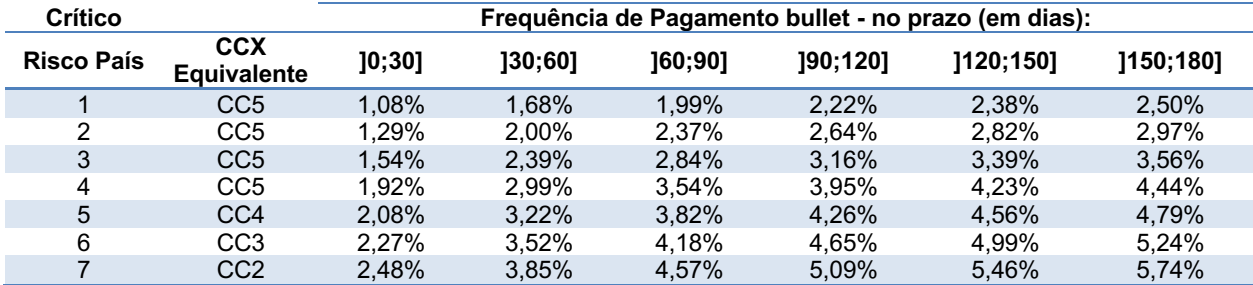

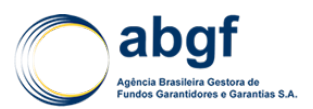

## **Tabela 77 | Taxas de Prêmio MPME Pré-Embarque – Enquadradas no Simples Nacional**

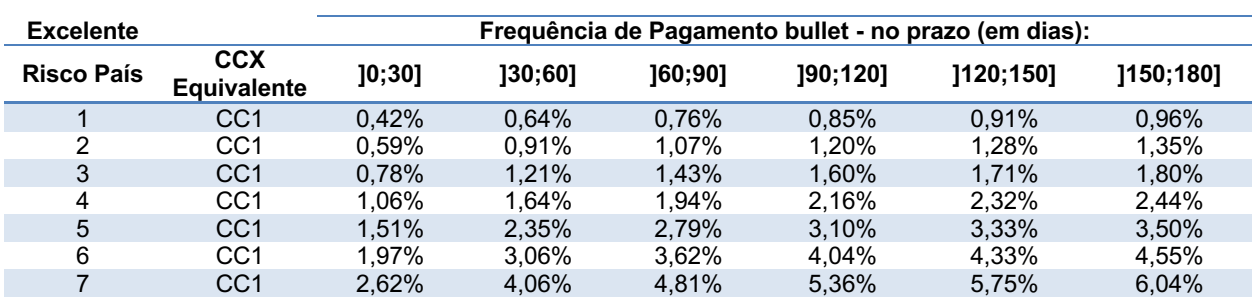

## **Risco Político: 100%, Risco Comercial: 98%**

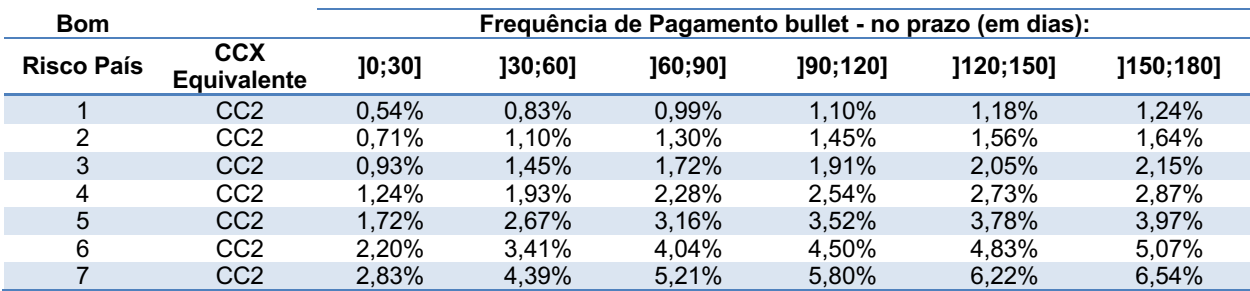

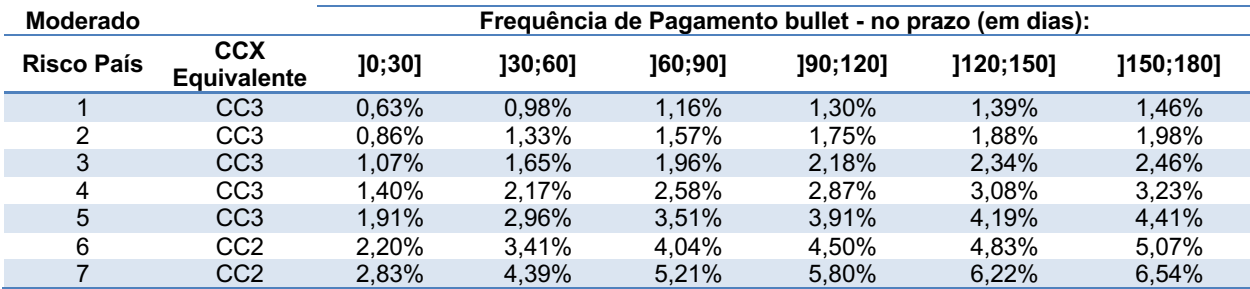

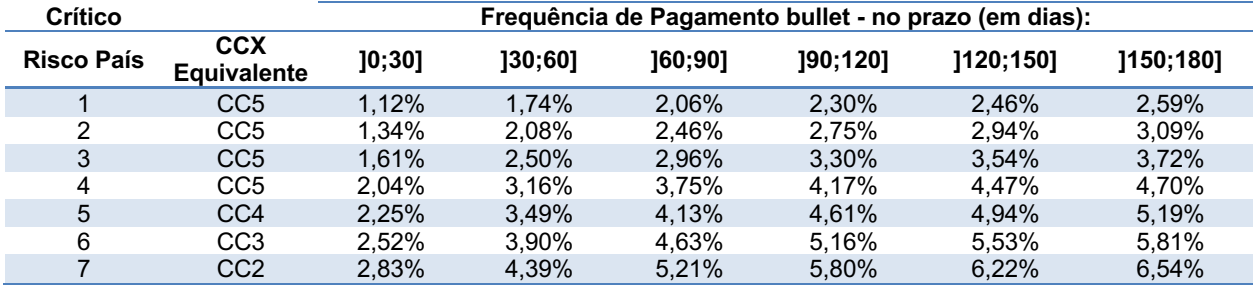

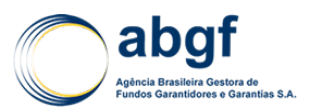

## **Tabela 78 | Taxas de Prêmio MPME Pós-Embarque – Enquadradas no Simples Nacional**

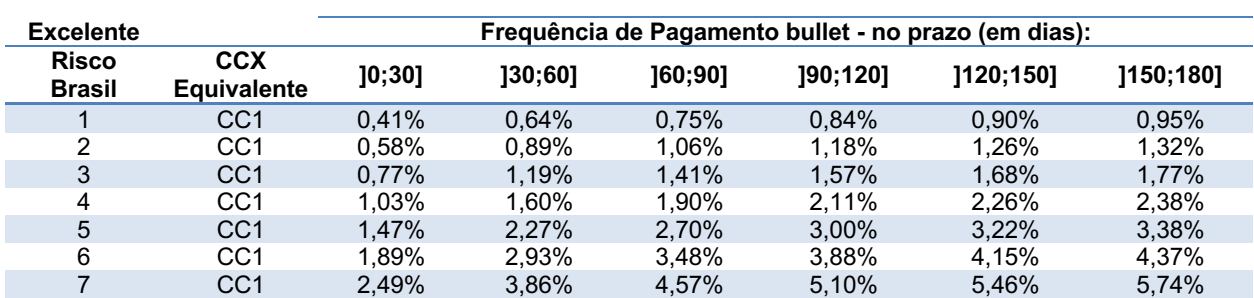

## **Risco Político: 95%, Risco Comercial: 98%**

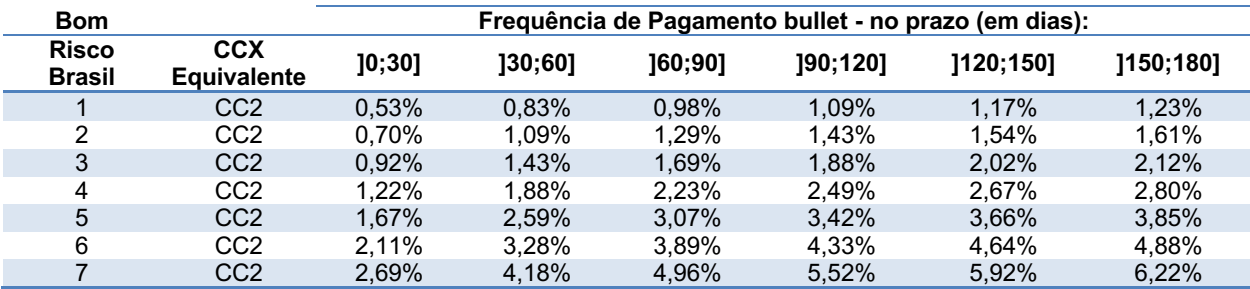

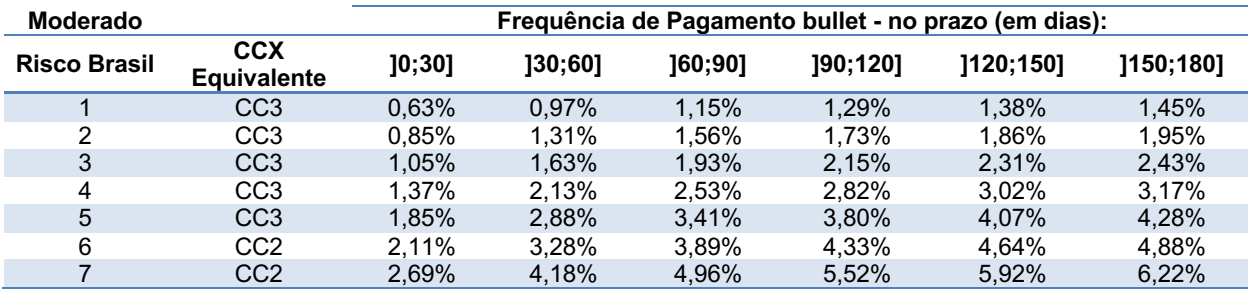

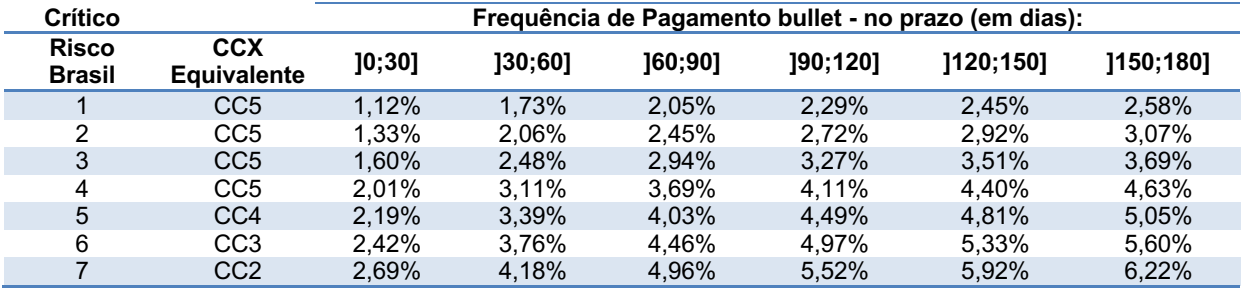

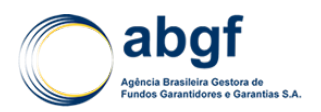

**Brasília - DF, 03 de dezembro de 2018.**

\_\_\_\_\_\_\_\_\_\_\_\_\_\_\_\_\_\_\_\_\_\_\_\_\_\_\_\_ Diego Monteiro de M. Neves Atuário ABGF

 Helena Mulim Venceslau Diretora de Análise de Risco, Mercado e Modelagem ABGF